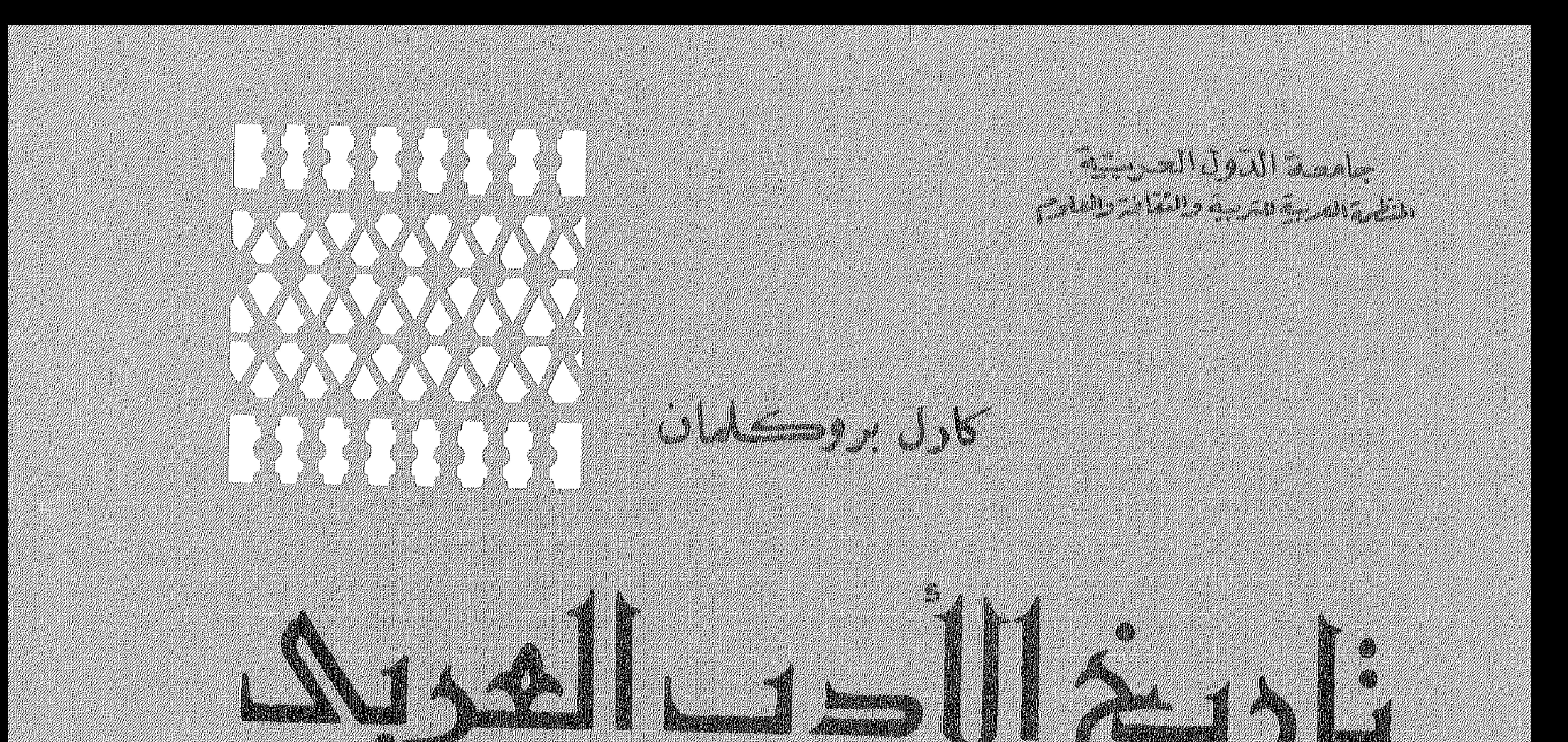

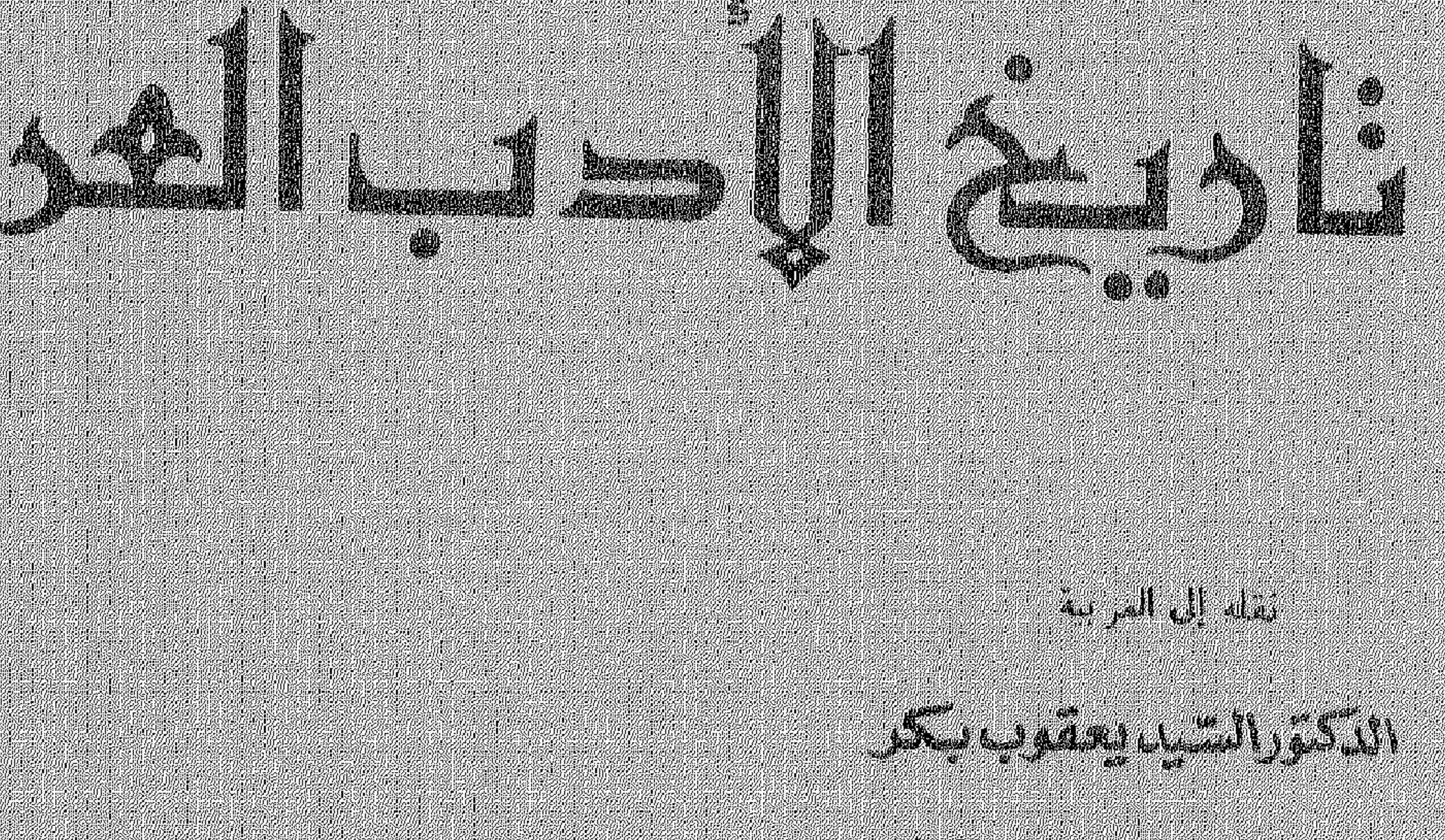

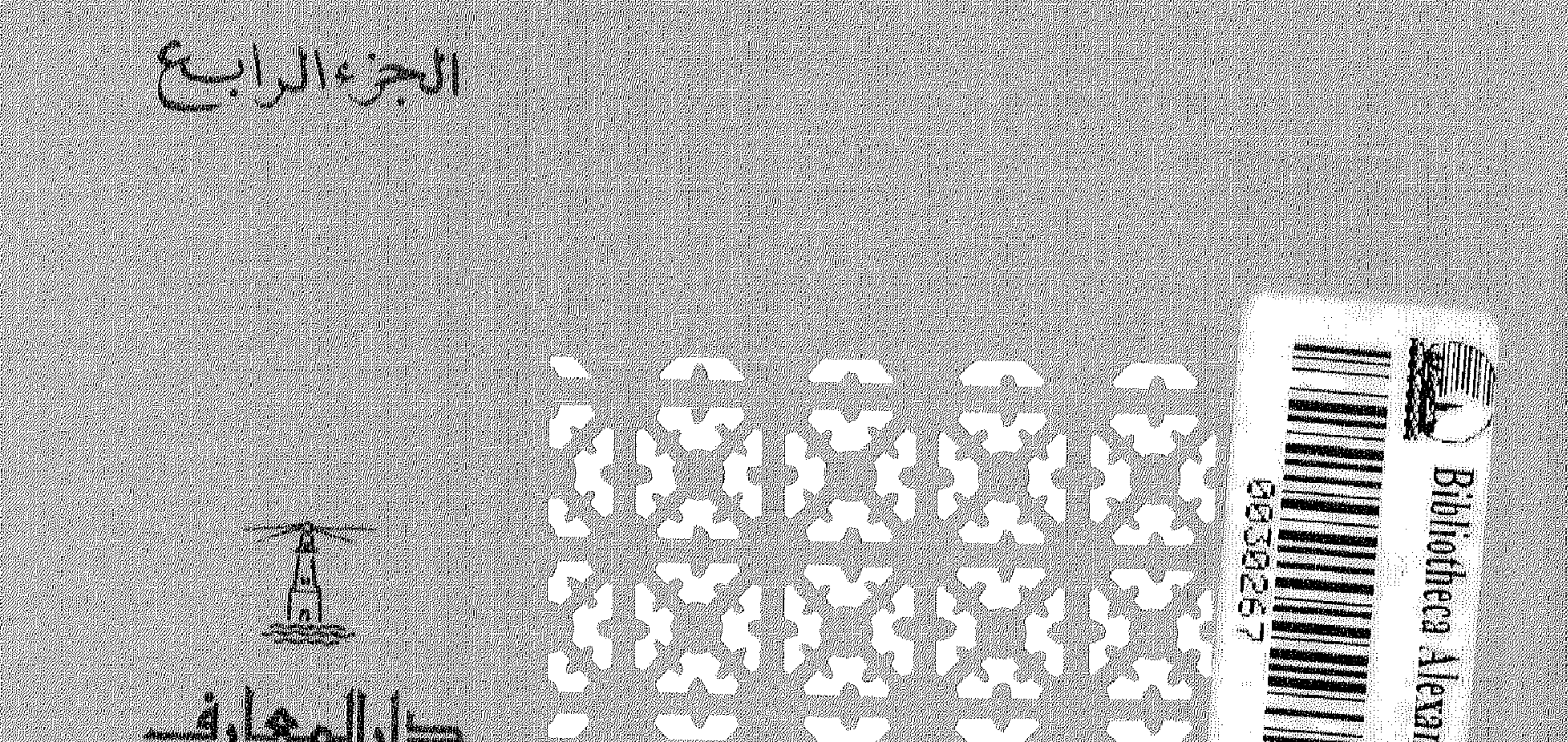

STATISTIKKE (SAN

<u>Maria I</u>

an an ainmeilean an Dùbhan an Dùbhan an Dùbhan an Dùbhan an Dùbhan an Dùbhan an Dùbhan an Dùbhan an Dùbhan Alb<br>Baile an Dùbhan an Dùbhan an Dùbhan an Dùbhan an Dùbhan an Dùbhan an Dùbhan an Dùbhan an Dùbhan an Dùbhan an D

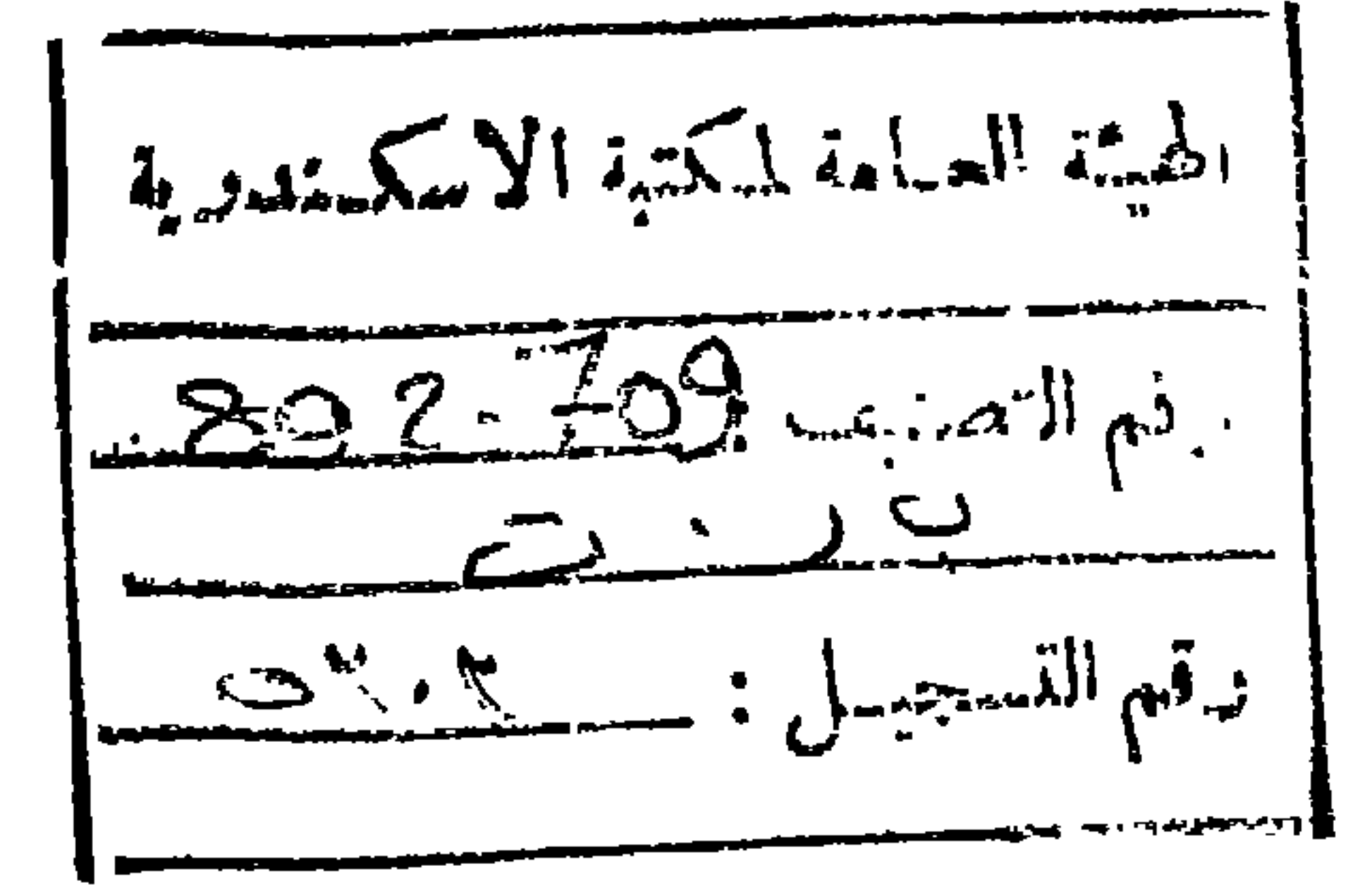

تلويخ الاديحالفريها

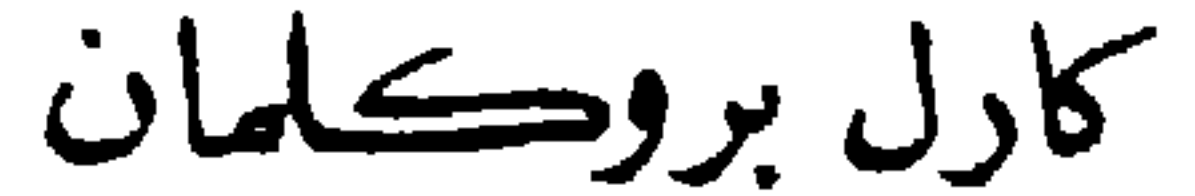

جامعة الدول العربية المنظمة المعربية للتربية والثقافة والعلوم

# ناديخ الأدب العديد

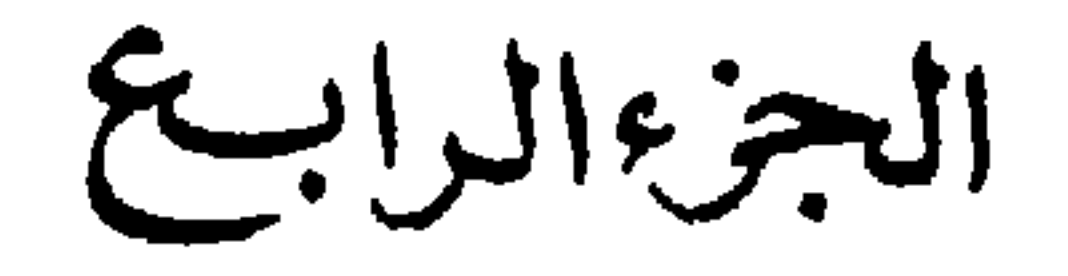

نقله إلى العربية

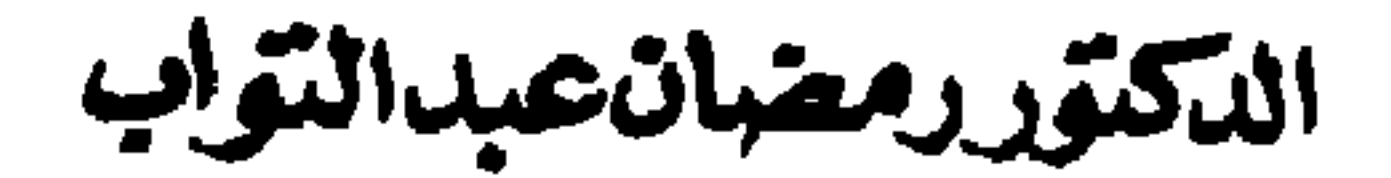

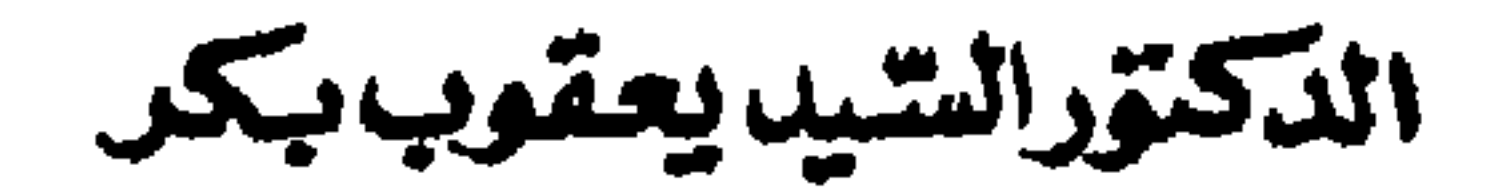

### الطبعة الثالثة

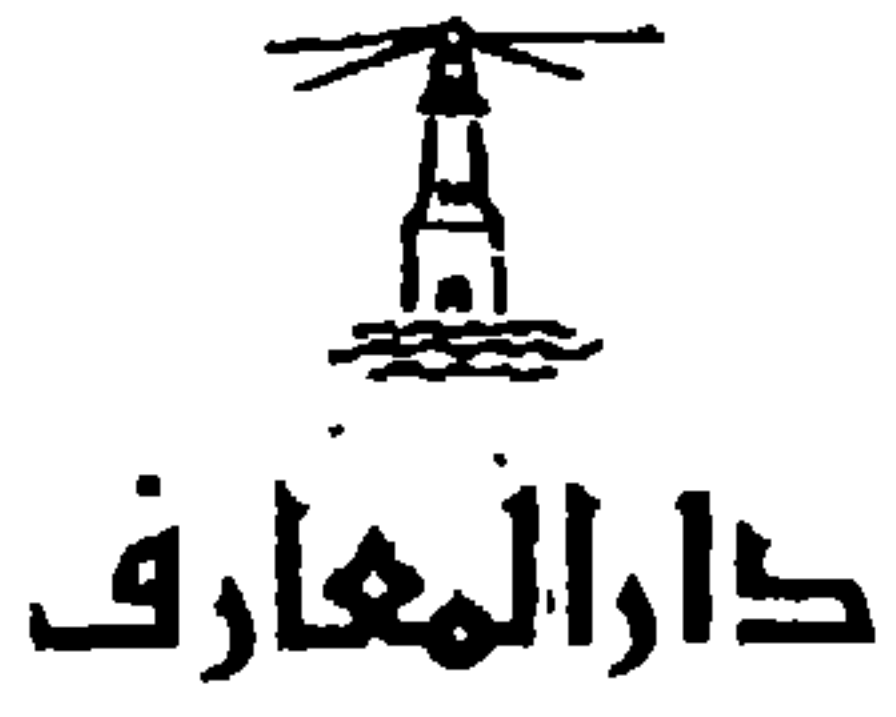

## الناشر : دار المعارف – ۱۱۱۹ کو رنیش النیل – القاهرة (ج.م.ع )

برمة الزمن الرئيسي

الإدارة الثقافية بالأمانة العامة لجامعة الدول العربية ألا وهو ترجمة كتاب « تاريخ الأدب العربي» لكارل بروكلمان إلى اللغة العربية . وكانت الإدارة الثقافية قد اقتصرت على إصدار الأجزاء الثلاثة الأولى ، وحين انتقل المترجم إلى رحمة الله توقف العمل فى المشروع . وبعد قيام المنظمة رأت أن من أهم واجباتها أن تواصل إنجاز الأعمال المثمرة التي بدأت من قبل . وبالرغم من انقضاء وقت طويل منذ صدر الجزء الثالث ( عام ١٩٦٢ ) ، ومع صدور بعض الكتب الجديدة التي تناولت تاريخ التراث العربي والإسلامي ، فإن قيمة هذا الكتاب - « تاريخ الأدب العربي » -لا تزال باقية ، ولا يزال معيناً ثراً ينهل منه العلماء والباحثون .

تصدك ير

يسر المنظمة العربية للتربية والثقافة والعلوم أن تستأنف عملا كانت قد بدأته

# المدير ألمام الدكتور عبد العزيز السبد

ولقد واجهت المنظمة صعاباً كثيرة في سبيل استثناف العمل ولا تزال تواجهها ، واستطاعت بكثير من الجهد أن تتغلب على بعض هذه الصعاب ، ومع هذا فهي لا تزال تبذل أقصى طاقتها للتغلب على بقية الصعاب التي قد تعوق إنجاز هذا العمل كاملا حتى يتيسر للقارئ العربى الانتفاع به ، وحتى تنهض بعبء تقديم غيره من الأعمال التي تعني بالتراث العربي والإسلامي .

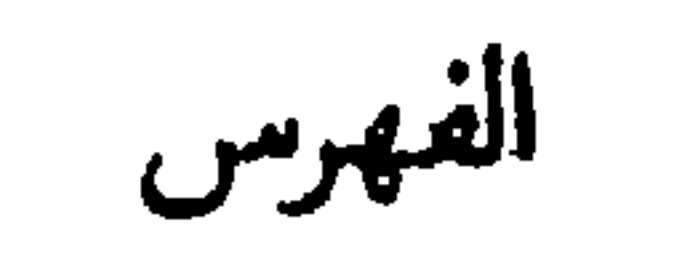

الصفحة

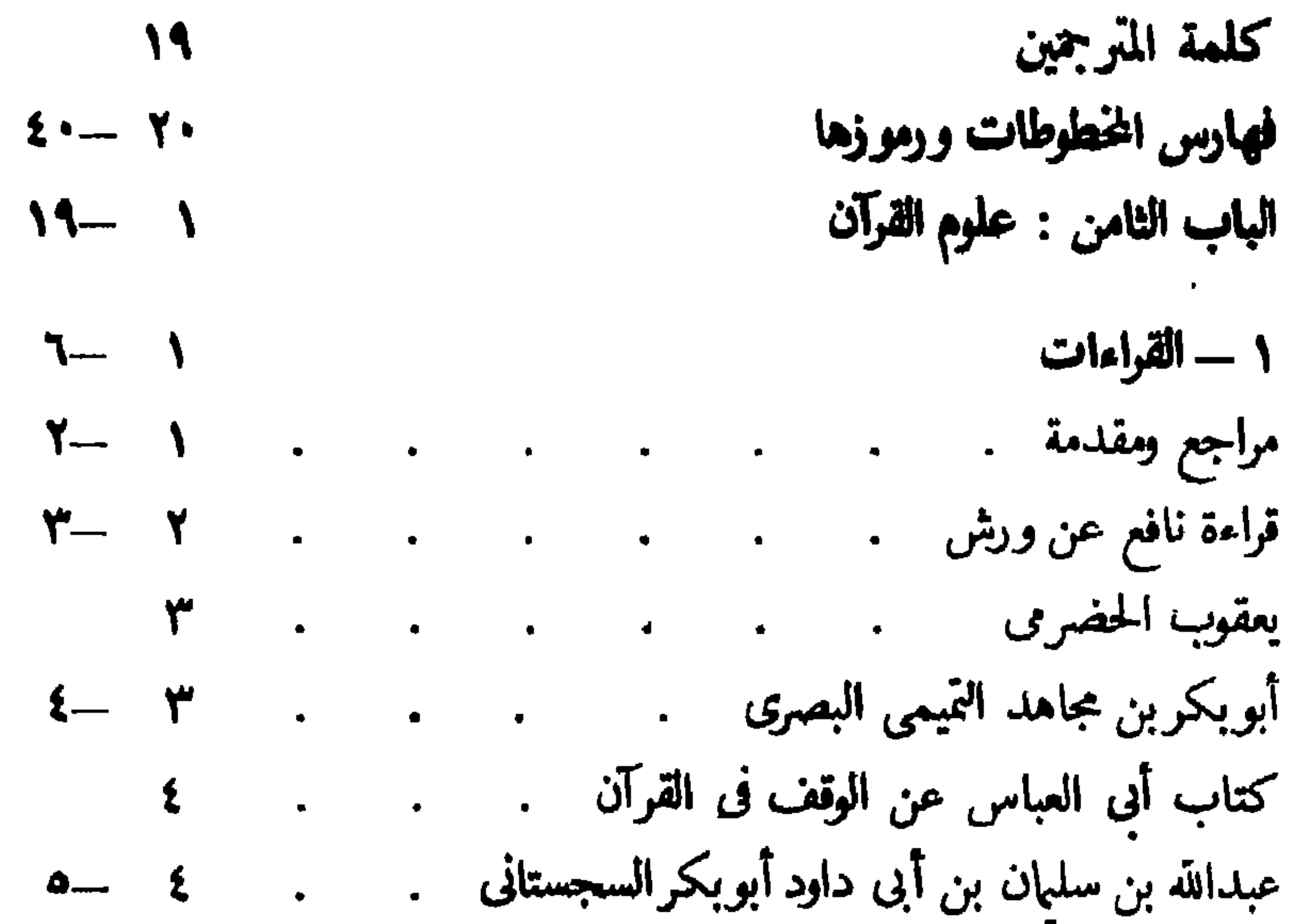

 $\vec{y} = \vec{y}$ لاسير القرآن  $M - V$ 

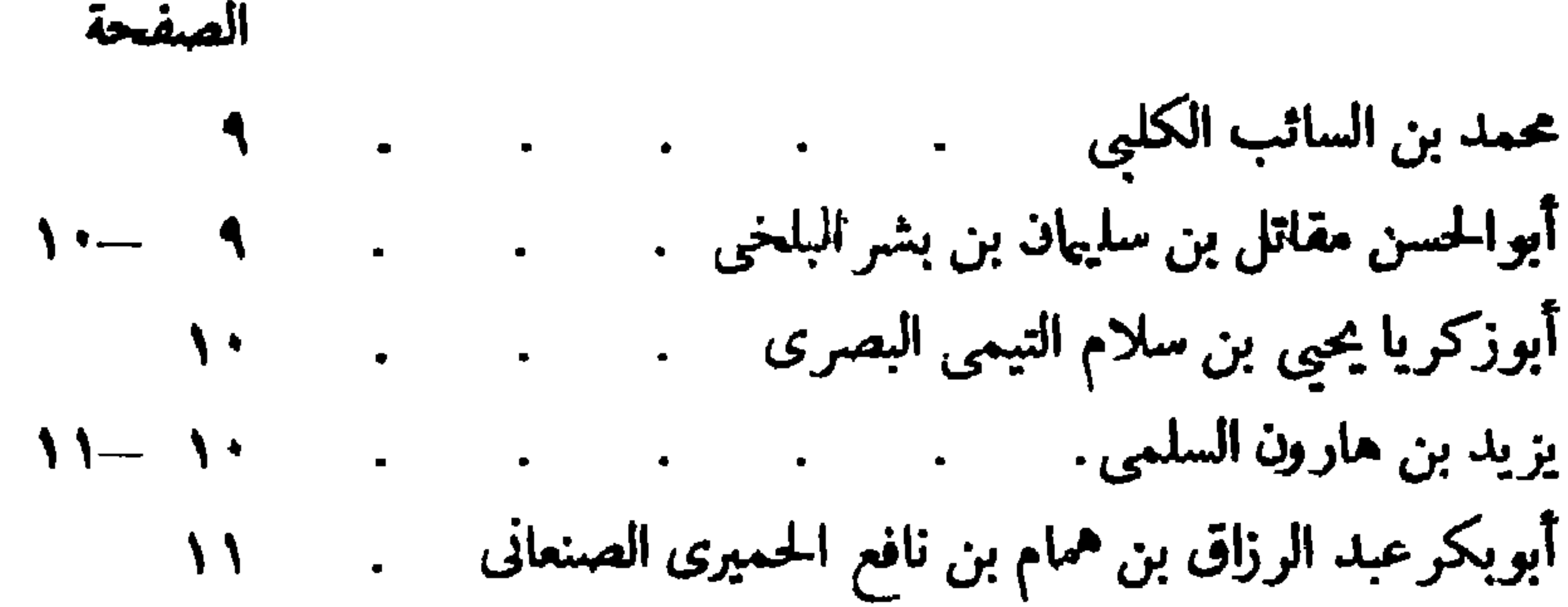

الحسن بن على بن محمد العسكرى .  $\sqrt{1 - 1}$  $\bullet$ أعمال الفراء وابن قتيبة والزجاج والطبرى 12  $\bullet$  .  $\bullet$ سهل بن عبدالله التستري  $Y' - Y$  $\mathcal{L}^{\mathcal{L}}(\mathcal{L}^{\mathcal{L}}(\mathcal{L}^{\mathcal{L$  $\bullet$ آبومحمد عبدالله بن محمد بن وهب بن مبارك الدينورى ۱۳  $\mathbf{r}$ عبدالله بن الحسين بن القاسم الحسنى معبدالله بن الم 1٤ أبوالنضر محمد بن مسعود بن محمد بن عياش السلمي السمرقندي ١٤ أبوبكرأحمد بن على الحصاص الرازى مستقطر  $\theta - \theta$  $\bullet^\circ$ محمد بن أحمد الزهروى . معنى المستخدم . ه ۱  $\bullet$ عبدالله بن عطية الدمشتي . 10  $\bullet$  $\bullet$ أبوعبدالله محمد بن عبدالله بن أبى زمنين المرعى الإلبيرى \_.  $\mathcal{M}$ أحملت واللقوم المداف  $20 \blacksquare$ 

الباب التاسع : العقائد . . . . . . . . . . ٢١ - ٥٢

 $\mathcal{F}_{\rm{max}}$ 

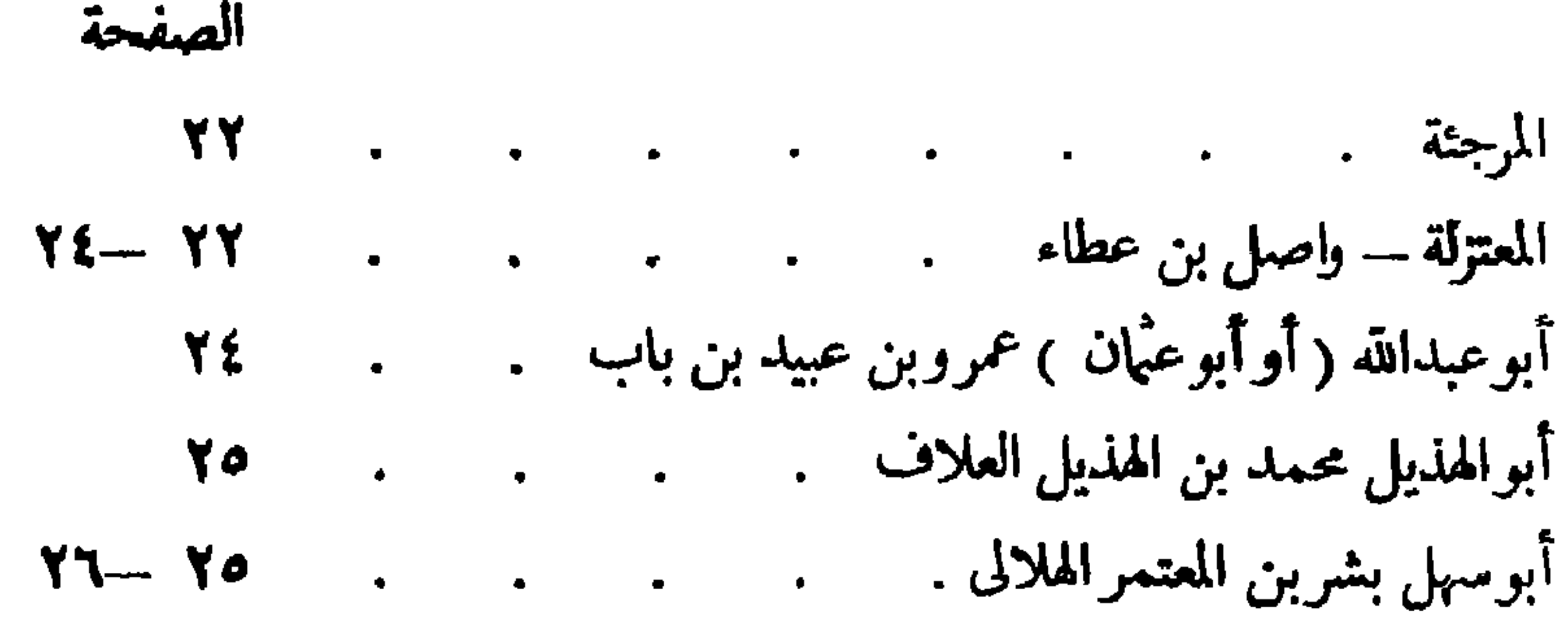

إبواهيم بن سيارين هانيَّ أبو إسحاق النظام مستخدم .  $YY - YY$ أبوعبد الرحمن بشربن غياث بن أبى كريمة المريسي مستقص  $Y - YY$ أبوعاصم حشيش بن أصرم النسائى مستخدم مستخدم YA  $\bullet$ أبوالحسين أحمد بن يحيى بن إسحاق الراوندى. . .  $Y - Y$ أبوالحسين عبد الرحيم بن محمد بن عثمان الخياط مستقطر .  $Y - Y$ آبوعيسى محمد بن هارون الوراق مستخدم المستخدم المستخدم المستخدم المستخدم المستخدم المستخدم المستخدمة ا ٣٠ أبوبكرمحمد بن البان السمرقندى مستقدر المستقرر والمستقرر المستقرر المستقرر المستقرر والمستقرر المستقرر  $Y'$   $\rightarrow$   $Y'$  $\mathcal{L}^{\text{max}}$ عمَّان بن سعيد الدارى . 3  $\sim 10^{11}$  M  $_{\odot}$  $\bullet$ أبوعلى محمد بن عبد الوهاب الجبائى . . . .  $Y - Y$  $\mathcal{L}_{\mathbf{r}}$ أبوهاشم عبد السلام الجحبائى مستحدث المستخدم المستخدم عبد السلام الجحباني  $YY - YY$  $\mathbf{H}$  and  $\mathbf{H}$  are  $\mathbf{H}$  and  $\mathbf{H}$ 

أبو عبدالله الحسين بن الحسن بن محمد الحليمي الشافعي \_ .  $\bullet$ الباب العاشر : التصوف  $\lambda \lambda$  or  $\frac{1}{\pi}$  $\bullet$  $\sim 100$  $\mathcal{L}^{\text{max}}$ مراجع ومقلعة . . . .  $00 - 01$  $\sim 10$  $\mathcal{L}^{\text{max}}_{\text{max}}$  $\mathcal{L}^{\text{max}}$  .  $\mathcal{L}^{\text{max}}$ بهلول المجنون .  $07 - 00$  $\sim 100$  $\bullet$  $\sim 10$  $\bullet$  . <br> <br> <br> <br> <br> <br> <br> <br> <br> <br><br><br><br> <br><br><br><br>  $\bullet$  $\bullet$ عبدانة بن المبارك مستخدم المستخدم المستخدم والمستخدم المستخدم المستخدم والمستخدم المستخدم المستخدمة ا  $\circ$  $\mathbf{a}^{\dagger}$  and  $\mathbf{a}^{\dagger}$  $\bullet$ أسد بن موسى بن إبراهيم بن الوليد الأموى مستخدم المستخدم المستخدم المستخدم المستخدم المستخدم المستخدمة  $\mathfrak{o}$  $\mathbf{L}$  $\sqrt{6}$  -Va بشرين الحارث الحافى المروزى مستعسر بن  $\bullet$  $\mathcal{L}^{\text{max}}$  $\bullet$ أبوعبدالله الحارث بن أسد المحاسبي البصرى العنزى مستقص  $Y = -17$ ذوالنون أبوالفيض ثوبان بن إبراهيم بن أحمد المصرى مستقطر .  $IT - YT$ 

الصفحة أبومطيع مكحول بن فضل النسنى مستخدم المستخدم المستخدم المستخدم المستخدم المستخدم المستخدمة المستخدمة ا Yo  $\bullet$ أبومحمد جعفربن محمد الخلدى (أوالخالدى )  $Y - Y$  $\bullet$ أبوسعيد أحمد بن محمد بن زياد بن بشر بن الأعرابي  $Y\mathcal{A}$  $\mathbf{L}^{\text{max}}$ محمد بن عبد الجبارين الحسن اليصرى مستقطع المستخدم المستقرر المستخدم المستقرر المستقرر المستقرر المست  $YY - YY$  $\mathbf{A}^{(n)}$  and أبوعبدالله محمد بن خفيف الضبي الديلمي الشيرازى **YY**  $\bullet$ 

 $\sim$   $-$ 

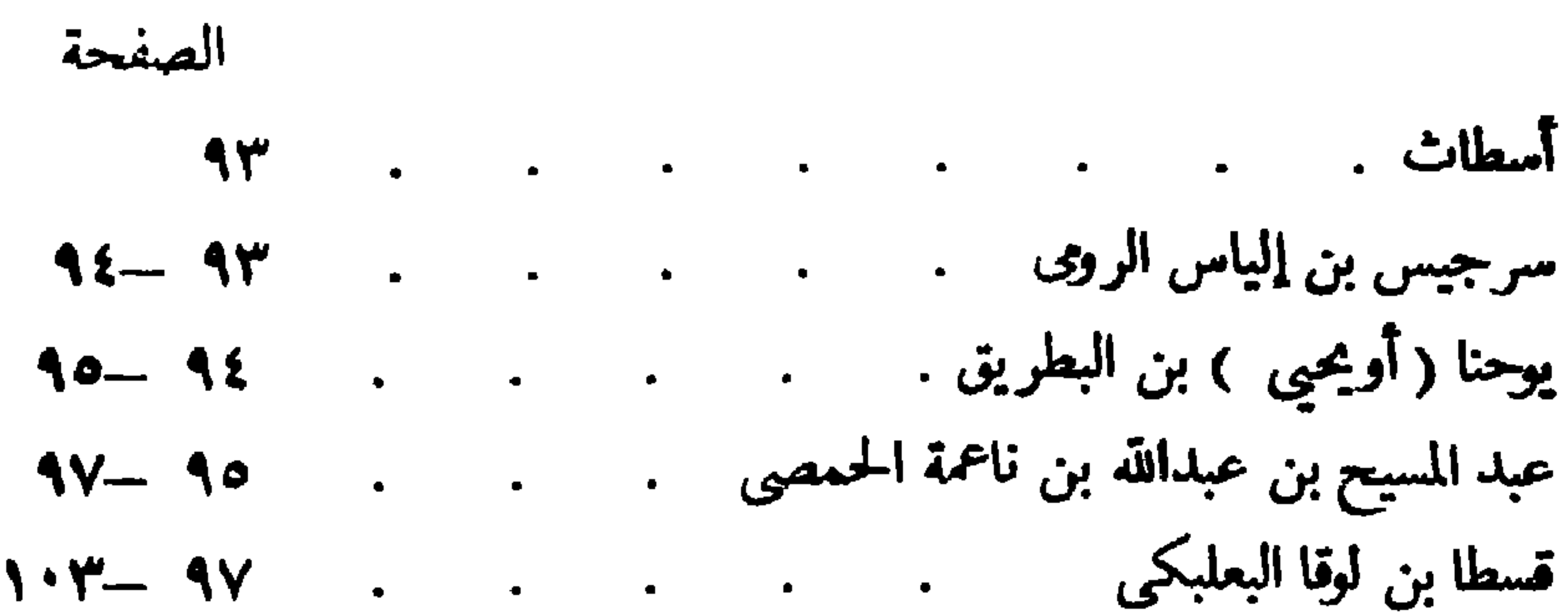

آبوزيد حنين بن إسحاق العبادى . . .  $110 - 1.4$ آبوالحسن على بن يحيى بن عيسى بن يحيى . . .  $\bigwedge$  $11Y-110$ حبيش بن الحسن الأعسم الدمشق معتقد المستسمر .  $11 - 11$ أبوعثمان سعيد بن يعقوب الدمشقي مستقرين المستخدم والمستخدم والمستخدم والمستخدم والمستخدمة  $\lambda$  $119 - 111$  $\mathcal{L}^{\text{max}}$  .  $\bullet$  $\frac{1}{2}$  $\bullet$  $11 - 111$ أبوزكرياء يحيى بن عدى المنطقي التكريني . .  $117 - 11.$  $\mathbf{L}$ الحسين بن إبراهيم بن الحسن بن خورشيد الطبرىالناتلى \_\_. 177 أبوعلى عيسى بن إسحاق بن زرعة 123-122 ابن شهدی الکرخی می در می در می در  $114$  $\bullet$  $\bullet$ إبراهيم بن الصلت 177  $\mathcal{L}^{\text{max}}$  $\hat{\mathbf{r}}$  $\sim 10^{11}$  km  $\bullet$ يحيى بن سيار . . . . 177  $\sim 100$  $\bullet$  $\bullet$  $\bullet$  $109 - 140$ مراجع ومقلمة  $1 Y Y - 1 Y o$  $\mathcal{L}^{\text{max}}_{\text{max}}$  $\mathcal{L}^{\text{max}}(\mathcal{L}^{\text{max}})$  . The set of  $\mathcal{L}^{\text{max}}$  $\bullet$  $\bullet$ آبويوسف يعقوب بن إسحاق بن الصباح الكندى للمس  $14 - 144$  $\ddot{\bullet}$ أبو العباس أحمد بن محمد بن مروان بن الطيب السرخسي المعروف بابن الفراثق . و المستخدم المستخدم . المستخدم .  $\gamma$ 

 $\mathcal{U}$ 

الصفحة أبونصر محمد بن محمد بن طرخان بن أوزلغ الفارابى  $101 - 114$  $\mathcal{L}_{\text{eff}}$ أبو سلمان محمد بن طاهر بن بهرام السجزى .  $\mathcal{L}^{\text{max}}$  $10Y-101$ أبو الخير الحسن بن سوار بن بابا بن بهمان المعروف بابن الخمتار الغدادى 107  $\bullet$  .  $101 - 102$ الباب الثالث عشر : الرياضيات . . . . . . .  $192 - 171$ مراجع ومقلمة .  $171 - 171$  $170 - 177$ العباس بن سعيد الحوهرى مستقط المستقط العباس بن  $977 - 170$ أولاد موسى بن شاكرالثلاثة . . . . . .  $171 - A77$  $\mathbf{v}$ أبوعبدالله محمد بن عيسى الماهانى مستخدم مستخدم .  $111$ عبد الحميد بن واسع بن ترك أبو الفضل الختلى الحاسب م  $111$ أبو الحسن ثابت بن قرة الصابي.  $114 - 179$  $\bullet$  . أبوسعيد سنان بن ثابت بن قرة مستخدم المستخدم المستخدم المستخدم المستخدم المستخدم المستخدمة المستخدمة ا **IV1**  $\mathcal{L}_{\mathcal{A}}$ أبو إسحاق إبواهيم بن سنان . .  $\mathcal{W}(-\mathcal{W})$  $\mathcal{L}^{\text{max}}(\mathbf{z})$  . The set of  $\mathcal{L}^{\text{max}}(\mathbf{z})$  $\bullet$  $\bullet$  $\bullet$ نجم الدين أبوالفتوح أحمد بن محمد بن السرى 171  $\bullet$  $\bullet$ آبوسعيد جابوبن إبواهيم الصابى مستقطع المستعمر 171  $\bullet$ محمد بن عبد العزيز الهاشمي . . . . .  $\mathcal{M}$  $\bullet$ أبوالعباس الفضل بن حاتم النيريزي . 182  $\langle \bullet \rangle$  $\ddot{\bullet}$  $\bullet$ أحمد بن الحسين الأهوازى الكاتب 184  $\bullet$  $\bullet$  $\bullet$ أبوالحسن أحمد بن إبراهيم الأقليدسي **IAT**  $\bullet$  $\bullet$ 

 $\mathbf{f}$   $\mathbf{f}$   $\mathbf{$ VVA 14A

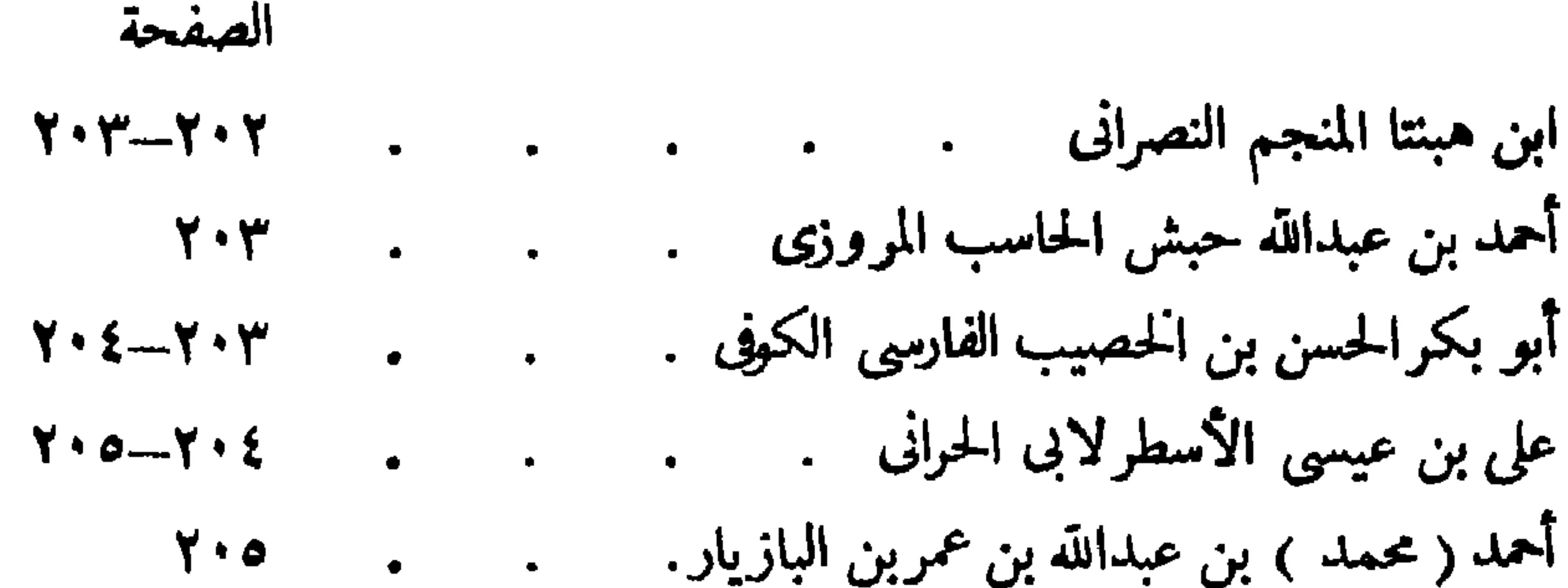

أبوعلى يحيى بن غالب الخياط. مستقدم المستقطى بحيى بن  $Y \cdot o$ أبومعشر جعفربن محمد بن عمرالبلخي مستقل  $Y \setminus \cdot - \cdot \cdot$  $\bullet$  $\bullet$ أبوالعنبس محمد بن إسحاق الصيمرى  $Y \setminus I - Y \setminus \cdot$  $\bullet$  $\bullet$ أبوعُمَّانَ سَهَلَ بن بشرين هانی ( هايا ) الإسرائيل . .  $Y Y - Y 1 1$ جمال الدين أبو القاسم بن محفوظ البغدادى مستقطع المستقرر الدين أبو القاسم بن **Y1Y**  $\bullet$ أبوالقاسم عبدالله بن أماجور التركي الهروى .  $Y Y - Y Y$  $\mathcal{L}^{\text{max}}$  , and  $\mathcal{L}^{\text{max}}$  $\bullet$ أبوعبدالله محمد بن جابوبن سنان البتانى الصابى الحوانى .  $Y$  \ {  $-Y$  \ \ \ \ كوشياربن لبان الجيلى . في المستخدم المستخدم المستخدم .  $Y \setminus T - Y \setminus \mathcal{E}$  $\sqrt{2}$ حامد بن على الواسطى . . 717  $\bullet$ أبونصر الحسن بن على المنجم القمى  $Y Y - Y Y T$  $\mathbf{r} = \mathbf{r}$  $\mathcal{L}^{\text{max}}$  $\bullet$ 

 $\bullet$ 

الصفحة أبوالقاسم أحمد بن عبدالله بن عمر بن الصفار الغافقي الأندلسي 177×٢٣٠-محمد بن رحيق بن عبد الكريم . . . . . . . . **YYA** د دستور المنجمين ، لمؤلف مجهول مستور المنجمين ، و **YYA** زيج الريقانى المعروف بالكرمانى مستعدد مستقافى العروف بالكرمانى المعروف بالكرمانى **YY9** 

أبوبكرأحمد بن محمد بن إسحاق بن الفقيه الهمذانى 239-277  $\bullet$  $Y\xi \cdot -YY\zeta$ أبوعلى أحمد بن عمربن رسته مستقصي  $\bullet$  $\bullet$  $\bullet$  $\bullet$  $Y \xi \setminus \longrightarrow Y \xi$ هارون بن يحيي .  $\bullet$  $\bullet$  $\bullet$  $\bullet$  $\bullet$  $\bullet$ YEJ ابن سرابيون  $\bullet$  $\bullet$  $\bullet$  $\bullet$  $\bullet$  $Y \xi Y - Y \xi Y$ أحمد بن فضلان بن عباس بن رشید بن حماد  $\bullet$  $\bullet$  $Y \xi \xi - Y \xi Y$ · أبوالفرج قدامة بن جعفر الكاتب البغدادى .  $\bullet$  $\bullet$  $Y \xi$  o  $-Y \xi \xi$ ألهمد بن محمد بن نصر الجبهاني  $\bullet$  $\bullet$  $Y \xi Y - Y \xi o$ أبو دلف مسعرين مهلهل الخزرجي الينبوعي .  $\bullet$  $\bullet$  $Y \xi \wedge \cdots \Upsilon \xi$ أبوزيد أحمد بن سهل البلخي \_.  $\mathcal{L}_{\mathcal{A}}$  $\bullet$  $\mathcal{L}^{\text{max}}(\mathbf{r},\mathbf{r})$  .  $\bullet$ 

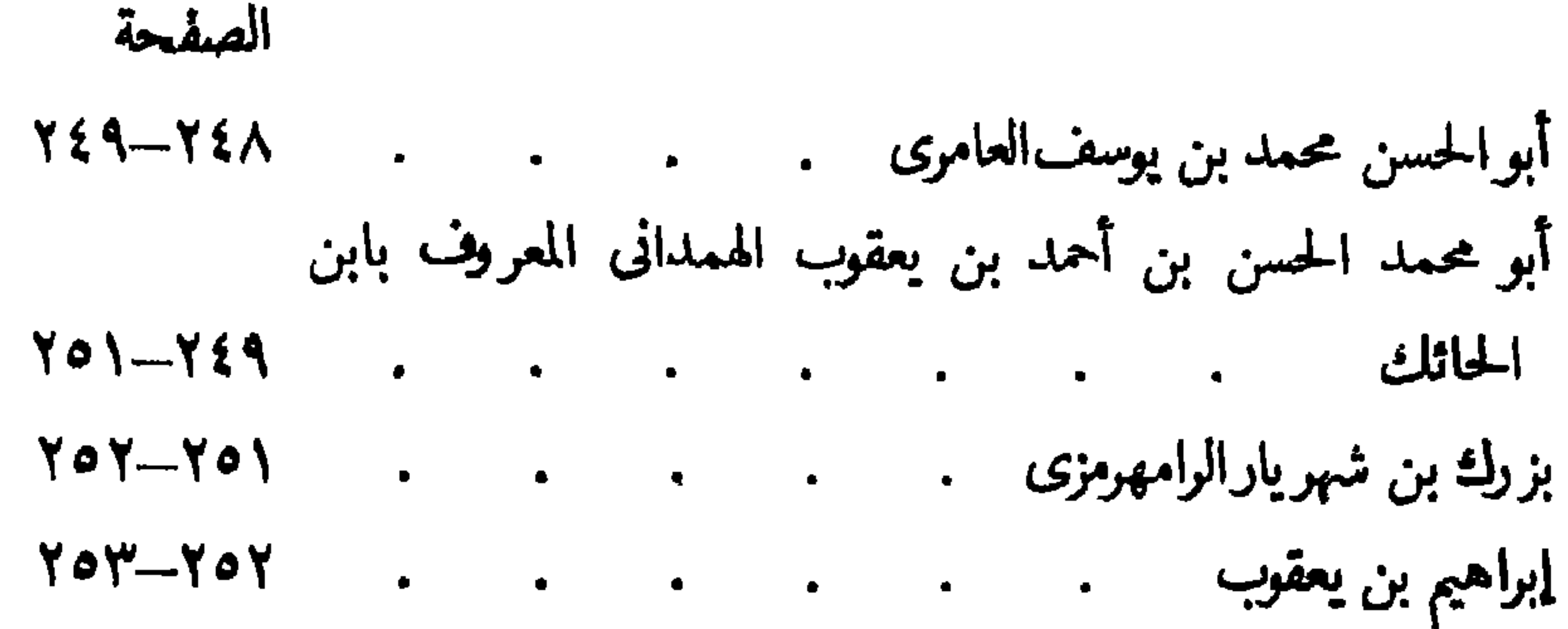

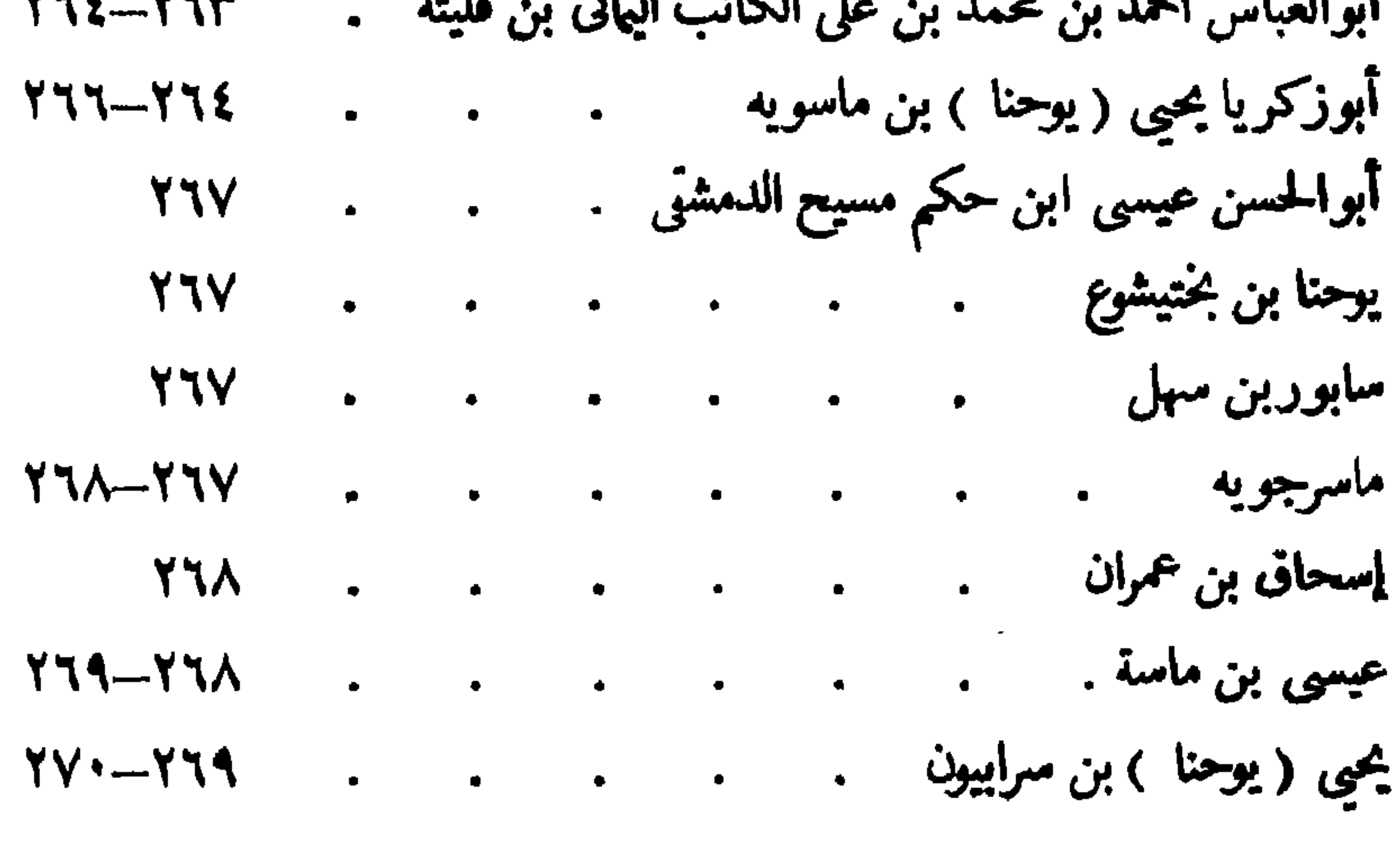

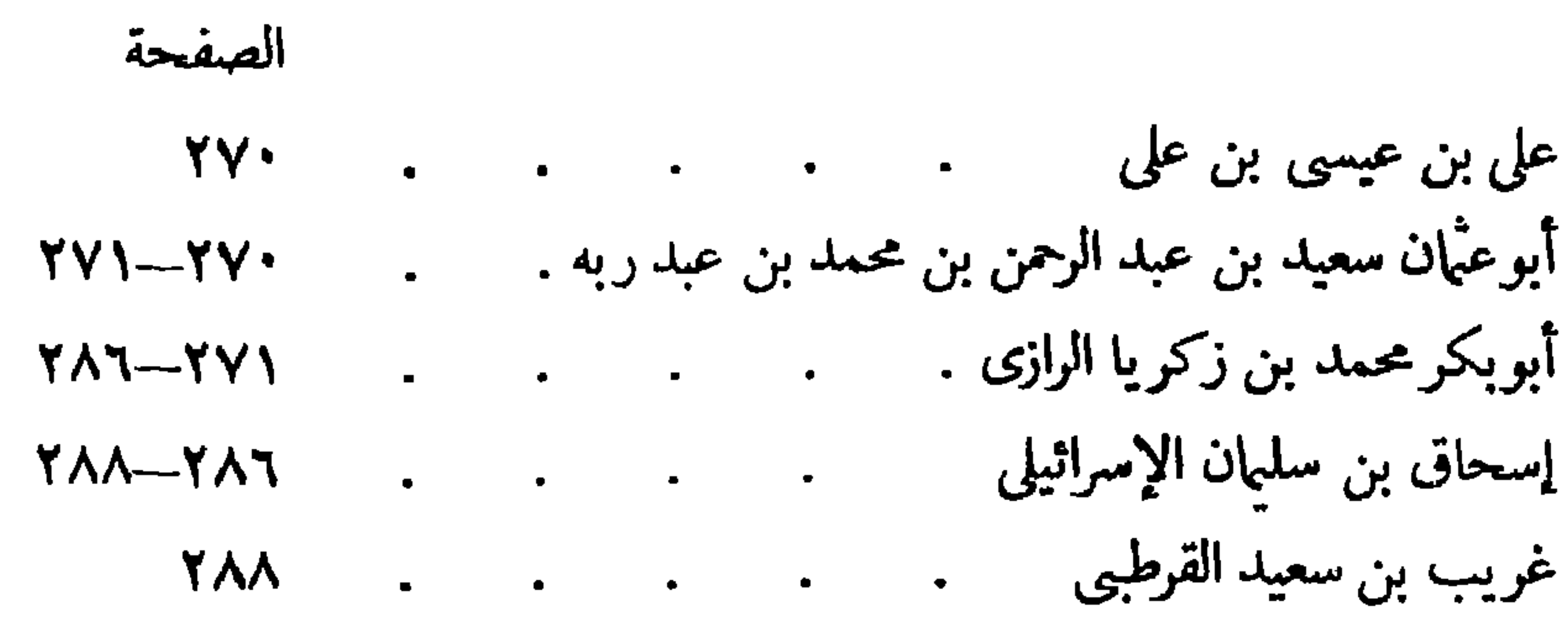

أبوجعفرأحمد بن أبى الأشعث  $Y\Lambda$ 9- $Y\Lambda\Lambda$ **YAS** أبوداود سلمان بن حسان المعروف بابن جلجل مستقطر مسلمان بن  $\mathbf{y} \cdot \mathbf{y} \cdot \mathbf{y}$ أبوعبدالله محمد بن أحمد بن سعيد التميمي مستخدم مستخدم المستخدم .  $Y 1 - Y 1 -$ أحمد بن يحمد بن يحيى البلدى مستخدم المستخدم . 791 على بن العباس المجوسى مستخدم المستخدم العباس المجموعين العباس المجموعين العباس  $Y$ 94-791 أبوعلى أحمد بن عبد الرحمن بن مندويه معنى من مستقطع . **YAY** أبوسهل عيسى بن يحيى المسيحي الجرجاني . . . .  $Y \uparrow o = Y \uparrow \uparrow$ أبوعبدالله محمد بن على بن تومرت المغربي الأندلسي المالكي  $Y 1 - Y 10$ أبوجعفر أحمد بن إبراهيم بن أبى خالد الجزار مستقطع من المستقطع .  $Y 11 - Y 11$ **799** 

 $\mathsf{V}$ 

تاريخ الأدب العربي بروكلمان – رابع

آبوعلى فضيل بن عياض مستخدم المستخدم المستخدم المستخدم المستخدم المستخدم المستخدم المستخدمة المستخدمة 419  $\mathcal{L}^{\text{max}}_{\text{max}}$  $\bullet$  $\bullet^\circ$ أبوبكر محمد (أوأحمد ) بن علي بن وحشية النبطي مستقطر . **٣٢٣-٣١٩** أبوالقاسم مسلمة بن أحمد المجريطى مستخدم المستخدم .  $Y'Y'Y - Y'Y'Y$ أبوالإصبح عبد العزيزبن تمام العراقى . . . . . **٣٢٧-٣٢٦** الحليفة الفاطمي المنصورالحاكم بأمرالله مستقطين والمناطمي المنصور **TYY** عطارد بن محمد الحاسب ( أوالكاتب ) الفلكي مستخدم . **٣٢٨-٣٢٧** ناصر الدين أبوعبدالله محمد بن أبى يوسف بن إسحاق بن أخى **٣٢٩-٣٢٨** حزام .  $\bullet$ كتاب الصيد والقنص . د . . . **۳۲۹**  $\bullet$  $\mathcal{L}_{\text{max}}$  and  $\mathcal{L}_{\text{max}}$  . The second second second second second second second second second second second second second second second second second second second second second second second second second second s عيسى بن على بن حسان الأزدى مستخدم المسلم . **۳۲۹**  $\ddot{\phantom{a}}$  $\mathcal{L}$  and  $\mathcal{L}$  and  $\mathcal{L}$  and  $\mathcal{L}$  and  $\mathcal{L}$  and  $\mathcal{L}$  and  $\mathcal{L}$ WW. WYA

### كلمة المترجمين

يسرنا أن نستأنف توجمة « تاريخ الأدب العربي » لبروكلمان إلى العربية بعد أن توقفت منذ عام ١٩٦٢ بعد صدور الجزء الثالث منها . وكان المرحوم الأستاذ الدكتور عبد الحليم النجار قد أخرج الأجزاء الثلاثة الأولى منها''' بين سنتي ١٩٦٠ و ١٩٦٢ ، ثم شاء الله أن يختاره إلى جواره ، ففقدت العربية عالمًا من جلة علمائها كان حريصاً على أن ينقل إليها غررآثارالمستشرقين . ونقدم اليوم الجزء الرابع من هذه الترجمة العربية ، وقد اقتسمنا ترجمته على هذا النحو : للسبد يعقوب بكر الأبواب ١٠ ــ ١٢ ، ١٥ ــ ١٨ ؛ ولومضان عبد التواب الأبواب ٨ ، ٩ ، ١٣ ، ١٤ . وراجع كل منا ترجمة صاحبه . وقد لمسنا الحاجة إلى تنقيح ثبت فهارس المخطوطات ورموزها الذى ورد فى صدرترجمة الجزء الأول ( ص ١٠ ــ ٣١ ) فقام أحدنا ( السيد يعقوب بكر ) بذلك . ويرد هذا الثبت في صورته المنقحة عقب كلمتنا هذه .

والجزءان الحامس والسادس من هذه الترجمة العربية - ماثلان للنشر: الخامس بترجمة رمضان عبد التواب ومراجعة السيد يعقوب بكر ، والسادس بترجمة السيد بعقوب بكرومراجعة رمضان عبد التواب . نسأل الله أن يبارك هذا العمل ويصل به إلى غايته المبتغاة .

( ١ ) اعتمدنا في إشاراتنا إلى هذه الأجزاء الثلاثة الأولى على الطبعة الثانية من ترجمة الجزأين الأول والثانى (سنة ١٩٦٨) ، والطبعة الأولى من ترجمة الجزء الثالث (سنة ١٩٦٢ ) .

فهارس انخطوطات ورموزها (ا)

Descriptive Catalogue of the Arabic and Persian Mss. in Edinburgh University Library by Ashraful Hakk, H. Ethé and E.R. Robertson, Edinburgh 1925.

(Alexandria) توسكتدرية فهوست مخطوطات المكتبة البلدية فى الإسكندرية بقلم أحمد أبوعلى الأمين الوطنى ، ستة أجزاء ، الإسكندرية ١٩٢٦ ــ ١٩٢٩ . (مجلة لغة العرب ٨١٠/٧ ٨١٨ ، ولم يتيسر لى (أى لبروكلمان) الاطلاع عليها) . وانظر : I. Kratchkovsky, Zap. vost. otd. XXII, 1/30. (١) روعى الترتيب الأبيجدى للرموز السربية . ولاحظ أن (پ) تلى (ب) ، و ( ج ) تلى ( ج ) ، و ( ث ) تل ( ث ) . وقد وضع أمام الرمز للمربى ( أى الرمز اللهى استعمل فى هذه للترجمة العربية ) الرمز الذي استعمله بروكلمان في كتابه . وهذا الثبت صورة منقحة من

عمل السيد يعقوب بكو .

Bibliotheca Arabico — Hispana Escurialensis opera M. Casiri 2 Bde. Matriti 1760 - 70.

H. Derenbourg, Les mss. arabes de l'Escurial I, Paris 1884, II, 1, Morale et Politique eb. 1903. III. par E. Lévi Provençal, eb. 4928 Vergl. N. Morala, Un catalogo de los fondos arabes primitivos de El Escorial, in al-Andalus II (1934),  $87 - 181$ .

Les mss. arabes de l'Escurial décrits d'après les notes de H. Derenbourg, revues, mises à jour et complétées par le Dr. H.P.J. Renaud, II, 2, Médecine et Histoire Naturelle, II, 3, Sciences exactes et sciences occultes, Paris 1939.

> لم بر بروكلمان (II, 3) الأمبروزيانا (Ambros.)

E. Griffini, Imanoscritti sudarabici di Milano (Estr. d. Riv. d. Studi Or. II,III) Roma 1908, 1910.

Idem, Lista dei mss. arabici, nuovo fondo della Biblioteca Ambrosiana di Milano, Riv. St. Or. III 253 - 278, 571 - 594, 901 - 921, IV 87 - 106.  $1021 - 1048$ , VI 1283 - 1316, VII 51 - 130, 565 - 628, VIII  $241 - 367$ .

Idem, Die juengste ambrosianische Sammlung ar. Hdss., ZDMG 69,  $63 - 88.$ 

$$
(\text{Ups.}) \ \text{d}^{\text{f}} \text{Mup}^{\text{f}} -
$$

C.J. Tornberg, Codices ar., pers. et turc. Bibl. Reg. Univ. Upsaliensis, Lund 1849.

(Ups. II) أويسالا ثان

Die ar., pers. und tuerk. Hass. der Universitaetsbibliothek zu Uppsala, verzeichnet und beschrieben von K.V. Zetterstéen, le Monde Oriental XXII, fs. 3, 1928, XXIX, 1935.

ــ باتاقيا ( جاكارتا ) أول (Batavia)

R. Friedrich, Codicum arabicorum in Bibliotheca Societatis Artium et Scientiarum quae Bataviae floret asservatorum catalogus, absolvit indicibusque *instruxit* L.W.C. van den Berg, Bataviae et Hagae 1873.

21

(Batavia, Suppl.) أَنَانْ (Batavia, Suppl.)

Supplement to the Catalogue of the Arabic Mss. preserved in the Museum of the Batavia Society of Arts and Sciences by Th. S. van Ronkel, Batavia  $-$ The Hague, 1913.

Bibliothèque Nationale. Département des Manuscrits. Catalogue des mss. arabes par le Baron de Slane, Paris  $1883 - 95$ .

Bibliothèque Nationale. E. Blochet, Catalogue des mss. ar. des nouvelles *acquisitions*  $(1884 - 1924)$ , Paris 1925.

(Paris, Inventaire) شاكت (Paris, Inventaire)

Inventaire de la collection des manuscrits musulmans de M. Decourdemanche, **JA 1916.** 

A Descriptive Catalogue of the Oriental Mss. belonging to the late E.G. Browne by Edward G. Browne, completed and ed. by Reynold A. Nicholson, Cambridge 1932.

(Breslau St.) برسلاو (.Breslau)

C. Brockelmann, Verzeichnis der ar., pers., tuerk. und hebr. Hdss. der

Stadtbiblithek zu Breslau, Breslau 1903.

W. Ahlwardt, Verzeichnis der ar. Hdss. der Kgl. Bibliothek zu Berlin, Bd.  $1 - 10$ , Berlin 1887 -- 1899. (Die Handschriftenverzeichnisse der Kgl. Bibliothek in Berlin, Bd. 7 ff).

M. Th. Houtsma, Catalogue d'une collection de mss. ar. et turcs appartenant à la maison E.J. Brill à Loide, Leide 1866, 2. erweiterte Ausg. 1889.

O. Rescher, Notizen ueber einige ar. Hdss. aus Brussaer Bibliotheken,

ZDMG 68, 47-63; K. Suessheim, Aus anatolischen Bibliotheken, Beitr. z. Kunde des Orients, VII 77 - 88.

Catalogue des mss. et xylographes orientaux de la Bibliothèque Impériale publique de St. Pétersbourg, St. Pétersbourg 1852.

V. Rosen, Notices sommaires des mss. arabes du Musée Asiatique, I, St. Pétersbourg 1881.

V.I. Reliaiev. Arabskie rukobisi Rucharskoj kollektsii Ariatskano Museja

$$
^{(1)}\text{(Pet. A.M.K.) } \underbrace{\psi}_{\sim}^{j} \underbrace{\tau}_{\sim} \underbrace{\psi}_{\sim}^{j} \underbrace{\psi}_{\sim}
$$

 $\mathbf{r}$ 

I. Krachkovskii, Arabskija rukopisi postupivshija v Asiatskii Musui Ross. Akad. Nauk s Kavkazskavo fronta (Izvestija Ross. Ak. Nauk) Petrograd 1917. Opisanie sobranja ar. ruk. pozertwowannich v Az. Musei v 1926, Izv.Ak. Nauk 1927.

Collection scientifique de l'Institut des Langues Orientales du Ministère des affaires étrangères. I. Les mss. arabes par V. Rosen, St. Pétersbourg 1877. II. Les mis. arabes (non compris dans le No. I), karchounis etc. de *PInst. d. L. Or. decrits par D.* Guenzburg, V. Rosen, B. Dorn, K. Patkanof, J. Tchoubinof, I. fs. St. Pétersbourg 1891.

(Pet. As. Mus. Grég.) (جريجولو ) جريجول

I. Krachkovskii, Les manuscrits arabes de la collection de Grégoire IV, Patriarche d'Antioche. Leningrad 1924 (Extrait Christianskii Vostok,

#### Bd. VII).

(Bankipore) بنكيور (Bankipore)

Bankipore Arabic Handlist by M. Abdulhamid, Patna 1918.

عظيم الدين أحمد ، وعبد المقتدر ، ومعين الدين ندوى ، وعبد الحميد :

Catalogue of the Arabic and Persian Manuscripts in the Oriental Public Library at Bankipore. Vol. IV, Arabic medical works, Calcutta 1910; Vol.V (2 Bde.), Tradition, Patna 1920, 1925; Vol. VII, Indian History; Vol. IX Philology and Sciences, Paina 1926; Vol. X, Theology, Patna 1927; Vol. XII, Biography, Patna 1928; Vol. XIII, Sthism, Patna 1928; Vol. XIV, Qoran, Patna 1928; Vol. XV, History, Patna 1929; Vol. XVIII (2 Bde.), Qoranic Science, Patna 1930, 1932; Vol.XIX, 1, Principles of Jurisprudence, Patna 1931; Vol. XIX, 2, Law of Inheritance, Patna 1933; Vol. XX, Philology, Patna 1936; Vol.XXI, *Encyclopaedias*, Logic, Philosophy and Dialectics, Patna 1936; Vol. XXII, Science, Patna 1937; Vol. XXIII, Poetry and Elegant *Prose*, Patna 1939.

ــ بودليانا (Bodl.)

Bibliothecae Bodleianae codd. mss. or. catalogus, pars I a Jo. Uri, Oxoniae 1787, pars II, vol. 1 ab Alex. Nicoll, Oxon. 1821, vol. 2 ab E.B. Pusey, Oxon. 1835. (H.G. Farmer, Arab. Musical Mss. in the Bodl. Library, JRAS  $1925, 639 - 654.$ 

— بورشارت (Burch.)

Die ar. und pers. Hdss. aus dem Besitz des verstorbenen Reisenden Dr. Burchardt, mit einem Vorwort von A. Fischer, Leipzig, Fock, 1922.

 $( Bol. - Mars.)$  (بِولُونَ (بِولُونِيَا) (Bol. -- Mars.)

V. Rosen, Remarques sur les mss. or. de la collection Marsigli a Bologne, suivies de la liste complète des mss. ar. de la même coll. (Atti d. R. Acc. dei Lincei, Ser. 3 a, Vol. XIII, Roma 1885).

#### ــ یوبیای (Bombay)

A. Rehatsek, Catalogue raisonne of the Ar., Hindustani, Pers. and Turk. Mss. of the Molla Firuz Library, Bombay 1873.

$$
\cdot \text{ (infinite terms)}
$$

 $(Bonn)$  يون

J. Gildemeister, Catalogus librorum manuscriptorum orientalium in Bibliotheca Academica Bonnensi servatorum, Bonnae 1864 — 1876.

(Bûhâr) سە يوھار

Catalogue raisonné of the Bûhâr Library, Vol. II, Catalogue of the Arabic Mss. in the Bahar Library by M. Hidayat Husain, Calcutta, 1923.

(Bairût) يووت (Bairût

L. Cheikho, Catalogue raisenné des mss. ar. de la Bibliothèque oriental de l'Université de St. Joseph, in MFOB, VI, VII, VIII, X, XI, XIV.

مخطوطات الحزانة المعلوفية في الجامعة الأمريكية ( محزانة إسكندر عيسى المعلوف) ، بيروت ( المطبعة الأدبية ) ١٩٢٦ ( ثمانى صفحات) . عيسى إسكندر المعلوف : من نفائس الخزانة البارودية الكبرى في يبروت؛ مجلة المجمع العلمي العربي بلمشق، المجلد الخامس ( ١٩٢٥) ، . 779 - 778 ، 1917 - 1878 ، 1779 - 1779 ، 779 - 779 .

V.C.S. O'Connor, An Eastern Library with two catalogues of its Persian and Arabic mss. compiled by Khan Sahib Abdulmuqtadir and Abdulhamid, **Glasgow 1920.** 

#### (Princ.) بونستون

E. Littmann, A List of Ar. Mss. in Princeton University, Pr. - Leipzig 1907.

Ph. K. Hitti, Nabih Amin Faris, Butrus 'Abd-al-Malik, Descriptive Catalogue of the Garrett Collection of Arabic Mss. in the Princeton University Library, Princeton 1938.

A. Cour, Catalogue des mss. ar. conservés dans les principales bibliothèques algériennes, Médersa de Tlemcen, Alger 1907.

 $(Tueb.)$  توينجن (Tueb.)

Verzeichnis der ar. Hdss. der Universitaetsbibiothek zu Tuebingen von Chr. F. Seybold, Tuebingen 1907, II von Max Weisweiler, Leipzg 1930.

— تورينو (Tor.)

C.A. Nallino, I mss. ar. etc. della Biblioteca Naz. e della Reale Accad. delle Scienze di Torino (Mem. d. R. Ac. d. Sc. di T. ser. II, vol. 50, 1901,  $1 - 101$ .

$$
(\text{Tuning}) \ \text{obj} \ -
$$

B. Roy, Extrait du catalogue des mss. et des imprimés de la bibliothèque de la Grande Mosquée de Tunis I. Histoire, Tunis 1900.

Edhem Bey (Fehmi) et Ivan Stchoukine, Les mss. or. illustrés de la Bibliothèque de l'Université de Stamboul, Stamboul 1934.

(Breslau Un.) برسلاو (Breslau Un.)

G. Richter, Verzeichnis der orientalischen Hdss. der Staats — und Universitastsbibliothek Breslau, Leipzig 1933.

Indices alphabetici codd. mss. pers. turc. ar. qui in Bibl. Imp. Lit. Universitatis Petropolitanae adservantur, conf. C. Salemann et V. Rosen, Petropoli 1888 (aus Zap. vost. otd. Imp. Russk. Arch. Obch. I - III).

وعليه ملحق Supplementum:

A.A. Romaskevich, Spisok persidskich, tureckotatarskich i arabckich rukopisei Biblioteki Petrogradskogo Universiteta, Zap. Koll. Vost.I, (Leningrad  $1925)$  353 / 71.

A Descriptive Catalogue of the Arabic, Persian and Urdu Mss in the Library of the University of Bombay by Khân Bahâdur Schaikh 'Abdu'l-Kâdir  $\leftarrow$  e  $\leftarrow$  Sarfarâz, Bombay 1935.

Catalogo de los mss. arabes que se conservan en la Universidad de Granada, p. Almagro y Cardenas, Granada 1899. (Extr. Mém. XI Congr. Internat. des Orientalistes, Paris 1894, p. 45 ss.).

#### $(Landb.)$   $\mathbf{u}$   $\mathbf{u}$ ,  $\mathbf{v}$   $\mathbf{v}$

Ch. Torrey, The Landberg Collection of Ar. Mss. at Tale University; **JAOS**, vol. 28 (New-York 1908) S.  $53 - 57$ .

- الحزائر آول (Alger)

Catalogue général des manuscrits des biblothèques publiques de France, Départements, tome XVIII, Alger, par E. Fagnan, Paris 1893.

Catalogue des mss. arabes conservés dans les principales bibliothèques algériennes, Grande Mosquée d'Alger, par M. Ben Cheneb, Alger 1909.

The Ar., Syr. and Hebr. Mss. of the Hunterian Library of the Library of the University of Glasgow by T. H. Weir, JRAS 1899, S.  $739 - 56$ ; 1906,  $S. 595 - 609.$ 

A Catalogue of the Mss. in the Library of the Hunterian Museum in the University of Glasgow, begun by John Young, continued by P. Henderson Aitkcn, Glasgow 1908, S.  $453 - 523$ .

(Djelfa) جلفا

Les mss. arabes de Bachaga de Dj. par R. Basset, Bull. de Corr. Afr. 1884, 363/75.

Author - Catalogue of the Haidarabad Collection of Mss. and printed Books, Calcutta 1913.

### (As. Soc. Beng.) الجمعية الأسيوية في البنغال)

Catalogue of the Arabic Books and Mss. in the Library of the Asiatic Society of Bengal, Compiled by Shams-ul-'ulamâ Mîrzâ Ashraf Ali, Calcutta 1905.

List of Arabic and Pers. Mss. acquired on behalf of the Government of India by the Asiatic Society of Bengal during  $1903 - 7$ , eb. 1908. (E.D. Ross).

 $(Gotha)$  جوتا (Gotha)

W. Pertsch, Die arabischen Hdss. der Herzoglischen Bibliothek zu Gotha,

**Bd.** I — V. Gotha  $1877 - 1892$ .

$$
\quad \ \ \left( \text{Goett.} \right) \text{ = } -
$$

Verzeichnis der Hdss. im Preussischen Staate. I. Hannover, 3. Goettingen, 3. Berlin 1894.

> — چورلولی علی باشا (Chorlulu) دفتر کتیخانه چورلولی علی باشا ، إستانبول ۱۳۰۳ ه . (Hamid.) الحميلية دفتر کتبخانه حمیدیه تربه ، استانبول ۱۳۰۰ ه . ـــ خالد أفندى (Halet) دفتر كتيخانه خالد ، إستانبول ١٣١٢ هـ. (Chosrew P.) لخسرو باشا $-$ دفتر كتيخانه خسرو باشا ، إستانبول بدون تاريخ .

M-y Bîtâr: Dahddh Rocheid, Catalogue d'une collection de mss. ar. précieux et de livres rares, Paris 1912.

$$
. (Lx - Lx - Lx) -
$$
  
— cend.)  
—

H.L. Fleischer, Catalogus codicum manuscriptorum orientalium Bibliothecae Regiae Dresdensis, Lipsiae 1831.

(Râmpûr II) فېور ثان (Râmpûr II)

E. Lévi-Provençal, Les mss. ar. de Rabat (Bibl. de l'École Supérieure de Langue Arabe et de Dialectes Berbères à Rabat. T. VII), Rabat 1922.

(Rabât, Inventaire) نال (Rabât, Inventaire)

Inventaire sommaire des mss. ar. acquis par la Bibliothèque Générale de Protectorat Français au Maroc (années 1929/30), par R. Blachère et H.P.J. Renaud, Extrait de Hespéris XII (1931), 106/31

#### (Ref.) الرفاعية (

Die Refä<sup>ctya</sup>, Fleischer, Kl. Schr. III, 366 ff.

Krenkow, BSOS V, 210.

#### (Sbath) لسباط

P. Sbath, Bibliothèque de manuscrits Paul Sbath, 3 vols., le Caire 1928 -1934.

(Steward) ستوارد

Ch. Steward, A Descriptive Catalogue of the Oriental Library of Tippoo Sultan of Mysore etc., Cambridge 1809.

(Stockholm) نستوكهولم (Stockholm)

W. Riedel, Katalog over Kungl. Bibliotheks orientaliska handskrifter (K. Bibl. Handl. Bilagen, N.F. 31), Stockholm 1923.

(Sarajevo) سراييڤو)

Fehim Spaho, Arapski Perzijski i Turski rukopisi hravatskih zemaljskih Muzeja i Sarajevu, 1942.

 $Servilij$  (Servili) ( سرویلی) (Servili

A.A. Semenov, A Descriptive Catalogue of the Pers., Ar. and Turk. Mss. preserved in the Library of Middle Asiatic State University, Trudy sredneaz, Gosud. Un. ser. II Orientalia, fs. 4, Taschkent 1935.

 $(Tanger)$  طنجة (Tanger)

Catalogue des manuscrits d'une bibliothèque privée par G. Salmon, Arch. Maroc. V (1905),  $134 - 46$ .

(Teh.) طهران) —

Catalogue des mss. pers. et ar. de la bibl. du Madjless par Y. Etessami, I, II. Teheran 1933.

- طهران سيه سالار (Teh. Sipahs.) فهرست كتبخانه دانشكده معقول ومنقول در مدرسه عالى سبه سالار ، ج ١ : كتب خطى عربى وفارسي ، تأليف।بن يوسف شيرازى ، طهران ؛ ۱۳۱۳ – ۱۳۱۵ ه ؛ ج ۲ : کتب خطی فارسی ، عربی ، ترکی ،  $-1141 - 1141$  dylo ( مكتبة مدرسة سيه سالار بطهران ) .  $(Z\hat{a}h. 2)$  أَظَاهِرِية ثَان (Zâh. 2) فهرست مخطوطات دار الكتب الظاهرية : التاريخ وملحقاته ، وضعه يوسف العش ، مطبعة دمشق ١٣٦٦ / ١٩٤٧ (مطبوعات المجمع العلمي

Noticia de los manuscritos arabes del Sacro Monte de Granada p. M. Asin Palacios (De la Rev. del Centro de Est. Hist. de Granada y su Reino) Granada 1912.

## — فأتح (Fâtih) دفتر كتبخانه فاتج جامع ، إستانبول بدون تاريخ . — فاس أول (Fâs)

A. Bel, Catalogue des livres arabes de la Bibliothèque de la Mosquée d'el -Qaraouiyine à Fes, Fes 1918.

R. Basseet, Les mss. ar. de deux bibliothèques de Fâs, Alger 1883.

(Franck) فرانك

Catalogue d'une belle collection de mss. et livres arabes, dont la vente aura lieu le 20 Juin 1860 dans la librairie A. Franck, Paris 1860.

Olga Pinto, Manoscritti arabi delle biblioteche governative di Firenze non ancora catalogati, Firenze 1935, in : Bibliofilia XXXVII,234 - 46. ( المخطوطات العربية التي لم تفهرس بعد في مكتبات فلورنسة الحكومية ) ـــ فلورنسة ( المكتبة اللورنزية الميدتشية واليالاتينية ) (.Fir. «Flor.» Laur)

S.E. Assemani, Bibliothecae Mediceae Laurentianae et Palatinae codicum mss. or. catalogus, Florentiae 1742.

٣٣

تاريخ الأدب العربي بروكلمان – رابع

Cataloghi dei codici orientali di alcune bibliotheche d'Italia, 5 fsc. Firenze  $1878 - 1892.$ 

إستانبول ١٣١٠ هـ.

(Philadelphia) ليلادلفيا (Philadelphia)

Oriental Mss. of the John Fr. Lewis Collection in the Free Library of Philadelphia by M.A. Simsar, Philadelphia 1937.

ــ القاتيكان أول (.Vat)

S.E.et J.S. Assemani, Bibliothecae Apostolicae Vaticanae codicum manuscriptorum catalogus. P. 1 (Codices orientales). Roma 1756.

(Vat. N. F.)  $\ddot{\omega}$  القاتيكان  $\sim$ 

C. Crispo Moncada, I codici arabi nuovo fondo della Biblioteca Vaticana, Palermo 1909.

 $(Var. V.)$  القاتيكان ثالث  $\sim$ 

Giorgio Levi della Vida, Elenco dei manoscritti arabi islamici della Biblioteca Vaticana, Väticani, Barberiniani, Borgiani, Rossiani, Città del Vaticano 1935 (Studi e Testi 67).

(Wien) أَيْنا

G. Fluegel, Die ar., pers. u. tuerk. Hdss. der  $K. - K.$  Hofbibliothek, 3 Bde, Wien 1865 - 7.
I. Kratchkovsky, Les mss. or. du palais de Cathérine II à. D.S., Dokl. Ak. Nauk SSSR, 1929, 161/8.

 $\bullet$  .

 $\mathbf{r}_\mathrm{c}$ 

$$
(Caetani) \quad \text{dixi} \quad -
$$

G. Gabrieli, La Fondazione Caeani per gli studi musulmani, Roma 1926, S.  $22 - 42$ .

(Krafft) كرافت

Die ar., pers. und tuerk. Hass. der K.  $-K$ . Orient. Akademie zu Wien von H. Krafft, Wien 1842.

Catalogue of the Ar. and Pers. Mss. in the Library of the Calcutta Madrasah by Kamaluddin Ahmad and abdul Muqtadir with an Introduction by E Denison Ross, Calcutta 1905.

E.H. Palmer, A Descriptive Catalogue of the Arabic, Pers. and Turkish Mss. in the Library of Trinity College, Cambridge 1870.

Idem, Arabic etc. Mss. in the King's College; JRAS, NS III (1863),  $105 \text{ ff.}$ 

$$
\text{(Cambr. Handl.)} \quad \text{il}' \quad \text{L}_2 \quad \text{L}_3
$$

A Handlist of the Muhammadan Mss. of Cambridge by E.G. Browne, Cambridge 1900.

A Supplementary Handlist of the Muhammadan Mss., preserved in the Libraries of the University and Colleges of Cambridge by E.G. Browne, Cambridge 1922.

Die islamishen Hass. der Universitaetsbibliothek Loewen (Fond Lefort, Serie B and  $C$ ) mit einer besonderen Wuerdigung der Mudauwanahdss. des  $IV - V$ ,  $X - XI$ , Jahrh. von W. Heffening, Le Muséon, t. L., 1937, 85/100.

Codices orientales Bibliothecae Regiae Universitatis Lundensis recensuit C.J. Tornberg, Lundae 1850.

$$
(\text{Leipz.}) \quad \text{dJ}_{\text{c.m.}} =
$$

K. Vollers, Katalog der, islamischen, christlich — oriental ischen, juedisschen und samaritanischen Hdss. der Umversitaetsbibliothek zu Leipzig, mit einem Beitrag von J. Leipoldt, Leipzig 1906.

$$
\cdot \quad (\underbrace{7:1}_{(Lips.)} \text{if } \underbrace{3:1}_{(Lips.)} \text{ or } \underbrace{1}_{(Lips.)}
$$

Gatalogus librorum mss. bibliothecae senatus Lipsiensis ed. A.G.R. Neumann; codd. or. ling. descr. H.L. Fleischer et Fr. Delitzsch, Grimmae

1838.

Catalogus codd. or. bibl. acad. Lugd. Batav. ed. R. Dozy, P. de Jong, M.J. de Goeje et M. Houtsma, vol. I — VI, Lugd. Bat. 1851 — 77.

(Leyd. 2) الطبعة الثانية (Leyd. 2)

Catalogus codd. arab. ed. II auctoribus M. J. de Goeje et M. Th. Houtama, vol. I, Lugd. Bat. 1888, vol. II, pars 1, auct. M.J. de Goeje et W. Th. Juynboll, 1907.

 $(Mars.)$  مارسیلیا (Mars.)

Cat. gén. etc. (s. Alger) tome VI 437 - 482, Marseille par M. l'abbé Albanés, Paris 1892.

(Manch.) jumiile —

A. Mingana, Catalogue of the Ar. Mss. n the John Rylands Library, Manchester 1934.

Catalogus codd. mss. or. qui in Musaeo Britannico asservantur, pars II, codd. ar. amplectens, 3 voll. London  $1846 - 79$ .

- المتحف البريطاني ثان (Br. Mus. Suppl.)

Ch. Rieu, Supplement to the Catalogue of the Arabic Mss. in the British Museum, London 1894.

(Br. Mus. DL.)
$$
\Delta
$$
ن ہالی بطان کالی پطان

A Descriptive List of the Arabic Mss. acquired by the Trustees of the British Museum since 1894, composed by A.G. Ellis and Edward Edwards, London 1912.

F.G. Robles, Catalogo de los manuscritos arabes existentes en la Biblioteca Nacional de Madrid, Madrid 1889.

 $(Madr, Der.)$  (Madr. por.)

Notes critiques sur les mss. ar. de la Bibliothèque Nationale de Madrid par H. Derenbourg, Paris 1904.

ـــ مدريد ثالث (Madr. J.)

Manuscritos arabes y aljamiados de la Biblioteca de la Junta (para Ampliacion de Est. y Inv. cient.) Noticia y extractos por los alumnos de la seccion arabe bajo la direccion de J. Ribera y M. Asin, Madrid 1912.

(Madr. T.) رابع (بالعدل)

Catalogo de los codices arabigos acquiridos en Tetouan por el gobierno di S. M. formado por D.E. Lafuente y Alcantara, Marid 1862.

$$
(Landb. - Br.)
$$

Catalogue de mss. ar. provenant d'une bibliothèque privée à El-Médine et appartenant à la Maison E. J. Brill, par C. Landberg, Leide 1883.

O. Loth, Catalogue of the Arab. Mss. in the Library of the India Office,

London 1877.

### ــ المكتب الهندى ثان (Ind. Off. II)

Catalogue of the Ar. Mss. in the Library of the India Office.  $II$ , Qur'ânic Literature by C.A. Storey, London 1930.  $H$ . ii Sufism and Ethics by A. J Arberry, London 1936. III, Figh by Reuben Levy, London 1937.

ــ المكتب الهندي ثالث (Ind. Off. RB.)

Catalogue of two Collections of Persian and Arabic Manuscripts preserved in the India Office Library by E. Denison Ross and E.G. Browne, London 1902.

A.J. Arberry, Handlist of Islamic Mss. acquired by the India Office Library 1936/8; JRAS 1939, 353/96.

## سِمِينِهِمْ أُولِ (Muench)

J. Aumer, Die ar. Hdss. der K. Hof - und Staatsbibliothek in Muen*chen* 1866. (Cat. codd. mss. Bibl. reg. Monac. I, 2).

(Muench. G.) أنان (Muench. G.) E. Gratzl, Die arab. Häss. der Sammlug Glaser in der Kgl. Hof- und Staatsbibliothek zu Muenchen, Mitt. VAG 1916.

ــ نانيانا ( البنلقية ) ((Nan))

Catalogo dei Codd. Mss. or. della Bibliotheca Naniana, comp. dall' Ab. S. Assemani. P. I, II, Padova 1787 — 1792.

(Nagafâbâdî) النجف (

Bibl. des N. u. a. Privatbibliotheken in Nagaf (Ms. im Besitz H. Ritters). (مكتبة نجفآبادي ومكتبات أخرى خاصة : مخطوط في حوزة ريتر ) . وانظر كاظم الدجيل : مكتبات النجف ، فى مجلة لغة العرب . 099 - 09٣% ٣

(Newberry) نیویری (Newberry)

The Ar. and Turkish Mss.in the N. Library descr. by D.B. Macdonald (Publ. of the N. Library, 2), Chicago 1912 (18 SS.).

ــ هافنيا (كوبنهاجن) (.Havn))

Codices hebraici et arabici Bibliothecae Regiae Hafniensis, enumer. et descr. a. F. Mehren, Hafniae 1851.

### (Halle DMG)  $\Delta b$  -

H. Wehr, Verzeichnis der arabischen Handschriften in der Bibliothek der Deutschen Morgenlaendischen Gesellschaft, Ab. fuer die Kunde des Morgenlandes XXV, 3, Leipzig 1940.

(Hamb.) است هامبرج (

Katalog der orientalischen Hdss. der Stadtbibliotherk zu Hamburg, mit Aus-

schluss der hebr. Teil I, Die ar., pers., tuerk., mal., kopt., syr., aeth. Hdss. von C. Brockelmann, Hamburg 1908.

Die arabischen Hdss. der Sammtung Haupt mit Einleitung und Beschreibung von M. Hartmann, Halle a. d S. 1906.

(Heidelberg) بهایلبانبرج (Heidelberg)

J.Berenbach, Verzeichnis der neuerworbenen ar. Hdss. der Universitaetsbibliothek zu H., ZS VI (1928) 213 - 237, X (1935) 74 - 104.

 $($ ndien $)$  الهند

Hafiz Nazir A. Mawlawi, Notes on Important Ar. and Pers. Mss. found in various Libraries in India, Journ. and Proc. As. Soc. Bengal N.S. XIII, 1917, n. 2, XIV, 1918, n. 8.

P. de Jong, Catalogus codd. or. Bibl. Acad.Scient., Lugduni Batavorum 1862.

Quellen und ihre Aussprachegrundlagen (أصول), Islca VI, 1-47, 230-46. G. Bergsträsser, Gesch. des Qor'āns III 205 ff.

جمع عثمان المسلمين على نص قرآنى موحَّد ، وهذا النص الذى لم يكن كاملا في شكله ونقطه ، كان سبباً في إيجاد اختلافات كثيرة ؛ ولذلك ظهرت عدة مدارس فى بعض مدن الدولة الإسلامية ، وبخاصة فى مكة والمدينة والبصرة والكوفة استمرت كل منها فى رواية طريقة للقراءة والنطق ، معتمدة في ذلك على أحد الشيوخ . وإلى هذه المدارس القديمة ينسب كذلك شيخاً علم اللغة : أبوعمرو بن العلاء والكسائي في البصرة والكوفة . ولقد تبين على مرَّ الزمن

١ ألف ـــ ومن قراءات القراء الأقدمين الذين ذكرهم برجشتراسرفى كتابه تاريخ القرآن ١٦٢/٣ وما بعدها ـــ غلبت قراءة حفص فى الشرق ، كما أن قراءة نافع عن ورش قد سادت في الغرب ، وعلى أساسها طبع القرآن بالحجر في الحزائر ( المكتبة الثعالبية ) سنة ١٩٠٥ م . ونافع هو نافع بن عبد الرحمن ابن أبى نعيم الحطيب المدنى من إصبهان (توفى سنة ١٦٩ ه/١٥٥م م) . ( ا ) الفهرست لابن النديم ٢٨ ، ووفيات الأعيان لابن خلكان رقم ٧٦٧ ، والمعارف لابن قتيبة ٢٦٣ ، وتهذيب الأسماء للنووى ٨٨ه ، وغاية النهاية لابن الجزرى ٢/٠/٢ ــ ٣٣٤ .

(ب) ينسب إليه : كتاب في القراءات (الجزء الثاني) : الظاهرية بدمشق ٣٠ ؛ ٢٢ ؛ ٢. وتتمثل طريقة نافع في القراءة، تلك الطريقة التي رواها تلمیذه قالون أبوموسی عیسی بن موسی ( المتوفی سنة ۲۲۰ ه/ ۸۳۰م ، انظر الفهرست لابن النديم ٢٨ ) – فى كتاب مجهول المؤلف بعنوان : « تحفة البارع بمارواه قالون عن نافع » : جوتا ٢٠٥ (قطعة) . وعلى رسالة لقالون شرح بعنوان: «الشهير المصون » لمحمود ياسين : القاهرة  $.$  ۲۳/ ۲ نان  $\cdot$ 

والمقدمة المنسوبة إلى ورش (انظر : إرشاد الأريب لياقوت ٣٣/٥) والتي طبعت بالقاهرة سنة ١٣٠٩ مع الشرح المسمى : « فتح المعطى وغنية المقرى » لمحمد المتولى هي لمحمد المتولى هذا نفسه كما ورد فى كتالوج بنكيپور

# ١ ب \_ يعقوب الحضرى ( المتوفى سنة ٢٠٥ ه/١٢٠ م ) : ( ا ) إرشاد الأريب لياقوت ٣٠٢/٧ وغاية النهاية لابن الجحزرى  $.$  ۳۸٦/۳

١٣١/١٨ وكما قال برجشتراسر في مجلة ٢٨/٢٠ .

١ ج ــ وَكان للقراء في بغداد كيان ثابت ، فقد كان إمامهم منذ سنة ٢٩١ ه /٢٠٤ م ـــ تقريباًًًـــأبا بكر بن مجاهد التميمي البصري ( المولود سنة ٢٤٨ ﻫ/٥٩م ، والمتوفى سنة ٣٢٤ ﻫ/٩٣٦م) والذى اكتسب نفوذاً سياسيـًا كبيرًا، عندما كان مستشارًا للوزيرين ابن عيسى ، وابن مقلَّة ، ولقد استغل هذا النفوذ ضد الحلاج المتصوف . وابن مجاهد هو أول من حدد القراءات السبعة المتواترة ، كما أنه حرم

قراءة القرآن بروايات عبدالله بن مسعود ، وأبى بن كعب ، وعلى بن أبى طالب، وهي الروايات التي كانت مستخدمة قبل أن يجمع عثمان الناس على مصحف واحد ، كما أنه حكم ( فىسنة ٣٢٢ ﻫ / ٩٣٤ م) على محمد بن مقسم العطار (المولود سنة ٢٦٥ ﻫ/١٧٨ م ، والمتوفى سنة ٣٥٤ ﻫ/٥١٥ م) بأن يرجع عما كان يفعله ، ذلك أنه كان يعلم قراءة النص العُمَّانى للقرآن طبقاً لقواعد نحوية ، يختارها كما يريد ، ولم يعلمه بناء على رواية .''' وقد تسبب كذلك

( ١ ) انظر : إرشاد الأريب لياقوت ٦ /٢٠٠-٢٠٠٥ ، وغاية النهاية لابن الجزرى٢ /١٢٢٥ ، مربغيةالوعاة للسيوطى ٣٦، ولقد كتب ابن درستويه (انظر الترجمة العربية٢ /١٨٦/ و ٢١٧) صده كتابًا بمنوان : « الرد على ابن مقسم فى اختياره » . انظر الكامل لابن الأثير ٨ /٢٢١ ، وانظر كذلك : Goldziher, Richtungen 47.

في محاكمة محمدبن أحمد بن أيوب بن شَتَمَبَدُوذ ( المتوفى سنة ٣٢٨ ه/٩٣٩م) (١) لأنه خالف رواية عُمَّان للقرآن ، بناء على روايتي ابن مسعود وأنى ّ . ( ا ) غاية النهاية لابن الجزرى ١٣٩/١ وأخبار الراضي والمتقى بالله للصهولي ( نشر Heyworth Dunne) ٦٢ – ٦٣ وانظر : L. Massignon, La passion d'al-Halläg I 240-243. مقد اعتمد اعتاداً رئيساً على « طبقات القراء » للذهبي .

£

Bergsträsser, Gesch. d. Q.III 210 ff.

- 호수 - 호수

(Pretzl, Verz. S. 236)

٢ ـــ ولقد وصلت إلينا من القرن الرابع الهجرى الأعمال الآتية : ا ـــ عبد الله بن سلمان بن أبى داود أبو بكر السجستانى المتوفى سنة  $\sigma$   $\gamma$   $\gamma$   $\gamma$   $\gamma$   $\gamma$   $\gamma$   $\gamma$ ( ا ) غاية النهاية لابن الجزرى ١ /٢٠/ رقم ١٧٧٩ وانظر : Bergsträsser, Gesch. III 22,4.

( ١ ) انظر : إرشاد الأريب لياقوت ٦ /٣٠٠ -- ٢٠٠ وغاية النهاية لابن الجزرى ٢ /٣٥-٥٦ ه ـ

## ( ب) كتاب المصاحف : نصفه بدمشق والنصف الثاني بالقاهرة ، ونشرہ جفری Jeffery فی کتاب :

 $\ddot{\bullet}$ 

Materials for the History of the Text of Qur'ān (de Goeje Fund XI) Leiden 1937.

Pretzl, Islca VI 242 : فانظر كذلك ب – موسى بن عبيد الله بن خاقان أبومزاح ، توفي سنة ٣٢٥ ه/٢٧م .

La Q.f. ' t-t. attribuita a. M. b.'U. b. H., nota da P. Boneschi, Rend. Acc. Lincei cl. sc. mor. stor. e. fil., s. VI, v. XIV, fs. 1-2, 1938, RSO XVIII 258-67.

 $\mathbf{r}$ 

الإسكوريال ثان ١٤٢٤ ( انظر Pretzl, Islca VII 240 ) .

 $\begin{array}{ccccccccccccc} \bullet & \bullet & \bullet & \bullet & \bullet \end{array}$ 

٢ ـــ تفسس القرآن

مصادر عامة :

Sojutii Liber de interpretibus Korani, ar. ed. et annot. illustravit A. Meursinge, Lugd. Bat. 1839.

F. Schwally in Nöldekes Geschichte des Qor'ans II 156-244.

I. Goldziher, die Richtungen der islamischen Koranauslegung (de Goeje Sticht. VI) Leiden 1920.

لقد كان علم التفسير فى بادئ الأمر فرعاً من علم الحديث ؛ ولذلك ظهرفى مجاميع الحديث الكبيرة ، بجانب موضوعات الفقه ، كما ظهر كذلك في سيرة الرسول عليه الصلاة والسلام . ويقال إن أحمد بن حنبل قد وضعه مع « الملاحم » و « المغازى» فى درجة واحدة « ليس لها أصل، أى غير موثوق بها (انظر : الإتقان للسيوطى ٢١٠/٢) . وأول من ألتي دروسا مستقلة في التفسير : الفراء النحوى ( انظر : الترجمة العربية ١٩٩/٢ ) .

L. Caetani, Ann. I 47 - 51. Buhl, *EI* I 20. Goldziher, Richt. 65 - 77. Schwally 163.

 $\mathbf v$ 

幸 市 幸

 $(\cup)$ ١ ـــ التفسير المنسوب إليه، وهو تفسير للكلمات فحسب : الأمبروزيانا .A ٤٧ (انظر : 13,161, 111 RSO II 7 - 13, 161, 111 85 - ١٧٣ - ١٧٥ ؛ بايزيد ٩٤ ؛ عاطف أفندى ٨٨-٨٩ ؛ حميدية ٣٩ ؛ ٤٠ ؛ ولى الدين ٩٤ ؛ سليم أغا ١٤٢؟ حورليلي ٢٠٤١٩ ؛ القاهرة أول ١٣٩/١-١٤٠ ؛ ثان ٣٧/١ ؛ قولة ١/ه٤ (رواية الكلبي عن أبي صالح عن ابن عباس)؛ وتوجد منه قطعة قديمة بالمدينة ( انظر : Spies, ZDMG90, 103) ؛ جامعَ القرويين بفاس١٨٨ ؛ آصفية١/١٤٣ه؛بنكيپور ١٨/٢رقم ١٣٢٢–١٣٢٣. وطبع ببولاق سنة ١٨٦٣م؛ ١٨٦٦م؛ ١٨٨٣م؛ ١٨٨٥م/ ١٢٩٠/ه،وبالقاهرة سنة ١٣٠٣-١٣٠٣هـ؛ ١٣١٦ ه (مع تفسير الجلالين) ؛ وعلى هامش «الدرالمنثور» للسيوطي بالقاهرة سنة ١٣١٤ه ؛ وبعنوان: « تنوير القياس » على هامش المصحف؛ ونشره Meerit مع تفسير الحلالين سنة ١٢٩٩ ه ( انظر : Ellis 4 - 5; Fulton) and Ellis 3 وهناك مخطوطة بالمكتب الهندىأول ١٠٧٥ لتفسيرسورة الواقعة (٥٦) ، وهو تفسير يختلف عن التفاسير السابقة المطبوعة ، وبه شروح كثيرة تتعلق باليوم الآخر. واقتبس من تفسير ابن عباس – على سبيبل المثال – ابن قتيبة في كتابه :

 $\Lambda$ 

٨٢٣ فهومختصر من كتاب : الإتقان » للسيوطي ، وانظر : Mittwoch, Or. St. Broune, 332-344.

\* \* \*

Levi Della Vida, RSO XIII 327-31.

٩

كما أن ابنه نقل عنه أيضاً قصة انحدار الخيول العربية من خيول سلبهان ، فى كتابه « نسب الخيل » ( نشرة Levi Della Vida 5) . وكذلك نقل عنه ابن عساكر تاريخ[براهيم فى كتابه : تاريخ دمشق ٢ /١٣٨ ومابعدها ؛ انظر : Sachau, Ibn Saad (III, I, xxi -- xxiii Schwally II 171.

\* \* \*

Goldziher, Richt. 59 ff.

Massignon, Hallag 520, 577.

 $(\cup)$ ١ ـــ تفسير خمسائة آية من القرآن ، في المأمورات والمنهيات ؛ رواه منصور بن عبد الحميد الباوردي (الفهرست لابن النديم ١٧٩) : المتحف البريطاني A•۳۳ Or. رثالث ٤ ) . ٢ \_ التفسير في متشابه القرآن ( صلات الكلام) ، وهو يبحث في المعاني

المختلفة لكلمات مفردة ، مثل : هلمى وكفر .. إلخ ، وذلك فى مواضع غنتلفة من القرآن : فيض الله ٧٩ ؛ طويقبوسراى ٧٤ ؛ عمومية ٢١ه ( انظر : Schacht I 58, No. 77) ؟ حميدية ٥٨ (انظر: Ritter, Isl. XVII 249). وأخذ هذا التفسير « الملطى» ( ص ٥٠ قيا يلي) في كتابه : « التنبيه والرد" »

 $(Maxminem, *Proc* 11590 n 9)$ iminale Solai (Dedering 44.56; in)

$$
\text{Answer: } \frac{1}{2} \cdot \frac{1}{2} \cdot \frac{1}{2
$$

Schwally II 169, n. 4.

\\

$$
\mathcal{L} = \mathcal{L} \mathcal{L} = \mathcal{L} \mathcal{L}
$$

٢ د – أبو بكر عبد الرزاق بن همّام بن نافع الحميرى الصنعانى ، كان من أتباع الشيعة المعتدلين ، وتوفى فى الخامس عشر من شوال سنة ٢١١ هـ/١٩ ينايرسنة ۸۲۷ م بالىمن .

( ا ) الفهرست لابن النديم ٢٢٨ ، والمعارفلابن قتيبة ٢٥٩ ، والطبقات لابن سعد ٣٩٩/٥ ، ووفيات الأعيان لابن خلكان رقم ٣٧١ (٤٥٩) ، وطبقات الحنابلة لابن أبى يعلى ١٥٢ ، ومرآة الحنان لليافعي٢/٢ه ، وتذكرة الحفاظ للذهبي ١/٣٣١ ، وتهذيب التهذيب لابن حجر ١١٢/٤ ؛ ٣١٠/٣ وما بعدها ، والكامل لابن الأثير ٢٨٩/٦ ، وشذرات الذهب لابن العماد ٢٧/٢ ، ومفتاح السعادة لطاش كبرى زاده ٤١٤/١ .

 $($   $\cup$   $)$ ١ -- تفسير : القاهرة ثان ١/٤٠ (تذكرة النهادر ١٥) وأعلن عن طبعه

12 ( ا ) الأنساب للسمعاني ٣٩١ أ ، ومنتهى المقال ٢٨٨ ، وكشف الحجسه للكنتوري ١٢٩.  $(\cup)$ ١ ـــ تفسير ، يعده « المجلسى» و « مير داماد » مزيفاً ، على الرغم من أن « صدوقا » قد ذكره : بوهار ١٤؛طهران سپه سالار ٨١/١ ــ ٨٢؛ ومنه قسم

الذي ذكر طبعة لتفسير السورة الثانية فقط ( انظر : ZDMG 60, 219 ft) . ٢ \_ شرح مايقع فيه التصحيف والتحريف ''' : وهوموجود فى مجموعة ْ مخطوطات «لاندبرج» . انظر :

Goldziher, Richt. 66, n. 5

( المترجم )

٣ \_ تنقيح في أصول|الدين والفروع : طهران سبه سالار١ /٢٣٠-٢٣١ .

۴/۴، في هذا المجال . ٣ ألف-سهل بن عبدالله التَّستُّنوي ، كان تلميذاً لذي النون المتصوف (١) طبعت من هذا الكتاب قطعة تقع في ١١٣ صفحة بمطبعة السعادة بالظاهر بالقاهرة

٣ ـــــ ومن القرن الثالث الهجرى ذكرت أعمال كل من الفراء ( انظر : الترجمة العربية ٢٠٠/٢، وابن قتيبة ( انظر : الترجمة العربية ٢٢٨/٢)، والزجاج ( انظر : الترجمة العربية ١٧٢/٢ ) ، والطبرى ( انظر : الترجمة العربية

سنة ١٩٠٨ ، ثم طبع كاملا بتحقيق عبدالعزيز أحمد بالقاهرة سنة ١٩٦٣ م .

 $\gamma$ 

Massignon, Textes 39 - 42; Essai 264 ff.

 $\bullet$   $\bullet$   $\bullet$ 

 $\Lambda$ 

\* \* \*

. . .

 $\epsilon$   $\omega$  ) ١ ـــ كتاب أحكام القرآن : كويويلى ٣٥ ؛ نور عثمانية ١٠٧ ؛ رامپور ١ /١٦٢ رقم ٥، برلين ٤،٥،٥٠٩، القاهرة أول ١ /١٢١؛ ثان ١ /١٣١

Flügel, Hanaf. 274, 299.

لليافعي (مخطوطة بنكيپوروليس في المطبوعة) ، وحدائق الحنفية ١٧٧ ؛ وانظر كذلك :

ه ۱

Nallino, Rend. Lincei ser. VI, vol. VII, 324.

كتاب الكشف والبيان عن ماءات الفران : الفاهرة أول\1\٢٠٢ ؟ تان  $.7.09/1$ 

**٩** – محمد بن على بن أحمد أبو بكر الأدفوي المصرى المقرئ النحوي ، كان تلميذاً للنحاس (انظر الترجمة العربية ٢٧٥/٢) وتوفى عن ثمانية وثمانين عاماً ، وذلك يوم الثانى والعشرين من ربيع الأول سنة ٣٨٨ ﻫ/٢٤ إبريل سنة ٩٩٨ م بالقاهرة . ( ا ) طبقات المفسرين للسيوطى رقم ١١٣ ، وبغية الوعاة للسيوطى ٨١ ( حيث ذكرأنه توفى يوم السايع من ربيع الأول ) .

(ب) الاستفتاء فى علوم الدين ، وهومائة وعشرون جزءاً (كشف|لظنون ـــ

١٠ ــ أبو بكر محمد بن الحسن النقاش الموصلي ، ولد سنة ٢٦٦ ه/  $\overline{A}$   $\overline{A}$   $\overline{Y}$   $\overline{A}$   $\overline{A}$   $\overline{B}$   $\overline{A}$   $\overline{B}$   $\overline{A}$   $\overline{B}$   $\overline{A}$   $\overline{B}$   $\overline{A}$   $\overline{B}$   $\overline{A}$   $\overline{B}$   $\overline{B}$   $\overline{A}$   $\overline{B}$   $\overline{B}$   $\overline{B}$   $\overline{B}$   $\overline{B}$   $\overline{B}$   $\overline{$ 

١٧

Flügel, Gr. Sch. 179 f. ( ب ) شفاء الصدور المهذب في تفسير القرآن ، ومعظمه مناقشة للنص ، ولكن مع كثير من الأحاديث الضعيفة : القاهرة أول ١٧٩/١ ؛ ثان  $(Or. St. Browne 138, 7)$  المتحف البريطاني (Or. St. Browne 138, 7)

$$
\mathbf{A} \mathbf{A} \mathbf{
$$

۱۱ – ابو مسلم تحمد بن بحر الإصفهان ، وبد سنة ١٣٤ م/١٠١ م وعرف بأنه معتزلى ، كما أنه كان يتمتع بمكانة عالية عند الوزيرعلى بن عيسى ، وكان واليآ على إصفهان وفارس فى حكم الخليفة المقتدر ، كما أنه أصبح واليآ للمرة الثانية على إصفهان بعد محمد بن أحمد بن رستم ، وذلك فى شوال سنة ٣٢١ ه/أكتوبرسنة ٩٣٣ه ، ولما فتح على بن بـُوَيِّبه إصفهان في الحامس عشر من ذي القعدة/٧ نوفمبر ، عزل عن الولاية ، ومات حوالي نهاية سنة ٣٢٢ ﻫ /٩٣٤ م . ولما مات رثاه على بن حمزة بن عمارة الإصفهاني . ( ا ) إرشاد الأريب لياقوت ٤٢٠/٦ ــ ٤٢٢ ، وبغية الوعاة للسيوطي ٢٣ ، وله رثاء في إرشاد الأريب لياقوت ٥/٢٠١ السطر التاسع . وانظر : Goldziher, Isl. III 215, Richt. 115. تاريخ الأدب العربي بروكلمان - رابع

(١) إرشاد الأريب لياقوت ٧ / ٢٤٣ ، والنجوم الزاهرة لابن تغري بردي ط جونبول ص ٢٢٠ س ١٥ ، وبغية الوعاة للسيوطي ٤٠٧ وطبقات المفسرين له ١٣٢.

( ب ) الناسخ والمنسوخ في القرآن ، الذي أخرجه ابنه عبد الحالق ، وهو يتناول ٢٠١ موضع عماده فيها على ٩٥كتاباً فى التفسير (كشف الظنون ٦ / ١٣٥١٦ ) : برلين ٧٥٧٤ ؛ ليدن ١٦٣٥ ؛ ليبزج ثان ١١٠ رقم ٦ ؛ ليبزج أول ٦٩ ؛كويبريلي ٢١١ (انظر: 87 Ritter, Isl. XVIII)، ٢١٥)، ٢١٥ آياصوفيا 10 رقم ٢؛جاريت ١٣٣٥—١٣٣٦؛ الإسكندرية فنون ١٨٦رقم٢ (انظر لنولدكه : Gesch. des Qorans, 41 = 53) ؛ المتحهف البريطاني ثان ١٢٩ ؛ المدينة ٤٩٩ ، باريس ٧٦٠ (٥) ؛ الفاتيكان ثالث ١٤٤ رقم ٤ (برواية رزق الله بن عبد الوهاب البغدادى : برلين ١٥٧١) ؛ بريل أول ٣٤١ ؛ ثان ٦٣٧ ـــ ٣٨٪ ؛ الاسكوريال ثان ١٤٣٩ ؛ ولى الدين ٥١ ؛ ؛ سليم أغا ٨٠٩رقم٢ ؛القاهرة أول ٢٠٠١ ؛ ٢٠٤ ؛ ٢٠٢ ؛ ٢١٧/ ٣٩٧/٧؛ القاهرة ثان ١٤/١ ؛ مشهد ٧٢/٣ رقم ٢٢٤ ؛ بنكيپور ١١/٧ رقم ١٤٧٨ —  $. 14.$  المركبيس ١٤٨٠

وقد نظمه شعراً محمد بن المطهر بن يحيى ( المتوفى سنة ٧٢٩ه/١٣٢٩م) بعنوان « عقود العقيان فى الناسخ والمنسوخ من القرآن » : الأمبروزيانا B. ٣٩ B.

Schwally 180.

Goldziher, Richt. 279 ff.

 $(\cup)$ ١ ـــ تفسير القرآن ، وهو مختصر ً يعتمد فيه على تفسيرات أهل البيت : برلين .Spr ٢٠٢ ؛ المكتب الهندى أول.٥٠ ؛ ١٠٧٧ ؛ سپه سالار بطهران ١ /١٣٨ ـــ ١٣٩ ؛ ٥٧/٢ ؛ مشهد ٢٧/٣ ـــ ٢٩ ؛ بنكيپور ١٨/٢ رقم ١٤٦٣ ــ ١٤٦٣ . وطبع بالحبجر فى طهران سنة ١٣١١ه ؛ ١٣١٣؛ كما طبع مرة أخرىسنة ١٣١٣ ﻫ بدون ذكر المكان؛ وطبع فى تبريز سنة ١٣١٥. ولقد نقد « نولدكه»هذا الكتاب نقدأً لم يحق فيه ؛ انظر الرد عليه فى : Strothmann, Zwölferschia 153.

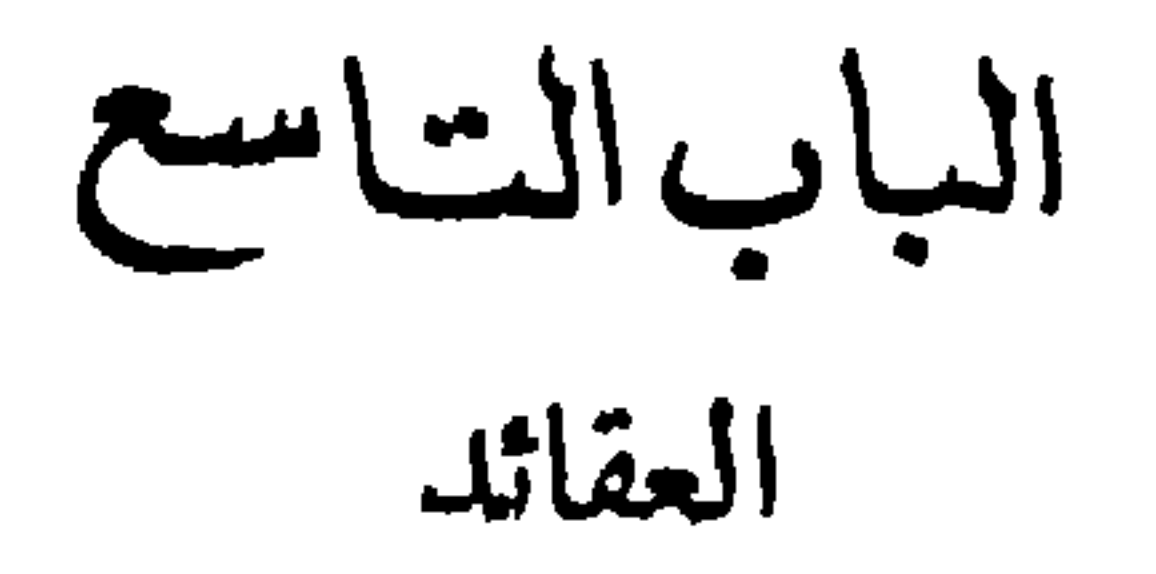

## انظر المسادر التالية :

Goldziher,  $\mathcal{Z}$ DMG LXV 349 - 363. Brockelmann, MO 1925, 187-199.

 $\langle \mathbf{v} \rangle$ 

### 22

Schahrastanis Religionspartheien und Philosophenschulen, aus dem Arab. übersetzt mit Anmm. von Th. Haarbrücker, 2 Bde, Halle 1850-1.

H. S. Nyberg, al-Mutazila, EI III 850/6.

H. Ritter, Muhammedanische Haeresiographien, Isl. XVIII 34-55.

Al-Bagdädis Moslim Schisms and Sects, transl. by Kate Chambers Seelye, New York 1920. Moslem Schisms and Sects, part 2., transl. by A.S.Halkin, Tel Aviv 1936.

Asin Palacios, Abenhazem de Cordoba y su historia critica de las ideas religiosas I-IV, Madrid 1927 ff.

A.J. Wensinck, The Muslim Creed, Cambridge 1932.

٢ ـــ وعلى العكس من ذلك ، كان واصل بن عطاء ( المتوفي سنة ١٨١ ه / ٧٩٧ م) ، مؤسس فرقة المعتزلة ، يقول إن المذنب يعد خارجاً عن جماعة الإسلام ، ولكنه لايصبح كافراً ، ويكون في منزلة بين المنزلتين ( انظر : مروج الذهب للمسعودي ٢٢/٦) . وقد نشأت هذه المشكلة أولا عن الموقف

٢٨٩ ، وطبقات الحفاظ للذهبي ٢٨٩ ) عن وكيع بن الحراح ( المتوفى سنة ١٩٧ ه/٨١٢م . انظر : طبقات ابن سعد ٢٧٥/٦، وطبقات الحفاظ للذهبي ١/٢٨٠) عن عبد الرزاق بن همام (ص ١١) عن أمية بن عثمان ( انظر طبقات ابن سعد 1495م وطبقات الحفاظ للذهبي ١/٣٣٠) .

من الآحزاب فى النزاع حول على بن أبى طالبٍ ، ثم أصبحت بعد ذلك أساساً للدعاية العباسية ، غير أن شن حرب دفاع ضد المانوية فرض على المعتزلة مشكلات جديدة . وطائفة المانوية هذه هي التي وحدت في ذلك الوقت في العراق بين الثنوية الغنوصية الإيرانية والاستنارة الهلينية، وجعلت من ذلك ديناً سريا للطبقة المتعلمة وقامت بالدعاية له؛ فبحث المعتزلة في وحدانية الله وعدله، مستخدمين وسائل الجدل الإغريقي ، وكانوا يؤكدون لذلك عفاب الآخرة أكثر مما كانت تقول طائفة المرجئة ؛ ولذلك كانوا يسمون «أهل الوعيد » على عكس طائفة المرجئة الَّتي كان يطلق علمها طائفة « أهل الوعد » . وبحثوا كذلك فى مشكلة قدر الإنسان ، ولذلك كانوا غالباً ما يسمون د القدرية ، . وكان مركز تعا<sup>لي</sup>مهم بالعراق . وفي القرن الثاني الهجري كان ثلث سكان أهل البصرة يفكرون تفكيراً قدريا ۖ ( انظر : تاريخ بغداد للخطيب البغدادي ١٢ / ٢٠٠ السطر الخامس) . وأصل بن عطاء : (١) إرشاد الأريب لياقوت ٢٢٣/٧ ، ووفيات الأعيان لابن خلكان ٧٣٩ ( ٢٢٤/٢ – ٢٢٢ )، ومرآة الحنان لليافعي ١ /٢٧٤ – ٢٧٥ ، والمعنزلة: مختصر من كتاب : الملل والنحل ، للمهدى لدين الله أحمد بن يحبى بن المرتضى (المتوفى سنة ٨٤٠ هـ/١٤٣٧م) ، نشره آرنولد (T.W. Arnold) القسم الأول ( النص العربي ) - ليبزج ١٩٠٢ م . (ب) نسب إليه رد على المانوية الَّتِي كانت قد اكتسبت مكاناً في بغداد على الأخص – وعنوانه : «كتاب الألف مسألة فى الرد على المانوية ؛ نشره وآزنولد ، في كتاب : و المعتزلة ، السابق ٢١ ، ١٢ . وعلى العكس من الرأى الشائع فى اشتقاق كلمة « المعتزلة » من اعتزال واصل بن عطاء للحسن البصري (انظر : كتاب الاشتقاق لابن دريد ١٣١ السطوالحادى عشر ) يويد جولد تسهر (Goldziher, *ZDMG* XLI 35 n. 4 وَكِذَلكَ في كتابه: Vorl. seber d. Islam 136) أن يوبط الكلمة بميل المعتزلة إلى

23

## ٢٤ التنسك، وهكذارأي «رايتسنشتاين (Reitzenstein)(انظر .Hist. Monach. u. Hist ه (Lausiasa, Forsch. N. T. N. F. 7, S. 97, n. 1) في كلمة (Lausiasa, Forsch. N. T. N. F. 7, S. 97, n. ترجمة للكلمة اليونانية : anachorountes . ولكن «نيبرج » Nyberg Guillaume ( جيوم (Le Livre du triomphe, Muq. 52) قد أصابا عندما فهما الكلمة (The Legacy of Islam, Oxford 1931, 263 n)

H. Galland, Essai sur les Motazelites, Genève 1906. Nyberg, EIIII 850 - 6.

÷

(١) تاريخ بغداد للخطيب البغدادى ١٢٧/١٢ ــ ١٨٨ ، وميزان الاعتدال للذهبي ٢٩٤/٢ ــ ٢٩٧ ، ووروج الذهب للمسعودى ٢٣٤/٧ . ( ب) لم يذكر فى تاريخ بغداد ١٨٧/١٢ إلاكتاب وإحد له بغير ً عنوان. ويتعلق بالجدل معه كتاب ينسب إلى واصل بن عطاء: كتاب ما جرى ببينه وبين عمرو بن عبید ، ذکره ابن خلکان ۲۲٫/۲ السطر السابع عشر .

 $\mathcal{R}$ 

20

الأعيان لابن خلكان رقم ٧٨ه ( ڤستنفلد ٦١٧) ، وتلبيس إبليس لابن الجوزي ٨٨ السطر العشرون وما بعده ، وإرشاد الأريب لياقوت ٧٤/٦ ، والشهرستانى ١٨ ،، ٣٤ ، والنجوم الزاهرة لابن تغرى بردى (القاهرة ) ٢ /٩٤٧ السطر الثالث .

(ب) انظر لآرائه وتعاليمه: *Le Livre du triomphe*, Index . ولم يذكر له في الفهرست إلا كتاب في متشابه القرآن (الفهرست ٣٦ السطر ٢٢) . أما مناظرة أبى الهذيل ومجنون الديو : المتحف البريطانى ثان ١٢٣٨ رقم ٢: الأمبروزيانا A ١٨٦ رقم ١٥ ، ١٦٢ F ؛ ١٦٢٣ رقم ٢ ؛ الثقاتيكان ثالث ۰۲۹ رقم ۵ ، فهی رد علی الشیعة .

S. Pines, Beitr. z. isl. Atomenlehre  $10 f$ .,  $23 f$ .

٦ ـــ إبراهيم بن سيار بن هانئ أبو إسحاق النظام، الذي كان أعظم تلاميذ الهذيل ، ترك البصرة – موطن نشأته – إلى بغداد بعد مدة ، وتوفى بها في عنفوإن الشباب بين سنتي ٢٢٠هـ – ٢٣٠ ﻫ / ٣٥م ــــ ٨٣٥م ـــ ص ٨٤ م. وقد فارق شيخه بعد فأق ، ووقف حياته رئيساً لمدرسة ضد الدهرية والديصانية ، أو بمعنى آخر ضد الفلسفة الهلينية ، التي أثرت برغم هذا على بناء مذهبه الديني تأثيراً حاسماً ؛ وللرد على الدهرية والديصانية دافع عن القول « بخلق القرآن » ، ونشأ عن ذلك فكرة « الظهور والكمون » . وكان ينكر «حرية الإرادة » وحارب من أجل ذلك قول الحنفية « بالرأى والقياس » . ولتمكنه من

\n 1.85. 
$$
V = \frac{1}{2}
$$
  $\frac{3}{4}$   $\frac{3}{4}$   $\frac$ 

YV

ومن هؤلاء أبو عبد الرحمن بشر بن غياث بن أبيكريمة المريسي ،الذي ردَّد ما قاله «الجعد بن درهم» و«جهم بن صفوان» حوالی سنة ۱۳۰ ه/ ٧٤٧ م من أن القرآن مخلوق . وتوفي سنة ٢١٨ ه / ٨٣٣ م . (١) تاريخ بغداد للخطيب البغدادي ٦/٧ = ٦٧ ، والأنساب للسمعاني ٢٣٥ ب ؛ والجواهر المضيئة لعبد القادر بن أبى الوفاء ١ / ١٩٤ ، ومرهم العلل المضلة لليافعي ١٨٦. ( ب) ألف كتاب « الكمال فى الشرح والبيان بخلق القرآن ردًّا على أهل الكفر والضلال » . ويقال إن عبد العزيز بن يحيى بن مسلم الكنانى الفقيـــه الغول المكي الشافعي (المتوفى سنة ٣٥٥ ﻫ / ٨٤٩م ، وقيل سنة ٢٤٠ ﻫ ، انظر طبقات الشافعيـــة للسبكي ١/٥/١م جادله في القول بخلق القرآن في سنة ٢٠٩ ﻫ تحت ٳشراف المأمون (انظر : النجوم الزاهرة لابن تغري بردى ١٨٧/٢ السطر ٢١) ، وسجل هذه المجادلة في كتاب : «الحيدة والاعتذار » أو كتاب : « الحيدة النيرة في الرد على من قال بخلق القرآن » : برلين ٤٤٠\_٤٤٢ ؛ ليبزج أول ١١٢ ؛ المتحف البريطاني ثان ١٧١ ؛ الإسكوريال ثان ١٥٢٦ ؛ أسعد أفندى٢٣٧٧ ( انظر : Isl. XVII 252 n) ؛ الظاهرية بدمشق ٥٩ ، ١٢٩ ، ٣ ؛ بنكيڊور ١٠/١٠؛ ؛ توبنجن ٩٤؛ المتحف البريطانى .ovo or . وطبع ملحقاً بكتاب «الرسالة التدمرية » لابن تيمية بالقاهرة سنة ١٣٢٥ هـ ، كما نشر في مكة سنة ١٣٣٩ هـ. وأما أن هذا الكتاب ـــ الذى لم يظهر إلا فى أوائل القرن الرابع الهجرى—

فهذا أبو الحسين احمد بن يحيى بن إسحاق الراوندي (الذي ولد بين سنبي ١٥\*١هـــ ٢١٥ هـ/٨٢٠م – ٨٣٠م ) اعتنق مذهبهم فى بادئ الأمر ، وكتب بعض المؤلفات التي تتفق مع آرائهم ، غير أنه تحول بعد ذلك إلى الشيعة المتطرفة وأقام نفسه خصها شديداً لهم ، ثم وقع تحت تأثير أبى عيسى الوراق المانوى المتستر ، فأنكر الإسلام نهائياً فى كتابيه الأخيرين. كتاب الدامغ » و «كتاب الزمرد » ، ولذلك أودع السجن ، ولكنه هرب منه ، ومات – فما يقال – فى بيتلاوى البهودى الذى تستر عليه ، حوالى سنة ٢٥٠ه / ٨٦٤م (كما ذكر المسعودی وابن خلکان ) ، ولکن ابن الجوزی ذکر أنه لم يمت إلا فى سنة ٢٩٨ ﻫ / ٩١٠ م . وهذا التاريخ الأخير هو الذى يتفق مع ما ذكر عنه من أنه روى كتاب « المقتضب » للمبرد ( انظر : الترجمة العربية ١٦٦/٢) .

Gottschalk, Isl. XIX 286. Kraus, RSO (1933) 373-379. Abbās Eghbāl, Les Naubahts 90-95. Nyberg, Le Livre du triomphe Muq. 22 ff. ( ب ) فهرس مؤلفاته عند Nyberg ص ٣٢ وما بعدها ، منها ثمانية كتب تعالج مشاكل فلسفية على غرار المعتزلة ، على حين أن أحد عشر كتاباً غيرها ليست ضد المعتزلة فحسب ، مثل كتاب « فضيحة المعتزلة » ، بل هي هجوم على الإسلام نفسه ، مثل كتاب الدامغ ( في الرد على القرآن ، ونقد أسلوبه الأدبى) الذي ألفه ـــ فيما يقال ـــ حبا ً في اليهودي الذي تستر عليه . انظر :

Krackovsky, Dokl. Ak. Nauk SSSR (1926) 71-74.

P.Karus, Das K. az-Zumurrud, RSO XIV 93 - 129, 335 - 79. وكتاب الزمرد هذا ضد نظرية النبوة . ومنه قطعة فى كتاب «المجالس المؤيدية » لهبة الله بن أبى عمران الشيرازى ( الترجمة العربية ٣٥٦/٣٥٣ ) . انظر : P. Kraus, EI Erg. 90. M. Guidi, RSO XV 315 ff.

١٠ ــــ وحاول أبو الحسين عبد الزحيم بن محمد بن عثمان الخياط ، الذى كان يعد من أكابر معتزلة بغداد ، أن يرد هجوم اين الراوندى ضد المعتزلة ، ولعله توفي حوالي نهاية القرن الثالث الهجري . ( ا ) الفهرست ( انظر : 302 ,90 ,006 ) ، ولسان الميزان لابن حجر

8/A ( انظر : *ZDMG 9*0,311) ، وابن المرتضى ٤٩ ، والشهرستانى ١٩ ،  $. \circ$ ( ب) كتاب الانتصار والرد على ابن الراوندى الملحد ما قصد به من الكذب على المسلمين والطعن علمهم : نشره Nyberg بالقاهرةسنة ١٩٢٥م بعنوان :

 $\mathbf{r}$ 

Le Livre du triomphe et de la refutation d'I. er-R. l'hérétique, ed. H.S. Nyberg, Le Caire 1925.

١١ ـــ أبو عيسى محمد بن هارون الوراق ، كان صديقاً وشيخاً للراوندى ، وتحول عن مذهب المعتزلة ، وذلك يسبب دراسته للمنطق الإغريقي ، وتوفى بالسجن فى سنة ٢٩٧ ﻫ/٩٠٩ م بعد أن اتهم بالإلحاد مثل الراوندى . (١) مروج الذهب للمسعودى ٢/٥٥ ؛ ٧/٣٦ ، ومعاهد التنصيص Nyberg, Le Litre du triomphe 205 : 9 Nyberg, Le Litre du triomphe (〜) ١ –كتاب المقالات، الذى نقد فيه الطوائف الفارسية والمهودية والمسيحية . ٢ -- كتاب فى الرد على الفرق الثلاث من النصارى : وصل إلينا فى رد يحيى بن عدى اليعقوبى ( المتوفىسنة ٣٦٤ ﻫ / ٩٦٣ م) عليه . انظر : Graf, Christ. ar. Lit. 49. Massignon, Textes 183-185.

$$
\bullet\quad\bullet\quad\bullet
$$
### 31

### رد الرازي على ابن اليمان في نقضه على المسمعي في الهيولي : الفهرست ٣٠١ س ١ و ٨ . والواقع أن خصم الرازى هو أبو بكر الحسين بن التمار ؛ انظر : الآثار الباقية للبيرونى ٢٥٣ س ١٨ ، وإنظر كذلك :

Epître de Beruni 12.

Kraus, Or. Ns V 54.

١٤ ــ أبوعلى محمد بن عبد الوهاب الجبَّائى، من « جَبَّا » بخوزستان، وابنه أبو هاشم عبد السلام ، وهما آخر اثنين من كبار شيوخ المعتزلة ، وكان الأول شيخاً للأشعرى ( انظر فيها يلي ص ٣٨) الذى تركه بعد مدة ، وكتب ضده عدداً من المؤلفات مناصبـاً إياه العداء . وتوفى سنة ٣٠٣ه / ٩١٥ م . (1) ابن المرتضى ٤٥ وما بعدها ، ووفيات الأعيات لابن خلكان رقم ٥٧٩ ( ڤستنفلد ٦١٨ ) ، والأنساب للسمعانى ١٢١ أ ، ومعجم البلدان لياقوت ١٢/٢ ، وطبقات المفسرين المسيوطى رقم ١٠٠ ، والنجوم الزاهرة لابن تغرى بردي (القاهرة ) ١٩٨/٢ ، والفرق بين الفرق للبغدادي ١٦ وما بعدها ، والملل والنحل للشهرستانى ٤٥ وما بعدها (على هامش ابن حزم ١٨/١) ، ولسان الميزان لابن حجر • /٧١٧ ( انظر : 317 , 310 ZDMG) ، ودائرة

 $EI$  المعارف الإسلامية : 1194 ( ) ١ ـــ تفسير القرآن (الفهرست ٣٤ س٢٢ ) : يقال إنه كتبه أصلا بلهجة موطنه . ٢ ــ كتاب متشابه القرآن ( الفهرست ٣٦ س ٢٢ ) : انظر : WZKM IV 224.

#### ٣٢

١٥ ـــ أبو هاشم عبد السلام ، ولد سنة ٢٤٧ ه/٢٦١ م ، وَكان أشهر من أييه الجبائى السابق ، وكان يتمتع بمكانة مرموقة عند ابن حباد الوزير البويهي . وكان يبحث في التوفيق بين آراء والده القائلة بأن صفات الله وذاته واحدة ، وآراء أهل السنة ، ففسر الصفات بأنها أحوال هي أقرب إلى الجوهر من العرض . وقد بقيت آراؤه مدة ممثلة في مدرسته البهشمية ، ولكن لم يصل إلينا منها شيء إلا ما كتب في الرد علمها . وتوفي ثامن عشر شعبان سنة ٣٢١ ه  $(977)/17 =$ (١) وفيات الأعيان لابن خلكان رقم ٢٥٦ ( ڤستنفلد ٣٩٣) ، والفهرست لابن النديم ١٧٤ ، ولسان الميزان لابن حمجر ١٢/٤ ( انظر : 2DMG 90, 317) ، والنجوم الزاهرة لابن تغرى بردى ( القاهرة ) ۲٤٢/۳، Eccl. Abbas, Cal. II 400 : كذلك : ( ب ) كتب من كل واحد من الكتب التالية كتاباً صغيراً وآخر كبيراً : ١ – كتاب الجامع . ٢ ـــكتاب الأبواب . ٣ ــ كتاب الإنسان . ٤ ــ كتاب العوض . ه –کتاب المسائل العسکریات . ٦ – كتاب النقض على أرسطاليس في الكون والفساد .

٣٣

Horten, Die philos. Systeme  $352 \text{ ff}$ .,  $403 \text{ ff}$ . Horten, Die Modustheorie des A.H.,ZDMG LXIII 208 ff.

Landberg, Cat. des mss. provenant d'une bibliothèque privée a Médine No. 398 وانظر : Houtsma, ZA XXVI 98

( ا ) تاريخ بغداد للخطيب البغدادي ٣٨٤/٦ ، والحواهر المصيته لابن أبي الوفاء ٢٧١/١. (ب) كتابه والمقالات » : ذكره ابن الجوزى فى كتاب : وتلبيس إبليس » ٨٨س ١٩ ، وأماكتاب : « تحفة الوزراء » : آيا صوفيا ٥٥أ٢ فيحتاج إلى بحث : أله هو أم لعالم متأخر من علماء الحديث يسمى بالاسم نفسه ؟ وكتابه : « عيون المسائل والحوابا ت » يذكره المسعودى فى مروج الذهب ( القاهرة ) ١٠٨/١ السطر السابع عشر . ١٨ ـــ قاضي القضاة أبو الحسن ً عبد الجبار بن محمد بن عبد الجبار الهممذانى الأسدابادى ، من أواخر كبار شيوخ المعتزلة ، ترفى فى ذى القعدة تاريخ الأدب العربى بروكلمان – رابع

١٠/٨ = ١١٥ ؛ ٧٩/٧٨ = ٧٨ ؛ ٢٣٥ : ١٠/٥٩ ، وانظر كذلك : Goldziher, Isl. III 214. Ritter, Isl. XVIII, 42 n. 18. Horten, Systeme 457-462. Borissov, Bibliografia Vostoka, 8/9, 1936, 63/95.  $($   $\cup$   $)$ ١ ـــ تنزيه القرآن عن المطاعن : القاهرة أول ١/٥٥/ ؛ ثان ٤٢/١ ؛ آصفية ٣ /٢٢٤ رقم ٤٩٩ ؛ وطبع بالقاهرة سنة ١٣٢٦ هـ ؛ ١٣٢٩ هـ. ۲ ـــ تثبيت دلائل نبوة سيدنا محمد صلى الله عليه وسلم ، شهيد على باشا ٥٧٥. فيه جدال مع الشيعة خاصة . ٣ ــ كتاب المحيط بالتكليف : مخطوطته عند تيمور باشا ( انظر Nyberg  $\lim_{n \to \infty} \frac{1}{n^2}$  and  $\lim_{n \to \infty} \frac{1}{n}$ 1 . a

شمس الدين أبي يحيى جعفرَ بن أحمد بن عبد السلام ( المتوفي سنة ٧٣ه ه /

## 11۷۷ م ؛ انظر ترجمته فی Ambr. F. 278 vi والمتحف البريطانی ثان ٢٣٤ ب ) : الفاتيكان ثالث١٠٢٧ رقم ١ . ٧ ـــ شرح الأصول الخمسة : انظر الترجمة العربية ٣٢٥/٣ . ٨ ــــ مسألة فى الغيبة : الفاتيكان ثالث ١٠٢٨ رقم ٢ . ٩ ــ الحلاف بين الشيخين ( المرتضى ٦٧ السطر ١٤ ، ١٥ ) : الڤاتيكان

٥٣

-11 -

and the first containing the second second second and second the second second second second second second second second second second second second second second second second second second second second second second sec

Schreiner, XVIII. Ber. usw. 20. Horten, die Philosophie des Abu Raschid (um 1068), aus dem Ar. übers. u. erläutert, Bonn 1910.

٢٠ ـــ وتنسب إلى عصر المأمون محاورة دينية دعا فيها أحد الهاشميين مسيحيا يدعى «الكندى» إلى الإسلام ، فرد هذا عليه . ومن الإشارات التاريخية يعتقد Muir أنه يستطيع أن يستنبط أن هذه المحاورة كانت فى سنة ٢١٥ ه / ٨٣٠ م ، في حين أن Casanova يقرر أن ذلك كان في مسنة ٢٠٤ ـــ ٢٠٥ ــ ٨١٩/ ٨٢٩ ـــ ٨٢٠ م . وإذا كان Massignon ( دائرة ·

المعارف الإسلامية ١٠٩٧/٢ ) رأى فيها بحق إشارة إلى رد الطبرى على دعوى أني محمد الحسن بن على البرْبهاري الحنبلي ( المتوفى في رجب سنة ٣٢٩ ه/ أبريل سنة ٩٤١ م . انظر : طبقات الحنابلة لابن أبى يعلى ٢٩٩ – ٣٠٩ مع تفصيل في الإيمان بالعقيدة ، والأنساب للسمعاني ٧١ ب ، وتبيين كذب المفتَّوى لابن عساكر ٣٩٢ ) أن اسم النبي محمد صلى الله عليه وسلم موضوع أمام عرش الله''' ، وجب أن ترجع المحاورة إلى هذا التاريخ ؛ ذلك لأنه لم يكن هناك اهتمام بتلك المحاورة بعد ذلك . أما اسما المؤلفييش : عبد الله بن إسماعيل الحسن، وعبد المسيح بن إسحاق ، اللذين ذكرهما البيرونى فى تاريخه ٢٠٥ فيبدو أنهما مختلقان . (ب) رسالة عبد الله بن إسماعيل الحسن إلى عبد المسيح بن إسحاق الكندى ورسالة الكندى إلى الحسن : برلين – بريل ٢٥٩ . وانظر : Leonhardt Rost, Die R. al-K.s, eine missionsapologetische Schrift in Allgem. Missionsztschr. L (1923) 134-44.

37

ونشرها في لندن Ant. Tien سنة ١٨٨٠ م ؛ ١٨٨٥ م ؛ ١٩١٢ م ؛ ونشرت في القاهرة سنة ١٨٩٥ م، كما ترجمها إلى اللاتينية Peter von Toledo Dionysius Carthusianus, gest. 1471, In : انظر: Dionysius Carthusianus, gest. 1471, In

Alchoran Lib. V, Coloniae 1533, II, 1, 70, 255, Bibliander, : وانظر أيضِكًا . Alcoranus 1543, II, 1, 20

W. Muir, The Apology of al-Kindy, London 1882, 1885. P. Casanova, Mohammad et la fin du monde, Paris 1913, S. 110-122. E. Fritsch, Islam und Christentum im MA, Breslau 1903, 4-6. Bergsträsser, Geschichte des Qor' äntextes 6 n. P. Kraus RSO XIV (1933) 335-341.

 $M$ وأعلمن عن طبعة جديدة بعناية Rabbath ، انظر : . $J$ . الله Beirut XIV,fs. 3, 43/5 . ولأنى البركات نعمان خير الدين أفندى :

Tor Andrae في كتابه عن « شخص محمد » : . 4 dis Person M في كتابه عن به ٢٧٠ وما يمدها .

**٣**V

۔ می  $\bullet$  .

۱۲۹۳ م : برلین ۱۵۳ رقم ۳ .

٣٢- إن المعتزلة الذين كثيرًا .ا وصفوا خطأ بأنهم أحرار مستقلون فى تفكيرهم ، هم فى الحقيقة أول من أسس علم الكلام . وكانوا قد فرغوا من الصراع مع الرافضة : الشيعة المتطرفــــة وقد دافع المعتزلة على الضد منهم عن دعوى العباسيين ، وكذلك مع الجمهمية الذين نفوا كل صفة إنسانية عن الله تعالى ، وتعصبوا بقوة للقضاء والقدر ، وكذلك مع الثنوية المانوية وفلسفة الطبيعة التي كانوا يدعون لها ، وهي من آثار الهلينية الزائلة . وفي الصراع ضد المانوية تسلحوا بالفلسفة النظرية ، واستخدموها ضد وأصحاب

الحديث • المؤمنين بأن القرآن غير مخلوق ، على عكس المعتزلة الذين قالوا بخلق القرآن''' ، أو تلقوه من الجمهمية ، برغم أن القرآن هو الأساس الوحيد لعقيدتهم كذلك . وتحت رعاية المأمون نجحوا فى رفع القول بخلق القرآن إلى مرتبة عقيدة الحلاقة ، وذلك في سنة ٨٢٧ م ، وأجبر الناس على الاعتراف بها تحت الرقابة والتفتيش ، ولكن الخليفة المتوكل (٨٤٧ – ٨٦١ م ) الثالث بعد المأمون أزال سلطان المعتزلة المطلق''' تحت تأثير الشافعية . ولم يكد يمضى جيل حتى ظهر الرجل الذى وضع السلاح الفلسني للمعتزلة فى خدمة السنة النبوية ، وهو أبو الحسن على بن إسماعيل الأشعرى ، ولدسنة ١٣٦٠هـ/ ٨٧٣ م بالبصرة ، من أسرة عربية عريقة شريفة ، وظل تابعاً للجبائى المعتزلى ( انظر فيها مضي ص ٣١) حتى الأربعين من عمره ، ويقال إن أول معارضته لآراء شيخه كانت فى شهررمضان سنة ٢٨٠ ﻫ / ٩١٢ م . ويرى أتباعه أن هذه المعارضة ترجع إلى أسباب شخصية . وفي الحقيقة أن تقاليد أسرته''' ، مرتبطة بالوضع السياسي فى عصره ، قد حركته إلى الانضهام إلى الشافعية . ثم ارتحل إلى بغداد ، حيث قام بنشاط أدبى خصب جداً ، ولقد عرف له من الأعمال تسعة وتسعون كتاباً ، من بينها كثير من الرسائل القصيرة . وترجع مكانته المرموقة إلى التوفيق بين طريقة الجدل ومذهب السنة ، وكسب رضى

٣٨

ولقد اعترف بآرائه وحججه فى علم التوحيد فى البلاد التى ساد فيها مذهبا الشافعية والمالكية ، وإن اعترضتها فى بعض الأحيان ردود فعل أثرت علمها ،

( ١ ) يرجع ابن الأثير ( في الكامل ٧ /٢٤ سطر ٦ وما بعده ) القول بخلق القرآن إلى أثر يهودي؛ إذ قال إن طالوت Saul ابن أخت[بيد الأعصم اليهودي، معاصر الرسول صلى الله عليه وسلم، قال بخلق التوراة .

( ۲ ) في سنة ۲۷۹ ه /۸۹۲ م حرم الخليفة في بغداد على الوراقين بيع الكتب التي تتناول علم الكلام والجدل والفلسفة . انظر : الطبرى ٣ /١٣١/ . (٣) كان جده الأعلى – أبو بردة المتوفى سنة ١٠٣م /٧٢٢م – راوية مرموق المكانة .

(١) الفهرست لابن النديم ١٨١ ، ووفيات الأعيان لابن خلكان ٢٠٢ ( ڤمستنفلد ٤٤٠ ) ، وروضات الجنات للخوانساري ٤٧٤ ـــ ٤٧٦ ، وطبقات الشافعية للسبكي ٢ / ٢٤٥ ـــ ٣٠١ ، والجواهر المضيئة لابن أبى الوفاء ٢ / ٣٥٣ ، وشذرات الذهب لابن العماد ٢ / ٣٠٣ ـــ ٣٠٥ ؛ وتاريخ بغداد للخطيب البغدادي ١١ / ٣٤٦ - ٣٤٧ ، وتبيين كذب المفترى غيا نسب إلى الإمام أبى الحسن الأشعر*ى ، لابن عساك*ر ( المتوفي سنة ٧١ه ه/ ١١٧٥م ) ، ويخطوطاته فى : قره چلبى زاده ٢٣٤ ( انظر : 39 ,18 ./8) وكوپريلي ٨٥٦ (الدفتر خطأ ) وجار الله ١١٢٧ ، وطبع في دمشق سنة ١٣٤٧ هـ. وإنظر كذلك :

W. Spitta, Zur Geschichte a. 'l-H. al-As'aris, Leipzig 1876. M.A.F. Mehren, Exposé de la réforme de l'islamisme commencée au IV ème

siècle de l'hégire par Abou 'l-Hasan Ali el-Ash'ari et continuée par son école, in Travaux de la IV ème session du Congr. intern. des orient. St. Petersbourg 1876, Bd. II, Leyden 1879, S. 169-331. Schreiner, Zur Geschichte des As'aritentums, in Actes du VIII ème Congr. intern. des or., Sect. I, fs. 1, Leiden 1891, S. 79-117.

H. Kitter, *Bibl. Isl.* 12, 1929-1933.

O. Rescher, Orient. Miszellen (Konstantinopel 1925), S. 62-106.

P. Casanova, *JA* X série, XIX (1912) 416 ff. وانظر :

٢ ــ رسالة فى استحسان الخوض فى الكلام : طبعت فى حيدر آباد . A  $\Upsilon$   $\in$   $\in$   $\sim$   $\Upsilon$   $\Upsilon$   $\sim$   $\sim$ ٣ – كتاب اللمع ، يبحث في اقه وإرادته ، وفي القرآن ومشاهدة الله بعين مجسدة ، وكذلك فى القضاء والقدر والعقيدة والإمامة : المتحف البريطاني ئان ۱۷۲ ( انظر : Spitta, S. 25).  $\mathbf{r}$  and  $\mathbf{r}$  and  $\mathbf{r}$  and  $\mathbf{r}$  and  $\mathbf{r}$  and  $\mathbf{r}$ and the first state of the state of the state of the state of the state of the state of the state of the state

 $\mathbf{t}$ 

2-9
$$
4\pi
$$
 (م-6) - 18-9 $4\pi$  (م-76) - 2-9 $4\pi$  (0 $10^{10}$ ) - 076 - 0  
\n-0-10 $18$  0-0 - 0  
\n0-10 $18$  0-0  
\n24.2 - 2 $2\pi$  0-0 10 0 0  
\n24.2 - 2 $2\pi$  0 0 0 0  
\n24.2 - 2 $2\pi$  0 0 0 0  
\n24.3 - 2 $2\pi$  0 0 0 0  
\n24.4 - 2 $2\pi$  0 0 0 0  
\n24.5 0 0 0 0 0  
\n24.6 18.4 10 0 0 0  
\n24.7 10 0 0 0 0  
\n24.8 10 0 0 0 0  
\n24.9 0 0 0 0  
\n24.10 0 0 0 0  
\n24.11 0 0 0  
\n24.12 0 0 0 0  
\n24.13 0 0 0 0  
\n24.14 0 0 0  
\n24.15 0 0 0  
\n24.16 0 0 0  
\n24.17 0 0 0  
\n24.18 0 0 0  
\n24.19 0 0 0  
\n24.10 0 0  
\n24.10 0 0  
\n24.11 0 0 0  
\n24.11 0 0 0  
\n24.12 0 0 0  
\n24.13 0 0 0  
\n24.14 0 0 0  
\n24.15 0 0 0  
\n24.16 0 0 0  
\n24.17 0 0 0  
\n24.18 0 0 0  
\n24.19 0 0 0  
\n24.10 0 0  
\n24.10 0 0  
\n24.11 0 0 0  
\n24.11 0 0 0  
\n24.12 0 0 0  
\n24.13 0 0 0  
\n24.14 0 0 0  
\n24.15 0 0 0  
\n2

وهناك رسالة مجهولة المؤلف عن آرائه ، اعتماداً على نصوص أصيلة : كوپويلى ٨٥٦ ، عاطف أفندى ١٣٧٢ ، الفاتح ٢٨٩٤ (انظر : MSOS VII 126; Isl. XVIII 40) ونسب إليه أو إلى أحمد بن محمد الأشعري كتاب : شجرة اليقين وتخليق نورسيد المرسلين وبيان حال الخلائق يوم الدين، الذي يبحث في الحساب في اللمار الآخرة : باريس ٣٢٢ه ؛ مانشستر ٨٧٧٩ A؛ المتحف البريطاني أول

وهناك مختصر واسع الانتشار في الدفاع عن أحمد بن حنبل ، في كتاب جلاء العينين للألوسى ، طبع فى بولاق سنة ١٢٨٩ هـ ، صفحة ٢٥١ وما يعدها .

ه دقائق الأخبار فى ذكر الجنة والنار » الذى نسب كذلك إلى و أبى الليث » (ص ٤٤) ، وبعنوان: « الدرالحسان وناعم الجنان » الذى نسب إلى السيوطى. وطبع على هامش كتاب الغزالى : « تنبيه الغافلين» بالقاهرة سنة ١٢٩٠ هـ وعلى هامش كتاب : « دقيق الأخبار » لعبد الرحيم بن أحمد القاضى ، بالقاهرة سنة ١٢٩٨ هـ . وهو نفسه كتاب : « أحوال القيامة ، الذي نشره Wolff فى ليبزج سنة ١٨٧٢ م (أيضاً : ليبزج ثان ١٩٢ ؛ درسدن ١١٨ ؛ جموتا ٥٥٥ أ . وانظر برلين ٢٣٩٥ . وهناك قطعة يبحث فمها الادعاء بأن كل بحث عن الدين والمسائل الفلسفية بدعة وضلالة ، وأن كل ما يجب معرفته قد انتهى عن النبى صلى الله عليه وسلم وأصحابه : برلين ٢١٦٢ . وانظر : The Elucidation of Islam's Foundation, a Transl. with Introduction and Notes, by Walter C. Klein, Am. Or. Series, vol. XIX, New Haven 1940.

٣٣ – وفى زمن الأشعرى ، قام بين الحنفية : علم الهدى أبو منصور محمد بن محمد بن محمود الماتريدى ، من ما تُـريد بجانب سمرقند ، بإصلاح علم الكلام على أساس فلسنى ، وشاعت آراؤه فى البلاد التى ساد فيها المذهب الحنني ، وبخاصة فيها وراء النهر ، وكذلك فى الهند وتركيا . وطبقاً لمبادئ أبى حنيفة ً يختلف الماتريدى عن الأشعرى فى ( حرية الإرادة » التي يعترف بها الماتريدى كأبى حنيفة ؛ ولهذا فإن الثواب والعقاب يقدران على أساس خلقي ، على حين أن الأشعري يقول بأن كل أفعال العباد مصدرها إرادة الله فقط وقد اعترف بتعاليم الماتريدى فى هذا الصدد عند

$$
\mathbf{z} = \mathbf{z}
$$

Flügel, Hanaf. 295. Spitta, Zur Geschichte a. 'l-H. al-As'aris 112. Goldziher, Vorl. 110 ff.

Horten, Philosophische Systeme 531. D. B. Macdonald, *EI* III, 475-477.

 $(\cup)$ ١ ـــ كتاب الأصول : كمبردج أول ١٢٤ ؛ بودليانا ١/١٥٣ رقم ١ ؛ القاهرة أول ٢/٣٤ ؛ برلين .Oct ٢٥٦٦ جوتا ١٠٠(١) . وهو لمؤلف مجمهول . ٢ ــ كتاب تأويلات القرآن: برلين .Fol ٢٥ د١٤ باغب باشا ٣٥-٢٧؟؟ كوبريلي ٤٧-٤٨ ؛ نورعثمانية ١٢٢–١٢٥ ؛ قولة ١ /٤٣؛ بنكيبور H ٤٢٩٤ ؛ مكتبة محمود ( معارف ١٨/ ٢٥٤ )؛ مكتبة الحرم المكي ( تذكرة النوادر ١٧ )؛ أغابشير ٩ ؛ فيض الله ١٦ ؛ سليم أغا ٣ . وشرحه أبو بكر محمد بن أحمد السمرقندى ( توفى حوالى سنة ٤٠ه ه/١١٤٥ م ) : ولى الدين ٤٢٣٦ ؛ حميدية ١٧٦ ؛ سليم أغا ١٤٠ ؛ بنكيپور ١١/ ٢ رقم ١٤٧٠ . 

Spies, ZDMG 90, 115 (96).

وذكرت له الكتب التالية :

( ١ ) انظر فى التسبة : الأنساب للسمعانى ٩٨، ب ، وهو ينمالف النطق المفضل عند جولدتسهر بفتح التاء . انظر : Goldziher, Verh. d. XIII Or. Congr. 295 ( ४ ) هما كتابان مستقلان في فهارس قطلوبغا والمرتضى .

 $\mathfrak{c}$   $\mathfrak{r}$ 

 $\clubsuit$ 

Horovitz, MSOS X 65.  $\mathcal{L}_{\text{H}}$  and the set of the set of the set of the set of the set of the set of the set of the set of the set of the set of the set of the set of the set of the set of the set of the set of the set of the set of the s

(١) تاج التراجم لابن قطلوبغا ٢٤٢ ، والفوائد البهية ٩٢ ، وحداثق Flūgel, Hanaf., S. 302. : وانظر Flūgel, Hanaf., S. 302. : وانظر

(ب) ١ ـــ تفسير القرآن (كشف الظنون٢/٢٠٩/١=الطبعةالثانية١/١١ ٤٤، وانظر : Schacht III 15: برلين&٧٣-٥٣-٧٣ (وقطعة في برلين ٧٣٦)؟ ميونخ أول٧٨ ؟ ليدن٣د١٦٥٣؛الإسكوريال ثان٤٣٤١،٢٢؟آيا صوفيا ١٤٨–١٤٩؟كوپريلي٧٢؟ نور عَمَّانية ٢٢٨-٢٣٢؛ قولة 4, q, 47, q, 4 ؛ برلين ٢٨٢٤؛ المتحف البريطاني ثان ٩٧–٩٨؛ بطرسبرج رابع ٩٢٦؛ جامع الزيتونة بتونس ١/١م رقم ٨٠ ؛ قيليچ على باشا ٥٠ ؛ سليم أغا ٥٧ ؛ وهبي أفندى ١٢٧ ؛ ١٦٠٧ ؛ ١٦٠٧ ؛ سراى ٣٤ ؛ الأحمدية ٣٥ ؛ عمومية ٢٩٨ ـــ ٢٠١؛بروسة بابا أفندى تفسير ٥، أولو جامع تفسير 4fIV ؛ الحالدبة بالقدس ٣٩٦ تفسير ١ ؛ الموصل ٢٣١ ،

٦٩ ؛ القاهرة أول ١/٠٥ ؛ ثان ١/٣٧ ؛ ٥٠ ؛ الظاهرية بدمشق تفسير ١٢٧—١٢٧ ؛ محمود أفندى ١٨٠، ٢١٠، ٥٨، وريوان كشك ١١٧؛ أشرف زاده تفسیر ۱ ؛ خراجی زاده تفسیر £ 35 ؛ ١١٤ ؛ حسین چلبی تفسیر £ 5 ؛ قيصري ٣٩ ( ؟ ) ( وانظر : Schacht III 33) ؛ دامادزاده ٥٧ ؛ حميدية ٥٢ أغا بشير19 ؛ ٢٠؛ رامپور١/٢٤ ( تذكرة النوادر ١٩) ؛بوهار ١٥٠ . وطبع في القاهزة سنة ١٣١٠ هـ. وانظر في ترجمته إلى االلغة العبَّانية القديمة :

ه ځ

R. Hartmann, OLZ (1924) 490 f. Schacht, OLZ (1927) 747 (1928) 812 f., Bibl. III 54. E. Deny, Gramm. turque XXI.

٢ ــ خزانة الفقه ، وهو في الفروع ( كشف الظنون ٣/٥/٣ رقم ٩٩٨٤ = الطبَعة الثانية ٧٠٣/١) : جوتا ٩٩١ ـــ ٩٩٣ ( وفـها نسخ أخرى)؛ آيا صوفيا ١١٤٨ ؛ يني جامع ٤١٦ ؛جاريت ١٦٧٠...١٦٧١؛الإسكندرية فقه حنني ٢٣ ؛ القاهرة أول ٣/٣٤ ؛ رامپور أول ١٩٠ رقم ١٧٣ ؛ ميونخ ٢٧٨ ؛ بريل أول ٤٢٣ ؛ ثان ٨٢٣ ؛ كمبردج ثان ٤٢٦ ، المتحف البريطاني .AYE – AY۳ ( ثالث ۲۳ ) ؛ الڤاتيكان ثالث ٢٥١؛ دامادزاده ٨٢٣ – ٨٢٤ ؛ إبراهيم باشا ٦٩٦ رقم ٣ ( انظر : Schacht III 15) ؛ قيليج على ٤٦٦ ؛

الخالدية بالقدس ٤٢ ؛ ٦٦–٦٧ ؛ الموصل ٦٢؛ ١٧٥؛ ١٧٣-١٧٤؛ جامع الزيتونة بتونس ٢٣٧/٤ ٢٣٥٩ رقم ١ ؛ آصفية ١٠٨٤/٢ رقم ٦٣٤ و ١٠٩٨/٢ رقم ٣٦٣ ( ؟ ) ؛ پرنستون ٢٣١. واستقى من هذا الكتابCalenberg انظر : J. H. Calenberg, Juris circa Christianos Muhammedici particulae, Halae 1729.

٩٩٩ه ه /٤ مارس سنة ١٢٠٣ م ، انظر الجواهر لابن أبي الوفاء ١٦٨/٢) بعنوان : « الملتقطات من المسائل الواقعات » : ميونخ ٢٤٩ . ٤ ــ مختلف الرواية ، وهو في اختلاف آراء الحنفية عن رأى أبي حنيفة . وله ثلاث روايات : الآولى : وهي أقدمها : عمومية بإستانبول ٢٦١٧ . الثانية : وهي مأخوذة عنها : باريس ١٨٢٥(١)؛ يني جامع ٤٧١ ؛ المتحف البريطاني١٩٣؛ كويويلي.٦٥؛ عاشر أفندي ١٧/٢؛ أسعد أفندي ١٩٦٥؛ نور عُمَّانية ١٣٧٣ ؛ خراجي زاده فقه ٢٠٦ ؛ شهيد على باشا ٩٦٨، ٩٦٨؛ فيض الله ٩٥٣ ؛ عمومية ٢٣٠٤ ؛ السلمانية ٢٠٤ ، جار الله ٨٧٤ ؛ رواق الأتراك بالأزهر فقه حنني٢٧٩٦ ؛ تيمور فقه ٣١٥؛ المكتبة المصرية ٥٨١ ؛ ١١٩ نقه حنبي (١) ؛ الموصل ٢٤ ؛ ١١٥. الثالثة : الخالدية ٦ اختيارات ( انظر : Schacht I 129, III 22) وعلى هذا الكتاب شرحان : (١) شرح لأبى حفص عثَّهان النسني ( المتوفى ٣٧ه ه / ١١٤٢ م) : المتحف البريطاني . A/ { Quart. (ب) ملتقى البحار ، لمحمد الزوزنى الشريدى الحننى: ينى جامع ٤٧١ ( أم أنه كتاب مستقل وليس شرحاً ؟ كشف الظنون ١٠٦/٦ رقم ١٢٨٥٠) . ه ـــ المقدمة في الصلاة ، وهو في واجبات المؤمنين في الصلاة (كشف الظنون ٧/١٧رقم١٢٧٥٦ ) : جوتا ٧٦٢ ( وفيها نسخ أخمرى) ؛ برلين ٢٠٥٦— ٢٥٠٧؛ باریس ١١٢١—١١٢٣-١١٤١ (قم٢ ؛ ١١٤٢ رقم٢ ؛ الجزائر ٤٧٦٤ آيا صوفيا ١٤٤٢ ــ ١٤٤٣ ؛ الإسكندرية فقه حنني ٦٦ ؛ القاهرة أول ۱۳٤/۳ ؛ قولة ۳۹۲/۱–۳۹۷ ؛ رامپور أول ۲۵۳ رقم ۲۷۵ ، میونخ۱۰۷ توينجن ٢٠٩ ؛ بولون ١٩٩ ـــ ٢٠١ ؛ بطرسبرج رابع ٩٣٤ ؛ ثالث ٩٤٠ ؛ (١) هذا عن : 39 Schacht I . أما الفهرس ثان ١ /١٠١ ففيه أن هاتين المخطوطتين لمحمد بن عبدالحميد السمرقندى ( المتوفى سنة ٢ = ٥٥/ ١١٥٧/ ٢٩) .

 $57$ 

٤V

ابن حسن بن عثَّهان الكنجائي المعكلي ( توفي حوالي سنة ٧٥٠ ه / ١٣٤٩ م): برلين ٢٥٠٨ ؛ ميونخ ١٥١ ؛ الإسكندرية فقه حنفى ١٣ ؛ بولون ٢٥٥ رقم ١ ؛ سليم أغا ٣٩٣. ( ب) التوضيح، وهو شرح أكثر تفصيلا، لمصطفى بن زكريابن أيدغمش القرمانى مصلح الدين ( المتوفى سنة ٨٠٩ ه / ١٤٠٦ م ، انظر : الشقائق النعمانية لطاش كبرى زاده ٣٢٤/١ ، وانظر كذلك : Rescher 136) ، أكمله سنة ٧٩٢ ه/ ١٣٩٠م: برلين٩٠٥م ؛ باريس ١١٢٤—١١٢٧؛ جاريت ١٩٤٤ ؛ الإسكندرية ١٥ ؛ ٥٥ فقه حنني ؛ القاهرة أول ٣٠/٣ ؛ ٧٤ ؛ قولة ۳۱٤/۱ رقم ۱۰ ؛ رامپور أول ۲۱۰ رقم ۲۸۹ ؛ بنكيپور ۱۰۹۸/۹؛ جوتنجن ٣٢٨/٣ رقم ٤٤ عربي؛ المتحف البريطاني .Or • ٢٩٠ (ثالث ١٥)؛ COAA  $\lim_{n\to\infty}$  is a c variety  $\lim_{n\to\infty}$  if  $\lim_{n\to\infty}$  variety  $\lim_{n\to\infty}$  if  $\lim_{n\to\infty}$ 

المغربي : الجزائر ٧٥٧ رقم ٢ . (ز) شرح لمجهول : برلین ۱۹۵۰ ؛ باریس ۱۱۲۸ رقم ۲ ، جاریت  $. \Lambda$ 9. ٦ ـــ بيان عقيدة الأصول ، فيالإيمان :المتحف البريطاني أول١٧١ رقم٢؟ المكتب الهندى أول٢١٠٤ ؛ باتاڤيا ثان ١٦٦ ـــ ١٦٧ (وله شرح لمجهول

### ۱٦۸ ) . ونشره :

ξV

A.W. Th. Juynboll, Tijdschr. voor de Taal-, Landen Volkenk. v. Ned. Indie, ser. IV vol. IV (1881) 215-31, 267-74. وهو نفسه كتاب : « رسالة في أصول الدين » : القاهرة أول ٢٤/٢ ؛ ثان  $. \Lambda$ Y/ وله شرح لمجهول بعنوان : « بهجة العلوم » : برلين ١٩٤٥ . ٧ ـــ كتاب في أصول الدين ، مع ترجمة بين السطور بلغة الملايو : المتحض البريطانى أول ٣٩٣ ؛ المكتب الهندى أول١٣٨١؛ومع ترجمة بلغة جاوة : میونخ ۲۱۲ رقم ۱ ؛ توبنجن ۲۰۰،وله شرح لمجهول فی :المکتب الهندی أول ٤٧٠ ؛المتحفَّالبريطانى أول ٣٩٣ رقم ٣ ؛ جاريت ٢١٣٢، ٢١٣٣، (١) . ٨ — بستان العارفين ، يبحث في مسائل فقهية ودينية وفلسفية وغيرها على  $2.5$  and the contract of the contract of the contract of the contract of  $\sim$  . The contract of  $\sim$ 

 $4.5$  منتة ۱۳۷۸ (ه) ۱۳۷۳ (۱۳۷۲ (ه) ۱۳۲۲ (ه) ۱۳۲۲ (م) ۱۳۴۳ (ه) ۱۳۴۳ (م) وكذلك في بومباى سنة ١٣٠١ ﻫ ؛ ١٣٠٤ ( وغلي الهامش رقم ٨) . ومنه قطعة بعنوان : « مسلك الواعظين ومنهج الراغبين» : نابولي ٣٤ (كتالوج ٢٦٣) ، وهناك مختصر من ترجمة له بالإسبانية : باريس ٧٧٤ رقم ٤ ، وتنقيح له بالفارسية : برلين ٢٦٥ فارسى ؛ باريس ١٣٠٨ فارسى ؛ المتحف البريطاني ١٠٦٤ ؛ ڤينا ٢٠٨/٣ ؛ ميسور ٥٣ ، ٢٩ ، ٢٠٤ ، ٤٠٢ ؛ الجمعية الآسيوية بالبنغال ٦٣ ١٠.

٩٢٧ ؛ ثالث ٢٩٥؛ السليانية ٦٩٩؛ سليمآغا٤٧٩؛ دمشق عمومية٦٦، ٥٨٥؛ جامع القرويين بفاس ٣٦٤ ؛ ٧٣٩ ؛ ١٤٩٩ ؛ ١٠٠م١ ؛ جامع الزيتونة بتونس ٣ /١١٦/ رقم ٤٩٣ ــ ٤٩٦ ؛ القاهرة ثان ١ /١٨١ ؛ مشهد ٢٤/٤ ؛ ٧٨؛ پشاور ۹۳۱ ؛ ۱۰۲۷ ؛ ۱۰۳۷ ؛ آصفیة ۱۰۴۷ ؛ بنکیپور ۱۳/ /۸۲۳ ـــ ٨٢٥ . وطبع في بومباي سنة ١٨٨٤ م ؛ والقاهرة سنة ١٣٠٥ ه ؛ ٣٠٦ ٨٩ ( وعلى الهامش رقم ٨ ) ؛ ١٣٠٧ ه ؛ ١٣٠٨ ه ؛ وطبع عدة مرات فى القاهرة

۱۰ ـــ أسرار الوجه ( في برلين : « الوحي » ) ، وهو حديث بين الله والنبي محمد صلى الله عليه وسلم فى ليلة المعراج عن الواجبات الدينية : برلين ٢٦٠٠-٢٦٠١ . وشرحه برهان الدين وبختيار بخارى بالفارسية : آيا صوفيا ٢٠١٦ .

١١ ـــ قرة العيون ومفرح القلب المحزون ، فى عقاب الذنوب الكبيرة : طبع فى بولاق ١٣٠٠ ﻫ ( على هامش كتاب : « مختصر التذكرة القرطبية » تاريخ الأدب العربى بروكلمان – رابع

 $\bullet$ 

(۱) وفيات الأعيان لا بن خلكان ٨٨٠ ، والأنساب للسمعاني١٦ ــ ٢٢، وتسين كذب المفتري لابن عساكر ٢١٧ ــ ٢٢١ ( نقلا عن الخطيب ، غير

 $\bullet$ 

Mehren, Exposé de la réforme, 228.

 $(\cup)$ 

١ ــ كتاب الإعجاز في القرآن : برلين .Oct ؟ كوبريل ٤٠ ؟ ؛ القاهرة أول ١/٤٥ رقم ١٥ ، ثان ٣٢/١ ؛ المتحف البريطانى .VY٤٩ Or ( ثالث ٨) ؛ الإسكوريال ثان ١٣٥٩ ؛ ١٤٣٥ ؛ دامادزاده ٣٢ ؛ جامع القروبين بفاس ٢٠١ روطيع في القاهرة سنة ١٣١٥ هـ ١٣١٧ و ١٣٥٤هـ

$$
(1 - \frac{1}{2})
$$
 and 
$$
(1 - \frac{1}{2})
$$
 and 
$$
(1 - \frac{1}{2})
$$
 and 
$$
(1 - \frac{1}{2})
$$
 and 
$$
(1 - \frac{1}{2})
$$
 and 
$$
(1 - \frac{1}{2})
$$
 and 
$$
(1 - \frac{1}{2})
$$
 and 
$$
(1 - \frac{1}{2})
$$
 and 
$$
(1 - \frac{1}{2})
$$
 and 
$$
(1 - \frac{1}{2})
$$
 and 
$$
(1 - \frac{1}{2})
$$
 and 
$$
(1 - \frac{1}{2})
$$
 and 
$$
(1 - \frac{1}{2})
$$
 and 
$$
(1 - \frac{1}{2})
$$
 and 
$$
(1 - \frac{1}{2})
$$
 and 
$$
(1 - \frac{1}{2})
$$
 and 
$$
(1 - \frac{1}{2})
$$
 and 
$$
(1 - \frac{1}{2})
$$
 and 
$$
(1 - \frac{1}{2})
$$
 and 
$$
(1 - \frac{1}{2})
$$
 and 
$$
(1 - \frac{1}{2})
$$

T. Andrä, Die Person M.'s. S. 94.

( ١ ) ونشره السيد أحمد صقر بدار المعارف بالقاهرة سنة ١٩٦٣م .  $\left(\mu, \frac{1}{2}\right)$ 

A V

واستخدمه كثيراً أبو بكر عبد الله بن حسن النووي في كتابه في العقائد سنة ٨١٠ ﻫ/١٤٠٧م . وله مختصر آخر لأبي محمد عبد الجليل بن موسى القصرى : القاهرة ثان ٢٠٦/١ .

الرسساب العساشر

التصوف

### مراجع عامة :

A. Merx, Idee und Grundlinien einer allgemeinen Geschichte der Mystik, Rektoratsrede, Heidelberg 1893.

L. Massignon, Tasawwuf, EI IV, 737-42.

(ماسينيون : مادة «تصوف » في دائرة المعارف الإسلامية )

Idem, Recueil de textes inédits concernants l'histoire de la mystique en paysd'Islam (Coll. d. textes rel. et myst. mus.  $I$ ) Paris 1929.

Idem, Essai sur les origines du lexique technique de la mystique musulmane, Paris1922.

I. Goldziher, Materialien zur Entwicklungsgeschichte des Sûfismus, WZKM XIII, 35-56.

M. Schreiner, Der Sufismus und seine Urspruenge, ZDMG LII, 513 ff. R. A. Nicholson, A historical enquiry concerning the origin and development

- of Sufism with a list of definitions of the terms Suff and Tasawwuf arranged chronologically, JRAS 1906, 303-38. Idem, The Mystics of Islam, London 1914. Idem, Studies in Islamic Mysticism, Cambridge 1921. Idem, The Idea of Personality in Sufism, Cambridge 1923. E. Blochet, Etudes sur l'ésoterisme musulman, JA 1902, Le Muséon 1906-7, Extr. Louvain 1910, Nouvelle série, Paris 1912. Etudes sur le gnosticisme musulman, Paris, 1913. La pensée grecque dans le mysticisme oriental, Paris 1931-4, (Rev. de l'or. chrét. vol. 7-8-9).
- R. Hartmann, Zur Frage nach der Herkunft und den Anfaengen des Süfismus, Islam VI, 31  $\mathcal{J}$ .
- J. Pedersen, Zum Problem der islamischen Mystik, OLZ XXXIV (1931), 197-204.

### Marg. Smith, Studies in early Mysticism in the Near and Middle East, London 1931.

أن كيمكم على الأشياء فى هذا الكون وفقاً لذلك . هذا الأتجاه إلىالتصوف والزهد تطور فى الإسلام حسب القوانين نفسها التى هيمنت على تطوره فى الأديان الأخرى ؛ ووجوه الشبه الَّتي وجدت نتيجة لذلك دعت باحثين متقدمين إلى الظن أن ذلك الاتجاه اعتمد اعتماداً مباشراً على حضارات أجنبية فدوزي Dozy وفون كريمر A. v. Kremer أرادا إرجاع التصوف الإسلامى للى البوذية أساساً ، ووكس Merx شاء إرجاعه إلى الكنيسة السريانية . وعلىالضد منهمأثبتنميكولسون R. A. Nicholson أن التصوف <sup>(٢)</sup>من مصدر إسلامى خالص ، فقد سمَّى أوائل الزهاد أنفسهم بالصوفية – وربما كان ذلك فى الكوفة أولا — لأنهم -كانوا يظهرون زهدهم فى الحياة بارتداء لباس أبيض

( ١ ) و صفاء الذكر وجمع الهمة والمحبة والشوق والقرب والأنس» : تاريخ بغداد للخطيب ، ج ١ ، ص ٣٩٣ ، س ١٩ . ( المترج : هذا من كلام أبي حمزة محمد بن إبراهيم ، وسيل ذكره بعد قليل) . ( ٢ ) أثبت نولدكه (ZDMG ٨ / ٥/ ٤ / ٤٥ ) أن كلمة « صوفي » مشتقة من الصوف ، وكان في هذا يرد على مركس الذي أراد إرجاعها إلى sophos ( سوفوس ) « الحكيم » في اليونانيه . وانظر أيضاً في اشتقاق كلمة «صوفي» كتاب الهند للبيروني (ص ١٦،س٥وما بعده) (وقد أرجعها إلى sophia (سوفيا) و الحكمة »)، ورسالة القشيرى ( ص ١٣٧ تحت) (وقد أنكر اشتقاقها من الصوف والصفاء والصُّفـّة والصَّف بدون أن يبدى رأياً خاصابه )، وحلية الأولياءلأبى فديم ( ١ /١٧ – ٢١ ) ، وتلبيس إبليس لابن الجوزي ( ص ١٧١ وما بعدها ) ، وخلاصة الأثر للممحبي .  $(0.7)$ وحاول عبدالعزيز الإسلامبولي (مجلة المعرفة ١٩٣١ ، ص ١٤٩ و ٢٦٢ و ٣٨٩ و ٢٥٥ و ٢٤٥ و ٩٢٤) ، متابعاً البيروني ، الدفاع عن اشتقاق «صوفي» .ن sophos (انظر مجلة الأندلس ١ /٢١٠) . كذلك أيد عباس العقاد (مطالعات ٥١) اشتقاق «صوفي » من theosophy

والحكة الإلهية و

 $\mathfrak{o}$ 

من الصوف . وكان منهم الحسن البصرى ( الجزء الأول من هذه الترجمة العربية ، الطبعة الثانية ، ص ٢٥٧ ) . وبعد ذلك بجيلين جمع عبد الواحد بن زيد ( المتوفى سنة ١٧٧ / ٧٩٣ : طبقات الصوفية للشعرانى ١ / ٣٩ ) تلاميذه في محلة بعبادان يحيون فيها حياة جماعية . وكما تدفقت جميع فروع الحضارة على بغداد ، العاصمة الحديدة للدولة ، لم يلبث أن انتقل الصوفية إليها أيضاً . ويمكن عد أبى العتاهية ممن يمثلونهم ، وكان قد أتى إلى بغداد من الكوفة . ولما أتى أبو حمزة محمد بن إبراهيم ``` ( المتوفى سنة ٢٦٩ / ٨٨٢ ) ، معاصر أحمد بن حنبل وصديقه ، من مكة إلى بغداد ، احتنى باستقباله لفيف من شيوخ الصوفية ؛ وقد ألتى دروساً فى الرصافة أولا ثم فى الحامع الكبير لبغداد نفسها ، ولم يلبث أن عُدَّ شيخالصوفية . ويقال إنه فىسنة • ٢٥ / ٢٢٤ افتتحت أماكن لعقد الحلقات مع الوعظ والموسيق الروحية . ولكن لم يكن من الممكن فى هذه البيئة المشبعة بالحضارة الهلينستية أن ينأى التصوف تماماً عن التأثير ات الأجنبية . فالكنيسة السريانية نقلت إليه أفكاراً من المذهب الأفلاطونى الجديد ، فتقبلها مبقياً إلى حد ما على أسمائها السريانية . وفي الشرق ، في خراسان ، حيث نشأت حركة الملامتية''' ، دخل زهدهم بعض ً طرق اليوجا الهندية ، ولكن لم تكتسب هذه أهمية كبيرة

66

إلا في زمن متأخر .

 $\circ$   $\uparrow$ 

# جوتا ۲۳۶۲ . ولهذه القصيدة شرح بقلم محمد بن محمد بن عبد الرحمن البهنسى العقيلى<br>النقشبندى ألف سنة ١٥٨٤/ ١٥٨٤ : برلين٣٤٣٨ ؛بريل ، الطبعة الثانية،٦٦ .

拳  $\bullet$ 

春日  $\Phi$ 

R. Leszynski, Mohammedanische Traditionen ueber das juengste Gericht, eine vergl. Studie zur juedischen, christlichen u. mohammed. Eschatologie, Kirchhain N.-L. 1909.

Massignon, Essai 201 ff, Recucil 12-13.

● 参考

في حدود سنة ١٦٥ / ٧٨١ ، وجاء في شبابه إلى بغداد . وَكان هو أيضاً مهمَّا بربط الشرعية الصارمة بالتصوف ؛ ولهذا لم يقبل ميراث أبيه ، لأن أباه كان واقفيتًا ( وفي طبقات السبكي : من القدرية ) ، ولا يتوارث أهل ملتين مختلفتين ـ ولكن لم يرض أحمد بن حنبل عن موقفه هذا ، وأنكر عليه أنه فى كتابه فى الرد على المعتزلة شغل عامة بمسائل كلامية ( المنقذ من الضلال للغزالى ، ص ١٥ ، س ١٩ ) . فاضطر إلى الفرار إلى الكوفة ، ولم يستطع العودة إلى بغداد إلا في أخريات حياته . وهناك عاش في عزلة تامة ، و توفي سنة ۲٤۳ / ۸۳۷. طالب أولا بالمحاسبة ( أى محاسبة النفس من الناحيتين الدينية والحلقية ) ، وعمل داعياً إلى التوبة ، ولكن لابد أن تأثيره الشخصى كان ضئيلا جدًّا ، فإن أربعة فقط ساروا مباشرة على مذهبه . (١) تاريخ بغداد للخطيب ٨ / ٢١١ ــ ٢١٦ ، الأنساب للسمعانى ٠٩م ب ، طبقات الشافعية للسبكي ٢ / ٣٧ – ٤٢ ، الرسالة القشيرية ١٣ ، طبقات الصوفية للشعر آنى ١ / ٦٤ ، مرآة الحنان لليافعي ٢ / ١٤٢ ، تهذيب التهذيب لابن حجر ٢ / ١٣٤ ـــ ١٣٦ ، ابن خلكان ١٤٥ ، ابن تغري بردي ، ط القاهرة ، ٢ / ٣١٦ ، جامي : نفحات الأنس ٦٥ .

øλ

A. v. Kremer, Ideen 67.

Abdelhalim Mahmoud, al-Mohâsibî, un mystique musulman religieux et moraliste, Paris, 1940.

Schreiner, ZDMG LII, 514.

D. S. Margoliouth, Notice on the writings of  $\ldots$  al-M. the first Suft Author, in Transact, of the III Intern. Congr. for the History of Religion, Oxford 1908, I, 292  $\sqrt{f}$ .

Massignon, Essai 211 ff, Recueil 17-23, EI III 755.

Asin Palacios in Or. St. Browne 25.

H. Ritter, Isl. XXI, 33.

Marg. Smith, An Early Mystic of Baghdad, a study of the Life and Teaching of H. b. A. al-M., London 1935.

(۔ مرجز یت سمیٹ۔ )

#### $\circ$

Idem, The Forerunner of Ghazali, JRAS 1936, 65-78

Gibb Mem. NS XV, 1940.

 $\mathbf{I}$ 

 $\sim 10^{-11}$ 

※ ※ ※

ى .  $\cup$ ١٨٥ ، ابن العماد : شذرات الذهب ٢ / ١٠٧ ، ابن القاضي : درة الحجال ١ / ٤٤ ، رقم ٤١٠ ، السيوطى : السرالمكنون فى مناقب ذى النون : لالل ١ ١٥٢ ﴿ وَقَدْ نَسْبَ فِى بَارِيسٍ أُولِ ٢٠٤٣ إِلَى مُحْمَدٍ بِنِ الْحَسِينِ السَّلْمِي اللهى برد ذكره في صفحة ٨٥ فيها يلي)، الكوكب الدرى في ترجمة ذي النون خ المصري ، وقولفه مجهول : سراى ١٣٧٨ . قصة العباس بن حمزة مع ذى النون المصرى : ليبزج أول iv . 875 .

Massignon, Essai 84 ff, 276, Recueil 15-17.

 $(\mathbb{R}, \mathbb{R})$ 

72 Marg. Smith, An Early Mystic of Baghdad 27 f; JRAS 1935, 499 ff. Berthelot, La chimie au Moyen Age III, 36.

( ذكر فيه كتاب الركز الأكبر ، وكتاب الثقة في الصنعة ) . ( ١ ) مجرَّبات : وصفات طبية وكيميائية وسحرية ، وطلاسم،وتعاويذ إلخ: باریس أول ۲۶۰۸ .

( ٢ ) قصيدة عن حجر الحكماء : باريس أول ٢٦٠٩ : ٤ . المتحف البريطانى أول 601, iv, 2 . بودليانا ٢/٢٥٠ : ٢ ، ٣ . عليها شرح باسم الدرالمكنون في قصيدة ذي النون لأيدمر بن على الحلدكي ( المتوفى سنة ٧٤٣ / ١٣٤٢ ) ، ألفه بالقاهرة سنة ٧٤٣ / ١٣٤٢ : القاهرة أول ٥ / ٣٩٣ . وعليها شرح كمخر لأحمد بن عامر بن على الهمدانى الحاشدى ألفه سنة ٥٥ه / / ١٤٥١ : القاتيكان ثالث ٢٤٣ : ٣ ، آصفية ٣ / ١٤٦. ( ٣ )كتاب العجائب ، وهو منحول له : القاهرة أول ٥ / ٥٥ . ومنه صورة فوتوغرافية في :

Qu. u. St. VII, 85, vi, 13.

( ٤ ) رسالة في ذكرمناقب الصالحين : آصفية ١ /١٢، ٢٢. د م ) دعاء : د اميو د آول ۳۳۷ .

$$
\mathbf{y} = \mathbf{y} + \mathbf{y} + \mathbf{y} + \mathbf{y} + \mathbf{y} + \mathbf{y} + \mathbf{y} + \mathbf{y} + \mathbf{y}
$$

 $71$ 

\* \* \*

( ١ )كتاب الصدق .

### $75$ (٢ )كتاب المسائل : يتكون من مجموعات من الروايات عن الزهاد : شهید علی باشا ۱۳۷٤ : ۰. برلین .cod. sim . نشره آر بري وترجمه عن مخطوطة إستانبول الوحيدة ( لندن ١٩٣٧ ) : Isl. Research Assoc. Series 6.

● ※ ●

 $\mathbf{A} \cdot \mathbf{A} = \mathbf{A} \cdot \mathbf{A} + \mathbf{A} \cdot \mathbf{A} + \mathbf{A} \cdot \mathbf{A} + \mathbf{A} \cdot \mathbf{A} + \mathbf{A} \cdot \mathbf{A} + \mathbf{A} \cdot \mathbf{A} + \mathbf{A} \cdot \mathbf{A} + \mathbf{A} \cdot \mathbf{A} + \mathbf{A} \cdot \mathbf{A} + \mathbf{A} \cdot \mathbf{A} + \mathbf{A} \cdot \mathbf{A} + \mathbf{A} \cdot \mathbf{A} + \mathbf{A} \cdot \mathbf{A} + \mathbf{A} \cdot \math$ 

#### ٥ ٦

Schreiner, ZDMG LII, 515. R. Hartmann,  $\mathcal{L}$ . VI, 69  $\mathcal{F}$ . Massignon, Essai 273 ff, Recueil 49 ff. Arberry, *JRAS* 1935, 499-507.

$$
(\cup) - (1) \text{ sgn} \text{ sgn} \
$$

(٢ ) السر في أنفاس|لصوفية : القاهرة أول٢/٧/ . القاهرة ثان ٣١٦/١ ( بدون نسبة ) . (٣ ) دواء الأرواح ؛ القاهرة أول ١٠٩/٧ ، القاهرة ثان ٢٩٨/١ . شهيد على باشا ١٣٤٧ . برلين .a sim ، رقم ٩ . انظر ماسينيون : الطواسين ۱۵۷ . ونشره آربری بمجلة  $\mathcal{F}$ سنة ۱۹۳۷ ، ص ۲۱۹ – ۲۳۱ . (٤ ) رسالة إلى يوسف بن الحسين الرازى : شهيد على باشا ١٣٧٤ : ١ . ر ٥ ) رسالة إلى بعض إخوانه : شهيد على باشا ١٣٧٤ : ٢ . ( ٦ ) رسالة إلى يحيى بن معاذ الرازى ( المتوفى سنة ٢٥٨ / ٨٧١ : ماسينيون T٦ Recueil ) : شهيد على باشا ١٣٧٤ : ٣ ( ذكرها السراج  $\cdot$  ( في د اللمع » ٨ ه م ـ ( ٧ ) رسالة إلى بعض إخوانه : شهيد على باشا ١٣٧٤ : ٤ . ( ۸ ) رسالة إلى عمروالمكي : شهيد على باشا ١٣٧٤ : ٥ . ( ۹ ) رسالة إلى يوسف الرازي : شهيد على باشا ١٣٧٤ : ٦ . . ١٠) كتاب الفناء : شهيد على باشا ١٣٧٤ : ١٠ . . ١١) كتاب الميثاق : شهيد على باشا ١٣٧٤ : ١١ . ١٢) كتاب في الألوهية : شهيد على باشا ١٣٧٤ : ١٢ . (١٣) كتاب الفرق بين الإخلاص والصدق : شهيد على باشا ١٣٧٤ : ١٣. . ١٤١) كتاب التوحيد : شهيد على باشا ١٣٧٤ : ١٤ . (١٥) ست مسائل : شهيد على باشا ١٣٧٤ : ١٥ ( جوابات مسائل الشاميين ، ذكره القشيرى في رسالته ٧ ) . تاريخ الأدب العربي بروكلمان – رابع

 $77$ 

H. K. Ghazanfar, Allahabad Un. Studies XI, 1935, 263-97, XIII, 1937, 226-54.

\* \* \*
تستربحلقة سهل( بن عبد الله) التسترى الذى نَسَمَّى مذهب المحاسبى فى الرجوع إلى الله حتَّى الندم ، والذى أخذ عن الشيعة المذهب الغنوصي القائل إن أعمدة من النورضمـت في قديم الأزل أرواح المؤمنين ليمكنها الشعور بالاتحاد مع الله. وبعد هذا الإعداد جاء الحلاج إلى الجنيد ، فقضى معه ست سنين شغربعدها بأنه متفوق عليه ، لأنه ظن أنه بلغ مرّتبة الكمال التي سعى إليها الجنيد عبثاً .  $\mathbf{v}$  and  $\mathbf{v}$  are the contract of the contract of the contract of the contract of the contract of the contract of the contract of the contract of the contract of the contract of the contract of the contract of the

77

$$
\Lambda
$$

A. v. Kremer, Ideen 70.

L. Massignon, La passion d'al-Hallâdj et l'ordre des Hallâdjiyyah, Mél.

Derenbourg 311-22. Idem, Revue de l'hist. d. rél. juin 1911. Idem, Essai 256 ff. Idem, Quatre textes inédits relatifs à la biographie d'al-H. b. M. al-H., Paris 1914.

Idem, La Passion d'al-Ho. ibn M. al-H. martyr mystique de l'Islam, exécuté à Bagdad le 26. mars 922, étude d'histoire religieuse I, II, Paris 1922.

79

ر امېور آول ۲۹۰ : ۲۱ .

(٥) محمد بن على بن الحسين الحكيم الترمذى أبوعبداللهحاول على طريقة ابن كرَّام إقامة علم الكلام على أساس من الفلسفة ، فأتى بذلك إلى طريق التصوف . وقد بحث كثير ٱ فى مصنفاته العديدة ، التي عنى ابن عربى بدراستها ، عن تعريفات وتفسيرات جديدة للأفكار الغنوصية التي نشرها الشيعة . ولما زعم فى كتابه « ختم الولاية » أن للأولياء خانماً كما أن للأنبياء خانماً ، وأن الولى أعلى مرتبة من الذبي ، نَفَّى من بلده ترمذ سنة ٢٨٥ / ٨٩٨ ، فانتقل إلى نيسابور . وتوفى سنة ٣٢٠ / ٩٣٢ (٢) .

Andrae, Person Ms. 332. Amedroz, *JRAS* 1912, 584. Massignon, Essai 256-64, Textes inéd. 33-9, Add., EI IV, 863.

( ب ) ( ١ ) ختم الولاية ( أو الأولياء ) : ليس فى عمومية ٣٧٥٠ : ٦ سوى عناوين فصوله . انظرماسينيون Textes ٣٣ – ٣٦ و٢٥٣ – ٢٥٤ . وتمة شرح كتبه مجهول لفصل « المسائل الروحانية » ( الإسكندرية ، تصوف ٤٠ : ٣ ) ، وفصل « المسائل المكنونة » ( الإسكندرية ، فنون ه١٤٥ : ١ ) ، وفصل «المسائل المعطلة » ( الإسكندرية ، فنون ٥٤٥ : ٢ ) . ( ٢ ) علل العبودية ( أو الشريعة ) : حاول فيه تعابيل العبادات تعليلا عقليًّا ، ولهذا أعلن تحريمه هوأيضاً : برلين ١٥٠٤ ، القاهرة أول ١٧٧/ ٧. ( ٣ )كتاب الأكياس والمغترين : يحوى أمثلة للخداع فى المسائل الدينية مرتبة بحسب المهن ، ويصم أشكال النفاق المختلفة ، ويدفع حيل رجال الإفتاء : دمشق العمومية ، تصوف ١٠٤ : ١ ، ومنه صورة فوتوغرافية فى مكتبة الدولة ببرلين . مكتبة إسماعيل صائب (كلية اللغة بأنقرة ) ١٥٧١ : ٥ . ( ٤ ) رياضة النفس : كتاب في الزهد : دمشق العمومية ، تصوف ١٠٤ : ٥ = الرياضة في تعلق الأمر بالخلق ( = الحقيقة الآدمية ) : باريس أول ١٨، ٥ ، عاشر ١٤٧٩ : ٨ . مكتبة إسماعيل صائب ١٥٧١ : ١ . ( ٥ ) جو اب كتاب ( عَيَّان بن سعيد ) من الري : دمشق العمومية ،

V٠

أُول ٢١٢ تحت العنوان غير الصحيح « الدرة المكنونة إلخ » رسائل مفردة من بينها رقم ٥ ورقم ٨ فيها مضى . انظر آربرى فى « مجلة الدراسات الشرقية » . ٣٢٧ - ٣١٥ (١٩٤٠ ) ، ص ٣١٥ . ٣٢٧ . (١٢) نوادر الأصول في معرفة أخبار الرسول : المجلد الأول ، مدريد أول ٤٦٨ (Derenbourg, *Not. c*r. 36)، كوپولى ٤٦٤، يني٢٠٢، سليم أغا <u>randa da tina manda a da ser a ser</u>

Y)

Weisweiler, Trad. 193, n. l.

( ۱ ) السبكي : « ومن تصانيف الترمذي كتاب الفروق ، لا بأس به ، بل ليس في بابه مثله ، يفرق فيه بين المداراة والمداهنة ، والمحاجة والمجادلة ، والمناظرة والمغالبة ، والانتصار والانتقام وهلم جرا من أمور متقاربة المغى » .  $\cdot$  الترجي) .

**YY** 

**A** 

Kern, MSOS XI, 260.

 $. Y : \Omega V$ ٣٧١)كتاب الحقوق : مكتبة إسماعيل صائب ١٥٧١ : ٨ . (٣٨) في بلمه شأن المصنف ( سيرة المصنف بقلمه ) : مكتبة إسماعيل صائب ٧١٥٧١ : ٩ . (٣٩) مسائل التعبير : مكتبة إسماعيل صائب ١٥٧١ : ١٠. (٤٠) منازل القاصدين إلى الله : مكتبة إسماعيل صائب ١١ (ريتر ) .

(٣٤) مسائل في النية وغيرها : مكتبة إسماعيل صائب ١٥٧١ : ٣ . (٣٥) أجوبة مسائل : مكتبة إسماعيل صائب ١٥٧١ : ٦ . (٣٦) في الفرق بين الآيات والكرامات : مكتبة إسماعيل صائب

 $. Y : \Omega V$ 

$$
\mathbf{A}^{\mathbf{A}}
$$

# Y٤ ابن مسكين أجزاء منها لدارا شاه : ترجمة أقوال ۖ واسطى: الجمعية الآسيوية ق البنغال ١٢٧٣ ، ماسينيون : ٧٥٠٠ ٧١-٧٩ .

\* \* \*

الحجاب . عمل في أول أمره موظفاً ، ووصل في ذلك إلى أن صار والياً على دماوند ، ولكنه تحول إلى التصوف والتحق بصحبة الحلاج . وبعد موت الحلاج تبرأ منه ، وحاول بالسلوك مسلكاً غريباً أن يخملص من الشكوك التي حومت حوله حتى لقد دخل مخيَّس المجانين حيناً بعد حين ( اللمع للسراج ص ٥٠ س ١٣ ) . وتوفى عن سبع وثمانين سنة فى الثامن والعشرين من  $.$ ذي الحبجة سنة ٣٣٤ ه (= ٣٠/٧/٣٠). (١) تاريخ بغداد للخطيب ١٤/٢٨٩-٣٩٧ . نشوارالمحاضرة للتنوخي ١٧٢ ـــ ١٧٣ . حياة الحيوان للدميرى ٢ / ٣٣٤ ( ينقل عن ابن عساكر في تاريخ دمشق ) . شذرات الذهب لابن العماد ٢ / ٣٣٨ . طبقات الصوفية للشعراني ٨١ / ٨٩ ــ ٩٠ ـ جامي : نفحات الأنس ٢٠١ . اللمع للسراج WHY WHARE LI CN wild with YV Academic Man Was

Massignon, Passion 41-3, 306-10, Textes 77-9.

Yo

في علم الكلام التي ثبتت طويلا امام الماتريدية . وكانت وفاته سنة ١٣١٩ /  $.941$ Massiignon, Essai 241. (١ )كتابٍ في التصوف : عن الحياة الجماعية : آيا صوفيا ١٠٨٠٤ . ( ۲ )كتاب الرد على أهل البدع والأهواء : بودليانا .٢٧١ Poc ، وكانت الحطة موضوعة لينشره ثاتشر G.W. Thatcher سنة ١٩١١ في سلسلة جب التذكارية (جولدتسيهر، مجلة *ZDMG* ٥٢ / ٥١ ) .

(٦ ح) أبو محمد جعفر بن محمد الخُسْلُدى (أو الخالدى ) ولد سنة ٢٥٢ / ٨٦٦ أو ٢٥٣ ، وكان من تلاميذ الحنيد . روى عنه أنه قال : ه أخذت عن أبى القاسم الجنيد بن محمد ، وقال لى: أخذتءن أبى الحسن

**Loosen**  $\chi$ **A XXVII, 193.** Massignon, Passion I, 402, Essai 108, Textes 79.

$$
\cdot \text{ Y\'{tA}\'{u}_L} \text{ and } \vdots
$$

Y٦

 $(\cup)$ (١) كتاب الزهد : القاهرة أول ٧ / ١٧٨ ، والقاهرة ثان ١ / ٣٤٦ وقد سمعه عليه عبد الرحمن بن النحاس سنة ٤٠٪ / ٥١ . ( ٢ ) رسالة في المواعظ والفوائد وغير ذلك : القاهرة ثان ١ / ٣٤٦ . (٣ )كتاب القبل والمعانقة والمصافحة : رامپورأول ٢٢٠ : ٥٥٦ .

The Mawaqif and Mukhatabat of M. b. A. al-Niffarî with other fragments  $ed...$  by  $A.$   $\widetilde{J}.$  Arberty (Gibb Mem. NS  $IX$ ) London 1935. وليس هناك أساس لعده من انتحال أحد المتأخرين كما يظن ماسينيون ( ١ ) المتوفى سنة ٢٩١/ ١٢٩١ . انظر ص ٣٠٠ من الجزء الأول من الأصل الألماني لكتاب

بروكلمان هذا ( الطبعة الثلنية ) ، وص ٨٥٪ من الملحق الأول . الترجم) .

## **YY** (Essai, Errata) معارضاً نیکولسون ( Mystics، ص ۷۱ وما بعدها ) ومرجولیوث  $.$  (19 $\wedge$  -1 $\wedge$  X Early Development)

※ ※ ◆

Goldziher, Zåh. 112-3. Massignon, Essai 363.

 $($ المترجي) .

 $($ ب $($ ( ١ ) وصية للصوفية المبتدئين : توبنجن ٨٩ : ٢١ ؛ فى ترجمة فارسية : شهيدعلى باشا ١٣٨٨ ، الأوراق ٥٩م أ ــ ١٨٩ أ .

\* \* \*

(١) وكذلك مرآة الجنان ٢٩٧/ ٢٠

Y٨

$$
\cdots
$$
۵۰۷ وطعة منه بمجله ۶. *7RAS*، سنه ۱۹۲۲۸۰، صی ۲°۵۲۰.

● ● ● ●

مع القرآن والحديث . وهذا الكتاب إلى جانب إحياء علوم الدين للغزالى<br>هو المصدر الأساسي الذى اعتمد عليه ابن الحوزى لدحض التصوف فى كتابه ه تلبیس إبلیس » . وفی ص ۲۹۷ ( س ٦ وما بعده ) من کتاب ابن الجوزی

(٨) أبو طالب محمد بن على بن عطية الحارثي العجمي الواعظ المكي عاش زاهداً واعظاً بمكة والبصرة وبغداد ، وتوفي سادس جمادي الأولى (')

هذا فقرة منقولة من كتاب اللمع لم ترد فى نشرة نيكولسون ( انظر ص ٥٣ ،  $\cdot$  (  $\wedge$  )  $\cdot$ 

**V٩** 

مجلة الساميات 25 1⁄2 / ١٠٣ . بريل ، الطبعه التاليه ، ١٠٦ . المه البريطاني .VY٢٦ Or ( المتحف البريطاني ثالث ٩ ) . الإسكوريال¢ان ٢ / ٧٢٩ . الجز ائر أول ٩٠٧ . قسنطينة ، المجلة الآسيوية 74 · ١٨٦ ، ١ / ٤٣٨ . . القاهرة أول ٢ / ١٠٣ . القاهرة ثان ١ / ٣٤٣ . جاريت ١٥٧٠ ــ ١٥٧١ . عاشر ١ / ٤٨١ . نافذ ٤٣٦ . آيا صوفيا ١٠٠١ . كوپولى ٨٦٥ . يني ٧٢٣ . فاتح ٢٧٦٦ ــ ٢٧٦٧ ( نسخة معدلة : فاتح ه ۲۷۲ ، من سنة ۷۵م ه) .كلكتا، ص ٤٨، رقم ۳۹ . ۱۱۳ ۱۱۳ . بايزيد ١٧٥٦ ـــ ١٧٥٧ . چورلولى ٢٩١ . تونس ثالث ٣ / ١٤٧٦ :

( ١ ) في شذرات الذهب لابن العماد ووفيات الأعيان لابن خلكان : جمادى الآخرة . . ( الترجم ) .

بطرسبرج رابع ٩٣٩ . الإسكوريال ثان ٧٣٩ : ١ . مختصرللحسين بن معن : فاتح ٢٧٦٨ . شرح للفقرات الصعبة فى هذا الكتاب وفى كتاب « البيان الشافى » لمحمد بن إبراهيم بن عباد النَّفْزى الرُّندى المتوفى سنة ٧٩١ / ١٣٩٠ ( وهو مفقود ) : الإسكوريال ثان ٧٤٠ : ٢ . ( ۲ ) علم القلوب : الإسكوريال ثان ۲ / ۷٤٩ : ۱ . (١٨) أبو الحسين محمد بن أحمد بن إسماعيل بن عنبر المعروف بابن سمعون ولد سنة ٣٠٠ / ٩١٢ ، ووسعته الجرأة وهو واعظ جليل ببغداد على تحدى عضد الدولة البويهي . وتوفى يوم النصف من ذى القعدة سنة ٣٨٧

\* \* \*

 $\mathbf{\Lambda}$ 

$$
(1)
$$
الفراثد الېية <sup>(1)</sup> 111 :

Massignon, Bibl. Hall. 143.

 $($   $\hookrightarrow)$ (١) كتاب التعرُّف لمذهب أهل التصوف ، برواية السهروردى المقتول ( المتوفى سنة ٨٧ه/١١٩١) : حاجى خليفة ، الطبعة الأولى ١١٦/٢، الطبعة الثانية ١ / ٤١٩ . الجزائر ٩٠٦ . بودلياقا ١ / ٢٥٣ . جاريت ٢١١٧ : ١ . رامپور أول ٢٥٩ : ٢٦٨ . المكتب الهندى أول ١٢١٨ . جار الله ٥٠ ه ١٩ . فاتح ٢٧٧٧ . شهيد على باشا ١١٤٨ – ١١٤٩ . رستم باشا ٥٥١ . خالص ٦١٥ . حميدية ٦٤٤ . سليمانية ٨٣١ . بروسه ، أرخان ، تصوف ١ ؛ أولوجاسم ، تصوف ٦ .أشرف زاده ١٦١ (انظرريتربمجلة  $\epsilon$  hove as  $\ell$  with setting and  $\ell$  with the sum of  $\epsilon$ 

شروحه : (١) حسن التصرف لعلى بن إسماعيل القونوي ( المتوفى سنة ٧٢٩ / ١٣٢٩ ) : ڤينا ١٨٨٨ . برلين .Qu ٢٠٢ . بايزيد ١٧٠٩ . فاتح ٢٦٦٠ . قافذ باشا ١٥٤. حميدية ١٤٤. ـ چلبي عبدالله ١٧٦. شهيد على باشا ١٢٣٢ . فيض الله ١٢٤٩ . ونقل عنه على بن أحمد بن محمد بن أحمد المنوفي ملاحظات متنوعة في حدود سنة ٨٨٠ / ١٤٧٥ : برلين ٣٠٨٧ . وانظر : Massignon, Pass. II, Bibl. 10.

72

( ب ) شرح لمجهول : جار الله ۱۰۲۸ . مراد ملا ۱۲۳۳ . بروسه ، آولوجامع ، تصوف ۷ (ریتر ۸۱ ) . وكذلك بودلیانا ۲/ ۲۰۳ (ح ) شرح فارسي بعنوان « نور المريدين وفضيحة المدعين» لأبى إبراهيم اسماعيل بن محمد البخاري المُسْتَملي ( الذي يوجد كتابه « كشف المحجوب » غطوطآ فی قیلیچ علی ۹۹۱ ) : بروسه ، خراجتی زاده ، تصوف ۳۲ . ومنه مختصر : برلین ( فارسی ) ۲٤٦ . جار الله ۲۷، ۱۰ . شهید علی باشا ١٣٣١ . رضا باشا ٨٧٥. وهوغیرکامل فی باریس ثان (Blochet) ۸۰. وقد طبع في لكنوسنة ١٩١٢ في أربعة مجلدات ( انظر Spies بمجلة OLZ  $.$  ( ٥٢٨ - ص ٢٨ ه - ٢٨ (٢ ) بحر الفوائد المسمى بمعانى الأخبار : جاريت ١٣٦٨ . باريس ٥٥م٥٥ ( بعنوان غير صحيح ) . بريل ، الطبعة الثانية ٧٤٧ . يُبي ٢٧٤ . داماد زاده ٦١٠ . فيض الله ٥٢ . الإسكندرية ، حديث ٨ . القاهرة أول ١ / ٢٧٥ ، القاهرة ثان ١ / ٩٢ . ويعنوان « مفتاح معانى الأخبار » : دمشق العمومية ٣٤١ : ٢٤٣ . وبعنوان « الإخبار بفوائد الأخيار » (كما في مخطوطه باريس ) : فاتح ٦٩٧ . وبعنوان « معانى الأحاديث المصطَّفَتَوية ومِبانى الأخبار المُنْجَتَبَوية ؛: يُني٢٤٧؛ راغب ٣١١ ؛خالص

\* \* \*

 $\Lambda$ ۳

● ● ●

 $\Lambda$ £

A. J. Arberry, Khargushi's Manual of Sufism, BSOS IX(1938), 345-9. ( ٢ )كتاب البشارة والنَّـلمارة فى تعبير الرؤيا والمراقبة : ليدن ١٢١٣ .

( ٢ ) يقول ابن عساكر ( تبيين كذب المفترى فيها نسب إلى الإمام أبى الحسن الأشعرى ، عَنْي بنشره القدسي ، دمشق ١٣٤٧) ، ص ٢٣٤ : ﴿ فَقَدْ وَفَقَهُ أَنَّهُ تَعَالَى لَعْمَارَةِ الْمُسَاحِد والحياض وللقناطر والدروب وكسوة الفقراء العراة .ن النر باء والبلدية حتى بنى داراً للمرضى بعد أن خربت الدور. القديمة لهم بنيسابور ، ووكل جماعة من أصحابه المستورين بتمريضهم وحمل مياههم إلى الأطباء وشراء الأدوية » . ونقل السبكي هذه العبارة فى مبقات الشافعية ٣ /٢٨٢ . ( المترجم )

80

(١١) أبو عبد الرحمن محمد بن الحسين بن موسى السـُّلسَمى''' الأزدى النيسابوري ولد سنة ٣٣٠ / ٩٤١ . كان كثير التأليف إلى حد بعيد حتى فى ميدانى تفسير القرآن والتاريخ ، ولكن لم يكن ثقة لأنه لم يحجم عن وضع أحاديث نبوية ذات نزعة صوفية . وتوفى فى شعبان سنة ٤١٢ ( = نوفمبر  $. ($  \'Y\ (١) طبقات الشافعية للسبكي ٣ / ٦٠ ــ ٦٢ . مرآة الجنان لليافعي

Wuest. Schaf. 310, Gesch. 136, ZA XXII, 318.

| (  | )                  |                |
|----|--------------------|----------------|
| (  | ) $-\sinh(\theta)$ | $\log(\theta)$ |
| 0  | $\log(\theta)$     |                |
| 1  | $\log(\theta)$     |                |
| 2  | $\log(\theta)$     |                |
| 3  | $\log(\theta)$     |                |
| 4  | $\log(\theta)$     |                |
| 5  | $\log(\theta)$     |                |
| 6  | $\log(\theta)$     |                |
| 7  | $\log(\theta)$     |                |
| 8  | $\log(\theta)$     |                |
| 9  | $\log(\theta)$     |                |
| 10 | $\log(\theta)$     |                |
| 11 | $\log(\theta)$     |                |
| 12 | $\log(\theta)$     |                |
| 13 | $\log(\theta)$     |                |
| 14 | $\log(\theta)$     |                |
| 15 | $\log(\theta)$     |                |
| 16 | $\log(\theta)$     |                |
| 17 | $\log(\theta)$     |                |
| 18 | $\log(\theta)$     |                |
| 19 | $\log(\theta)$     |                |
| 10 | $\log(\theta)$     |                |
| 11 | $\log(\theta)$     |                |
| 12 | $\log(\theta)$     |                |
| 13 | 12 </td            |                |

( يوحنا كليماكوس) ( مجلة OLZ ، سنة ١٩١٢ ، ص ١٢٧ وما بعدها ) ؛ ولكن لا يعرف السمعانى هذه النسبة , وانظر أيضاًR. Hartmann بمجلة Der Islam . ٦٤/ ٦ (٢) يقول عنه الذهبي (طبقات الحفاظ ٣/٢٩) : • ألف « حقائق التفسير » فأتى فيه ممصائب وتأويلات الباطنية ، نسأل الله العافية » . (المترجم) .

. ١٨٥٢٠ Add . نور عُمَّانية ٣١٩ . رضا باشا ٧٣٧ . خالص ٢٩. كوپرلى ٩١–٩٢ . يُني ٤٣ . بشير أغا ٦٣ . ولي الدين ١٤٨. سليهانية ٩٧. عاشر أفندى ٦٧٧ . عمومية ١١٥٧. فاتح ٢٦٠–٢٦٢ . قاضى عسكر ٨١–٨٢. . حكيم أوغلو ٩٩ . داماد إبراهيم ١١٥ . أسكدار ، خدائى ، تفسير ٢٠ ( من سنة ٥٥٣ م م ) . القاهرة أول ١ / ١٧٠ . الأزهر . الإسكندرية . الدواريق وتجاهلوا المناطق المتواطن والمتحارب والمحتفظ المحاربين

 $\lambda$ 

#### $.94$  / 27

نشره پدرسن :

Johs. Pedersen, fs. 1 (Collection de textes inédits relatifs à la mystique musulmane, Tome III) Paris, 1938.

٣١٣١ . المتحف البريطاني ثان ٢٢٨ . يرتو باشا ٦١٦ . كوپولى ١٦٠٣ ، الأوراق ٢٠٨ أ ــ ٢١٨ ب. بروسه، أولوجامع، تصوف ٨ . تيمور ٧٤ : ١ . نظمه رجزاً أبو العباس أحمد بن محمد البـرنسمي.بن زَرُّوق المتوفي سنة ٨٩٩ / ١٤٩٣ بعنوان : الأنس فى شرح عيوب النفس أو رجز المعيوب : الجزائرأول ٩٣٤ : ٤ . مجلة Hesperis ١٧ / ١١٥ ، ٩٨٣ : ٨ ( أرجوزة

**AV** 

AA

\n1. 
$$
\frac{1}{2}
$$

\n1.  $\frac{1}{2}$ 

\n1.  $\frac{1}{2}$ 

\n1.  $\frac{1}{2}$ 

\n2.  $\frac{1}{2}$ 

\n3.  $\frac{1}{2}$ 

\n4.  $\frac{1}{2}$ 

\n5.  $\frac{1}{2}$ 

\n6.  $\frac{1}{2}$ 

\n7.  $\frac{1}{2}$ 

\n8.  $\frac{1}{2}$ 

\n9.  $\frac{1}{2}$ 

\n10.  $\frac{1}{2}$ 

\n11.  $\frac{1}{2}$ 

\n12.  $\frac{1}{2}$ 

\n13.  $\frac{1}{2}$ 

\n14.  $-\frac{1}{2}$ 

\n15.  $\frac{1}{2}$ 

\n16.  $\frac{1}{2}$ 

\n17.  $\frac{1}{2}$ 

\n18.  $\frac{1}{2}$ 

\n19.  $-\frac{1}{2}$ 

\n19.  $-\frac{1}{2}$ 

\n11.  $\frac{1}{2}$ 

\n11.  $\frac{1}{2}$ 

\n12.  $\frac{1}{2}$ 

\n13.  $\frac{1}{2}$ 

\n14.  $\frac{1}{2}$ 

\n15.  $\frac{1}{2}$ 

\n16.  $\frac{1}{2}$ 

\n17.  $\frac{1}{2}$ 

\n18.  $\frac{1}{2}$ 

\n19.  $\frac{1}{2}$ 

\n11.  $\frac{1}{2}$ 

\n11.  $\frac{1}{2}$ 

إن وفاته سنة ٤٠٩ ) . ابن تغرى بردى ، ط جونبول ٦٣٢ ـــ ٦٣٣ ؛ ط ، القاهرة ٤ / ٢٥٦ س ٣ . شذرات الذهب لابن العماد ٣ / ١٩٥ . (ب ) الأربعون بشيوخ الصوفية : دمشق العمومية ٦٧ ، ١٢١ . الظاهرية ٢٧٧ . استعمله ابن قىطلوبغـًا (٢) . ( ١ ) فى تاريخ بنداد وطبقات الشافعية وشذرات الذهب : فى سابع عشر شوال . (المترجم) . ( ٢ ) هو أبوالفضل زين الملة والدين القاسم بن عبدالله بن قطلوبغا الحنثى السودونى المتوفى بالقاهرة سنة ١٤٧٤/ ١٤٧٤. . أفظر ص ٩٩ -- ١٠٠ من أبخزه ألثاني من ألأصل الألماني لكتاب بروكلمان (الطبعة الثانية) ، ص ٩٣ من الملحق الثانى .  $(l\tilde{\mu}_{\tau_{\lambda}})$  ,

( أ ) تاريخ بغداد للخطيب ٤ / ٣٧١ ـــ ٣٧٢ . طبقات الشافعية للسبكي

٣ / ٢٤ (حيث أشار إلى أن حمزة السَّمْسْمى وهم فقال فى، تاريخ جرجان »

من شوال سنة ٤١٢ (= ٤ /٢ / ٢٢ / ١٠٢٣ ) .

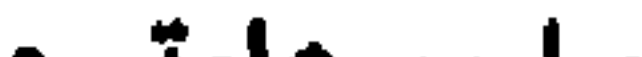

البابي الحادى ځش المترجمون

### مراجع عامة :

- M. Steinschneider, Die arabischen Uebersetzungen aus dem Griechischen, Einleitung S.1-24, Centralblatt fuer Bibliothekswesen, Beiheft 5, Jahrg. VI, 1889, *I Abschnitt Philosophie* (S. 25-84), Beiheft 12, Jahrg. X, 1893, III Die griechischen Aerzte § 1-34, Virchows Archiv Bd. 124 (1891), S. 115-36, 268-96, 455-87, II Mathematik, § 85-139, § 140, Alchemie, Index, ZDMG 50, 161-219, 357-417(1).
- W. Kutsch, Zur Geschichte der syrisch-arab. Uebersetzungsliteratur, Orientalia. *NS VI*, 1-2, 1937.
- P. Kraus, Plotin chez les Arabes, Bull. de l'Inst. d'Egypte 23, 1941, 263-95.
- A. G. Kapp, Arabische Uebersetzer u. Commentatoren des Euklid, sowie deren mathematische Werke aufgrund des Ta'rih al-hukama' b. al-Qifti's, Isis 63, 67, 68  $(1934-5)$ .

إن الثقافة الهلينستية التى وجدت موطىً قدم لها فى سوريا وأرض الرافدين<br>تحت حكم الإسكندر الأكبر وخلفائه لقيت فى انتشار المسيحية عضداً قويـًا . وفى سوريا وهي تابعة للإمبراطورية البيزنطية كانتIلأديرة مرابع للثقافة اليونانية التي اكتسبها سكان هذه الأديرة من طريق ترجمات عديدة وإن لم يكونوا قادرين على تنميتها وزيادتها . وقد غلبت إلى جانب ذلك دراسة اللاهوت وإن لم تهمل الفلسفة والطب . وكان الطب اليونانى بخاصة موضع تقدير فى الإمبراطورية الساسانية . ولرعايته أنشأ كسرى أنو شروان سنة ٣١م م فى جنديسابور بخوزستان أكاديمية ( ١ ) نشير إلى الأرقام المتتابعة للفقرات . وكذلك نفعل مع كتابه عن الترجمات العبرية في القرون الوسطى :

Steinschneider, Die hebr. Uebersetzungen des Mittelalters, 2 Bde, Berlin 1893.

وجدت الفلسفة أيضاً موطناً فيها ، وقد ظلت مزدهرة إلى العصر العباسي ''' . ووجد العلم اليونانى موطناً ثالثاً فى مدينة حران بأرض الرافدين ، وكان سكانها على الرغم من البيئة المسيحية الحالصة التي حولم قد احتفظوا بوثنيتهم السامية القديمة التي تأثرت بدين هرمس تأثراً قويتًا . وقد ازدهرت فيها بخاصة الدراسات الرياضية والفلكية التي أنبتتها الحضارة الأكدية من قبل ثم رعتها

 $\ddot{\mathbf{A}}$ 

الحركة الهلينستية.

هذه المصادر الثلاثة جميعاً قدمت إلى المسلمين العلم اليونانى مترجماً . وإذا صرفنا النظر عن ترجمات قديمة للإنجيل قد ترجع إلى زمن الحاهلية (٢) وجدنا أنه ترجع إلى العصر الأموى ترجمة « مفتاح أسرار النجوم » ، وهوكتاب هرمسي في التنجيم <sup>(٣)</sup>. وقد ترجع إليه أيضاً ترجمة كتاب تيوكروس Teukros

 $\left( \begin{array}{c} \left( \end{array} \right)$  انظر :

Schulz, Disputatio de Gundisapora, Commentaria Soc. scient. Petropol. vol. XII. ( ٢ ) ر مما كانت أقدم ترجمة عربية هي ترجمة الإنجيل التي نشأت في بطريركية أنطاكية ونقلت إلى بطريركية أورشليم المجاورة قبل حرب الإمبراطور هركليوس Herakleios المظفرة ضد الفرس . وربما وجدت إلى جانب ذلك ترجمة للإنجيل من زمن الحاهلية نقلت عن الأرامية الفلسطينية المسيحية ، ونجد فى سيرة ابن هشام ( ص ١٤٩ وما بعدها) طرفاً منها (يوحنا ١٥ : ٢٣–١٦ : ١) .

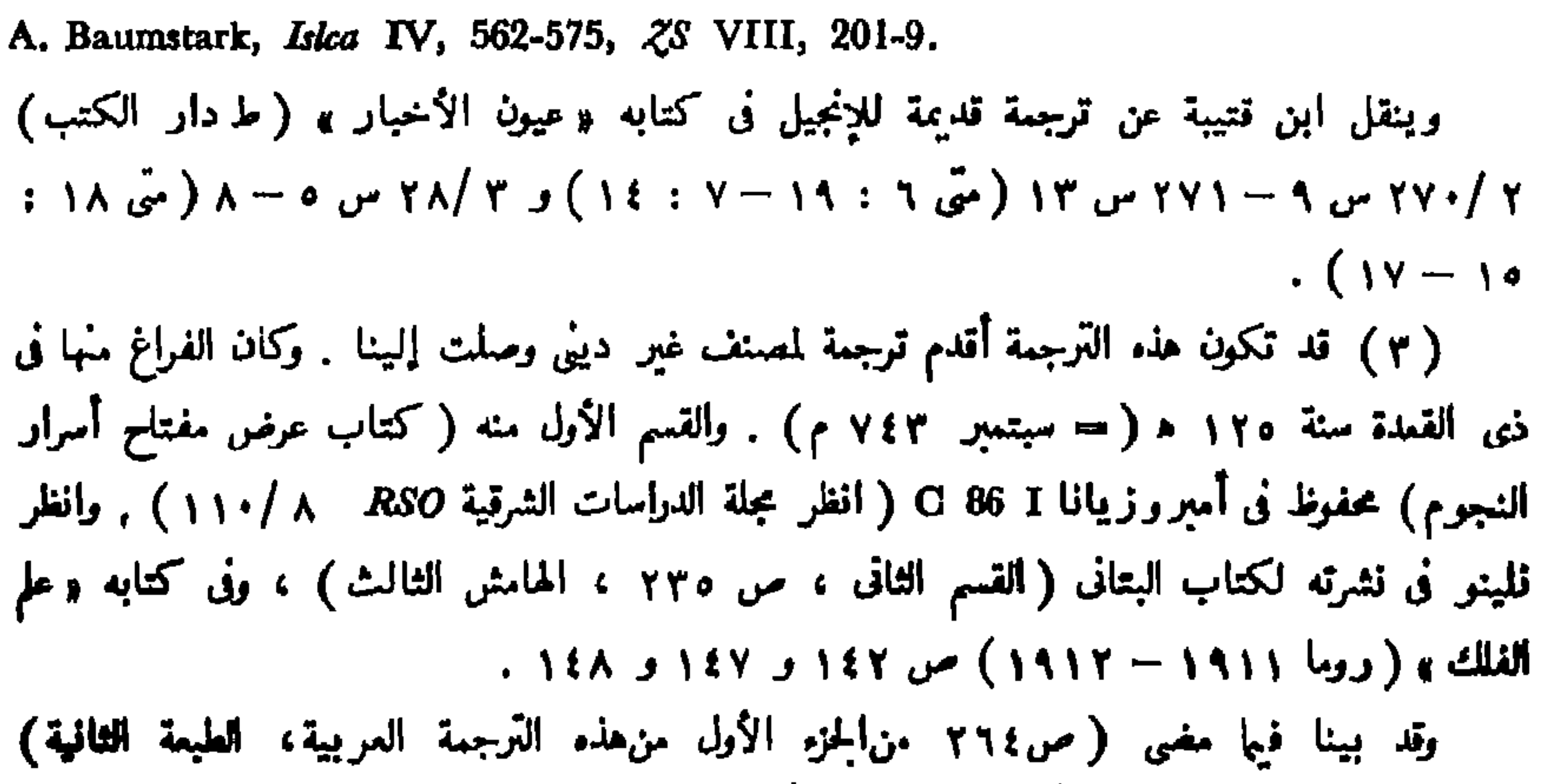

أن ترجمة المصنفات الطبية بدأت في عصر بني أمية .

انظر :

الموسوم بـ  $\pi$ م $\alpha$ ه $\eta$  والذى أطلق عليه العرب اسم تَتْكلوشا ، وهي صيغة فهلوية محرفة''' . وقد ترجع إليه أيضاً ترجمة Geoponika لمل العربية بوساطة كتاب « وَرْزْنامك » الفارسي <sup>(٢)</sup>. وفي بلاط المنصور عمل طبيب من جنديسابور يقال إنه ترجم مصنفات طبية إلى العربية . ` وقد لقيت هذه الدراسات أكبر دافع لها فى عصر المأمون الذى أولاها هو نفسه  $\mathbf{r}$  and  $\mathbf{r}$  and  $\mathbf{r}$  and  $\mathbf{r}$  and  $\mathbf{r}$  and  $\mathbf{r}$  and  $\mathbf{r}$  and  $\mathbf{r}$ 

Tracce di opere greche giunte agli Arabi per trafila Pehlevika, in Or. St. Browne 345-63. وفى مقدمة الترجمات العربية عن الفارسية ترجمة Geoponika بوساطة كتاب ورزنامك الفارسي

M. Klamroth, ZDMG. 40, 189 ff.

91

Suter, Math. 16.

١ ــ انظر تكاتش (كتاب الشعر لأرسطو ، ص ٧٠ ) في أصل ترجمة الحجاج بن يوسف لكتاب بطليموس : μεγάλη σύνταξις ( المجموعة الكبيرة » ) ، وهي بعنوان «كتاب المجسطى » ( ليدن ١٠٤٤ حيث ذكرت غطوطات أخرى ) . وانظر « سوتر » بدائرة المعارف الإسلامية ١ / ٣٢٩ عن هذا العنوان : المجسطى ، الذي يجب اعتباره مجرد تعريب للكلمة اليونانية μeyίστη ( « الكبرى » ) لا نحتاً من μey. συντ. ( « المجموعة الكبيرة » ) كما يظن Koppe ورسكا . ٢ ـــ تشتمل مخطوطة ليدن ٣٩٩ : ١ على ترجمة الحمجاج لكتاب أقليدس « الأصول » Elementa مع شرح النَّسيْريزي لهذا الكتاب ، وقد نشرت الترجمة والشرح بالعربية واللاتينية :

- Codex Leidensis 399, 1, Euclidis elementa ex interpretatione al Hadschdschadschii cum commentariis al-Narizii, ar. et lat. edd. notisque instruxerunt R.O. Besthorn et J.L. Heiberg, I, 1, 2, II, 1, 2, III, 1, Hauniae 1893 - 1910.
- -- Euclidis Elementa, vol. II ed. Junge, Raeder und Thompson, Hauniae 1932.
- ونشر M. Curtze الترجمة اللاتينية لشرح|لنيريزي في ليبزج سنة ١٨٩٩ . والنير يزي مو أبو العباس الفضل بن حاتم النيريزي ؛ انظر عنه كتاب الفھرست لابن النديم ( ص ٢٧٩ ) ، وكتاب سوتر عن علماء الرياضيات والفلك العرب ومصنفاتهم ( رقم ٨٨ وص ٣٨٦ ) . ويقول ابن القفطي ( ص ٢٤ س ٣ – ٥ ) إن الحجاج بن يوسف

$$
. \text{YAY} = \text{YYO} \text{ and } \text{YODMG}
$$

( أ ) يقال إن أسطات Eustathius النصرانى ترجم ليحيى بن خالد البرمكي سنة ٧٩٥/١٧٩ مع البطريرك پوليتيانوس Politianus ، بطريرك الإسكندرية الذى خلفه أسطاث فى منصبه هذا ،كتاب Cassianus Bassus Scholastikos الموسوم بـ Geoponika . ويبدو أن مخطوطة سباط ١٢٠٠ تشتمل على هذه الترجمة ؛ انظر مجلة Bull. de l'Inst. d'Egypte المجلد ١٣ .  $0\xi = \xi V \circ \varphi$  (1941)

لـ Geoponkika بعنوان « الفلاحة الرومية » ، وهي مخطوطة في ليدن ١٢٧٦ ، وطبعت بالقاهرة سنة ١٢٩٣ . انظر : C. Nallino, Or. St. Browns 246. Y — كتاب الغذاء لبقراط : آيا صوفيا ٣٦٣٢ ( انظر ريتر في SBA) . (  $\wedge$  ' سنة ١٩٣٤ ) ٣ ـــ كتاب في الأسابيع لبقراط : آيا ً صوفيا ٣٦٣٢ ، الأوراق ١٠٤ – ١٠٦ أ ( ريتر ، المرجع المذكور ، ص ١٨١٥ ) . ٤ – في بثوروعلامات القضايا : كوپرلي ٨٨٥ ، الأوراق ١٢٩ ب– ( ١ ) عبارة ابن القفطي هذه مأخوذة من الفهرست لابن النديم ( ص ٢٦٥ س ٢٠ – ٢٢ ) . ( المترجم ) ،

Steinschneider, Virchows Archiv Bd. 52, S. 364; Uebers. 368.

- R. Foerster, de Aristotelis Secretis secretorum commentatio, Kiel 1888, Script. physiogn. I, p. CLXXIX.
- Steinschneider, Centralbl. fuer Bibliothekswesen, Beiheft XII, 79 180.

مخطوطاته : المتحلف البريطاني¢ان ٧٣٩ . سباط ٨٨٤ . برلين ٢٠٣ه . نسخة أكثرتفصيلا : برلين ١٠٤ه . ميونيخ ٥٦٠. وهو = المقالات العشر لأرسطوطاليس : كمبردج ١٠٨٣ ، ومع ترجمة فارسية : المتحف البريطانى .or ( المتحف البريطانى ثالث ٢٤ ) . وهو = سر الأسرار التأسيس السياسة وترتيب أحوال الرياسة : مانشستر ٤١٨، ڤينا ١٨٢٧ ـــ ١٨٢٨ ، بودليانا ١ / ٣٤١ ــ ٣٤٢، باريس أول ٧٤١٧ - ٢٤٢١ . نسخة أخرى : باريس أول ٢٤٢٢ ، جاريت٧٧٩ - ٧٨١ ، د عاشر ١٠٠٢ (ريتر ، مجلة الدراسات الشرقية RSO ١٦ / ٢١٢) ، (١) = بيسن (الفهرست لابن النديم ، ص ٢٩١ ، السطر الأولى) . (المترجم) .

# السلمانية ٨٧٢ ، الموصل ٥٥ : ١٣٤. . ترجمه إلى اللاتينية فيليبوس Philippus في أنطاكية بأمر Guido Vera de Valentia تسقيف طرابلس ، بعنوان : Secreta secretorum Aristotelis (سر الأسرارلأرسطو) ، ونشرت هذه الترجمة في ليدن سنة ٢٨٥ . وانظر :

٩ø

Epistola Aristotelis ad Alexandrum cum prologo Johannis Hispaliensis ed. H. Suchier, Denkm. prov. Lit. Halle 1883, 473 / 80. زرسالة أرسطو إلى الإسكندر مع مقدمة يوحنا الإشبيلي) . وترجمه Fulton إلى الإنجليزية في : Rogeri Baconis Opera hactenus inedita, V, 1920. ( آيا صوفيا ٢٨٩٠ ليست ترجمة مستقلة كما يقول الندوى في تذكرة النوادر ص ٢٠٧ ، وإنما هي مطابقة لنص مخطوطة برلين ) . (٢) كتاب الأربعة ، وهو كتاب بطليموس الموسوم بـ Σύνταξις أو (باللاتينية) Quadripartitum ) مع شرح عمر بن الفَتَرُّخان الطبرى (الفهرست لابن النديم ص ٢٧٣ س ١٥ : أبو حفص عمر بن حفص ؛ ابن القفطي ٢٤١٠ ــ ٢٤٢ . . وكان الفراغ من ترجمته في شمال ۱۹۲ ه ( = ۱۰/ ۱۱۲/ ۸۱۲) : أويسالاثان ۲۰۳ . انظر شتاينشنايدر

# $\mathbf{A}$ (١ ) ابن أبي أصيبعة ١ / ٢٠٤ .

Baumstark, Syr. Lit. 230.

- V. Rosc,  $DL\zeta$  1883, 843-5.
- Fr. Dieterici,  $\zeta DMG$  XXXI, 117 26. ( دیتر یعنی )
- Idem, Verh. d. Or. Congr. Berlin, II, 1 12.
- Idem, Die sogenannte Theologie des Aristoteles, Leipzig 1882.
- Merx, Mystik S. 35.
- Nallino, RSO VIII, 95, Or. Mod. X, 49/50.
- Ellis, Cat. I, 316 / 7.
- Massignon, Textes 176 f.
- Baumstark, Zur Vorgeschichte der Theologie des Aristoteles, Or. Chr. II, 187 ff.
- Idem, Gesch. d. syr. Lit. 107.
- $-$  P. Kraus, RHR CXIII, 211 ff.

وقد استعمل العزابى فى ﴿ مشكلة الآلوار ﴾ ترجمة كـ<br>﴿ القسم الرابع وما بعده ) ؛ افظر :  $\sim$   $\sim$   $\sim$ Wensinck, Semietische Studien, Leiden 1941, 192 ff.

**カーウェ な** 

- Wuest., Aerzte No. 100.
- H. Suter, Math. u. Astr. No. 77.
- G. Gabrieli, Nota bio-bibliographica di Q. b. L. Rendic. Lincei, ser. V, vol. XXI, 341 - 82.
- Wiedemann,  $EI$  III,  $158 161$ .

تاريخ الأدب العربى بروكلمان – رابع

( أولا ) مؤلفاته : (١ ) رسالة فى اختلاف الناس فى سيرهم وأخلاقهم وشهواتهم واختياراتهم، عن أبي على الحارثي : برلين ٣٨٧ه . ومنها فصل في جوتا ٢٠٩٦ : ٣ . ( ب ) رسالة في السهر : عن أسباب الأرق وعلاجه، ألفه لأبي الغطريف :

97

برلين ٧٥٧ . ( ح ) في تدبير الأبدان في السفر للسلامة من المرض والخطر ، ألفه لأبي محمد الحسن بن مَتَخْلَمَدْ" : المتحف البريطاني أول ٤٢٤ : ٢ ، آصفية ٢/١٣٤ : ٢٠١ . جُعُملَ الفصل السادس عشر من «كتاب الأمان من أخطار الأسفار والأزمان » للطاووسي ( في النصف الثاني من القرن السابع ) : المكتب الهندى أول ٢٤١ . ( د ) كتاب فى البلغم وعلله : المقالة الأولى من كتاب فى ست مقالات ألفه لأبى الغطريف : ميونيخ ٨٠٥ . ( ه ) كتاب في علل الشُّعر ، ألفه للحسن بن مُحلَّد : المتحفَّ البريطاني أول ٤٣٤ : ٣ : (و ) رسالة في العمل بالكرة ذات الكرسي : عن آلة فلكية : برلين ٨٣٦ه ، المتحف البريطاني أول ١٦١٥ : ٧، المتحف البريطاني ثان ٧٥٣ : ٦ (حيث سُسَّمى المؤلفأفتَنْطا بن لوقا) ، باريس أول ٢٥٤٤ : ١٠ (حيث لم يذكر اسم المؤلف) . (ز) كتاب العمل بالأسطولاب الكوى : ليدن ٥٣ ، ١٠ سراى٥ ٥٠ : ٣. (ح ) رسالة في الكرة الفلكية : برلين ٨٣٦ه ، المتحف البريطاني أول ٤٠٧ : ١٠ ، آيا صوفيا ٢٦٣٣ ، وبعنوان «كرة الفلك » في زاوية سيدى . ( وينو ، مجلة Hespéris ) . ( ٩٣/ ١٨ ( ط ) كتاب العمل بالكرة الفلكية ( فى النجوم ) : بودليانا ٢٩٧/٢ ، (١) من وزراء المعند . . ( المترجى )

( ى ) كتاب البرهان على عمل حساب الخطأين : المكتب الهندى أول

( شتاینشنایدر ۲٤۲) .

جاريت ٢٠٩٦ : ٢٢ . وألف رسالة أخرى بالعنوان نفسه كأبى الصقر إسماعيل بن بلبل ، وزيرالمعتمد : سراى ٥٠٥٣ : ٥ ؛ آيا صوفيا ٢٦٣٥ ، ٢٦٣٧ ؛ أسعد ٢٠١٥ : ١ ،٣، آصفية ٧٩٦/١ : ١٢٠ . ترجمة عبرية

11

La R. di Q. b. L. sulla differenza tra lo spiritu e l'anima, RCAL XIX, 1910.

Horten, Systeme 179 - 89.

De differentia animi et spiritus, lat. versa a Baroch, Bibl. philos. medii aevi, Innsbruck 1878.

 $\mathbf{A}$ 

( ش ) فى ذكر إصلاح الأدوية المسهلة وننى ضُروره ومقدار الشربة منها والضروب : آيا صوفيا ٣٧٢٤ ، الأوراق ١٢٣-١٢٧ ب . ﴿ ت ﴾ فى صفة الجـَـدَر وأنواعه وأسبابه وعلاجه على رأى جالينوس وبقراط : آيا صوفيا ٢٧٢٤، الأوراق ٢٢٢ ب — ٢٣٦ ب . (١ َ) في الوزن والكيل : آيا صوفيا ٢٧٢٤، الأوراق ٦٨ أ ــ ٧٤ ب . (بَ) (كتاب قسطا » بدون تحدید : رامپور أول ۶۹۳ : ۲۰۱ .

( ۱ ) يستنتج مصنف كتالوج بنكيپور من تأليف الكتاب لحوارزمشاه أبى العباس أن المصادر<br>رجمت بحياة قسطاً بن لوقا إلى الوراء كثيراً ، ولكن يمكن أن يكون الكتاب منحولا له ؛ انظر جابرييلي ٣٦٠. ( ٢ ) أي « عن طول العمر وقصره » . ( المترجم ) .

( ثانياً ) ترجماته : (١) أصول الهندسة لأفلاطون : شتاينشنايدر ٣٧ . (ب) شرح الإسكندر (الأفروديسى) ويحيى النحوى Johannes)<br>Philoponos) على كتاب السماع الطبيعى لأرسطو : شتاينشنايدر ٥٢ .

 $\mathcal{N}$ 

 $.$  (٣٦٧/٤٧ جلة).

(ی) کتاب المساکن لثیودوسیوس: برلین ۶۱٤۹هـــ ۵۲۰ه ، شتاینشنایدر ۱۳۰ : ۲ ، لیدن ۱۰٤٦ ، قصیدجی سلیمان سری ۵۲ : ۱ ، سرای  $. Y : Y \xi \eta \xi$ 

وعدَّله الطوسي ``` : القاهرة أول ١٩٩/ ، طهران ٢/ ٢٠٩، رامپور ٦٣ (تذكرة النوادر للندوى ١٦٣ ــ ١٦٤ ) .

(ك ) كتاب الأيام واللبالى لثيودوسيوس ''' : براين ٦٤٨ ٥ شتاينشنايدر  $\cdot$  ۲۳  $\cdot$  ۳  $\cdot$  ۳  $\cdot$  ۳  $\cdot$  ۳  $\cdot$  ۳  $\cdot$  ۳  $\cdot$ 

وعدَّل قسطا بن لوقا نفسه ترجمته قبل أن يعدلها الطوسي (٤٤٤ Krause ) : سرای ۳٤٦٤ : ۸ ، مشهد ۱۸/ ۵۷ : ۱۷٦، مکتبة یعقوب بن بَخَشْ

نشر كارا دى فو النص العربي وترجمه إلى الفرنسية :
### $\mathcal{U} \cdot \mathcal{V}$

Carra de Vaux, Les Mécaniques ou l'Élévateur de Heron d'Alexandrie, publiées pour la première fois sur la version arabe de Q. b. L. et trad. en franç. JA sér. IX, t. 1, 385 / 472, t. 2, 152 / 269, 420 / 514. ونشر نيكس وشميت الكتاب بين ما بقي من آثار إيرن :

L. Nix u. W. Schmidt, Heronis Alex. opera quae supersunt omnia, II, 1, Leipzig 1901.

## وانظر بحث فاثموروعن هذا الكتاب بحسب نشرةكارا دى ثو :

A. Favoro, Intorno delle Mechaniche di Erone Alessandrino edite per la prima volta sulla vers. ar. dal C. d. V., Atti del R. Ist. Veneto di Sc., ser. VII, t. 5. disp. 7.

(٥) كان أبو زيد حنين (= Johannitius في الكتب اللاتينية) بن إسحاق العبادى'''أشهرمترجمفى هذهالفترة كلها. ولد بالحيرة سنة١٩١/١٩/ ٢٠٨(؟) وَكَانَ أَبُوهِ صِيدلانِيًّا بِهَا ، وَبَقَّ عَلَى النصرانية دَين مُوالِيه العباد إلى آخر عمره . درس فى البصرة على الخليل ، وأدخل كتاب العين بغداد . وقرأ فى بغداد على ( ۱ ) ابن القفطى ۱۷۲ — ۱۷۳ : و ونسبته إلى العباد ، وهم قوم من النصارى من قبائل شَّى اجتمعوا وانفردوا عن الناس في قصور ابتنوها لأنفسهم بظاهر الحيرة ، وتدينوا بدين النصرانية ، وقالوا : نريد أن نتسمى بعبيد الله ؟ ثم قالوا : العبيد اسم يشارك فيه المخلوق الخالق فى التسمية ، لأنه يقال عبيد الله وعبيد فلان ، والعباد اسم اختص الله به ، فيقال عباد الله ولا يقال عباد فلان . فتسموا بالعباد . ومنهم عدى بن زيد العبادى المثمهور صاحب القصة مع النعمان بن المنذر » .  $(L_{\tau,\tau}^{*})$  .

الطبيب المشهور يوحنا ً بن ماسويه ( الباب السادس عشر ، رقم ٣) . ويقال إنه استكملٍ ثقافته برحلة في آسيا الصغرى حيثأحكم اليونانية . واستقربعد ظلك في بغدادمعلمـّا للطب ،وجعله المتوكل طبيبـًا له . وقد ألف كتبـّا كثيرة فىالطب،والفلسفة ولكن يده الطولى كانت ترجمة الكتب اليونانية، وقد عمل معه فيها ابنه إسحاق ، واین اُخته حَبْیَیْش ، واصطفن بن بَسیِیل ، وموسی بن خالد ، ویحیی بن

### $\mathcal{N}$

- Wuest., Aerzie No. 6.
- Leclerc I, 139 / 52.
- -Suter, Mathem. 44.

(دائرة المعارف الإسلامية)  $-$  Ruska, EI 336.

 $\rightarrow$  G. Bergstraesser, H. b. I. und seine Schule, Leiden 1913.

- $-$  Idem, H. b. I. ueber die syrischen und ar. Galenuebersetzungen, AKM XVII, 2, 1925.
- Idem, Neue Materialien zu H. b. I.'s Galenbibliographie, AKM 1932. - G. Gabrieli, *Isis* VI, 1924, 282 - 292.
- M. Meyerhof, New Light on H. b. I. and his Period, Isis VIII, 4. Oct. 1926.
- H. Ritter u. R. Walzer, Ar. Uebersetzungen griech. Aerzte in Stambuler Bibliotheken, SBBA 1934, ph. - h. Kl. 801 - 48.

بعنوان :

ه ۱

Isagoge Johannitii in Tegni Galeni بدون ذكر مكان الطبع ۖ ولا سنته ، ثم طبعت هذه الترجمة فى البندقية سنة ١٤٨٧ وليبزج سنة ١٤٩٧ . وباللاتينية أيضًا : — Utilissimus liber perstringens Isagoges Joannitii, Lipsiac 1508. - Joannitii Isagoge in artem parvam Galeni, Argentorati 1534. وترجم إلى العبرية ( شتاينشنايدر ٧١١ وما بعدها ) . وترجمه إلى الإنجليزية E.T. Wittington في : Medical History, App. IV, 386 - 96. ( ٢ ) مسائل فى الطب\للمتعلمين ( على طريق التقسيم والتشجير ) : برلين

مع زیادات لابن أخته حبیش : جوتا ۱۹۳۳ ، ۲۰۲۳ ، ۲۰۲۸ ، ٣٠٣٦ : ٣ . بودليانا ١٩٥/٢ : ٢ . توبنجن ٧٤ : ١ . سراى ٢١٣١ . 

## شروح هذا الكتاب : (١) شرح لأبى القاسم ً عبدالرحمن بن على بن أحمد بن أبى صادق النيسابوري ، تلميذ ابن سينا ، المتوفى بعد سنة ٢٠٦٨/٤٦٠ . أتى بتقسيم إلى عشرة فصول وبنص4 تتضح بعد صلته بالمواد الأخرى حتى على يد برجشترسر ( فى

۲ • ۱

بدمشق ۸/۰۳/۸ . ( د ) شرح لأبى سهل سعيد بن عبد العزيز النيلي : آيا صوفيا ٤٨٥٧ ، الأوراق ٤٥ب—٧٧ ب . ولأحمد بن المبنْفاح بن علوان ( المتوفى سنة ١٥٢/ ١٢٥٤ ) تعليقات على بعض المواضع الصعبة : باريس أول ٢٨٤١ . (۲ أ) كتاب العين : ياتنه ١/١٥١ : ٢١٤٢ : نشره سباط ومايرهوف بالقاهرة سنة٨٣٨ :

Le livre des questions sur l'oeil de H. b. I., publié Par P. Sbath et M. Meyerhof, Mém. de l'Inst. d'Égypte, Le Caire 1938. ألفه على هيئة سؤال وجواب لابنيه داود وإسحاق . وهو إلى حد ما صورة موسعة من المقالات الست الأولى من «كتاب العشر مقالات في العين» المنسوب

 $\mathbf{y} \cdot \mathbf{y}$ 

H. Derenbourg, Mélanges Weil, Paris 1898, 117 - 124. ترجمه يهودا بن سليهان الحريزى من العربية إلى العبرية بعنوان : سفر<br>مـُوسرى هپلوسوفيم ، ونشر A. Loewenthal هذه الترجمة العبرية ( اعتماداً على

( المترج ) .  $\cdot$  (1) انظر (11) فيها يلي .

 $\lambda$ المخطوطات) فى فرانكفورت سنة ١٨٩٦ ، ثم نشر هو نفسه فى برلين سنة ١٨٩٦ ترجمة ألمانية للكتاب اعتمد فيها على الترجمة العبرية . ونشر K. Merkle ترجمة ألمانية أخرى له في ليبزج سنة ١٩٢١ . وتَسْرَجِم الكتاب إلى الحبشية بعنوان : مَتَصَحَّمَتَ فَتَلاسْتُفا طبيبان ، ونشر C.H. Cornill دراسة للكتاب فى ليبزج سنة ١٨٧٥ على أساس الترجمة

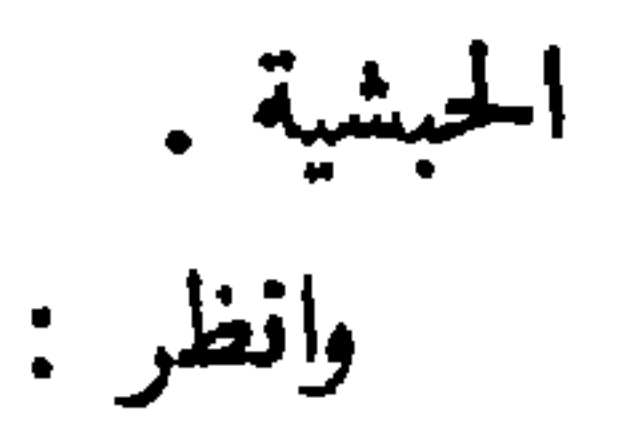

- A. Mueller,  $\zeta DMG$  31, 506, 508, 526.
- Steinschneider, Jahrb. f. roman. u. engl. Lit. XII 354; Roome des Et. Juiv. III, 242, Beiheft V, 26; hebr. Uebers. 197.

Bergstraesser, A. K. M. XVII, 2, 1925.

J. Ruska, Untersuchungen ueber das Steinbuch des Aristoteles, Heidelberg 1911, S. 464.

إستانبول ١٢٩٨ ، القاهرة ١٣٢٦ . (١٥) جوامع معانى الحمس المقالات الأولى من كتاب جالينوس فى قوى الأدوية المفردة منسوقة على طريق المسألة والحواب : ترجمة مختصر مىريانى لكتاب  $\pi$ epi κράσεως και δυνάμεως των άπλων φαρμάκων - جالينوس الموسوم فی نورعثمانیة ۱۵۰۵م (ریتر ۸۲۸) .

 $\mathcal{N}$ 

 $11.$ 

 $\mathbf{r}$  $\blacksquare$ المقالة الثانية : شتاينشنايدر ٢ هـ.

(١) يقول المسعودي : « وهو (أبطلميوس ألكصندوس) الذي نقلت له التوراة ، نقلها اثنان وسبعون حبرًا بالإسكندرية من بلاد مصر من اللغة العبرانية إلى اليونانية . وقد ترجم هذه النسخة إلى العربي عدة ممن تقدم وتأخر ، مُنهم منين بن إسحاق ، وهي أصبح نسخ التوراة عند كثير من الناس ، .

ويقول ابن القفطي إن الذي ترجمت له التوراة من العبرانى إلى اليونانى هو بطلميوس بدلس ( أى بطليموس الثانى فيلادلفوس الذى حكم مصر من ٢٨٥ إلى ٢٤٧ ق . م) ، وهذا يتفق مع  $(L\tilde{u},\tilde{A})$ . الرواية المتواترة في هذا الصدد .

( ٢ ) الفهرست لابن النديم ص ٢٤٦ س ١٥ – ١٦ : « كتاب طياوس ثلاث مقالات ، نقله ابن البطريق ، ونقله حنين بن إسحاق أو أصلح حنين ما نقله ابن البطريق » .

 $(L\tilde{u},\tilde{A})$ .

 $\lambda$ 

Krause, M. Sphaerica 20 / 3.

$$
\Lambda\Lambda Y
$$

(١٣) بقراط : الإسكوريال ثان ٥٧: ٢ ـــ ه : (۱) كتاب الفصول : شتاينشنايدر ٤ . نشره Tytler في كلكتا سنة ١٨٣٢ . باريس أول ٢٨٥٥ ، الفاتيكان ثالث ٣٢٧ ، بيروت ٢٧٩ ، رامپور أول ٤٩٨ : ١٧٢ . انظر : برجشترسر : حنين بن إسحاق ومدرسته ، ص۱۱ ، الهامش الأول ؛ وريْس ، المرجع المذكور ، ص ٨٠٤ ، الهامش ٦ . (ب) كتاب الأخلاط ( ابن أبى أصيبعة ١ /٣٢) : بيروت ٢٨١ . ( ح ) تقدمه المعرفة : شتاينشنايدر ٧ . باريس أول ٢٨٣٥ : ٢ ، آيا صوفيا ٣٦٣١ : ٢ ، الإسكندرية طب ١٢ . نشره M. Klamroth بمجلة عليه شرح لبدر الدين المظفر ابن القاضي البعلبكي ( في حدود سنة ١٣٠/

 $\mathcal{W}$ 

AKM 1927, 4, S. 6.

WE

( ك ) كتاب إلى أغلوقن (Glaucon) في التأتى لشفاء الأمراض ، المقالتان الأولى والثانية : طهران ٢١/٢ه : ٤ و ٥ ، جاريت ١٠٧٥ : ٨ ، رامپور أول ٢٨٪ : ١١٪. (ل ) في الأسطقسات على رأى أبقراط : طهران ٢١/٢ه : ٦ ، جاريت  $. 9.11470$ (م ) فى صفات منافع أعضاء بدن الإنسان : ما نشستر ٨٠٩ . (ن ) أساس الطب لجالينوس : آصفية ٩١٤/١. . ١١٢٢ Oct. : برلين : 1١٢٢ .. (ع ) تشريح العلل والأعراض : الموضع نفسه .  $\frac{1}{2}$  :  $\frac{1}{2}$  :  $\frac{1$ 

#### \* \* \*

. . .

### 117

- Wuest. Aerzte 71, Gesch. 88.
- $-$  Leclerc I, 139.
- $-$  Steinschneider,  $\angle DMG$  L 393.
- Suter, Math. 39.
- $\sim$  Ritter a. a. O. 830.

( أحصى ترجماته )<br>( ب )

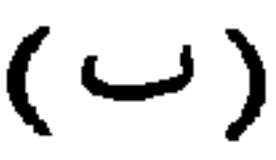

Hermeneutik, ed. J. Pollak, AKM XIII, 1. ويقول ابن النديم ( ص ٢٤٨ س ٢٠ ) وابن القفطي ( ص ٣٥ س ٢ ) إن قاطيغورياس بنقل حنين بن إسحاق . (٢) كتاب النبات الأرسطو (περὶ φυτῶν) : انظر مجملة كلية

الآداب بالجامعة المصرية ، المجلد الأول ، الجزء الأول ص ٤٨ وما بعدها ، الجزء الثانى ص ٢١٩ وما بعدها . ( ٣ ) مختصر كتاب الأكر (Sphaerica) لأوطوقيوس Eutokios : الجزائر أول ١٤٤٦ : ٩ ، بودليانا ٩٩٧/٢ . انظر شتاينشنايدر ٩٥ : ١ . ( ٤ ) كتاب الأبواب على رأىالحكماء والفلاسفة لغرغر يوس أسقف نوسا . ١٠١٠ <del>اس</del>باط : Gregor v. Nyssa ( ٥ ) رسالة فى قَسْلَم الآثار : شهيد على ٢٠٩٥ : ٣ . ( ٦ ) الأصول لأقليدس : أصلح ترجمته ثابت بن قرة : أوپسالا أول١٢٢١ ( من سنة ٤٤٣ هـ) ، هافنيا ٨١ ، فاتح ٣٤٣٩ : ١ ( المقالات ٤ ــ ٩) ، طهران ۲۰۰/ ۲۰۰ ، رامیور آول ۱۲/ ۵ .

O.J. Tallgren, Rev. d. fl. esp. XV (1928), 57.

\* \* \*

( ١ ) ابن أبي أصبحة ٢٠٢/١. ابن القفط. ١٧٧ . البيعة : تتمة

$$
\mathcal{M} = \mathcal{M} \mathcal{M}
$$
. 
$$
\mathcal{M} = \mathcal{M} \mathcal{M}
$$
. 
$$
\mathcal{M} = \mathcal{M} \mathcal{M}
$$
. 
$$
\mathcal{M} = \mathcal{M} \mathcal{M}
$$
. 
$$
\mathcal{M} = \mathcal{M} \mathcal{M}
$$
. 
$$
\mathcal{M} = \mathcal{M} \mathcal{M}
$$
. 
$$
\mathcal{M} = \mathcal{M} \mathcal{M}
$$
. 
$$
\mathcal{M} = \mathcal{M} \mathcal{M}
$$
. 
$$
\mathcal{M} = \mathcal{M} \mathcal{M}
$$
. 
$$
\mathcal{M} = \mathcal{M} \mathcal{M}
$$
. 
$$
\mathcal{M} = \mathcal{M} \mathcal{M}
$$
. 
$$
\mathcal{M} = \mathcal{M} \mathcal{M}
$$
. 
$$
\mathcal{M} = \mathcal{M} \mathcal{M}
$$
. 
$$
\mathcal{M} = \mathcal{M} \mathcal{M}
$$
. 
$$
\mathcal{M} = \mathcal{M} \mathcal{M}
$$
. 
$$
\mathcal{M} = \mathcal{M} \mathcal{M}
$$
. 
$$
\mathcal{M} = \mathcal{M} \mathcal{M}
$$
. 
$$
\mathcal{M} = \mathcal{M} \mathcal{M}
$$
. 
$$
\mathcal{M} = \mathcal{M} \mathcal{M}
$$
. 
$$
\mathcal{M} = \mathcal{M} \mathcal{M} \mathcal{M}
$$
. 
$$
\mathcal{M} = \mathcal{M} \mathcal{M} \mathcal{M}
$$
. 
$$
\mathcal{M} = \mathcal{M} \mathcal{M} \mathcal{M} \mathcal{M}
$$
. 
$$
\mathcal{M} = \mathcal{M} \mathcal{M}
$$

$$
\mathbf{A} \mathbf{A}
$$

 $\sim$   $\sim$   $\sim$   $\sim$   $\sim$ 

 $\begin{array}{ccccccccccccc} \bullet & \bullet & \bullet & \bullet & \bullet \end{array}$ 

 $\bullet$  $\mathbf{a}$   $\mathbf{a}$ *Command*  $\mathbf{A}$ 

\* \* \*

## $\mathcal{U}$ انتهت رئاسة المنطقيين فى عصره . وتوفى ببغداد فى التاسع عشر من رمضان . (٩٤٠/٥/٢٩=) ٣٢٨ نسنة ١٢٨ (١) الفهرست ٢٦٣ . ابن أبي أصيبعة ١/٥٣٥ . ابن القفطي ٣٢٣ . البيهقى: تتمة صوان الحكمة ١٤.

Meyerhof, Von Alexandria nach Bagdad 29, n. 6.

### $(\cup)$

( ١ ) نقل كتاب البرهان ( أنالوطيقا الثاني ) لأرسطو إلى العربية عن الترجمة السريانية لإسحاق بن حنين : باريس A a.f. 882 ( انظر ساخاو ، المرجع المذكور،ص٢) ،بوهار iv : 283، رامپور ٢٦٢: ١ ،بنكيپور ٢٢٢. ( ۲ ) نقل كتاب الشعر لأرسطو : الإسكوريال ثان ٧٩٨ : ١١ ، ٧ . انظر :

- Analecta orientalia ad poeticam Aristotelis, ed. D.S. Margoliouth, London 1887.
- D.S. Margoliouth, The Poetics of Aristotle, transl. from Greek into English and from Arabic into Latin, with a revised Text, Introd. etc. London 1911. - H. Diels, Ueber die arab. Uebers. der aristot. Poetik, BBA, 1888, 49/54. - A. Gudemann, Die syr. - arab. Uebers. der aristotel. Poetik, Philologus,

LXXXVI (1920) 239 / 65.

- J. Tkatsch, Die ar. Uebers. der Poetik des A. und die Grundlage der Kritik des griechischen Textes, Abh. d. Wiener Ak. 1928. - F. Gabrieli, Intorno alla vers. ar. della P. di A., Rend. Lincei Sc. Mor. etc. ser. VI, v. V (1929) 224 / 35.

(٣) مناظرة بينه وبين أبي سعيد السيرافي سنة ٢٢/٣٢/ بحضرة الوزير ابن الفرات : معجم الأدباء ٣/٥٠ وما بعدها .

● サ 幸

## $\lambda$ (١) الفهرست ص ٢٦٤ س ٥ - ١٤ . ابن أبي أصيبعة ١ / ٢٣٥ . ابن القفطي ٣٦١ ـــ ٣٦٤ . البيهتي : تتمة صوان الحكمة ٩٠ . تاريخ مختصر الدول لابن العيرى ٢٩٧ .

- Meyerhof, Von Alex. nach Bagdad 36 n. 8.

- $G.$  Graf, Die christl. ar. Lit. 46 51.
- $-$  Suter 59.
- $-$  A. Périer, Y. b. A., un philosophe ar. chrét. du Xe s. Paris 1920. - Petits traités apol. de Y. b. A. éd. et trad. en franç. par A. Périer, eb. 1920.
- $(\cup)$ ( ١ ) إحدى الترجمات العربية الثلاث لكتاب سوفسطيقا (Sophistica) لأرسطو : في مخطوطة باريس a.f. 882 A ( ٢ ) ترجمة المقالة الثالثة من كتاب النفس لأرسطو إلى العربية نقلا عن الترجمة السريانية : ميدتشي ٦٨ . (٣) كتاب تهذيب الأخلاق: طبع بيروت ١٨٦٦ ؛ط القاهرة ١٨٩١ ، ١٣١٧ ( المطبعة القبطية سنة ١٥٨٨ بتاريخ الشهداء ) . نشره جرجس فيلوثيوس عوض ، القاهرة ١٩١٤ (مخطوطة .Wolfenb ٩٤ ؛ أحمد تيمور ، مجلة

G. Graf, Die Philosophie der Gottesliebe des J. b. A. u.  $(\top)$ 

### $111$

spaeteren Autoren (Beitr. z. Gesch. u. Rel. des MA) Muenchen 1910. (كتاب جراف عن فلسفة الحب الإلهي عند يحيى بن عدى والمؤلفين المتأخرين) . (٧) تفسير الألف الصغرى (تفسير مقالة لأرسطو فىعلم ما بعد الطبيعة) : Le questioni philosophishe di a.  $Z$ .  $Y$ . b.  $A$ ., s.  $G$ .  $\longrightarrow$   $\wedge$ 

Furlani, RSO VIII, 157 - 162.

\* \* \*

\* \* \*

- Wuest., Aerzte 121.
- --- Leclerc I,  $374$ .

Turkestan down to the Mongol Invasion 253.

### 177

 $\mathbf{X}$ 

- Steinschneider, *ZDMG* L, 412.
- Barhebraeus, Hist. eccl. III, 277.
- $-$  Suter 77.
- Graf, Die christl. ar. Lit. 52 ff.

 $\pi$ زجمة كتاب جالينوس :  $\eta$ ە $\phi$ ە ئو $\eta$ ە ئو $\eta$ ە ئو $\eta$ ە ئا $\eta$ بعدد مسافع الأعضاء في حسر الإنسان برتفسير هي الزجري الإيركز افي

 $(\cup)$ 

\* \* \*

 $46$   $46$   $46$ 

البابي الثانى عشس

الفلسفة

### مراجع عامة :

- S. Munk, Des principaux philosophes arabes et leurs doctrines, in Mélanges de philosophie juive et arabe, Paris 1859.
- Goffredo Quadri, La filosofia degli Arabi nel suo fiore, I. dalle origini fino ad Averroe, II. Il Pensiero di Averroe, Firenze 1939.
- G. Klinge, Die Bedeutung der syrischen Theologen als Vermittler der griechischen Philosophie an den Islam. Ztschr. f. Kirchengeschichte 58  $(1939)$  346 - 86.
- T. J. de Boer, Geschichte der Philosophie im Islam, Stuttgart 1901.
- L. Gauthier, La philosophie musulmane (Bibl. or. elzev.) Paris 1900.
- -- Idem, Introduction à l'étude de la philosophie musulmane et l'esprit aryen,

la philosophie grecque et la religion de l'Islam, Paris 1923.

- J. Parkinson, Essays on Islamic Philosophy, London 1909.
- I. Goldziher, Die islamische und die jüdische Philosophie, in P. Hinneberg: Die Kultur der Gegenwart, I, v, Berlin - Leipzig 1909, S.  $45 - 77.$
- 
- M. Horten, Die philosophischen Systeme der spekulativen Theologie im Islam, Bonn 1912, s. L. Massignon, Islam III, 404-9.
- Idena, Die Philosophie des Islams in ihren Beziehungen zu den philosophischen Weltanschauungen des westl. Orients (Geschichte der Philosophie in Einzeldarstellungen) Leipzig 1924.
- Carra de Vaux, Les penseurs de l'Islam, vol. 1 5, Paris 1914 1922.
- O'Leary (de Lacy), Arabic Thought and its Place in History, the Transmission of Hellenistic Thought through the Muslim World to the Medieval Christendom (Truebner Or. Series) London 1929.
- Khan Sahib Khaja Khan, The Philosophy of Islam, 2. ed. Madras 1934.

# $117$ المصرية) ، القاهرة ١٩١١. ــــ محمد لطني جمعة : تاريخ فلاسفة الإسلام فى المشرق والمغرب ، القاهرة ١٩٢٧. قدَّم المترجمون إلى المحيط الثقافي الإسلامي الكتب الأساسية في الفلسفة

إلى جانب الكتب الأساسية في الطب . وكان المنطق الأرسططاليسي قد دعا إلى التأمل النحوى ، ووضع مع علم اللاهوت المسيحى الأسس لعلم الكلام . وعني المتكلمون أيضاً بما بعد الطبيعة ، وكانوا في هذا متأثرين غالباً بالمذهب الأفلاطوني الجديد . وبقى علم الأخلاق لدائرة الفقهاء . أما العلماء الذين اتجهوا باهتمامهم خارج دوائر الفكر الإغريني هذه فقد وجدوا أنفسهم متجهين أساساً إلى العناية بعلم النفس وعلم المنطق. ولم يثبت بعد ً على وجه قاطع أكان للأفكار الهندية دور فى هذا أم لم يكن ، كما لم يثبت مدى هذا الدور على فرض وجوده . فالتأثيرات الهندية لم تتوطد إلا فى علم السياسة ، وكان قد نما من قبل في صورة كتب لوعظ الأمراء''' . وظلت دراسة الفلسفة محصورة فى دواثر ضيقة . وبعد أن أخذ المذهبالسُّنى على يد الأشعرى بعض أفكارها الأساسية اتخذ فىءمظم الأحيان موقفاً معارضاً لنموها ؛

( ۱ ) إن و كتاب سلوك المالك في تدبير الممالك » ( باريس ٢٤٤٨ ، ليدن ٨٩٦ ، نابولي ٩٣ ، فهرست ٢٣٥ ، أسعد أفندى ١٨٦٣ ، عاشر ١ /٩٩٩ ؛ طبع بالقاهرة سنة ١٢٨٦ (طبع حجر) وسنة ١٣٢٩) (انظر جولِدتسيهر .Abh ١ / ٦٦) الذي يقال إنه أقدم كتاب من هذا النوع و إن ثبهاب الدين أحمد بن محمد بن أبي الربيع ألفه للخليفة المعتمم ( ٢١٨ - ٢٢٧ /٢٣٥ – ٨٤٢) هو كتاب متأخر كثيراً . ومن الحل أنه يحتذى فى ترتيبه كتاب و تقويم الصحة » لابن بعللان ( المتوفى بعد سنة ٢٠١، /١٠٦٨ ) . وهو يعتمد فى أجزائه الاقتصادية على كتاب بروسن **Bryson** في تدبير المنزل Oikenomikes (المترجم : انظر الفهرست لابن النديم ، من ٢٥ ، من ٢٣ ) ، وهو من أتباع المذهب الفيثاغوري الجديد ؛ انظر :

M. Plessner, Der Oik. d. Br. 131 ff. وكتاب و سلوكِ المالك في تدبير الممالك و مطابق لكتاب و أخلاق المشجر و ( مشهد ٩ /١ : ١ ) ، وهو كتاب في الأخلاق على هيئة جداول تم تأليفه سنة ٢٥٦/ ١٢٥٦/ في عهد الخليفة المستعصم  $(170A - 1757/707 - 161)$ 

( ١ ) أبو يوسف يعقوب بن يسحاق بن الصباح الكندى فيلسوف العرب عدَّه كردانو Cardano <sup>(١)</sup> واحداً من أعظم الحكماء فى تاريخ الإنسانية.<br>مصطفح من مصطفح من مصطفح من مصطفح من المعامر ولِد بالكوفة ، وَكان أبوه أميراً عليها ، وهو من أسرة يمنية شريفة . تعلَّم فى البصرة وبغداد ، وعمل ببغداد فى زمن المأمون والمعتصم مترجماً ومفسراً للكتب اليونانية ، وعالماً بالنجوم ، ومؤدباً لأحد أبناء المعتصم . ولقرب صلته بالمعتزلة أصابه الاضطهاداالذى بدأ ضدهم فى خلافة المتوكل ، فصودرت مكتبته ً ولم تُسَرَّدُ إليه ۚ إلا قبيل موت الخليفة . وفى سنة ١٧٠/٢٥٦ تنبأ ، على الرغم من قران فى النجوم لم يكن مواتياً ، بأن الدولة العباسية التى كان يهددها القرامطة فى ذلك الوقت مازال لها من العمر ٥٠\$ سنة . ويقال إنه توفى بعد ذلك بقليل . ( أ ) الفهرست ٢٥٥ ـــ ٢٦١ . ابن أبى أصيبعة ١ /٢٠٦ ــ ٢١٤ : ابن القفطي ٣٦٦ ـــ ٣٧٨ . معجم الشعراء للمرزبانى ٥٠٧ . طبقات الأمم لصاعد الأندلسي (طبيروت ) ٥١ وما بعدها ، ٨٠ – ٨٢ : تتمه صوان  $\lambda$ 

ولهذا نلجأ كثيراً إلى المصادر البهودية لمعرفة تاريخها . ومن الطبيعي أنه لا يمكننا ًهنا دراسة سير تحركها الفكرى ، وإنما ينبغي فقط بيان مصنفاتها .

1 T V

- H. Suter, Die Mathematiker u. Astron. No. 45.

- G. Fluegel, Al-Kindi, genannt der Philosoph der Araber, ein Vorbild seiner Zeit und seines Volkes, AMK I, Leipzig 1857.
- -Steinschneider, ZDMG XXIV, 349.
- A. Nagy, Opere di Jaqub b. I. al K., Rend. Lincei, ser. V, vol. LV, 157 ff. ( ناجي )
- Idem, Die philosophischen Abhandlungen des J. b. I. al k. (lat.) zum De subtilitate, Lyon 1552, 597  $(1)$

#### 11Y

1. Mal herausg., Beitr. zur Gesch. der Philosophie des MAs II, 5, Muenster 1897.

- T. de Boer, Zu Kindi u. seiner Schule, Arch. Gesch. d. Phil. XIII 1899, 177 ff.  $(')$  ( دېبور )

- Idem, Gesch. der Phil. 90 ff.

( مادة ( الكندى ) بدائرة المعارف الإسلامية) .Idem, *EI* 1095/6 —

\n — Sarton, *Introduction to the History of Science I*, Baltimore 1927, 359 ff.  
\n , 40 14. 
$$
\frac{1}{2}
$$
 (17) ,  
\n , 41.  $\frac{1}{2}$  (29)  $\frac{1}{2}$  (39)  $\frac{1}{2}$  (41)  $\frac{1}{2}$  (51)  $\frac{1}{2}$  (64)  $\frac{1}{2}$  (7)  $\frac{1}{2}$  (8)  $\frac{1}{2}$  (9)  $\frac{1}{2}$  (10)  $\frac{1}{2}$  (11)  $\frac{1}{2}$  (12)  $\frac{1}{2}$  (14)  $\frac{1}{2}$  (15)  $\frac{1}{2}$  (16)  $\frac{1}{2}$  (17)  $\frac{1}{2}$  (14)  $\frac{1}{2}$  (14)  $\frac{1}{2}$  (14)  $\frac{1}{2}$  (15)  $\frac{1}{2}$  (16)  $\frac{1}{2}$  (17)  $\frac{1}{2}$  (18)  $\frac{1}{2}$  (19)  $\frac{1}{2}$  (19)  $\frac{1}{2}$  (19)  $\frac{1}{2}$  (19)  $\frac{1}{2}$  (19)  $\frac{1}{2}$  (19)  $\frac{1}{2}$  (19)  $\frac{1}{2}$  (19)  $\frac{1}{2}$  (19)  $\frac{1}{2}$  (19)  $\frac{1}{2}$  (19)  $\frac{1}{2}$  (19)  $\frac{1}{2}$  (10)  $\frac{1}{2}$  (11)  $\frac{1}{2}$  (12)  $\frac{1}{2}$  (13)  $\frac{$ 

T. de Boer, Kindi wider die Trinitaet, Or. St. Noeldeke S.

( ١ ) أثبت دى بور في هذا المقال أن الرسالتين الثالثة والرابعة من الرسائل التي نسبها ناجي إلى الكندى قابعتان من n رسائل إخوان الصفا n .

( ٢ ) ٨ في الموسيق ، ٢٣ في الفلك ، ٢٦ في الهندسة ، ٢٣ في الطب ، ٩ في علم النجوم ، ١٧ فى الجدل ، ه فى علم النفس ، ١٢ فى علم السياسة ، ؛ ( فى أحداث الجو ، ، ( فى الأبعاد ، ه في معانى الألفاظ ، ٢٥ في موضوعات متنوعة .

( ٣ ) انظر في مجموعات مخطوطات إستانبول مقال ريتر بمجلة Archiv Orientalui المجلد الرابع ، سنة ۱۹۳۳ ، ص ۱۰۷–۱٤۸ .

(٣) رسالة إلى أحمد بن المعتصم فى الإبانة عن سبجود الحمر الأقصى وطاعته لله : آيا صوفيا ٤٨٣٢ : ١٨ (ريتر ، المرجع المذكور ، ص ٣٦٧؛ ومنه صورة فوتوغرافية فى برلين ) .

129

( ٤ ) رسالة إلى على بن الجمهم ۖ في وحدانية ۖ الله وتناهى جرم العالم : آيا صوفيا ٤٨٣٢ : ٢ ، طهران ٢ /٢٣٤ : ٣٥ .

( ثانياً ) الفلسفة : ( ١ ) رسالة في كمية كتب أرسطوطاليس وما يحتاج إليه في الفلسفة : آيا صوفيا ٢٣٢٤ : ٦٦ . نشرها M. Guidi سوفيا ٢٣٢ : نشرها Studi sul Kindi ( دراسات عن الكندى ) ، القسم الأول ، روما ١٩٣٨ . (٢) رسالة في العقل : آيا صوفيا ٤٨٣٢ : ١٤ . نشر ناجي ( ص ١ ــ ١٦) ترجمتها اللاتينية ( وعنوانها de intellectu) . نَسَمَّى فيها الكندى لأول مرة مذهب العقل متابعاً الإسكندر الأفروديسي ، وهو المذهب الذى صار أساساً لنمو الفلسفة الأفلاطونية الجديدة — الأرسططاليسية فى الإسلام ('' . (٣) كتاب الحروف (فلسفة ما بعد الطبيعة عند أرسطو ) : ترجمه الكندي مع اسطاتTustathins ( الباب السابق ص ٣٩٣ / انظر الفهرست

(١) المترجم : انظر : Jolivet, L'intellect selon Kindi, Leiden 1971 (De Goeje-St. XXII). تماريخ الأدب العربي بروكلمان – رابع

المبيو

L. Gautnier, Antécédents gréco - arabes de la Psychophysique, Beyrouth 1939.

### $\mathcal{W}'$

Furlani, Una risala di al-K. sull'anima (Br. Mus. ar. 8069), trad. da G. Furlani in Riv. trim. di studii fil. e re. III, 50 - 63. (١ أ) رسالة في القول في النفس!لمختصر من كتبأرسطاطاليس وأفلاطون وسائر الفلاسفة : أحمد تيمور حكمة ٥٥ ، الأوراق ٦٣ ــ ٧٦ . المتحف البريطاني .A• ٦٩- ٥r ، الأوراق ٩ ب – ١٢ ا . ياتنه ٣٧٣/٢ : ۱۳ : ۲۰۰۸ . انظر :

R. Walzer, Un frammento nuovo di Aristotele, in Stud. Ital. di Fil. class. NS XIV, 1937, 125/37.

H. Ritter e R. Walzer, Studi sul Kindi II, Uno scritto morale inedito di al-K. (Themistios  $\pi\epsilon\rho\lambda$   $d\lambda v\pi\lambda\epsilon$ ), Mem. R. Acc. Lincei, ser. VI, vol. VIII, l, Roma 1938.

( ٤ ) رسالة فى الفراسة : بروسه ، حسين عمر( 31 ,33) ؛ انظر ريشر Rescher بمجلة ZDMG، محيث زعم بدون تدليل دقيق أن المؤلف كندى آخر .

Beitr. z. Gesch. d. Nat. XXVII, 35-7.

#### $14.5$

E. Wiedemann, in der Festschr. fuer Elster u. Geitel, Braunschweig 1915, S. 118 ff.

O. Spies, JRAS, Bombay Br., 1937. ( ٤ ) رسالة فى الحرم الحامل بطباعه اللون من العناصر الأربعة والذى هو علة اللون في غيره : آيا صوفيا ٤٨٣٢ : ٥ . ( ٥ ) رسالة في العلة التي لها يبرد أعلى الحو ويسخن.ا قوب من الأرض: آيا صهوفيا ۴×۴۸ : ۷ . (٦) رسالة إلى أحمد بن محمد الخراسانى فى إيضاح تناهى جرم العالم : آيا صوفيا ١٣٢، ٨ : ٨ . (٧) رسالة فى العلة التي لها يكون بعض المواضع لا يكاد يمطر : آيا صهوفيا ١٣٢×٤ : ٩ . ( ٨ ) رسالة في علة كون الضباب : آيا صوفيا ٤٨٣٢ : ١٠.  $\mathbf{1} \mathbf{I} + \mathbf{I} \cdot \mathbf{I}$  and  $\mathbf{I} \cdot \mathbf{I} \cdot \mathbf{I} \cdot \mathbf{I} \cdot \mathbf{I}$  and  $\mathbf{I} \cdot \mathbf{I} \cdot \mathbf{I} \cdot \mathbf{I} \cdot \mathbf{I}$ 

#### ۱۳۳

Al- Kindi, Tideus und Pseudo-Euklid, Drei optische Werke, hsg. v. A. A. Bjoernbo und S. Vogl (Abh. z. Gesch. d. math. Wiss. XXVI, 3, Leipzig u. Berl. 1912).

لاقليدس : باريس اول ٢٤٦٧ : ٢ .

(خامساً وسادساً ) الفلك والتنجيم : (١) رسالة في القضاء على الكسوف (أى في الحكم على الكسوف من وجهة نظر علم التنجيم ) : الإسكوريال أول ٩١٣ : ٤ se judiciis ex ) . ٢٧ : ٤٨٣٢ آيا صوفيا ٢٧٠: ٢٧ ( ٢ ) رسالة في صلة روحانيات الكواكب : سباط ٤٨ : ٢ . (٣) رسالة في ذات الشعبتين( وهي آلة فلكية لقياسالأبعاد بينالنجوم )، ألفت بأمر الحليفة المعتصم : ليدن ٤٩، ١ . انظر : E. Wiedemann, Beitr. z. Gesch. d. Nat. XXI (SB Erl. Ph. m.S. 42, 1910) 294-300.

— Loth, Morg. Forsch. (Leipzig 1875) S. 263 ff.

- E. Wiedemann, Uber einen astrologischen Traktat von al-K., Arch. f. Gesch. d. Nat. u. Technik III, 224/6.

$$
\mathbf{W}^{\mathbf{r}}
$$

$$
r = \mathbf{r} \cdot \mathbf{r} \cdot \mathbf{r
$$

 $=$  de radus (steurcs)  $=$  de effectu projectuque radiorum  $=$  Magicarum artium theorica, Basel cod. F III, 34. انظر : 1906, S. 32. (١) رسالة في أجزاء خبرية في الموسيقي ﴿ فِي الموسيقِي من الناحيتين

Steinschneider, Die europ. Uebersetzungen aus dem Arab., SBWA, 151,

النظرية والعملية : برلين ٣٩هـ . انظر فارمر بمجلة FRAS ، سنة ١٩٢٦ ،

من ۹۲ . ( ٢ ) رسالة في خسَّس تأليف الألحان : المتحف البريطاني ثان (823,VIII) . نشرها مع مقدمة وشروح R. Lachmann ومحمود الحفني فى ليبزج سنة١٩٣١ . (٣) مختصر الموسيق فى تأليف النغم وصناعة العود : بودليانا ٥٥٣ : ١ . . انظر فارمر : Sources ، ص ٢٠. ( ٤ ) كتاب العظم فى تأليف اللحون: المتحف البريطانى.W۳٦١ Or ، الورقة ١٦٥. وانظر فارمر فى الموضع المذكور . ( o ) رسالة فى تركيب الننم الدالة على طبائع الأشخاص : قد تكون<br>مخطوطة برلين رقم ١٠٣ه . وانظر فارمر فى الموضع المذكور .

## ( ثامناً ) الطب : ( ١ ) فى معرفة قوىالأدوية المركبة : ميونيخ ٨٣٨ ، الأوراق ٢٨ -- ٣٧ . وله ترجمة لاتينية منشورة : De medicinarum compositarum gradibus investigandis libellus, Argentorati 1531.

 $\gamma$ po

( تاسعاً ) العلوم الرياضية : (١) رسالة في السبب الذي له نسبت القدماء الأشكال الخمسة إلى الأسطقسات : آيا صوفيا ٢٣٢٪ : ١١ . ( ٢ ) رسالة إلى أحمد بن المعتصم فى أن العناصر والحرم الأقصى كريات الشكل : آيا صوفيا ٤٨٣٢ : ١٧ . ( ٣ ) رسالة في استخراج الأعداد المضمرة : آيا صوفيا ٤٨٣٠ : ٣ . ( ٤ ) رسالة فى إيضاح وجدان أبعاد ما بين الناظر ومراكز أعمدة الجبال وعلوم أعمدتها وعلمٍعمق الآبار وعروض!لأنهار وغير ذلك وتسمى خُمُرْسْتَيْس : آيا صوفيا :

. ٢١ كتاب الباه : آيا صوفيا ٢٨٣٢ : ٢٨ .

4830, 13; 4832 ii, 31.

Arch. Or. IV, 371.

## **۱۳۶** (١ أ ) - الترفق في العطر : المتحف البريطاني .٩٦٧٨ 0r . تيمور ، صناعة ٤٦ ( كراوس) . (٢) في استخراج المعمنَّى ، إلى أبى العباس أحمد بن المعتصم : آيا **HA : ٤٨٣٢ مبوفيا ٢٩٠**٠ ( ٣ ) رسالة في علمِ الكتف (Skapulomantik) ''' : بروسة ، حسين چلبي

- ٣٦ . نور عَمَّانية ٢٨٤٠ ؛ انظر Plessner بمجلَّة إسلاميكا ٤/٧٥٥ . (٤) رسالة في الاستسقاء : ترجمت إلى العبرية ( شتاينشنايدر ٥١-٣:٣). (٥) رسالة إلى بعض إخوانه في السيوف : آيا صوفيا ٤٨٣٢ : ١٢ (Arch. Or. IV, 366) نقلها الشيزرى في « جمهوة الإسلام » <sup>(٢)</sup> . انظر : - J. v. Hammer-Purgstall,  $\mathcal{J}A$  s. V, 3 (1854), 66-79. - Roediger,  $\zeta$ DMG 14, 496. - E. Wiedemann, Beitr. z. Gesch. d. Nat. XXV (1911) S. 114 ff. - A. Zeki Validi, ZDMG 90, 19 ff. (٦) رسالة في اللغة : عن الأخطاء اللغوية : آيا صوفيا ٤٨٣٢ : ٣٠ . الأحلام) de somniorum visione ( لاتينية عملها) ( رؤيا الأحلام) ( ترجمة لاتينية عملها : Jül : Gerhard von Cremona Jourdain, Recherches critiques sur l'âge et l'origine des traductions latines
	- d'Aristote, p. 123.

( ٢ ) أبو العباسأحمد بن محمد بن روان بن الطيباالسرخسي المعروف بابن الفرائقي ، أكبر تلاميذ الكندى ، عاش في بلاط الخليفة المعتضد . ولَّتي الحسبة والمواريث ببغداد في شهر رجب سنة ٢٨٢ ( = سبتمبر ٨٩٥)، وأودع المطامير في خامس جمادي الأولى سنة ٢٨٣ (= ٢١ / ٦ / ٨٩٦) بتوحة الإلحاد ، ومات في صفر سنة ٢٨٦ (= فبراير – مارس ٨٩٩) . ( ١ ) أى العرافة بوساطة لوح الكتف .  $(L_{\mathbf{K}},\mathbf{x})$ . ( ٢ ) . وجمهوة الإسلام ذات النثر والنظام » لأمين الدولة أبى الغنائم مسلم بن محمود الشيزوي ، ألفه بعد سنة ١٢٢/ ٥/٢٢ للملك المسعود صلاح الدين يوسف بن الملكَ الكامل ، آخر الأيوبيين فى ايمن . انظر بروكلمان ، الجزء الأول من الأصلُّ الألمانى ( الطبعة الثانية ) ، ص ٣٠٢ .  $(l\tilde{\kappa}_{\tilde{\tau}_{2}})$ .

## 14Y ( أ ) الفهرست ٢٦١ ـــ ٢٦٢ ـــ ابن أبى أصيبعة ٢١٤/١ ـــ ٢١٥ ـ ابن القفطي ٧٧ ـــ ٧٨ . ياقوت : إرشاد الأريب ١ /١٥٨ ـــ ١٦٠ .

- Wuest., Aerzte 80.
- $-$  Leclerc 294.
- $-$  Suter, *Math.* 63.

( ب) لم يصل إلينا شيء من مصنفاته العديدة ، ولكن قد يكون « كتاب أدب النفس من كلام سيد العرب والعجم » الذى ألفه للمعتضد (حاجى خليفة ، الطبعة الأولى ٢٢٤/١ : ٣٤ ؛ الطبعة الثانية ٤٩/١) فى مخطوط الإسكندرية : واعظ ٤ ، الذى لا يذكر مؤلفه . وكتاب المسالك والممالك الذى بذكره ابن النديم ( ص٢٦٢ ) بين مؤلفاته من أقدم المحاولات للتأليف في الجغرافيا العملية (كرامرز ، ملحق دائرة المعارف الإسلامية ٢٥) .

( ٣ ) أبو نصر محمد بن محمد بن طرخان بن أوزلغ ( أو ابن أوزلغ بن طرخان ) الفارابى أصله من أسرة تركية ً فى وسيج على الضفة اليسرى لنهر سيحون على بعد فرسخين إلى الجنوب من قادار وهي ً مدينة فاراب القديمة ('' . درس آولا فى خراسان على بوحنا بن حيلان النصرانى ثم دخل بغداد حيث درس على محمد بن جلاد وأبى بشر متى بن يونس ( الباب السابق، ص١١٩) الفلسفة خاصة إلى جانب الطب والعلوم الرياضية . ووجد بعد ذلك فى حلب ، فى بلاط سيف الدولة الحمدانى ، المكان الصالح للنفكير والتأمل فى هدوء ودعة . ويقال إن قطاع الطرق قتلوه سنة ٣٣٩/٣٥٠ وهو في رحلة من دمشق إلى عسقلان كان يصحب فـها سيف الدولة . لَّتُقَّبَ بالمعلمِ الثانى لأنه شرحٍ كتب أرسطو ؛ ولكنه عمل كالكندى قبله على مزج فلسفة أرسطو بالمذهب الأفلاطونى الجديد فى نظام واحد أتمه  $:$  انظر  $($ Barthold, Turkestan 176/7.

 $\mathbf{U}$ it was a trim Trift.  $\mathbf{r}$  and  $\mathbf{r}$  and  $\mathbf{r}$  and  $\mathbf{r}$  $\mathbf{u}$ 

### 137

- Ism. Haqqi Izmirli, *Iki Türk Failasuf*, in Edeb. Fak. Majmu'asy II, 36-93, IV, 268, V, 234, VI, 255.
- $-$  Wuest. No. 716.
- -- Wuest. Aerzie 105.
- $-$  Leclerc I, 389.
- M. Steinschneider, Al Fürübi, des arabischen Philosophen, Leben und Schriften, St. Pétersbourg 1869, Mém. de l'Ac. Imp. des sciences de St. Pét., s. VII, t. XIII, No. 4.
- 
- (دائرة المعارف الإسلامية) - Carra de Vaux, EI II 55/7.
- Nallino, Ens. Ital. XIV 797/9. (المعارف الإيطالية )
- Mieli, La science ar. 94.
- $-$  M. Horten, in Beitr. z. Gesch. d. Phil. d. MA. 1904.
- Meyerhof, Von Alex. nach Bagd. 30, n. 7.
- Fr. R. Hamoui, Alfaraby's Philesophy and its influence on Scholasticism, Sydney - Melbourne 1933.
- I. Madkour, La place d'Al-F. dans l'école philosophiqe musulmane, préf. de L. Massignon, Paris 1934 (s. T. de Boer, Acta or. XIV, 147-51).
- Mu'tazid Walî ur-Rahmân, Al-F. and his Theory of Dreams, Isl. Cult. IX (1937).

$$
(\tau) \text{ with } \tau \text{ with } \mathcal{V} \text{ with } \mathcal{V} \
$$
## $\gamma$   $\gamma$

- Idem, The Psychology of al-F. eb. XI, 228/47. (1) ( ب) نشر ديتريصي رسائل الفارابي الفلسفية في ليدن سنة ١٨٩٠ : Al-F.s philosophische Abhaudlungen, Ing. v. Fr. Dicterici, Leiden 1890. ثم نشر ترجمة ألمانية لها في ليدن سنة ١٨٩٢ -: وعلى أساس نشرة ديتريصي (العوبية) لرسائل الفارابي الفلسفية ً صدر بالقاهرة سنة ١٣٢٥ دكتاب المجموع من مؤلفات الفارابي » (وهو يحتوى

(١) المترجم : انظر أيضاً :

R. Hammond, The Philosophy of Alfarshi and its Influence on Medicoal Thought. Leiden  $\bullet$ 1947.

فى الإسكوريال ثان ١٢٪ : ٤ . (٧) كتاب القياس أو التلخيص (أنالوطيقا الأول) : الإسكوريال ثان ٦١٢ : ٥ ، مانشستر ١٣٧٤. وله ترجمة عبرية ذكرها شتاينشنايدر (ص ٣٠) . وقد يكون شرحه ابن باجة في كتابه « ارتياد في كتاب التحليل » : الإسكوريال ثان ١٢٪ : ٦ . ( ٨) القول في شرائط اليقين ( أنالوطيقا الثاني ) : بحروف عبرية : باريس (hebr. anc. fond) ٣٠٣. وله ترجمة عبرية : باريس (hebr. anc. fond) ٣٨٣. وعليه شرح لابن باجة : الإسكوريال ثان ٧:٦١٢. كلام على أول كتاب البرهان ، قول فى كتاب البرهان : الإسكوريال ثان ۰۸ : ۲۱۲ کتاب البرهان : مانشستر ۳۷٤ ب ، طهران ۷/۱ : ۰ . ( ٩) طوبيقا : ترجم إلى العبرية (شتاينشنايدر ، ص ٥٤ ) .

- $\sim$  Declaratio compendiosa supra libris rhetoricorum Aristotillis (sici) Venet. 1484.
- Rhetorica Aristotelis cum fundatissimi artium et theologiae doctoris Egidij de Roma loculentissimis commentariis nunc primum in lucem editis: nec non Alpharabij compendiosa declaratione, addita ejusdem Aristotelis Poetica cum magni Averroys in eamdem summa : novissime recognita cunctisque erroribus castigata, Venet. 1515.

(١) نشر في ليدن سنة ١٩٦٠:

Commentary on Aristotle's Peri Herméneias (De interpretatione). Ed. with an intr. by W. Kutsch and S. Marrow. Leiden 1960.  $(\mathbb{I}_{\mathbb{R}^n})$ 

# $\mathcal{N}$

 $\mathcal{L}(\mathcal{L}(\mathcal{$ 

Liber introductorius in artem logicae demonstrationis von M., einem Schueler al-Kindi's, vielleicht al-F., ed. Nagy in Beitr. z. Gesch. d. Phil. d. MA's II, v, Muenchen 1897, 41-64.

 $\lambda \hat{z}$ 

L. Strauss, MGWJ 80, 1936, 104 ff.

Die Staatsleitung al-F.s, eine metaphysisch - ethische Studie, aus dem Nachlass Fr. Dieterici's hsg. v. P. Broennle, Leiden 1904.

م حمين مقدم اديمٌ آياء أها اللدينة الفاضلة مسلَّلة تأليفه ببغداد ع

 $\mathbf{X}$ 

Alf.'s Abh. ueber den Musterstaat nach Lond. u. Oxf. Hdss. hsg. v. Fr. Dieterici, Leyden 1895.

Munk, Md. 344, 348 n. l.

$$
: \Sigma : \Lambda \cdot \Upsilon / \Lambda \text{ with } \mu : \mu \text{ and } \Lambda \text{ (V)}
$$

 $\bullet$ 

Collectio sententiarum variarum ad regimen politicum spectantium

$$
\lambda\,\mathbf{\hat{z}}
$$

Steinschneider, Ueb. 50.

E. Wiedemann, Journ. fuer prakt. Chemie N.F. 76 (1907), 115/23.

 $\mathcal{L} = \mathcal{L} \mathcal{L} = \mathcal{L} \mathcal{L} = \mathcal{L} \mathcal{L} = \mathcal{L} \mathcal{L} = \mathcal{L} \mathcal{L} = \mathcal{L} \mathcal{L} = \mathcal{L} \mathcal{L} = \mathcal{L} \mathcal{L}$ 

J. P. N. Land, Recherches sur l'histoire de la gamme arabe, Act. du VI Congr. intern. d. or. Leide 1903, I, 44, n. 1.

# **SE** ( ٨ ) كتاب الموسيقى الكبير''' : ليدن ١٤٢٣ ( = أميروزيانا ٢٨٩؟ ) . صهورة فوتوغرافية لمخطوطة من مخطوطات إستانبول : القاهرة ، نشرة ٢٢ . نشره درلانجيه وترجمه إلى الفرنسية : R. d'Erlanger, La Musique ar. I, al-F. al-M. al-kabir, Paris 1930, II, trad. cb. 1935. وإنظر :

- E. Beichert, Die Wissenschaft der Musik bei al-F., Diss., Freiburg iBr.

- 1932.
- Al-F.s Arabic-Latin Writings on Music from various Mss. (Madrid, London, Paris, Oxford), the Texts with Translations and Comts. by H. G. Farmer, Glasgow 1934 (Coll. of Ar. Writers on Music  $II$ .
- وعن كتاب الموسيق صدر خاصة : ( ٩ ) المدخل فى الموسيقى : راغب ٨٧٦ .كوپولى ٩٥٣. قيليچ على باشا ٧٧٤ . آصفية ٤٨٦/٣ . رامپور أول ٣٣٦ . حاجي خليفة ٣١٨/٧ : ٣٣٦ ؛ ٥١٣ : ٨٧٣ ؛ ٥١٠ : ٩٤٦. القاهرة : مجموعة المطبوعات ١٤٢٦ . تذكرة النوادر للندوى ١٦٨.
- ومنه مختصر : المتحف البريطاني ثان ( B33) . (١٠) المبادئ التي بها قوام الأجسام والأعراض : آيا صوفيا ٤٨٣٩ :

(١١) رسالة في قوانين صناعة الشعر : زنجان (مجلة لغة العرب ١٤/٦ : ٤١) . وانظر أربري بمجلة الدراسات الشرقية RSO ٧٦٦/١٧ وما بعدها . (١٢) منتخب من كتاب المدخل في الحساب : رامپور أول ١٨: ٤ ١٨ . (١٣) إبطال أحكام النجوم ، فى «مجموعة » بخط محمود النَّسْرِزى تلميذ صدر الدين الدُشْتَكي ؛ مكتبة نصر الله التَّقْتَوِيُّ بِطهران : ذريعة . ( ١٦/ ، ١ ٢٢٦ (= رقم ٢ فيها مضى ؟ ) . (١٤) شرح المجسطى : المتحف البريطانى .V٣٦٨ (من ( ١ ) ابن أبي أصبيهة ١٣٩/٢ س ٤ : قمألفه للوزير أبيجعفر محمد بن القامم الكرخي » . (المرجى). تاريخ الأدب العربي بروكلمان – رابع

(رابعاً ) فنون متنوعة : ( ۱ ) كتاب إحصاء العلموم: الإسكوريال ١٤٦ : ٣ . كوپرلى ١:١٢٠٤.

سنة ٦٢٨ هـ : كراوس) = المتحف البريطانى ثالث ٣٩ ـ . ذكره ابن أبى أصيبعة والصفدى .

 $157$ 

— Bouyges, in  $MFO$  IX, 1923, 41-69.

- H. G. Farmer, The Influence of al - F. I. al-'u. on the Works on Music in Western Europe, JRAS 1932, 561-92.

- E. Wiedemann, Beitr. z. Gesch. d. Naturw. XI (Erlangen 1907). - L. Baur, Gundissalinus, de divisione philosophiae, Beitr. Z. Gesch. d. Phil. d. MA IV, 2/3 Muenchen 1903.

Baeumker, Alfåråbi, über den Ursprung der Wissenschaften, Beitr. z. Gesch. d. Phil. des MA XIX, 3.

# $\sqrt{\epsilon V}$ \ ٢٦٦/ ١١ / ٢٦٦) . مانشستر R 384 . بريل( الطبعة الثانية ) (464, 1c) . كوپرلى ١٦٠٤ : ٣ . طهران ٢/١٣٤ : ٥ . رامپور أول ٤٠٢ . آصفية ۰٫۰٫۰۰ تشره شمولدرز : Schmoelders, Documenta philosophiae Arabum, Bonnae 1836, 24/34. ونشره دیتریصی، ص ۲م – ۲۰ .  $\mathcal{A}$  .  $\mathcal{L} \wedge \mathcal{L} \rightarrow \mathcal{L}$

Abu Nassr Al-Farabius de intellectu intellectisque commentatio nunc primum ed. M. Rosenstein, Vratisl. 1858.

Texte ar. intégral. en partie inédit (Ms. de Stamboul) établi par M. Bouyges (Bibl. Ar. Scholast. VIII, 1) Beyrouth 1938. ونشر Gilson الترجمة اللاتينية للرسالة في :

Arch. d'hist. de doctr. et lit. du MA IV, Paris 1929.

$$
\sum_{i=1}^{n} \sum_{i=1}^{n} \sum_{j=1}^{n} \sum_{j=1}^{n}
$$

- M. Horten, Buch der Ringsteine al-F.s, neu bearbeitet und mit Auszuegen aus dem Kmt. des Emir I. al-F. erlaeutert (Diss. Bonn 1904),

F.s Buch der Ringsteine mit dem Cmt. des E. I. al-F. uebers. u. erlaeutert v. M. Horten, Muenster 1906.

Cat. Mss. Angl. II, 202, No. 6605.

. ١١) رسالة فى فضيلة العلموم : المتحف البريطانى .T٣ : ٨٠٦٩ .

(١٢) رسالة الدعوى القلبية : رامبور أول ٣٨٧ . طبعت في حيدر آباد سنة ٤٩\*١٢ . (١٣) رسالة في إثبات المفارقات ( أو المتفارقات ): آيا صوفيا ٢:٤٨٣٩ ؛ ٤٨٥٤ : ٤ ؟ ٥٩٨٤ . طهران ٢/٤٣٤ : ١ . عليكره ٨١ : ٤٦ . پاتنه ٣ : ٢٤٦١ : ٣ : ٣ . طبعت بحيدر آباد سنة ١٣٤٥ . (١٤) مبادئ الفلاسفة القديمة : طبع بالقاهرة سنة ١٩١٠ . (١٥) رسالة في علم الفراسة : طهران ٢/٤٣٤ : ٦ . (١٦) تفسير أسماء الحكماء : بريل ، الطبعة الثانية ٢٤ : ١ ب . (١٧) رسالة في حدوث العالم : رامپور أول ٣٠٢ : ١٥٧٦ . (١٨) رسالة في تعريف الفلسفة : آصفية ٢/٦/٦/١ : ١١ . (١٩) رسالة في التصوف : آصفية ٢/١٧١٦ : ١٢ . . ٢٠١) رسالة في الأخلاق : آصفية ٢/١٧١٦ : ١٣ . ٢١١) كيف ستوى الذين بعلمون والذين لا يعلمون : طبعت في

آصفية ١٧١٨/٢ : ٢٨ . طبعت في حيدر آبادسنة ١٣٤٤ . (١١) رسائل في مسائل متفرقة : راميور أول ٣٩٣ . آصفية ٧٥٦/٣ : ۴۷ : ۸ . طبعت في حيدر آبادسنة ١٣٤٤ .

129

( ۲ ) كتاب الجمع بين رأيى ( أو كتاب।تفاق رأى) الحكيمين أفلاطون الإلهي وأرسطوطاليس : آصفية ٣:٧٣:٧٥٦/٣. رامپورأول ٤٠١ ـ بنكيپور ٢٣٣٦/٢١ . عليكره ١٨:٧٩ ؛ ٤٩:٨١ . فمالمينة المنورة ٥٧ . بريل (الطبعة الثانية) ١/٤٦٤/ أ.طهران ٧/٢٠/٢ : ٦٣ ؛ ٢٤٤ : ٣ . مشهد ١/١٤١/ : ٢٦ . بوهار (462 462). و بعنوان «التوفيق بين أفلاطون وأرسطوطاليس» : ولي الدين ١٨٢١ : ٣.

 $10.4$ 

طبعت في حيدر آباد سنة ١٣٤٩ . ونشرها ديتريصي ٣٤ – ٣٨ .  $20.741$ 

( ١ ) راجع في كتاب الحروف مصنفات الكتدى المذكورة في صدر هذا الباب ( ص ١٢٩ ) .

بأنبادقلس وسقراط وأفلاطون أكثر مما يستشهدون بأرسطو . وكانوا يرون أن الفلسفة والدين يكمل كل منهما الآخر ويعضده ، وأن الإيمان يرشد الروح إلى طريق المعرفة . وهكذا صبٍّ مذهبه في مجرى التصوف . (١) الفهرست ٢٦٤ ـ طبقات الأمم لصاعد الأندلسي ٧١ ـ ابن أبي أصيبعة ٣٢١/١- ٣٢٢ . تتمة صوان الحكمة للبيهقي ٧٤-٧٥. ابن القفطي ٢٨٢ ــ ٢٨٣ . مجلة المجمع العلمي العربى بدمشق ٢ /١٩٣ وما بعدها . - M. Khan Qazwini, A. S. Mantiqi Sigistâni savant du IVe s. de l'h., Publ. de la Soc. Afr. Chalôns s. S. 1933. — T. de Boer, *Gesch. d. Phil.* 114-116.  $(\cup)$ (١) مختصر صوان الحكمة : بشير أغا ٤٩٤، مراد ملا ١٤٠٨، ثم

کوپرلی ۹۰۳ (مجلة إسلاميکا ٤/٤٣٤ - ٣٤٨ . ( ٢ ) مقالة في أن الأجرام العلموية ذات نفوس ناطقة : طهران ٢ /١٣٤ : ۰ ۸۱٤ رامیور ثان ۸۱٤. (٣) مقالة في المحرك الأول : طهران ٢/١٣٤ : ١١ . رامپور ثان ٨١٤ . ( ٤ ) مقالة في الكمال الخاص بنوع الإنسان : طهران ٧/١٣٤ : ١٢.

107

(ب) له « رسالة في الآثار المتخيلة في الجو من البخار الماقي وهي الهالة والقوس والشموس والقضبان » `` طهران ٢/١٣٤ : ١٨ . رامدور ثان ١٨ .

(٦) أبو الحسن محمد بن بوسف العامري المتوفي سنة ١٩١/٣٨١ . له « رسالة الإبصار والمبصَّر » : تيمور ، حكمة ٩٨ ( كراوس) .

(١) عند ابن النديم وابن أبي أصيبعة : « الآثار المخيلة في الحو الحادثة عن البخار المائي وهي المالة والقوس والضباب » ، وعند ابن القفطي : « الآثار المختلفة في الحو الحادثة عن البخار » . (المترجم) .

(٧) أسس محمد بن عبد الله بن مَسَـرَّة الجِـَبَـلي دراسة الفلسفة اليونانية والتصوف الإسلامى فى الأندلس . وكان أبوه قد ذهب إلى المشرق سنة ٤/٢٤] مع أخيه إبراهيم التاجر ٢٠ ودرس فى البصرة على المعتزلة ، ثُمَّ عاد إلى المشرق حين ۖ رأى رفاقه فى المذهب يضطهدون فى وطنهم ( الأندلس ) ، وتوفى بمكة سنة ٢٨٦/ ٨٩٩ . ودرس ( ابنه ) محمد على الفقيهين

۱۰۳

# ۲۰۲۱ ) ۵۸ . المقری ۲۷۲/۲.

— M. Asin Palacios, Aben Masarra y su escuela, origines de la filosofia Hispano-Musulmana, Madrid 1914.

( ملحق دائرة المعارف الإسلامية )

- Idem, Dos filosofos de la Cordoba de los Califas : Aben-masarra y Abenhazam, Bol. d. R. Ac. de Ciencias de Cordoba, VIII, 1929, No. 26,  $7 - 22.$
- Massignon, Recucil 70.

(ب) لم يصل إلينا كتاباه : كتاب التبصرة ، وكتاب الحروف ؛ ويمكن معرفة آرائه من الفتوحات المكية لابن العربي ( ط القاهرة سنة ١٢٩٣ ، ج ١ ، ص ١٩١ و ١٩٤ ، ج٢ ، ص ٧٦٧ ؛ ط القاهرة سنة ١٣٢٩ ، ج ١ ،

ص ١٤٧ و ١٤٩ ، ج ٢ ، ص ٨١م ) والفصل لابن حزم ( ١٢٦/١ ؛ ١٠/٠/٤ ١٩٨ ـــ ٢٠٠ ) أساسـًا . ويقوم مذهبه على الآراء المنحولة لأنبادقلس . وهذه الآراء أيضًا تحدَّد مذهبه الكلامى القائم على نظرية الفيض ومذهب الإشراق . وفي الزهد تبع ذا النون والنَّـهـْرَجُـُورى (ص ٦١ فيا مضى ) . وَكان على مدرسته ، التي كان إسماعيل بن عبد الله الرُّعَـيَّـتيّ بعدَّ زعيمها في عصر ابن

102

(١) انظر Schaeder بمجلة ZDMG، المجلد ٨٢ ، ص LXXIX.

(٢) يستنتج كازانوفا P. Casanova من نبوة في رسائل إخوان الصفا عن قران في الكواكب (ط بومباى ١٩٤/٤) ومن إشارة فيها إلى اسم الخليفة الفاطمي الظاهر (١٩٦/٤) أن تأليفها يرجع إلى ما بين سنتي ١٨؛ و ٤٢٧ ه (= ١٠٢٧ – ١٠٣٥ م) تقريباً . انظر مقاله : Une date astronomique dans les épitres des I. as-S., JA sér. XI, t. 5 (1915) 5 - 17. ويشير ماسينيون ( (Essai ، ص ٨٥، الهامش الأول )، مخالفاً هذا الرأى ، إلى أن التوحيدى ==

ه ۱۵

. ( المترجى )

رُفَاعَة '''الذي لقيناه لغــويــا من قبل ''' ، وله كتاب الأمثال المطبوع في حيدر آباد سنة ١٣٥٢ <sup>(٤)</sup> . ومن المشكوك فيه كثيراً أن هذه الجماعة استطاعت فعلاً تكوين الجماعة المُباسكة التي تدعو إليها رسالتهم الخامسة والأربعون<sup>0</sup>) ؛ وأدعى من هذا إلى الشك أن نشاطهم اتسع متجاوزاً البصرة . وكان زيد بن رفاعة فى بغداد سنة ٩٨٣/٣٧٣ ، ولكن لا يذكر أنه عمل هناك لتلك الجماعة . وكان ينقص هذه الجماعة قبل كل شيء عقل موجه يمكنه أن يشق طريقه على الرغم من أن الزمن لم يكن مواتيـًا . ولكن لاينكر ماكان لرسائلهم ً من نجاح = ( المتوفى سنة؛ ١ ؛ /١٠٢٣ ) ( الباب الثامن عشر ، رقم ٢ )كان يعرف رسائل إخوان الصفا ويجلها . (۱) يرجع جولدتسيهر ( Der Islam ) 1 رما بعدها) اسم « إخوان الصفاء » إلى قصة الحمامة المطوقة فى كليلة ودمنة ، ولكن هذا الاسم ورد قبل ذلك فى بيت للحبال الربعى ( كتاب الصناعتين للعسكري ، ص ١٤٨ تحت ) . ( ٢ ) يسمى البيهق (تتمة صوان الحكمة ٢١٩) المؤلفين المذكورين أولا : أبا سليهان محمدبن مسعر البستي المقدسي، وعلىبن الحسن بن على بن زهرون الريحاني. ويذكر أبوحيان التوحيدي فى « كتاب الإمتاع والمسامرة » ( لسان الميزان للذهبي ٣ /٥٠٦ كما نقل عنه كرنكوKrenkow قي مجلة إسلاميكا ٧ /٢ ، ٢٩٣٥ ) أن المؤلفين هم المقدسى والمهرجانى والريحانى وآخرون . ( ٣ ) الجزء الثاني من هذه الترجمة العربية ، الطبعة الثانية ، ص ٢٠٧ . ( ٤ ) نَنْي المستثمرق زلهام نسبة هذا الكيّاب إلى زيد بن رفاعة . انظر : « الأمثال العربية القديمة » ترجمة الدكتور رمضان عبد التواب ص ٢٠٦ – ٢٠٨ . ( المراجع) . ( o ) هي الرسالة الرابعة من العلوم الناموسية والشرعية « في كيفية معاشرة إخوان الصفاء وتعاون بعضهم مع بعض وصدق الشفقة والمودة فى الدين والدنيا جميعاً » ( ط خير الدين الزركلي ، القاهرة ۱۹۲۸ ، ألجزء الرابع ، ص ۱۰۰ – ۱۲۲ ) .

● ※ ●

 $\mathcal{L}(\mathcal{L}(\mathcal{$ 

- J. H. F. Hamdani, R. I. as-S. in the Literature of the Ismatili Taiyibi Da'wat, Islam XX, 281 - 306.
	- ـــ حسين همدانى : بحث تأريخي فى رسائل إخوان الصفا وعقـــائد

 $\sqrt{2}$ 

d.h. Gabe der aufrichtigen Freunde nebst Probe desselben arabisch und deutsch, Berlin 1873.

- $\rightarrow$  G. Fluegel,  $\angle DMG$  XIII, 1 ff.
- R. Gosche, Abh. Berl. Ak. 1858, S. 240 ff.
- Leclerc, I, 393.
- Fr. Dieterici, ZDMG XVIII, 691. (ديتريصي)
- $\mathcal{M}$ . Cantor, Vorl. ueber die Gesch. d. Math. I, 633/6.
- $-$  A. Mueller, in Ersch. u. Grubers Enc. Sect. II, Bd. 42, S. 272/7.
- E. Hungerford, The Arabian Brothers of Purity, Andower Review 1888, Nov. S. 281 / 83.
- $-$  T. de Boer, Gesch. d. Phil. im Islam 76 | 89.
- A. Mieli, La science ar. § 24.

 $(\cup)$ مخطوطات رسائل إخوان الصفا : جرتا (Pertsch) ٥٧ (حيث ذكرت غطوطات أخرى) . برلين ٣٥٠٥ ـــ ٤٢٢ ه . المكتب الهندى أول ٤٧٤ . بطرسبر ج خامس ۱۹٤ . باریس ۲۳۰۳ ــ ۲۳۰۹ . مانشستر ۳۷۶۷. المتحف البريطاني ثان ٩٠٨ ـــ ٩١٠ . المتحف البريطاني .T٩٢ ٢ (المتحف البريطاني ثالث ١٠)، في Or. Stud. Browne ( « دراسات شرقيةمهداة إلى براون » ) ١٣٩ ، ٥ . أمبر وزيانا ٢٤٩ ( مجلة الدراسات الشرقية RSO ٦٦/٧ ، جاريت ١١٢٩ . عاطف ١٦٨١ ( من سنة ٧٨٥ هـ) . بنكيپور ٣٦٢٢/٢١ . الموصل ٢٩ ، ١٦٩ . فيض الله ٢١٣٠ . أسعد أفندى ٣٦٣٧ . ٢١٠٧، ٧٠٧ / ٣٨٦/٦٨، يني ١١٩٩. جار الله ٩٨٢، ١٦٣٨ ، ٢١٠٧ . راغب ٨٣٩ . نورعِمَانية ٢٦٨٣ (ريتر) . القاهرة أول ٩٤/٦ ـــ ٩٥ .  $\cdot$  طهران ۲ /۲ ۰ .

BO I, 1344/6, II, 1011/2, 4668/70. طبع منها مجلد بالقاهرة سنة ١٣٠٦ ، ولم تستكمل هذه الطبعة لاعتراض

108

A. Mueller, GGA 1804, 953/70.

وترجم ديتر يصي إلى الألمانية المناظرة بين الحيوان والإنس مع تعليقات : Der Streit zwischen Tier und Mensch, ein arab. Maerchen aus den Schriften der lauteren Brueder, uebers. und mit einer Abh. ueber diesen Orden, sowie mit

Anmm. versehn, Berlin 1858.

- وعرض ديتريصي أيضًا عدة جوانب من رسائل إخوان الصفا :
- Die Propaedeutik der Araber, Leipzig 1805.
- Logik und Psychologie der A., 1868.
- Naturwissenschaft der A., 2. Aufl. 1878.
- Anthropologie der A., 1871.
- Die Lehre von der Weltseele bei den A., 1873.
- Die Philosophie der Araber im X. Jahrh. a. Makrokosmus, Leipzig 1876, b. Mikrokosmus 1879.
- $-$  Darwinismus' im X. und XIX. Jahrh. 1878.

وترجم لامعي المتوفى سنة ٩٤٠/٩٤٠ وكتاب شرف الإنسان » إلى التركية : باريس (المخطوطات التركية) ١٥٧ ، سان جرمان ٣٤٢ و ٤٦ ، قينا ٤٣٦ (ريتر ٢٢ : الحيوان والإنسان) ، أويسالا أول ٤٨٠ ، آمبر وزيانا ١٩٢. وترجم مولوىعلى رسائل إخوان الصفا إلى الهندستانية؛ ومن هذه الترجمة طبعة

## 109

Ch. Rieu, Duncan Forbes وتصحيح بجديدة بمراجعة وتصحيح  $(111)$  ( لندن ۱۸۶۱ ) « الحيوان والإنسان » : القاهرة ١٣١٨ . ومع حواش بالفارسية لمولوى إلفاظ الدين أحمد : كونپور ١٨٩٤ ، ولكنو ١٨٩٩ . ومع ترجمة فارسية لمحمله بركة الله اللكنوى : كونپور ١٩١٢ . ترجمة فارمبية للمناظرة كلها بعنوان ( مجمع الحكمة» : كتالوج براون ١٥٢ (NI) ، طهران ۱۱۲/۲ ؛ طبعت طبع حجر فی بومبای سنة ۱۳۰۱ ، كما طبعت فى طهران سنة ١٣١٢ . وترجم J. Landsberger حكاية الحيوان والإنسان من العبرية إلى الألمانية مع الرجوع إلى الأصل العربي :

Abh. ueber die Tiere von Kalonymos ben Kalonymos oder Rechtsstreit zw. Mensch u. Tier vor dem Gerichtshof des Koenigs der Genien, ein ar. Maerchen, nach Vergleichung des ar. Originals aus dem Hebr. ins Deutsche uebertragen usw. v. J. Landsberger, Darmstadt 1882.

البابى التالث عشس

الرياضيات

## مصادر عامة :

L.P.E.A. Sédillot, Matériaux pour servir à l'histoire comparée des sciences mathémàtiques chez les Grecs et les Orientaux, 2 Bde, Paris 1845/9.

- M. Cantor, Vorlesungen ueber Geschichte der Mathematik, Bd. I, Leipzig 1880, S. 593/700.
- H.P.J. Renaud, Additions et Corrections à Suter, Isis XVIII 1932, 166/88.
- Aldo Mieli, La Science arabe et son rôle dans l'évolution scientifique mondiale, avec quelques additions de H. P.J. Renaud, M. Meyerhof, J. Ruska, Leiden 1938.
- H. Suter, Die Mathematiker und Astronomen der Araber u. ihre Werke (Abh. zur Gesch. der math. Wissenschaften mit Einschluss ihrer Anwendungen, X, Suppl. zum 45. Jahrg. der Zeitschr. für Math. u. Physik), Leipzig 1900. Nachtraege u. Berichtigungen dazu eb. XIV  $(1903)$  S. 147 - 185.
- 

M. Steinschneider, Arabische Mathematiker, OLZ VII 6 (Juni 1904) IX, 1 (Jan. 1906).

M. Krause, Stambuler Hdss. isl. Mathematiker, Qu. u. St. z. Gesch. d. Math., Astr. u Physik III, 4, 1936.

J.A. Sanchez Pérez, Biografias de matematicos arabes que florecieron en Espana, Madrid 1921.

春春春

۱٦۲ الأول . ومن الدواوين الإغريقية فى الشام ومصر أخذ العرب استعمال الحروف اليونةنية للدلالة على الأعداد ، غير أنهم اقتصروا على العمود الأول منها ، الذى يشمل تسعة أعداد ، حصلت بذلك على قيمة مكانية ، تمامًا كالإغريق أنفسهم باستخدامهم المعـــــداد (Abacus) . وهذه الرموز القديمة المعروفة باسم « غُسّارِي » أو « أرقام فاس » ما تزال باقية عند الموثّقين المغاربة الذين أخذوها من أسبانيا . ۖ ولم يحدث إلا في القرن التاسع ۚ أن أخذ ۖ الخوارزمي ۖ مع طرق الحساب الهندية الأرقام الهندية كذلك، تلك الأرقام التي ربما تكون مأخوذة هي نفسها من الحروف التسعة الأولى في الأبجدية الإغريقية. ولم يعط هذه الرموز قيمتها الكاملة في علم الحساب إلا و الصفر » الذي اخترعه الهنود ('' . ١ ـــ وأقدم <sup>(٢)</sup> مؤلف له بأيدينا كتاب في علم الرياضة هو أبو عبد الله محمد بن موسى ألحوارزمي"، الذي عمل في د بيت الحكمة ؛ في عهد الحليفة

Woepcke, Mémoire sur la propagation des chiffres indiens, JA 1863,  $\left( \begin{array}{c} \lambda \end{array} \right)$  أنظر : s. 6, t. I, 27/79, 442/529.

G.S. Colin, De l'erigine grecque des "Chiffres de Fes" et de nos "Chiffres Arabes", JA COXXII 193/215.

وافظر عن أقدم ورود للأرقام الهندية في سنة ٣٦٠ ٨٧٣/م ، وسنة ٢٧٥ ٨٨٨/م : Karabacek, Fushrar 216 ff., WZKM XI 13.

(٢) بلا سبب خلط و فلوجل » Flūgel في فهرس كشف الظنون من يسمى بالأهوازي الذي شرح المقالة العاشرة الأقليدس (اقظر : كشف الظنون – العلبعة الأولى ٣٨٢/١ = الطبعة الثانية ١ /١٣٨ : برلين ٢٩٢٣ ء ؛ ليدن ٢٩٧٠-٢٩٧٠ باريس ٢٤٦٧ رقم ١٨ ) بعبد ألله بن هلال الأهوازي الذي ترجم في سنة ١٦٥هـ/ ٧٨١م كتاب : «كليلة ودمئة » ليحيى بن خالد العرمكي (انظر : كشف الظنون – الطبعة الأولى ه /٢٣٨) . وتابعه في هذا آلورت . انظر :

Steinschneider, ZDMG, L 167.

**Suter No. 123.** ( انظر من ۱۸۳ فیا یلی) (٣) اسمه الذي يظهر في إحدى التراجيم اللاتينية في صورةٍ Algoritmi في : Trattati d'aritmetica, ed. Boncompagni, Heft I. هذا الاسم مايزال حياً في لفظ Algoritmax و اللوغاريتم» الذي أصبح علماً على عملية حسابية معينة. Renaud, Món. sur l'Inde, S. 303 أنظر : «ريئو» : اللهي لم يكن يعرف الترجمة اللاتينية بعد .

المأمون وتوفى بعد سنة ٢٣٢ هـ/٨٤٦ م ، حسبًا ذكر « نلسَّينو» ؛ انظر : Nallino, Mem. R. Acc. Lincei, ser. v, vol. 2, Ia, 9, al-Battani, Opus astron. I, 312, n. 4.

وقد ألف للمأمون موجزاً فى علم الفلك الهندى يعرف بالسند هند ﴿ انظرِ البابِ الرابعِ عشرٍ ) ، وتصحِيحاً للوحاتِ بطليموس ، ولكن لم يكتسب شيرة كبدة الايكتابه في « الحد » الذي ابتكر تسميته بذلك، وكتابه في الحساب،

Cantor 611/29; Mieli 15; Suter 10, No. 19.

 $(\cup)$ ١ ــ مختصر من حساب الجبر والمقابلة ''' : نشره عن إحدى مخطوطاته : Fr. Rosen, The Algebra of M. b. Musa, ed. and transl., London 1831. وترجمه إلى اللاتينية ترجمة جيدة : Gerhard v. Cremona, ed. Gugl. Libri, Histoire des sciences math. en Italie,

I, Paris 1838,253/97.

- L. Rodet, L'Algèbre d'al-Khw. et les méthodes indienne et grecque, JA ser. VII, t. 11, 1878.
- L.C. Karpinski, Robert of Chester's Translation of the Algebra of Al-Kh., Bibl. Math. 3. Folge, Bd. 11 (1910/1) S. 128.
- L.C. Karpinski, R. of. Ch. Latin Transl. etc. with an introduction, crit. notes and an English version, New York 1915.
- J. Ruska, zur aeltesten ar. Algebra und Rechenkunst, SB Heidelberger Ak. d. W. phil. - hist. Kl. 1917, 2.  $(\sqrt{2})$

S. Gandz, The Origin of the term Algebra, Am. Math. Monthly 33 (1926) 437/40 لأن الصلة مفقودة بين البابليين والعرب .

K. Wieleitner, Die Erbteilungaufgaben bei M. b. Musa, Mitt. z. Math. u. Nat. 53 (1922), 57 / 67.

S. Gandz, Sources of al - Khowarizmi's Algebra, Isis (1936) 272/4.

القسم الأول ، وهو باب المساحة ، راجعه عالم مساحة يهودى . Ruska, OLZ 37, 613/6. انظر : (نشره على مخطوطة في كمبردج ) 2. Algoritmi de numero Indorum

- $\mathbf{F} = \mathbf{e}$ M. Cantor, Mathematische Beitraege zum Culturleben der Voelker, Halle 1863,  $268/9.$
- A. A. Bjoe:nbo, Al. Chw. trigonometrische tavler, in Festschr. til H.G. Zeuthen, Kopenhagen-1909 (من الزيع).  $\mathbf{z}$  .  $\bullet$

H. v. Mzik, Bibl. ar. Hist. u. Geogr. III, Leipzig 1926.

**Northern** 

Livre de la description de l'habitable quart du globe, in Lelewel, Géographie du Moyen Age, Epilogue, 1852.

C. Nallino, Al - Hw. e suo rifacimento della Geografia di Tolomeo, RAL,

ser. V, vol. 2, Ia, Roma 1894/5. Afrika nach der ar. Bearbeitung der Γεωγραφική 3φήγησις des Claudius Piolemaeus v. M. b. M. al - Hw., hsg. v. H. v. Mzik, Denkschr. d. Wiener AK. 59, 4, 1916.

Ders. Osteuropa nach der ar. Bearbeitung der  $\Gamma$ . Y. des Kl. Pt. von M.b.M. al-Hw. WZKM 43, 161-93, Pt. und die Karten der ar. Geographen, Mitt. K.K. Geogr. Ges. 58, 152-76.

Parageographische Elemente in den Berichten der ar. Geographen ueber S.O. Asien, in Beitr. z. hist. Geographie, Wien 1929, 172 ff. Sarton, *Introd.* I 564, O.J. Tuulio (Tallgren), Du nouveau sur Idrisi, Helsinki 1936, 194.

٦ — مختصر السند هند ، عن ترجمة محمد بن إبراهيم الفزارى — وعلى هذا الكتاب شرح لمحمد (أحمد) بن مُثْمَنَتِي بن عبد الكريم ، على طريقة السؤال والجواب ، لمحمد بن على بن إسماعيل : ولم يصل إلينا منه إلا الترجمة العبرية (بعنوان .Ta'ame luhot al-Hw) لأبراهام بن عزرا: بودليانا (Mich. 835)، . (de Rossi 212) .

وانظر : Steinschneider, ZDMG 24, 339-91, Hebr. Uebers. 572. ٧ ــــ رسالة فى استخراج تاريخ اليهود وأعيادهم : بنكيپور ٢٢/٢٢ رقم ٢٤ (تذكرة النوادر ١٤٨).

٢ -- أولاد موسى بن شاكر الثلاثة ، وكان هو من الفلكيين عند المأمون ، وهم أحمد والحسن ومحمد ( توفي الأخير في ربيع الأول سنة ١٥٩ه / يناير

( ب ) زيادات في المقالة الخامسة من كتاب أقليدس : فيض الله  $.5$  /11 (3)

 $117$ 

Suter 20.

Steinschneider, ZDMG XXIV 384 ff. M. Steinschneider, Die Soehne des Musa b. Schakir (قَاعَة مؤلّفاتهم) Bibl. Math. 1887, 44 ff., 71 ff. Mieli, § 12, n. 9. Serefeddin, Mesahiri Muchendisini Arabden Banu Musa, Istanbul 1321. وقد رأى على بن ربن الطبرى (فردوس الحكمة ٤/٥٤٨) في سامرا

 $\mathbf{u}$  and  $\mathbf{u}$  are  $\mathbf{u}$  as the  $\mathbf{u}$  and  $\mathbf{u}$  and  $\mathbf{u}$  and  $\mathbf{u}$ 

Liber trium fratrium de geometria, lat. ed. M. Curtze in Nova  $-1$ 

Acta der Kais. Leopold. Akademie der Naturforscher, Bd. 49, Halle 1885, S. 105/67.

H. Suter, Die Geometrie der Soehne des M.b.S., Bibl. Math. 1902, 259-72.

٢ ـــ معرفة مساحة الأشكال البسيطة والكرّية ( حاجى خليفة ٥/١٤١٤ ؟ ؟ ؟ ؟ ؟ ؟ ٥/١٠٤٨١) : براين ٥٩٣٨ ؛ باريس ٢٤٦٧ رقم ٣. وبتنقيح نصير الدين الطوسي فی آیا صوفیا ۲۷۶۰ رقم ۱۹ ؛ جارالله ۱٤۷۵ رقم ۲ ؛ ۱۰۰۲ رقم ۹ ؛ کوپرلی ٩٣٠ رقم ١٤ ؟ ٩٣١ رقم ١٤ ؟ أسعد أفندى ٢٠٣٤ رقم ٢ ؛ بشير أغا ٤٤٠ رقم ١٤ ؛ عاطف أفندى ١٧١٢ رقم ٤ ؛ سليم أغا ٧٤٣ رقم١ ؛ طوبقبوسراى

 $17Y$ 

 $\bullet$ 

E. Wiedemann, SBErl. 38 (1906) 341 / 8, XII (1907) 200/5;

Mitt. der Wetterauischen Ges. 1908, 29/36 (Die Konstruktion von Springbrunnen durch muslimische Gelehrte);

Ueber Musikautomaten bei den Arabern, Centenario della Nascita di Micnele *Amari*, II 1909, 164/85.

( ١ ) بالنسبة لهذه المخطوطة فى برلين التي لم يذكرها Suter انظر كذلك : F. Hauser, .das K. al-H ويذكر F. Kern أنها تكون مع مخطوطة جوتا ١٣٤٩ نسخة كاملة على النحو التالي : الأوراق ١ – ١٠ في برلين ، والأوراق ١١ – ١٩ ناقصة ، والأوراق ٢٠ – ٧٩ في جوتا ، والأوراق ٨٠ – ١٤٣ في برلين .

Wiedemann u. Hauser, Isis VIII  $55 - 93$ , 286 - 91. F. Hauser, Das K. al-H. der BM über die sinnreichen Anordnungen, in Abh. z. Gesch. d. Naturw. u. Med. I, Erlangen 1922. وهناك مختصر للكتاب من عمل أبى حاتم المظفر بن إسماعيل الأسفزارى: B YEY imilia

K. Kohl, Zur Gesch. der Dreiteilung des Winkels, SB Phys.- : وانظر

Med. Ges. Erlangen 54/55 (1924) 180-9.

ئان ۱ • ه .

٧ ـــ وصف الآلة التي تزمّـر بنفسها ، صنعة ابن موسى بن شاكر : بيروت ١٢٢٣، ١٠، انظر : المشرق ، المجلد ١١ (١٩٠٦) ٤٤٤ ـ ٥٨ ـ ٤٥٨ . ٨ ـــ درجات الكواكب : بنكيپور ١٢٢/ ١١٠ رقم ٢٤٧٦ . وقد جعل Suter أبا جعفر محمد بن موسى مؤلف كتاب Liber de sphaera in plano describenda (مخطوط میدتشی ۲۷۱) هو وصاحبنا محمد بن موسی شخصًا واحداً ، غير أنه فيها يبدو ليس إلا أبا جعفرمحمد بن موسى الخازن ، من علماء القرن الرابع وشارح أقليدس .

 $\mathbf{r} = \mathbf{r} + \mathbf{r}$  , and  $\mathbf{r} = \mathbf{r} + \mathbf{r}$  , and  $\mathbf{r} = \mathbf{r} + \mathbf{r}$  , and  $\mathbf{r} = \mathbf{r} + \mathbf{r}$ 

 $\mathbf{H}$  .

٣ ــ أهم عالم رياضى فى هذه الفترة هو أبو الحسن ثابت بن قرة الصابئ .<br>ولد فى حرّان حوالىسنة ٢١٩ ه/٨٣٤م، وكان من جماعة الصابئة المقيمين بها . وقد عمل صيرفيتًا ، ثم رحل إلى بغداد وتعلم بها الفلسفة والرياضيات، وقد أوقعته<br>الآراء التي تعلمها فى خلاف مع أهل مذهبه بعد أن رجع إلى موطنه وترتب على

والرياضيات . وتوفى فى السادس والعشرين من صفرسنة ٢٨٨ ه/ الثامن عشر من فبراير سنة ٩٠١ عن سبع وستين سنة شمسية . (١) الفهرست ٢٧٢، ووفيات الأعيان ٢٥، وابن أبي أصيبعة ١/٥/١، ومرآة الجنان لليافعي ٢١٥/٢ -- ٢١٦ ، وشذرات الذهب ١٩٦/٢ -- ١٩٧ ، وعقود الجوهر لجميل بك ١١٢/١ - ١١٨ ا السم وانظر كذلك :

ذلك فصله من هذا المذهب ،فتوجهالي كَتَفْرَ تُمُوثا وعرف بها محمد بن موسى ، فصحبه هذا إلى بغداد ووصله بالمعتضد ، وبفضله استغل وقت فراغه فى أعمال علمية حرة ، فنقح تراجم الكثير من الكتب الإغريقية وألف كتباً فى الطب

17.

Wüst., Aerzte, No. 81. D. Chwolsohn, Die Ssabier, I 546/67. Woepcke, Notice sur une théorie ajoutée par Th. b. K. à l'arithmétique spéculative des Greas,  $JA(1852)$  II 420/6. Mieli § 15, n. 4. ( مع قواتم كتبه ) Barhebraeus, Chron. syr. 167 Suter 34, No. 66.

E. Wiedemann, Beitr. z. Gesch. d. Naturw. LXIV (SB phys. - med. Soz. Erlangen 52-53, 1920/1). Leclerc, Hist. Med. I, 168-72. Ruska, *EI*, VI, 733.

Sarton, Introd. I 599 f.

G. Schoy, Graeco-ar. Studien, Isis VIII (1926) 35-40. Die trigonometrischen Lehren des .... al-Biruni, Hannover 1927, 74 ff.

(١) وابن القفطي ١١٥ – ١٢٢ . (المراجع ) .

# $\gamma$ ٣ – لأبلونيوس : Conica (المخروطات) الأجزاء ٥ ـــ ٧ بتصحيح أولاد موسى : ليدن ٩٧٩، ومنه مختصرفى ليدن ۸۰. وانظر :

Das 5. Buch der Conica des Apollonios v. Perga in der arab. Uebers. des Th. b. C. hsg., ins Deutsche uebertragen mit einer Einl. v. L. Nix, Leipzig 1889.

$$
\mathcal{L} = \mathcal{L}_{\mathcal{P}} + \mathcal{L}_{\mathcal{P}} + \mathcal{L}_{\mathcal{P}}
$$

. (Steinschneider ZDMG 47,367

٨ ــ لأرسطوطاليس : (١) περὶ φυτῶν (١) بتهذيب نيقولاوس الدمشق . انظر : P.M. Bouyges, Sur le ,,De Plantis" d'Aristote - Nicolas à propos d'un ms.

arabe de Cple (Yeni), in Notes sur les philosophes ar. connus des Latins au Moyen Age, No. 7 (MFO 1922/4).

Geomon, X, 1934, 278 ff.

( ب ) مقالة في تلخيص ما أتى به أرسطوطاليس في كتابه فيها بعد الطبيعة مما جرى الأمر فيه علىساقة البرهان إلخ؛ عمله للوزير أبى الحسن|لقاسم بن عبيدالله: آيا صوفيا ٤٨٣٢ رقم ١٤ .

The Book of al-Dakhira, ed. by G. Sobhy, Kairo 1926

ز انظر بروكلمان 25 VII, 311-6) وانظر عن المؤلف :

M. Guidi, JRAS 1930, 142. Meyerhof, Isis XIV 55 - 76. وقد أنكر ثابت بن سنان ( في القفطي ١٢٠ س١١ وانظر الشهرزوري عند Wiedemann 216 ) أن يكون هذا الكتاب لجده . ٢ ـــ كتاب البصر والبصيرة : انظر : أحمد تيمور، مجلة المحيمم العلمي العربي بدمشق ٣٣٨/٣. Leningr. Chr. Vost. IV 25. Leningrad Fond D. Greg. IV, 42. C. Prüfer u. M. Meyerhof, Die angebliche Augenheilkunde des Thabit, Cen-( ١ ) مما ينسب إليه المختصْر المترجم من الفارسية عن أمراض الخيل فى باريس ٢٧١٠ رقم ٢ وهو أمر بعيد التصديق ـ Wüst. No. 2 .

 $\blacksquare$ 

# **IVE**

tralbl. f. Augenheilk. XXXV 21-39. J. Hirschberg, Die ar. Lehrbuecher der Augenheilkunde 21 ff. (ب) الرياضيات والفلك : الإسكوريال أول ١٥٥ (قم ae Descriptione trianguli rectilinei ): الإسكوريال أول ١٥٥ رقم .

A. Björnbo, Thabits Werk ueber den Transver-وانظر : salensatz, mit Bemm. v. H. Suter (lat. Text), ergaenzt durch Untersuchungen über die Geschichte der muslimischen Sphaerometrie und Trigonometrie v. H. Burger u. K. Kohl, Erlangen 1924 (Abh. z. Gesch. d. Naturw. u. Med. Heft 7).

. Steinschneider, Hebr. Uebers. 588-90 : وانظر.
$$
\mathbf{1} \mathbf{1} \mathbf{0} \qquad \qquad
$$

المكتب الهندى ٧٦٧ رقم ٧ ؛ باريس ٤٩٤٦ ؛ بيروت ٢٢٣ رقم ١١ . وانظر : Steinschneider 172. E. Wiedemann, Bibl. Math. III 12 (1912) 21 - 39. F. Buchner, Die Schrift über deu Q. v. Th. b. Q., SB phys.-med. Soz. Erlangen 52/3, 141 - 88. ٧ ــــــ في سنة الشمس بالأرصاد : المكتب الهندى ٧٣٤ . وانظر الإسكوريال آول ۳۹۰ رقم ۲۱ . ٨ ــ كتاب فى إبطاء الحركة فى فلك البروج وسرعتها بحساب المواضع الخارجة من المركز : باريس ٢٤٥٧ رقم ١٣، وهوعن اختلاف حركة الشمس ؛

O. Schirmer, Studien zur Astronomie der Araber, SBPhMG Erl. 58/9, 33/88.

انظر :

Nallino bei Suter, Nachtr. 162.

 $117$ 

Steinschn. Uebers. 13.

وله ترجمة باللانينية عنوانها :

Liber quartorum cum cmt. im Theatrum Chym. 1602 I 23 - 37. ٢٠ ــ فى قطع (قطوع) الأسطوانة (وبسيطها) : آيا صوفيا ٤٨٣٢ رقم ٢ ؛ القاهرة أول ٥ /٢ . ٢ . ۲۱ — عن المثلث قائم الزاوية : الإسكوريال أول ۱۵۵ رقم ۸ .<br>۲۲ — فى الحجة المنسوبة لسقراط فى المربع وقطره : آيا صوفيا ٤٨٣٠ رقم ١٤

**IVY** 

P. Luckey, T. b. Q. ueber den geometrischen Richtigkeitsnachweis der Aufloesung der quadratischen Gleichungen, Berichte der Math. phys. Kl. der

E. Wiedemann u. J. Frank, Ueber die Konstruktion der: انظر: Schattenlinien auf horizontalen Sonnenuhren, ar. Text. v. Th. b. Q.,  $Kgl.$ Dansk Vid. Selsk. Mat. fys. Meddelser IV 9, Koebenhavn 1922.

T. b. Q.s Abh. ueber einen halbregelmaessigen Vierzehnflaecher, v. E. Bessel -Hagen u. O. Spies, Quellen u. Stud. z. Gesch. d. Math. Astr. u. Phys. II, 3 (1932) 186-92.

Quellen u. St. z. Gesch. d. Math. II 186 ft.

- K. Garbers, Ein Werk T. b. Q's ueber ebene Sonnenuhren, Quellen u. Stud. z. Gesch. der Math. u. Nat. Bd. IV, Berlin 1936.
- P. Luckey, T. b. Q.s Buch ueber die ebenen Sonnenuhren, Quellen u. Stud. z. Gesch. der Math. Nat. Bd. IV (1937) 95/148. -

Ein Work T. b.  $Q$ .'s ueber ebene Sonnenuhren,  $hsg.$ , üb. u. erl. v. K. Garbers, Qu. u. St. z. Gesch. d. Math. Astr. u. Physik 1936, A. 4.

Bessel - Hagen und O. Spies, QSt. II, 187/9. كما أعده للنشر « جاربرز» Garbers . (Krause No. 14) ٢٨ – في ارتعاش الننجوم الثابتة : خطاب إلى إسحاق بن حنين

٢٩ ــــ في حركة الفلك ، وهو De motu octavae sphaerae : باريس ١٩٩ رقم ٢٩١١؟ 1 وهو بترجمة أخرى في الثاتيكان أول ٢٧٥؟؟ ٣٠٨٣- أو De motu accessionis et recessionis : باريس ٩٣٣٥ ؛ فلورنسة عند ٤٢٨ Montfaucon ؛ أكسفورد ، كتالوج المخطوطات الإنجليزية ١ /٦٧ . وقد طبع فى ذيل : Sacro Bosso's Sphaerae u. Gerhard's Theoria planetarum, Bologna 1480, Venet. 1518.

وهناك تراجم لاتينية أخرى ؛ انظر : Steinschn., Zeitschr. f. Math.  $18(1873), 331 - 8.$ ٣٠ – في البياض الذي يظهر في البدن : آيا صوفيا ٣٧٢٤ من ١٤٧ ا إلى . (Ritter SBBA, 1934, ph. - h. Kl. 831 : ١١٠ ) ما (Ritter SBBA, 1934, ph. - h. Kl. 831 ٣١- في مساحة الأشكال المسطحة والمجسمة : آيا صوفيا ٤٨٣٢؛

رقم ۲ . ٣٢ ــ كتاب إلى المتعلمين في النسبة المؤلفة : طوبقبوسراى ٣٤٦٤ رقم ١١  $.$  (  $Y =$  ) ٣٣- في ذكر الأفلاك وحلقها وأعداد حركتها ومقدار مسيرها : آيا صوفيا ٤٨٣٢ رقم ٨ . ٣٤–قول في السبب الذي جعلت له مياه البحار مالحة : طويقبوسراي ۲۳٬۶۲ رقم ۱۱ . ٣٥ – من كلام ثابت بن قرة في الهيئة : آيا صوفيا ٤٨٣٢ رقم ١ (Krause Hdss 16)

179 ٣٦ – رسالة مشوقة : رامپور ٢ /٨٠٨ . ٣٧ – رسالة : راميور ١٩/٢. ٣٨ – كتاب فى مساحة القطعالمخروط الذى يسمى المكافئ : آيا صوفيا ٤٨٣٢ رقم ٣ ( Kr. No.20) . وقد ترجمه Suter بعنوان : "Ueber die Ausmessung der Parabel"von Th. b. Q., SBPMS 48/9 (Erlangen

 $1916/7$ , 65 ff.

 $\mathcal{A}^{\pm}$ 

Barhebraeus, Chron. syr. ed. Bedjan 168 (Assemani, BO II 317). وله بالسريانية مصنف عن مذهب الصابئة أشار إليه ابن القفطي  $(12 - 11 - 19)$ 

\* \* \*

Chwolsohn I  $569/77$ . Wüst., Aerzte 83. Wüst., Gesch. 109. Leclerc I 365 ولم يبق من مؤلفاته التاريخية والرياضية شيء . وقد ذكر المسعودي في مروج الذهب ١ : ١٤ ـ ١٥ ـ و١ رسالته المتعلقة بكتاب أفلاطون في السياسة .

 $\mathcal{N}$ ٥ ـــ ابنه أبو إسحاق إبراهيم بن سنان ، المتوفى سنة ٣٣٥ ه/١٤٦م مؤلف مشهور في الرياضيات . ( ا ) ابن أبي أصيبعة ١ /٢٢٦ ، وابن القفطي ٥٧ ، وشذرات الذهب لابن العماد ١٩٧/٢ ، وإنظر كذلك : Suter 113 (s. dens. Vierteljahrsschr. der Nat. Ges. Zürich 63, 1918, S. 214).

Krause, Hdss. 113. Chwolsohn I 577 (وقد عد هذا الأخير من مراجعه: ابن خلكان ج ١رقم ١٢٧ نشر ڤستنفالہ ، و ح ١ ص ٢٨٨ ـــ ٢٨٩ من ترجمة دى سلان ، ولا وجه له ) .  $\left(\ \cup\ \right)$ ١ ـــ فى مساحة قطع المخروط المكافئ (أو فى مساحة القطع المخروط) : باريس ٢٤٥٧ رقم ٢٦ ؛ المكتب الهندى ٧٦٧ رقم ٦ ؛ المتحف البريطانى ٢ /٤٤٤ ؛ القاهرة أول ١٩٩/ ؛ ٥/١٩٩ ؟ آيا صوفيا ٤٨٣٢ رقم ١٦ ؛ بنکیپور ۷۸/ ۲۲ رقم ۲٤٦٨ (xxvii) . وانظر : H. Suter, Abh. usber die Ausmessung der Parabel, Vierteljahrsschr. der Naturforsch. Ges. in Zürich LXIII (1918) 214. ٢ ـــ مقالة في طريق التحليل والتزكيب في المسائل الهندسية : باريس ٢٤٥٧ ؛ القاه قرأمان ولرديوين حزكين والالاق والإدانان سيطبع فربحيل آباد مع

## $\lambda$ ٧ – كتاب فى الدوائر المُماسة : بنكيدور ٢٧/٢٧ . ٨-فى آلات الأظلال : آيا صوفيا ٤٨٣٢ رقم ١٥. ٩-الرسالة فى أصول الرصد (من المؤلف ؟) : بنكيپور ٢٠/٢٢

 $\cdot$  (i)  $Y \in \Lambda, j$ 

春春春

 $(\cup)$ ١ ــ كتاب إيضاح البرهان على حساب الخطأين : ليدن ١٠٠٤ ؛ بودليانا

$$
\mathbf{1} \cdot \mathbf{1} \cdot \mathbf{0}
$$
 ب
$$
\mathbf{1} \cdot \mathbf{1} \cdot \mathbf{0}
$$

١ – رسالة فى سمت القبلة : باريس ٢٤٥٧ رقم ١٧ ، وترجمها وشرحها : C. Schoy, Muench. Ak. 1922, math. phys.  $Kl_{\cdot}$ , 55 - 65. ٢ ـــ رسالة في المصادرة المشهورة لأقليدس : باريس ٢٤٦٧ رقم ٧ ؛ براين  $.$   $017Y$ ۳۔شرح کتاب أقليدس (انظر فيا مضى ص ٩٢) . ٤ ـ رسالة في أحداث الجو ، ألفها للمعتضد : آيا صرفيا ٤٨٣٢  $\cdot$  (  $\zeta$   $\cdot$   $\gamma$ ه ــكتاب في معرفة آلات يعرف بها أبعاد الأشباء الشاخصة في الهراء وَلَتِي على بِسبط الأرض وأغوار الأردية والآبار وعررض الأنهار : آيا صرفيا

★ 奈 幸

## ١٨٣ ٦ جـ – أحمد بن الحسين الأهوازي الكاتب، ربما كان ابنـًا لأبي أحمد الحسين بن كرنيب الكاتب (الفهرست٣٦٣) فيكون عاش حوالى ٣٣٠ ه/١٤١. Suter 123.  $(1)$  $($   $\cup$   $)$ شرح المقالة العاشرة من كتاب أقليدس: آيا صوفيا ٢٧٤٢ رقم ٢، ومنه

\* \* \*

\* \* \*

## $\Lambda$

Schoy, Die trigonometrischen Lehren der Araber 30.

7 \* \* \*  
\n7 
$$
i = -1
$$
 ja جغر  $2au$  4.4°  
\n9.9  $i = 2$  1.  $i = 2$   
\n1.  $42a$   
\n1.  $42a$   
\n1.  $42a$   
\n1.  $42a$   
\n1.  $42a$   
\n1.  $49a$   
\n1.  $49a$   
\n1.  $49a$   
\n1.  $49a$   
\n1.  $49a$   
\n1.  $49a$   
\n1.  $49a$   
\n1.  $49a$   
\n1.  $49a$   
\n1.  $49a$   
\n1.  $49a$   
\n1.  $49a$   
\n1.  $49a$   
\n1.  $49a$   
\n1.  $49a$   
\n1.  $49a$   
\n1.  $49a$   
\n1.  $49a$   
\n1.  $49a$   
\n1.  $49a$   
\n1.  $49a$   
\n1.  $49a$   
\n1.  $49a$   
\n1.  $49a$   
\n1.  $49a$   
\n1.  $49a$   
\n1.  $49a$   
\n1.  $49a$   
\n1.  $49a$   
\n1.  $49a$   
\n1.  $49a$   
\n1.  $49a$   
\n1.  $49a$   
\n1.  $49a$   
\n1.  $49a$   
\n1.  $49a$   
\n1.  $49a$   
\n1.  $49a$   
\n1.  $49a$   
\n1.  $49a$   
\n1.  $49a$   
\n1.  $49a$   
\n1.  $49a$   
\n1.  $49a$   
\n1.  $49a$ 

18٥

C.

G. Junge and W. Thomson, The Cmt. of Pappus on Book X of Euclids Elements, Cambridge, Harvard Press, 1930, S. 47/51.

Trois traités ar. sur le compas parfait (Not. et Extr. XXII, 1) 112. ٢ ـــ رسالة في قسمة الزاوية المستقيمة الخطين بثلاثة أقسام متساوية : ليدن ٩٩٦ . وانظر :

Woepcke, L'Algèbre d'Omar al-Khayyami p. 117 ff.

ولعل هذه الرسالة هي نفسها الخطابان الموجهان إلى الملك العادل أبى جعفر أحمد بن محمد عن تقسيم الدرجة إلى قسمين متساويين ، ردًّا على كتاب يوحنا بن يوسف ( ٧ ب) : باريس ٢٤٥٧ رقم١٠، وإلى أبى عبد الرحمن نظيف بن يمن ( ٦ هـ) « في عمل مثلث حادٌ الزاوية من خطين مستقيمين » : باريس٧٤٥٧ رقم ۲۷ . ٣–في تحصيل إيقاع النسبة المؤلفة الاثني عشر في الشكل القطاع المسطح بترجمة واحدة وَكيفية الأصل الذى تتولد منه هذه الأرجه ، ألفه فى سنة ٣٨٩ ه /

> $:$  أنظر  $($  ) Bergstraesser, Isl. XXI 198 وانظر كذلك :

Suter, Ausemessung der Parabel, SB Erl. 48, 66/7.

# $\mathsf{M}$ ٩٩٩ م : ليدن ٩٩٧ . رسالة في الشكل القطاع : پاتنه ٢ /٣٣٥ رقم ٢٩٩١ : ٣٨ . وانظر :

H. Burger u. K. Kohl, Abh. z. Gesch. d. Nat. u. Med. VII, Erlangen 1927. A. Bjærnbo, Thabits Werk über den Transversalensatz 49 / 53 b.

٤ \_ عن صلة القطع الزائد بخطوطه المقاربة،من الكتاب الحامس للمخروطات

C. Schoy, Isis VIII 1926, 21/31.

\* \*

٧ ب ـــ يوحنا بن يوسف بن الحارث بن|لبطريق القس معاصر السجزى السابق ، درّس الهندسة واشتغل كذلك بالترجمة .

 $\mathbf{M}$ ( ا ) الفهرست ٢٨٢، وابنَ القفطي ٣٨٠( القاهرة ٢٤٨)، وانظر : Suter 131 Woepcke, Mém. prés. par divers sav. XIV 665. (ب) مقالة فى المقادير المنتقاة والصمّ : باريس ٢٤٥٧ رقم ٤٨ . 

\* \* \*

. Levi della Vida, RSO XIV 264 : انظر . Levi della Vida, RSO XIV 264 .

(1)  
\n- ||
$$
\sqrt{3}
$$
 is 181% : 161% : 161% : 161% : 111  
\n+ || $\sqrt{3}$  = 117 : 1614 : 1910  
\n+ 117 : 1614 : 1910  
\n+ 117 : 1614 : 1910  
\n+ 117 : 1614 : 1910  
\n+ 117 : 1614 : 1910 : 1911 : 1911

Extrait du Fakhri, traité d'algèbre par Abou Bekr M. b. al-H. al-Karkhi, précédé d'un mémoire sur l'algèbre indéterminée chez les Arabes, par F.

Woepcke, Paris 1853. ٣ - كتاب إنباط المياه الحافية (كشف الظنون ١ /١٥٣) : آصفية ١ /١٩٧ رقم ١٢٨؛ تذكرة النوادر ١٧٩؛ پاتنه ٢/٥٣٣ رقم١٩٥٩ (١)؛ بنكيپور ٨٤/٢٢ رقم ٢٤٦٨ (xxxii) . وقد أعلن عن طبعه في حيدرآباد ،انظر البرنامج ٢٢؟ ٤ ــ البديع في الحساب : الثاتيكان ثالث (Barb.) ٣٦ رقم ١ . ٥ ـــ علل حساب الجبر والمقابلة : بودليانا ١/ ٩٨٦ رقم ٣ ،، وانظر :

RSO, XIV 249/64.

 $191$ 

## ٣٤٥٦ رقم ١٦ ؛ القاهرة أول ٥ / ٢٠٤ . وانظر :

Das Buch von der Auspessung der Kreisringe des A. b. 'O. al-K. hsg. u. übers. v. E. Bessel-Hagen u. O. Spies, Quellen u. Stud. z. Gesch. d. Math., Astr. u. Phys. I (1931) 502-40, dazu S. Gandz, eb. II 98-105.

٩ — على بن أحمد أبو الحسن النسوي عاصر الكرجي ٢، وله : ١ ــالمقنع في الحساب الهندى ، الذى ألفه في الأصل بالفارسية لصيارفة البويهيين في الري أو إصبهان ، ثم ترجمه إلى العربية في عهد محمود الغزنوي بعد عزل السلطان مجد الدولة (٤٢٠ ه / ١٠٢٩م) : ليدن ١٠٢١ . وانظر : A.P. Luckey, Math. Annalen 120 (1948) 245 ff.

Woepcke, *JAs* 1863, I 492 ff. Cantor, Vorl. I, (1st. ed.) 553/7; (2nd. ed.) 716 / 21. H. Suter, Ueber das Rechenbuch des 'A. b. A. al-N., Bibl. Math. III Folge VII.

٢ ـــ كتاب الإشباع : وهو شرح لكتاب Menelaos : ليدن ١٠٦٠ ؛ طويقبوسراى ٣٤٦٤ رقم ١٠ (214 Krause) . وانظر : Bjærnbo-Burger - Kohl, Thabits Werk über den Transversalensatz, Erlangen 1924, 53/5.

وترجم Schirmer المقلسة ف: Studien zur Astronomie der Araber, SBPMS 58/9, 33/88.

. (المراجع) و ۲۸۲  $(1)$ 

- شجاع بن اسلم بن عمد بن شجاع آبو کل المصري .  
\n
$$
(\ )
$$
 184 - وانظر : 164  
\n( - )  
\n
$$
(\ )
$$
  
\n
$$
(\ )
$$
  
\n
$$
(\ )
$$
  
\n
$$
(\ )
$$
  
\n
$$
(\ )
$$
  
\n
$$
(\ )
$$
  
\n
$$
(\ )
$$
  
\n
$$
(\ )
$$
  
\n
$$
(\ )
$$
  
\n
$$
(\ )
$$
  
\n
$$
(\ )
$$
  
\n
$$
(\ )
$$
  
\n
$$
(\ )
$$
  
\n
$$
(\ )
$$
  
\n
$$
(\ )
$$
  
\n
$$
(\ )
$$
  
\n
$$
(\ )
$$
  
\n
$$
(\ )
$$
  
\n
$$
(\ )
$$
  
\n
$$
(\ )
$$
  
\n
$$
(\ )
$$
  
\n
$$
(\ )
$$
  
\n
$$
(\ )
$$
  
\n
$$
(\ )
$$
  
\n
$$
(\ )
$$
  
\n
$$
(\ )
$$
  
\n
$$
(\ )
$$
  
\n
$$
(\ )
$$
  
\n
$$
(\ )
$$
  
\n
$$
(\ )
$$
  
\n
$$
(\ )
$$
  
\n
$$
(\ )
$$
  
\n
$$
(\ )
$$
  
\n
$$
(\ )
$$
  
\n
$$
(\ )
$$
  
\n
$$
(\ )
$$
  
\n
$$
(\ )
$$
  
\n
$$
(\ )
$$
  
\n
$$
(\ )
$$
  
\n
$$
(\ )
$$
  
\n
$$
(\ )
$$
  
\n
$$
(\ )
$$
  
\n
$$
(\ )
$$
  
\n
$$
(\ )
$$
  
\n
$$
(\ )
$$
  
\n
$$
(\ )
$$
  
\n
$$
(\ )
$$
  
\n
$$
(\ )
$$
  
\n
$$
(\ )
$$
  
\n
$$
(\ )
$$
  
\n

. ارتم ٥. ٧٣٧٧ (ا) ٧٣٧٧ Scholium de mensuratione pentagoni et decagoni.<br>Suter, Bibl. Math. N.F., X, 8, 15 - 42.

Steinschneider, Hebr. Uebers. 584/8.

Ber. d. math. - phys. Kl. d. Heid. Ak. d. Wiss. XCIII 95,5 أنه يسمى والوصايا بالجبر » .

\* \* \*

Schirmer, Studien zur Astronomie der Araber.

وإنظر :

E. Wiedemann, Arch. f. Gesch. d. Nat. u. d. Technik II (1910) 149/51.

١ \_ مقالة في ايماد المثلث قائم الناوية : باريس ٧٤٥٧ رقر٢٤٩٠

الباباالرابيع عشن

علم الفلك والتنجيم

Delambre, J. B. J., Histoire de l'astronomie au moyen âge, Paris 1819. نلينو :علم الفلك، تاريخه عند العرب فىالقرون الوسطى، ملخص المحاضرات التي آلقاهابالحامعة المصرية ١-٧روما ١٩١١؟ ١٩١٢م. (من مطبوعات الحامعةالمصرية) G. Sarton, Introduction to the History of Science I, From Homer to Omar Khayyam, Baltimore 1929 (Carnegie Inst. Publ. 376).

يرجع الفضل فى دراسة علم الفلك الذى يرتبط ارتباطـًا وثيقـًا بالرياضيات ، والذى اعتنى به الرياضيون أنفسهم — إلى الهنود والإغريق فى بادئ الأمر .

وقد ذكرنا من قبل (ص٢٢) ترجمة كتاب $\alpha$ تومن $\eta$  من سيسموس (ص ٩٢) من قبل (بعنوان (كتاب المجسطى») . ويذكر الحسين بن محمد الآدمى<sup>(١)</sup>( الفهرست ٢٨٠

Casiri I 429;Steinschneider, ZDMG 24,372. n. 44; : بوانظر : Casiri I 429; Suter, No. 5) أن هنديا أحضر إلى الخليفة المنصور سنة١٥٢هـ/٧٧٣م كتابـًا في

الفلك بعنوان « سندهند و وقال عنه إنه مختصر كتاب «كردجه، المؤلف في عهد الملك فيغر» '`Figar . وذكر « ڤويكه» Woepcke, Recherches I, 58 أن هذا الكتاب هوالمؤلَّف الهندي«سدَّهانتا » Siddhanta، أي « براهما سيوطا سدهانتا» -Brahma sputa-siddhanta الذى ألفه و براهما جويتا Brahmagupta فى عام ٢٨٢ فى أيام الملك « فياغراموكا » Vyåghramuka بالاعتماد على كتاب «كرامجياس »

( ١ ) ألف ابنه محمد بن الحسين بن حميد الآدمى كتاباً فى الزيبج اسمه : « نظم العقد » وأخرجه تلميذه القاسم بن محمد بن هاشم العلوى في سنة ٣٠٨ هـ /٢٠٠ م . انظر ابن القفعلي نشر Lippert ٢٨٢ = القاهرة ١٨٥ ، وانظر : Not. et Extr. VII 126, 128; Suter S. 44

Kramagyas <sup>(١)</sup> . وقد طلب المنصور إلى إبراهيم بن حبيب الفزارى ( انظر إرشاد الأريب لياقوت ٢٦٨/٦ وَكَذَلك Suter 4 وَص ١٩٩فيا يلي) أن يترجم هذا الكتاب إلى العربية ؛ وقد لحص هذه الترجمة فى عصر المأمون محمد بن موسى الحوارزمى (انظر الباب السابق ، ص ١٦٣) . وقد طلب هذا الخليفة بناء على أرصاد تمت فى بغداد ودمشق فى وقت واحد

197

Suter 8. Steinschneider, Die ar. Lit. d. Juden § 18. نلينو : علم الفلك ٤٤ - ٦٥٦ .

Levi Della Vida, RSO, XIV 270 ff. R.F. Gunsberg, Chaucer and Meshallaha on the Astrolab, Oxford 1922.

G. Thibaut, Grundriss der Indo-Iran. Philologie III, 9; Astronomie, : انظر : (١) S. 58.

 $(\cup)$ ١ ـــ كتاب فى التنجيم بلا عنوان : لاله لى ٢١٢٢ . ٢ ـــ كتاب الأمثال الحمسة والثَّمانين : آيا صوفيا ٢٦٧٢ رقم ٩ ، انظر : M. Sangin, Latinskaja parafraza iz utracennogo socinenija Masallaha, Zap. Koll. Vost. V 235/42, Izv. Ak. Nauk, 1929, 707/13,

 $14Y$ 

٣ ـــ نبذ منكتاب الأسعار : بودليانا ٢٨٥/٢ رقم ٦ . ومنه باللاتينية : Mesahallae, Libellus de mercibus, Oxf., Aula Mar. Magd. 2, 11, Erfurt, Ampl. Qu. 372.

. ١٥٨٣ De compositione astrolabii Mesahallath etc. - ٤

Epistula de rebus eclipsis lunae et solis, de receptione planetarum - 0 sive de interrogationibus de revolutione annorum mundi.

(البندقية ١٤٩٣) ٦ -- كتاب الدول والملل والقراناتوالحوادث : ذكره في الفهوست ٢٧٤ س٥ . ٧ ـــ باب الأمطار فى السنة : الفاتيكان ثالث (.Barb) ٤٦ رقم ٣ ، ونشره ليني دلا قيدا: 80% ١٤/٠/١٤ .. ٢٨١ . ٨ — كتاب فى علم التنجيم بعنوان : « المفتاح » بترجمة لاتينية . انظر : . M. Sangin, Latinskaya parafraza iz utrcennogo socineniya Masallaha "Senni

kljucei", Zap. Koll. Vost. V, 235 / 42, Izv. Ak. Nauk, 1929, 707/13.

### S.R.F. Gunther, Chaucer and Meshallaha on the Astrolab, Oxford 1922.

 $\mathcal{M}$ 

 $+ + +$ 

( ١ ) والفهرست ٧٧٣ . ( المراجع ) .

 $\begin{array}{c} \n\sqrt{1 + \frac{1}{2}} \\
\sqrt{1 + \frac{1}{2}} \\
\sqrt{1 + \frac{1}{2}} \\
\sqrt{1 + \frac{1}{2}} \\
\sqrt{1 + \frac{1}{2}} \\
\sqrt{1 + \frac{1}{2}} \\
\sqrt{1 + \frac{1}{2}} \\
\sqrt{1 + \frac{1}{2}} \\
\sqrt{1 + \frac{1}{2}} \\
\sqrt{1 + \frac{1}{2}} \\
\sqrt{1 + \frac{1}{2}} \\
\sqrt{1 + \frac{1}{2}} \\
\sqrt{1 + \frac{1}{2}} \\
\sqrt{1 + \frac{1}{2}} \\
\sqrt{1 + \frac{1}{2}} \\
\sqrt{1 + \frac{1}{2}} \\
\sqrt{$ 

$$
\bullet\quad\bullet\quad\bullet
$$

Y + +

Suter No. 2. Iqbal, *Handani Naubaht* 11. Omar, astrologus Arabus, de Nativitate, Basileae 1551.

春春春

وطبقات ابن صاعد ٨٦. وانظر :

Mieli § 15, 7. Suter No. 39.  $(\cup)$ ١ — كتاب فى جوامع علم النجوم وأصول الحركات السهاوية ، أوكتاب عالم الأفلاك ، أوكتاب فى الحركات السهاوية وجوامع علم النجوم : بودايانا ١ /٨٧٩ ؛ ( ١ ) وعلى ذلك لا يمكن أن يكون ابنه – كما يظن عادة – عمل فى أيام المأمون . ويحكمي ابن أبى أصيبعة ( ١ /٢٠٧ س ٢٨ ) أن أحمد بن كثير الفرغانى ( الابن) هو الذي عمل المقياس الجديد بمصر . ويذكر الفهرست ( ص ٢٧٩ ) الفرغانى الأب ( محمد بن كثير ) . ويستنبط كريستهان .ن بعض التواريخ الفلكية أن محمد بن كثير عاش حوالى سنة ٥٠ م م :

M. Christmann, M. alfr. Chronologica, Francoforti 1590, S. 124.

Wüstenfeld, Die Ueb. ar. Werke ins Lat. 26, 63. Steinschneider, Die europ. Ueb. a. d. Arab. I 22. **Ellis I 194.** 

 $\bullet$ 

 $Y \cdot Y$ 

وانظر كذلك :

Alfragano, Il Libro della aggregazioni delle stelle secondo il codice Med. Laur. pl. 29, cod. 9. contemporaneo a Dante, pubbl.con introd. e note da Romeo Campani, Città di Castello 1910. Campani, RSO III 205 - 52. Woepcke, *JA*, s. V, t. 19, S. 114 ff., bes. 120. Muhammedis (so) Ketiri Ferganensis, qui vulgo Alfraganus dicitur, Elementa astronomica, arabice et latine, cum notis ad res exoticas sive orientales, quae in iis occurrunt, opera Jacobi Golii, Amstelodami 1609. Steinschneider, ZDMG XVIII, 148.

<u>in a sea dhe ann an am an air an a-</u>

٨ — حساب الأقاليم السبعة : القاهرة أول ٥/١١٧ ، ولعله الكتاب الذى عمل لجعداوله أحمد بن محمد الميقاتي « تتمة » ، ومنها ورقة في جوتا ٢٣ه١ . ويعتمد على جداوله محمد بن عطية بن عبد الحق بن ظهيرة الحنبلى فى كتابه : رسالة مختصرة فى معرفة تفصل الزبع ورسمه بالمقنطرات الشهالية : الڤاتيكان  $\bullet$  ثالث ( Borg. ) ه ۱۰ رقم ۲.

 $\mathbf{Y} \cdot \mathbf{Y}$ 

$$
4\Delta/YY = \frac{1}{2} \frac{1}{2} \frac{
$$

y — أبو أحمد يحيى بن ( أبى ) منصور ، منجم المأمون ، ونلميذ الوزير الفضل بن سهل ، ومؤلف الزيج المأمونى المجرَّب أو الممتحن ، وكان يسمى بزيست بن فيبروزان ، فسهاه المأمون باسمه المعروف به بعد إسلامه ، وتوفى وهو في صحبة الخليفة عند ما خرج معه إلى طرسوس بين سنتي ٢١٥ ــ ٢١٧ ه/  $. f \wedge r = \wedge r$ ( ا ) الفهرست ١٤٣ ؛ ٢٧٥ ، ووفيات الأعيان بترجمة دى سلان ٣/٥/٣ ، وابن القفطي ٣٥٧ (القاهرة ٢٣٤ ) . وانظر :

Suter No. 14, Nachtr. 158. E. Honigmann, Die sieben Klimate, Heidelberg 1929, 143. b. Isfendiyar, Hist. of Tabaristan, tr. Browne 87.

۰ وانظر :

Mieli § 15, 8. Suter 12, No. 22. Steinschneider, Zeitsch. f. Math. X, 478, ZDMG XXIV 334. وحاجي خليفة ٦٩٤٣/٣ (غير دقيق) .  $($   $\cup$   $)$ ١ ــ الزيج الصغير أو الشاه : برلين ٥٧٥٠ ؛ يبي جامع ٧٠٤ رقم ٢ ؛ وانظر نلينو عند : Suter 208/9 . وفي الحقيقة لا يعرف بعد أى زيج من الأزياج الثلاثة التي ألفها المروزى فى هاتين المخطوطتين ( أهو الزيج الذى اغتمد فيه على السند هند متابعاً الفزارى والحوارزى مع مراعاة نظرية ثاون Theon الإسكندرانى عن اهتزاز النجوم الثابتة ، أم هو الممتحن ، أم الشاه أو الزيج الصغير ) .

 $(\cup)$ ١ – المُتقَنْسِع في المواليد : الإسكوريال أول ٩٣٥ ؛ ٩٧٣ ؛ ثان ٩٤٠ ؛ ٩٧٨ (غير كامل) . وانظر كذلك : كتاب المواليد : حميدية ٥٦ رقم ١ . (Krause No.  $62$ )

## انظر كذلك : E. Honigmann, Die sieben Klimata, Heidelberg (1929) 134 ff. البندقية ١٤٩٢) ( المندقية) ( 1٤٩٢) (كتاب المواليد ) ( قام ) عند ) Jiber de Nativitatibus – ٢ بِهِذِهِ التَّرْجِمَةِ اللاتينيةِ Salio Canonicus في يادوا سنة ١٢١٨ أو ١٢٢٨ . وعنها ترجمة عبرية : شتاينشنايدر ٢\$٥. "Plato بهذه الترجمة Liber de Nativitatum revolutionibus -- ٣

 $Y \cdot \xi$ 

Steinschneider,  $ZDMG$  XXIV 336 : انظر

المؤلف هو إبراهيم بن حبيب الفزارى السابق ( ص ٢٠٠ ). وترجمها : Schoy, Isis IX 239 - 254. ٢ ـــ عن الآلة الفلكية : الصحيفة الآفاقية : المتحف البريطاني .0£10\$0 .رقم ٤ ( المتحف البريطاني ثالث ٣٩ ) ، وفيه كذلك على بن عيسى الإشبيلي .

عیسی الإشبیلی) ؛ الإسکوریال تان ۹۷۶ رقم۲ (Renaud 170) ؛ باریس۲۷۲ رقم ٣ ( معرفة العمل بالأسطرلاب ، غير أن المؤلف فيه هو : علاء الدين على ابن شرف الدين عيسى ، أى شخص متأخر ؟) ؛ آيا صوفيا ٤٨٥٧ رقم ٥ ؛ بیروت ۲۹۳ ؛ البارودی فی بیروت ؛ دمشق ظاهریة فلك ، ۸۹ رقم ۱ (ومنها مختصر في الإسكندرية ٥٢ حساب ) . ونشرها شيخو في المشرق ١٦/ ٢٩ ـــ ٤٦ ؛ انظر مجلة المجمع العلمي العربي بدمشق ١٧/١٣ حيث يظن أن

١٤ ــ أبو معشر جعفر بن محمد بن عمر البلخي ( باللاتينية Albumasar) كان فى الأصل من أصحاب الحديث ، وكان خصمًا للكندى ( ١ ) وابن القفطي ١٨٦. ( المراجع ) .

وبعد أن بلغ من العمر ٤٧ سنة استطاع الكندى أن يحول اهتمامه إلى علومه ، فاتجه إلى التنجيم . ويذكر التنوخي فى نشوار المحاضرة (حسبا نقل ياقرت) أن آبا معشر قدم من خراسان يريد الحج ، فرأى مكتبة على بن يحيى المنجم بكركر من نواحي القُشْصْ بالقرب من بغداد ، فاستولى تمليه الميل إلى عام النجوم ، وأضرب عن الحج . ودخل بعد ذلك فى خدمة الموفق ، وأصبح من أكبر

 $Y \cdot 7$ 

Suter 28, Nachtr. 163. *EI*, I 106. Boll, Sphaera 413 ff, 482 ff. Houzeau, Bibliographie de l'astronomie 702-5. de Boer, Arch. f. Gesch. der Philos. XIII 2, 176. Loth, Morg. Forsch. 270 ff.

くいゝ

١ ـــ كتاب الألوف في بيوت العبادات ، وهو في ثمانية أبواب مرتبة تاريخيًّا حسبالشعوب الحضارية البَّانية ؛انظر: Lippert, WZKM IX 531/8 . وهوكتاب الأدوار والألوف : باريس ٢٥٨١ ؟ . وَكان يتعلق أساساً بعلمِالتنجيم ؛ W. Thomson, The Cmt. of Pappus 62 انظر :

٢ ــ المدخل الكبير إلى علم أحكام النجوم ، وهو فى ثمانية أبواب : ليدن ١٠٥١؛ المتحف البريطاني .٧٩٦٤ Or ؛ بودليانا ٢٧٧٢/٢، ٢٩٤؛ الإسكوريال أول ٩١٢ ؛ پاتنه ١ /٢٣٩ رقم ٢٠٦٨ ؛ ٥٥٠ رقم ٢٩٢٣١ ؛ باريس ٢٠٩٠ ؛

(١) = ط دارالمأمون بالقاهرة ٥٧/١٥٥ . (المواجع ) .

 $\mathbf{Y} \bullet \mathbf{V}$ 

انظر النريعة ١ /٣٠١ رقم ٧٠٥ . ٧ -- كتاب أحكام تحويل سنى المواليد: باريس٨٨ه٢؛ بودليانا ١ /٨٧٨؛ الإسكوريال أول ٩١٢؛ ثان ٩١٧،٩١٧ (غيركامل . انظر : 170 Renaud) ؛ برلين .٣٠٩٠ Oct .وباليونانية في الثاتيكان١٩٧ الورقة ٢٤٨ ب ... ٢٨٠ ب ؟ : فانظر : W. Kroll, *Cat. astr. gr. V. 2.* 1-23 ، وانظر كذلك :

 $Y^*$ 

Ruelle, CR Ac. Inser. et Belles Lettres, 1910, 34. Hermetis philosophi de revolutionibus nativitatum, ed. Hieron. Wolf, Basel ( باللاتينية ) .1559 كما نشر Bezold الباب الثامن منه في : F. Boll, Eine ar. - byz. Quelle des Dialogs Hermippos, SB Heidelberg Ak. 1912, No. 18. ٨ – كتاب اختيارات الساعات : المتحف البريطانى ٤٤٥ رقم ١٢ . وبالعبرية ، انظر : Steinschneider 355. 4 — كتاب النكت والأسرار : المتحف البريطاني .Kraus) ١١٢١٤ Or). ومنه نبذ فى بوهليانا ٢٨٦/٢ رقم ٣ : ١ . ١٠ ــــ كتاب السر : الإسكوريال أول ٩٣٣ ؛ ثان ٩٣٨ . ومنه نبذ في  $\mathbf{u} = \mathbf{v}$  and  $\mathbf{v} = \mathbf{u}$  and  $\mathbf{v} = \mathbf{v}$  is  $\mathbf{v} = \mathbf{v}$  . We shall write  $\mathbf{v} = \mathbf{v}$ 

وابن القفطي ٢٤٢ س ٦، ورسائل إخوان الصفاء ط بومباى ٢٩٢/٤ (Kraus) . ١٥ ـــ مختصر الأسرار : باريس ٦٦٨٠، من «أسرارالنجوم» : أسعد أفندى ۱۹۶۹ (قطعة). ١٦ ــــ رسالة فى علم الأسطرلاب: المتحف البريطانى ٤٤٥ ( ؟) . ١٧ ـــ كتاب الملل والدول ؛ الإعلام بشد البنكام ؛ مرآة الأيام ؛  $\mathbf{v}$ 

de magnis conjunctionibus, Augustae 1489.

7.9

Steinschneider, ZDMG XXV 394/5. Loth, al - Kindi 271. Nallino, al - Battani II, XVIII n. 2. = كتاب فى ذكر ما تدل عليه الأشخاص العلوية من الساوية للتأثيرات فى الأشياء السفلية إلىخ : الفاتح ٣٤٢٦ رقم ٣ ؛ باريس ٢٥٨٨ (Krause 2) . ١٩ ــ المسألة الاثنا عشرية : آيا صوفيا ٢٦٧٢ رقم ٦ ( قارن : بودلياًنا  $.$  ( با ۳۳۲ رقم ٤ ؟ ) . ٢٠ ـــ رسالة عن قرانات الكواكب في صور البروج إلخ في خمسة فصول :  $\lambda$  and  $\lambda$  is the second of  $\lambda$  is the second of  $\lambda$ 

$$
\mathbf{y} \cdot
$$

$$
. \left( \frac{1}{2} \sum_{i=1}^{n} |V(X_i) - V(Y_i)| \right) = \sum_{i=1}^{n} |V(X_i) - V(Y_i)|
$$

١٥ ــ أبو العنبس محمد بن إسحاق الصَّيْمْسَوى، ولد في رمضان سنة ١٣١٣ه الموافق نهاية عام ١٢٨ م فى الكوفة ، كان قاضيـًا للصيمرة إحدى قرى البصرة ، ثم عاش بعد ذلك فى بغداد فىقصر المتوكل والمعتمد، حيث نال التقديرلا بوصفه منجمـًا فحسب، بل بوصفه شاعراً وأديبـًا كذلك . ونوفي سنة ٢٧٥ ه / ٨٨٨ م . ( ١ ) الفهرست ١٥١ ؛٢٧٨ ؛ والأغانى(الفهرس)؛وابن القفطى ١٠\$؛ وإرشاد الأريب لياقوت ١/٦+٤ – ٤٠٦ ( منقول من ترجمة مفقودة فى تاريخ بغداد المطبوع )؛ ومعجم البلدان ٣٤٤/٣ ؛ وانظر : Suter 30 .  $($   $\cup$   $)$ ١ – كتاب أصل الأصول فى خواص النجوم وأحكامها المواليد ، الذى يذكر صاحب الفهرست ٢٧٧ س91 أنه لأبى معشر السابق وادعاه الصيمرى لنفسه ، وربماكان هوكتاب المدخل إلى صناعة التنجيم (الفهرست ١٣م١س ١٣ وابن القفطي ٤١٠ ؛ برلين ٧١١ه (بدون عنوان) ، ٨٩٨ه ؛ المتحف البريطانى ثان ٧٧٥ ؛ الأمبروزيانا ٥ A١ (RSO VIII 841) ؛ القاهرة أول ٥/ ٢٢٨ . وبعنوان : أصل الأصول فى طبقات العلموم فى أسرار أحكام النجوم : مصورة ؛ انظر معجم سركيس ( ١٩٢٨ ) ٤٦ رقم ٩ ( ١٩٣٢ ) ٦٣ .
Nallino, Battani I, s. LXXVI - VIII.

Steinschneider, Die ar. Lit. der Juden 23-32. وهو في ليبزج أول ٧٩٩ : Loth, Morg. Forsch. 263 ff. وقد طبيع الكتاب باللاتينية بعنوان : Liber Arcahelis, introductorium de principiis judiciorum مع كتاب بطليموس : Ptolemaeus, Quadripart. Venetiae 1493, 1519 Mallino, Battani I, LXXVI- VIII. : فانظر للمخطوطات : ٢ ــ الاختيارات : لا يوجد إلا باللاتينية (Electiones) عقب كتاب Ptolemaeus, Quadripart. Venetiae 1493, 1519 : ابطليموس السابق Jul. Firmicus, Astr., Basel 1533-1551 : السبب كتاب : ٣ ـــ كتاب الأوقات : برلين .٢٥٩١ Oct رقم ٢ . وباللاتينية فى المطبوعين

### **Y1Y**

# # お

# $Y \ Y''$ ( ا ) الفهرست ۲۸۰ ، وابن القفطی ۲۲۰ (القاهرة ۱٤۹) ، وعلم الفلك<br>لنلسِّنو ۱۷۵ ؛ وانظر :

#### Suter 49.

Steinschneider, ZDMG XXIV 378 n. 67.

### $($   $\cup$   $)$

 $\blacksquare$ 

Sédillot, Prolegomènes des tables astr. d'Ouloug Beg, Paris 1846 - 53.

Suter, Nachtr. 165.

 $\mathbf{r}$ 

١٩ ـــ أبو عبد الله محمد بن جابر بن سنان البـتمَّانى الصابى الحرانى ، ولد بحران أو بالقرب منها قبل سنة ٢٤٤ ﻫ/٨٥٨م ، وهو من أسرة من الصائبة ، غير أنه اعتنة, الإسلام، وكان بعيش أكثر أوقاته بالرقة ، وبدأ بها عام ٢٦٤ ه/

Suter 45, 91. Nallino EI, I 709.

Chwolsohn, Ssabier I 611 f. Cantor 632. Mieli § 15, 9 ( ب) الزينج : Opus astronomicum ، نشره : C. Nallino, III textus ar., Mediolani 1899, I. Versio, ib. 1903, II. Versio tabularum omnium cum animadversionibus, glossario, indicibus, ib. 1907.  $\mathbf{r}$ , and the second contract the second contract of the second contract of the second contract of the second contract of the second contract of the second contract of the second contract of the second contract of the

ويمزى إلىه بغير وجه حق الكتابان التاليات :  
|-|صلاح اخجسطى : برلين 100 م ينسب خابر بن أفلح فكشف  
الظنون 114 |(وانظر : 114 | 118) 118 3-114 (وانظر :  
114) |رابع ف القضاء بالنجوم ، رهم تنتيج لكتاب بطليمس  
ف التنجيم : 
$$
\int_{0}^{1}
$$
 (انظر كشف انظنون 1×1×1) : براین  
1100 4 |الاسكوريال ثان 1114 رتم 1 .

712

Suter 192. Lelewel, Géographie du Moyen Âge I, XLVIII, III. Reinaud, Géographie d'Aboulfeda I, p. CI (falsch 459). Steinschneider, ZDMG XXIV 375. (ویری آنه عاش حوالی ۹۷۱ – ۱۰۲۹ م) Mieli  $\S$  21,12.  $(\thicksim)$ ١ - الزيج الجامع والبالغ (خوائط فلكية) : براين ٥٧٥١ ؛ ليدن ١٠٥٤ ؛ الإسكندرية ٥٠ حساب . ومختصر منه في ليدن ١٠٥٥ ، والجزء الأول في : ( ١ ) أو و لبار ، ، وبقال إن معناها الأسد في لغة الحيل .

### 710

وترجمه إلى الفارسية عمر بن أبى طالب المنجمالتبريزى سنة١٠/٣ ه/١٠٩٠م: ليلن ١٠٥٦.

٢ – كتاب المدخل ( المجمل) فى صناعة ( مدخل الأصول ) أحكام النجوم ز انظر كشف الظنرن 11790/ 98/1119 : براين ٨٨٤ه ؟ الإسكوريال أول ٩٧٢ ؛ المتحف البريطانى ١٥\$ ؛ ستوارت ١ /١٠٥ رقم ١٦؟ جاريت ٩٦٩ ؛ أسعد أفندي ٢٠٠٤ ؛ طوبقبوصراى ٣٤٩٨ (Krause 192,2)؟ قولة ٢٨١/٢ ؛ رامپور ٢٩/١ \$ رقم ٦٧ ؛ بريل أول ٢٧٥ ؛ ثان ٥٠١ رقم ١ ؛ الفاتيكان ثالث ١٣٩٨ ؛ الأمبروزيانا .N.F ٢٠٢ رقم ٤ ؛ آيا صوفيا ٤٨٥٧ رقم ٦ ؛ ٤٨٤٠ رقم ٢ ؛ ٢٦٧٢ رقم ١؛ الفاتح ١٨٤٣ رقم ٢ ؛ ٣٤٢٦ رقم ١؛ ینی جامع ۱۹۳(رقم۲ ؛نورعهٔانیة ۲۹۰۱ ؛طوبقبوسرای، ریوانکرشائ ۱۷۰۸؛ ولي الدين ٢٦٨٦ رقم ٢ ؛ حميدية ٨٢٩ رقم٣ ؛ عمومية ٤٦٤٠ رقم ١ ؛ سليم أغا ٧٤١ ؛ الحالدية بالقدس ٦٦ ؛ بيروت ٢١١؛ آصفية ٧٩٨/١وقم ٣٠٥؛ بنكيپور ٢٠٦٩ (تذكرة النوادر ١٥٨) ؛ بنكيپور ١١١/٢٢ رقم ٢٤٧٧ . وبعنوان : كتاب فى أصل ً صناعة الأحكام الفلكية : الإسكندرية٧حروف ؛ القاهرة أول0/٢٦٨. ومنه مختصرفي :الأمبروزيانا ٤٦، 2 رقم٤ (RSO VII 641) . وترجمه إلى الفارسية محمد بن عمر بن أبى طالب التبريزى عكما ترجمه إلى التركية محمد بن خسرو الميخالجي : حميدية ص ٤٥ . ٣ ــ مقالة في الحساب (انظر كشف الظنون ١/ ١٢٩٦١) ، المقالة الأولى ق حساب الأبواب من المقالات الأربع : القاهرة أول ٣١٧/٥ . وله ترجمة بالعبرية بعنوان : « عـيـون هاعـيقـّاريم » لشالوم بن يـوسف أنبي . انظر :

717

Oppenheim 272 Qu. Steinschneider, Z. f. Math. XII 33, vgl. 58. Steinschneider, ZDMG XXIV 332. Steinschneider, hebr. Uebers. 352. ٤ ـــ كتاب الأسطرلاب وكيفية عمله واعتباره على النَّام والكمال : باريس 4AV ارقم ٤ ٤٧٣١ ؛ القاهرة أول٥ /٢٩٨ (مصورة في 35 ,R) ؛ ( Q.St. VII, 40, II, 35) ياريسه ١٧٧٠ه رقم ١ ؟ آيا صدفيا ٢٦٧١ رقم ٥ ؛ ٢٦٧٢ رقم ٢ ؛ يني جامع

7.4.4.74.1. 
$$
\sqrt{10^{-2} + 10^{-2}}
$$
 1. 
$$
\sqrt{10^{-2} + 10^{-2}}
$$
 1. 
$$
\sqrt{10^{-2} + 10^{-2}}
$$
 1. 
$$
\sqrt{10^{-2} + 10^{-2}}
$$
 2. 
$$
\sqrt{10^{-2} + 10^{-2}}
$$
 3. 
$$
\sqrt{10^{-2} + 10^{-2}}
$$
 4. 
$$
\sqrt{10^{-2} + 10^{-2}}
$$
 5. 
$$
\sqrt{10^{-2} + 10^{-2}}
$$
 6. 
$$
\sqrt{10^{-2} + 10^{-2}}
$$
 7. 
$$
\sqrt{10^{-2} + 10^{-2}}
$$
 7. 
$$
\sqrt{10^{-2} + 10^{-2}}
$$
 7. 
$$
\sqrt{10^{-2} + 10^{-2}}
$$
 8. 
$$
\sqrt{10^{-2} + 10^{-2}}
$$
 9. 
$$
\sqrt{10^{-2} + 10^{-2}}
$$
 10. 
$$
\sqrt{10^{-2} + 10^{-2}}
$$
 11. 
$$
\sqrt{10^{-2} + 10^{-2}}
$$
 12. 
$$
\sqrt{10^{-2} + 10^{-2}}
$$
 13. 
$$
\sqrt{10^{-2} + 10^{-2}}
$$
 14. 
$$
\sqrt{10^{-2} + 10^{-2}}
$$
 15. 
$$
\sqrt{10^{-2} + 10^{-2}}
$$
 16. 
$$
\sqrt{10^{-2} + 10^{-2}}
$$
 17. 
$$
\sqrt{10^{-2} + 10^{-2}}
$$
 18. 
$$
\sqrt{10^{-2} + 10^{-2}}
$$
 19. 
$$
\sqrt{10^{-2} + 10^{-2}}
$$
 10. 
$$
\sqrt{10^{-2} + 10^{-2}}
$$
 11. 
$$
\sqrt{10^{-2} + 10^{-2}}
$$
 15. 
$$
\sqrt{10^{-2} + 10^{-2}}
$$
 17. 
$$
\sqrt{10^{-2} + 10^{-2}}
$$
 18. 
$$
\sqrt{10^{-2} + 10^{-2}}
$$
 19. 
$$
\sqrt{10^{-2
$$

كشف الظنون ٢/٢٠٢/٢ ؛ ٥/٠٨٦٨٠ ) : برلين ٢٠١٦ ؛ باريس ٢٥٨٢ ؛ بطرسبرج خامس ١٨٦ ؛ بودليانا ٣٧١/٢ رقم ١ ؛ فاتح ٣٤٢٧ رقم ١ ؛ يني جامع ١١٩٣ رقم ١؛ القاهرة أول ١/٣٦]. ومنه مختصر في برلين ٢٣٢٥؟ المكتب الهندى ٧٦٩ رقم ٤ . وله ترجمة بالفارسية فى براين ٢٠٣ه . وانظر : Steinschneider, ZDMG XVIII 140; XXV 396. Suter 174.

### 21V

\* \* \*

Steinschneider, ZDMG XVIII 140, XXV 349. **Suter 138.** J. Upton, Metropolitan Mus. Studies IV, 1933, 179/97.

١ ـــ كتاب الكواكب الثابتة،أو صور الكواكب الثابتة ، أو صور النجوم ، أو الصور السماوية ؛ عمله لعضد الدولة فنثًّا خسرو البويهي (٣٣٨ ــ ٣٧٢ / ٩٤٩-- ٩٨٢) :برلين ١٥٢٥-- ٦٦٠ ؛ باريس ٢٤٨٨ - ٢٤٩٢ ؛ ٢٥٢٨ ؛ المكتب الهندى١٣٧–٧٣٢ ؛ هافنيا ٨٣ ؛ بطرسبر ج خامس ١٨٥؛ طوبقبوسراى ۴٤٩٣ (٥٢٥ هـ) ، ۴٤٤٣؛ رامپور ٤ /٢٨ دقم ٦٣ ؛ باريس ٤٦٧٠ ؛ ٣٣١ه ؛ ٦٥٢٨ ؛ الفاتح ٣٤٢٢؛ برتوباشا ٣٧٥؛ المتحف البريطانى ثان TY۳ Or. ، Voo (المتحف البريطاني ثالث ٣٩) ؛ الفاتيكان ثالث (Rossi) ١٠٣٣ رقم ١ ؛ بولون ٤٢٢؛ نورعثمانية ٢٩٢٨؛ ولى الدين ٢٢٧٨ ؛ الموصل ٧٠ ، ٣٤٣ ؛ ١٧٩ ، ١٢٩، ، ١٩٧ طهران ١٩٧/٢ – ١٩٨ . وانظر :

### **YIA**

Caussin de Perceval, Not. et Extr. XII 236 ff. Delambre, 204.

Description des étoiles fixes par 'Ar. al-Sufi, trad. par H. C. F. C. Schelljerup, St. Pétersbourg 1874.

J. Upton, Metropolitan Museum Studies IV (1933) 179/99.

Holter, Jahrb. d. Kunsthist. Instituts Wien, N.F. XI 1937, 36 f.

Hauber, Isl. VIII 48 - 54

وعلى الكتاب الترجمات الفارسية التالية : ( ا ) ترجمة لمجهول : طهران ١٩٦/٢ . ( ب ) ترجمة لنصير الدين الطوسي أكملها في الخامس والعشرين من ذي القعدة سنة ١٤٧ﻫ / الأول من أبريل سنة ١٢٥٠ م : آيا صوفيا ٢٥٩٥ ؛ مشهد ۸/ ۱۷ رقم ۲۳ ٪ ( ح ) ترجُّمة للطف الله بن أحمد المعمار النادر في حكم أكبر ( ٩٦٣ — ١٠١٤/١٥٥٦ - ١٦٠٥م) : برلين ٣٣٢ فارسى . ومن الكتاب مختصر ( = ٣ ؟) بعنوان : رسالة في العمل بالأسطرلاب، عمل فى حياة عضد الدولة (٣٦٧ ــ ٣٧٢ هـ/٩٧٧ ــ ٩٨٢ م ) لابنه  $Y = \overline{A}$ ,  $Y = 6Y + \overline{A}$ ,  $A = 1$ ,  $\overline{A} = -1$ ,  $\overline{A} = \overline{A}$ 

## **YIS**

 $\Delta \mathbf{r}$ 

E. Wiedemann, Beitr. z. Gesch. d. Nat. XX 68. Suter 60; EI, II 635.

(١) الفهرست ٢٨٣ ، وتتمة البيهقي ٨٠ ، وابن الففطي ٥٢٥، وابن تغری بردی (ط جونبول) ۳۵ س ۷ ، والمختصر لابن العبری ۳۲۹ . وانظر :

**TY+** 

Cantor 642 ff. Suter 175.

Woepcke, l'Algèbre d'Omar al-Khayyami S. 55.

Woepcke, Traité du compas parfait, éd. et trad., Not. et Extr. XXII 68,  $111, 145 - 75.$ 

ه ـــــ رسالة فى عمل ضلع المسيئَّع المتساوى الأضلاع فى الدائرة : المكتب الهندى ٧٦٧ رقم ٤ ؟ آيا صوفيا ٤٨٣٢ رقم ٢٣ ؛ القاهرة أول ٥/٢١٣ ؛ راغب باشا ۲۹م رقم ه . ٦ – طريق فى استخراج خطين بين خطين إلخ : المكتب الهندى ٧٦٧ رقم ٥ (فتتوالى على نسبة) ؛ آيا صوفيا ٨٣٢، رقم ٢٧ ، القاهرة أول ٥/٣٠٣ ﴿حَتَّى يتوالى الأربع على نسبة وقسمة الزاوية بثلاثة أقسام متساوية)؛ رسالة فىقسمة

رقم ∧ . ٩ – رسالة فى استخراج مساحة المجسم المكافى : آيا صوفيا ٤٨٣٠ رقم ٩ ؛ ٤٨٣٢ رقم ٢٣ ؛ القاهرة أول ٥ /٢٠١/ ؛ پاتنه ٢/٥٣٣ رقم ٢٥١٩ . (xxxiv) ۲۶٤۸/۲۲ بنکیپور ۲۶۲/۱۲۲ ١٠ ــــ مسألتان هندسيتان: آيا صوفيا ٤٨٣٢ رقم ٢٢ ؛ ٤٨٣٠٤ رقم ٩ (d) . مسائل هندسية : القاهرة أول ٥/١٠١ . ١١ – رسالة لايعرف عنوانها فى الرياضيات والفلك : باريس ٤٨٢١ . ١٢ ــــ رسالة فى عمل مخمس متساوى الأضلاع فى مربع معلوم : آيا صوفيا ٤٨٣٠ رقم ٤ ٩ ٤ ٤٨٣٢ رقم ٢١ . ١٣ ـ قول أن فى الزمان المتناهى حركة غير متناهية : آيا صوفيا  $T(f)$  and  $\tilde{g}$  ,  $\tilde{g}$  ,  $\tilde{g}$  ,  $\tilde{g}$  ,  $\tilde{g}$  ,  $\tilde{g}$  ,  $\tilde{g}$ 

**YYY** 

٢٦ ـــ أبو الوفاء محمد بن محمد بن يحيى البُوزَجانى ، ولد فى غرة رمضان مسنة ٣٢٨/ العاشر من يونية سنة ٩٤٠م فى بوزجان بنيسابور ، وانتقل إلى العراق فى عام ٣٤٨ ه/١٥٩م ، وترفى سنة ٣٨٧ ه/٩٩٧م،وقيل فى رجب سنة ٣٨٨/ يولية سنة ٩٨٨ .

(١) الفهرست ٢٨٣ ، ووفيات الأعيان ٦٨١ ، وابن القفطي ٢٨٧ ، وتِتمة البيهقي ٧٦ ، والذيل ١٩٤ ، والوافى بالوفيات للصفدى ١/١٩/ ، وعلم الفلك عند العرب لنلشَّنو (الفهرس) ، وانظر كذلك :

Suter 71. Cantor 697.

### **YYY**

سنة ٦٣٩ ﻫ/١٢٤١م : مشهد ١٧/١٧ رقم ٣٠ . وانظر : Woepcke. *JA*, V, t. 5 (1855), S. 218 ff., 246/51, 307 ff. Suter, Abh. z. Geschichte der Math. u. Nat., Erlangen 1922. ٣ – كتاب فيها يحتاج إليه الكُنتَّاب والعمال من علم الحساب : ليدن ٩٩٣ ، القاهرة أول ١٨٥/٥ =كتاب المنازل في الحساب : الإسكوريال أولِ ٩٣٣ ، وانظر Woepcke في المرجع السابق صر ٢٤٣ وما بعدها =

Woepcke, *JA*, (1860), I 298/9.

ه ـــ رسالة في إقامة البرهان على الدرجة من الفلك من قوس النهار وارتفاع نصف النهار وارتفاع الوقت: پاتنه ۲/۱۲ترقم۱۹/۹ (۲ )؛بنکیپور۲/۹/۹)؛ ۰ (vii) ۲٤٦٨ ق ۱۵/۲۲ ٦ ـــــويعتمد على أرصدته كتاب الزيج الشامل لمؤلف مجهول فى : باريس ٢٥٢٨ ؛ فماورنسة (اليالاتينية) ٢٨٩ (الآن ٩٥) ؛ جار الله ١٤٧٩ . وانظر : Krause 167. Suter, Nachtr. 166.

$$
(\cup)
$$
\n  
\n
$$
+\frac{1}{2} \int_{\mathbb{R}^2} |d\mu \, d\mu| \, d\mu
$$

الصَّدَق ، هو والبتانى أعظم الفلكيين العرب ، وَكان فى خدمة الخليفة الفاطمى<br>الحاكم بأمر الله فى مصر ( ٣٨٧ هـــ ٤١١ ه/٩٩٦ م ـــ ١٠٢٠ م) وتوفى في الثالث من شوال سنة ٣٩٩ ه / الثالث من مايو سنة ١٠٠٩ م . (١ ) وفيات الأعيان ٤٦١ ، وشذرات الذهب لابن العماد ١٥٦/٣ – ١٥٧ (وفيه خلافـًا لأنساب السمعانى ٣٥٠ : الصَّدَّفى ، وانظر : Delambre, Hist. de l'Astronomie du Moyen Âge, Paris 1819, 76 ff. Jourdain, Biogr. Univ. XXI 159. Suter 77. F. Mehren in Annaler for Nord. Oldkynd. 1857, p. 25. Tallquist, Gesch. d. Ihs. 110. Isl. Culture 1931, 434 - 41.

 $(\cup)$ ١ — الزيج الحاكمي ، وهو الوحات فلكية مفصلة ، وقد عمله أولا للعزيز أبى الحاكم ثم أعاد النظر فيه للحاكم : ليدن ١٠٥٧ ؛ باريس ٢٤٩٥ ـــ ٢٤٩٦ ؛ بودليانا ٢٩٨/٢ ؛ الإسكوريال أول ٩١٩ رقم ٥ (مصورة فى : : وانظر . ( Q St. VII, 42, II, 39, 59, II, 39

**YYO** 

Delambre 125 ff.

Caussin de Perceval, Not. et. Extr. VII 16/240.

C. Schoy, Isis V (1923) 364/6. Annalen der Hydrogr. 49, 1921, 124/33, 50, 1922, 3/20.

Hankel, Zur Gesch. d. Mathematik im Alt. u. MA, Leipzig 1874, 288 ff. C. Schoy, Mitt d. K.K. Geogr. Ges. Wien 58 (1915) 27 ff.

وقد ترجم Schoy بعض الكتاب إلى اللاتينية ؛ انظر :

Schoy, Ann. d. hydrograph. u. marit. Meteorologie, Hamburg 1921, 21/2: Gnomonik der Araber, Berlin 1923; Beitr. zur Trigonometrie der Araber Isis  $V$  364 - 99.

وهناك تعلميقات على البابين الأول والثاني في : جوتا ١٤٠١ . ٢ ـــ بلوغ الأمنية فيها يتعلق بطلوع الشعرى اليهانية،وهو ملاحظات تنجيمية عن صور البروج التي يكون فمها القمر وقت طلوع الشعرى : جرتا ١٤٥٩. ٣ – الغيب : جداول فلكية ، برلين ٢٥٧م .

S.A. Wittstein, Die von I.J. in Kairo beobachteten Mond - u. Sonnenfinsternisse ZDMG 61, 422/4.

C. Schoy, Gnomonik der Araber, Berl. - Lpz. 1923, 35/6.

# 777 الكوهي (ص ٢٢٠) في بغداد،وعاش مدة في بلاط المعز بن باديس المنصور مَن بْنِي زِيرِي (٤٠٦ ـــ ٥٤ ه ١٢/٢/٠١ ـــ ١٠١٢م) في تونس،وتوفي بعد سنة ٤٣٢ھ/٤٠/٠ ٢٠ (١) ابن القفطي ٣٥٣، ١٥٧، وانظر :

Sanchez Pérez 58.

Mieli  $§$  37.

Suter 219; Abh. z. Gesch. d. math. Wiss. X 100, XIV 172 ff; EI, II 378. V. Stegemann, Der griech. Astrologe Dorotheos v. Sidon und der arab. Astrologe a. l-H. 'A. b. a. r - R., genannt Albohazan, Heidelberg 1935 (Abh. z. Gesch. d. Astr. I, Quellen u. Stud z. Gesch. d. Kultur des Altertums u. MAs, Reihe D, 2).

١ ــ كتاب البارع في أحكام النجوم ( انظر كشف الظنون الطبعة الأولى ٢/٤ ـــ الطبعة الثانية ٢١٧/١) : استخدم فيه كتاب ٥ البيزيدج» وهو الترجمة الفارسية لكتاب Vettius Valen, Anthologie (انظر علم الفلك عند العرب انلَسْنوه١٩): المتحف البريطاني ١٣٤٧؛ المكتب الهندي٥٣٥؛ باريس ٢٥٩٠؛ ستوارث ١٠٤؛حميدية ٨٢٦ ــ ٨٢٧؛زاوية سيدى حمزة،هسبريس ١٨ /٨٨ رقم ٥ أ؛الإسكندرية ٤٣ حساب؛رامپور ١ /٦٨٢رقم ١ ؛برلين ٨٩٢ه ؛هايدلبرج مجلَّة X۱٤/٦ ؛كايتانى ٢٢ ؛ ٢٢٢ ؛ الإسكوريال أول ٩١٨ ؛ الجزائر ١٥١٦ ؛ الرباط ٤٦٥ ؛ الفاتح ٣٤١٧ ؛ داماد إبراهيم ٨٤٣ ؛ كوپريلي ٩٢٢ ؛ عمومية ٢٥٤٤ ؛ نورعثمانية ٢٧٦٦ ؛ ٢٧٧٩ ؛ ولي الدين ٢٢٥٣ — ٢٢٦١ ؛ زنجان ، لغة العرب ١٦/٦. وقد ترجمه إلى الأسبانية يهودًا بن موشى (١٢٥٦) ثم ترجمه عن هذه اللغة إلى اللغة اللاتينية عالمان هما : Petrus de Regio, Aegidius de Tebaldis بعنوان : Praeclarissimus liber completus in judiciis astrorum, quem edidit Albohazen Haly f. Abenragel, Venet. 1485, Basel 1551.

 $(1)$  لم أجده قيه . (المراجع) .

 $(\cup)$ 

### **YYY**

وللترجمة العبرية انظر : Steinschneider 361 . وانظر كذلك : Steinschneider, Zur pseudepigr. Literatur S. 83; ZDMG XVIII, 155 ff. V. Stegemann, Beitraege zur Geschichte der Astrologie (Studien zur Gesch. u. Kultur der Antike und des MA, hsg. v. Bilabel und A. Grohmann, Reihe A, Heft 2), Heidelberg 1935, S. 98 ff. Astrologische Zarathustrafragmente bei b. a. R., Orientalia VI, 317/36. Bidez et Cumont, Les Mages hellenisés II 233/40.

ومن الكتاب مختصر فى : الفاتح ١٦؟؟ : بشير أغا ٤٣٤ ؛ قره مصطنى باشا ٣٨٢. ٢ ـــ أرجوزة ( نظم) فى الأحكام : الإسكوريال أول ٩١١ ؛ ثان ٩١٦ (انظر : 25t. VII, 64, II, 136 (Renaud, Isis XVIII 174 ) جاريت ٩٧٢ بعنوان : الدلالة الكلية عن الحركات الفلكية ؛ بريل أول ٢٨٦ ؛ ثان ١٧٥ رقم ١ ؛ الإسكوريال أول ٩٠٤ رقم ٣ ؛ الرباط ٤٦٦ ــ ٤٦٧ ؛ ١٢٥ مكرر ؛ آصفية١ /٧٩٦=منظومة الحاسبية في القضايا النجومية : مانشستر B ٣٧١. وعليه شرح لأحمد بن حسن القنفذى القسطنطيني المتوفى سنة١٤٠٧ / ١٤٠٧ م ألفه سنة ٧٧٤ ه/١٣٧٢ م : المتحف البريطانى ٩٧٧ رقم ٢٩ ؛ بودليانا ١ /٩٧١ ؛ ٢٨٨ه٢ رقم ٢ ؛ نورعثمانية ٢٨٠٠ رقم ١؛ عمومية ٤٦٦١ ، وشرح لكمال التوركانى ألفه سنة ٧٥٥م/١٣٥٤م فىكلستان : جاريت ٢١٠٤ رقم٣ .

$$
+
$$
 — أرجوزة في دليل الرعل : ابخزأثر ۱۶۲۰ رíم ۲ = درحة حوادث  
الرُّعاد : الرباط ۸۸۵ رة<sub>م</sub> ۱۶ .

0 0 0

ومعظمها مأخوذ من كتاب أستاذه مسلمة : المتحف البريطابى ٨. ٤رقم١٧٦٤٨ (ويسمى المؤلف فيها : محمد بن أحمد بن عبد الله . . إلخ) ؛ الإسكوريال ثان ٩٤٦ ؛ الرباط ٥٥٤ رتم ٤ (وفيه : القاسم بن أحمد بن عبدالله ) ، ٠٢ وقم ٣ ( انظر : Renaud, Isis XVIII, 171)؛ الإسكندرية ٦٠ حساب رقم ١ (بتاريخ خاطىً) ؛ الإسكوريال أول ٥٩ ؛ القاهرة أول ٥ /٢٨٨ ؛

**YYA** 

J. Millas Vallicrosa, Assaig d'historia de les idees fisiques i matemàtiques

a la Catalunya medieval, I. Barcelona 1931 محيث ترجم الكتاب  $(al-Andalus I 217)$ .

$$
\sum_{i=1}^{n} a_i
$$

Steinschneider 363, ZDMG XVIII 123, XLVII 363.

Steinschneider, ZDMG 47, 363.

٣٤—زيع الريقاني المعروف بالكرماني والمنسوب إلى أرصاد البتاني ،

### **YY1**

D. Ross, BSOS III, 610.

 $\sim$ 

٣٦ ــ أبو على بن الحسين الصرفي (Suter 138a) : أرجوزة في صور فيه اقتباسات من|لخرق المتوفى سنة ٣٣هـﻫ وأحمد بن السرى المتوفى سنة ٤٥٥٠): . (Kr. 138a)  $Y11A \cup J$ 

البكان الخامِس عشس

الجغرافيا

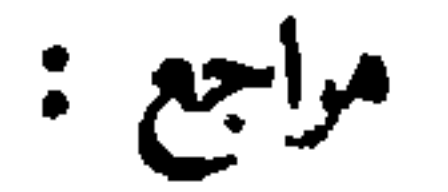

- F. Wüstenfeld, Die Literatur der Erdbeschreibung bei den Arabern; Zeitschr. f. vergl. Erdkunde, I, Magdeburg 1842.
- M. Renaud, Introduction générale à la Géographie des Orientaux; in Géographie d'Aboulféda, I, Paris 1848.
- $\sim$  J. Lelewel, *Géographie du Moyen Age*, 4 vols, Bruxelles 1850/7 : Géographie des Arabes, Paris, 1851 (s. Günther, Geschichte der Erd*kunde*, 1904, S. 40 n.).
- M. J. de Goeje, Eenige Medededingen van de arabische Geographen; Tijdschrift van het Aardrijkskundig Genootschap, 1876, S. 190 ff.
- Idem, Selections from Ar. Geogr. Literature, Leiden 1907 (Semitic Study Ser. VIII).
- Idem, Bibliotheca geographorum Arabicorum, Bd. I-VIII, Leiden 1870 ff. (المكتبة الجغرافية العربية)
	-
- J. H. Kramers, Bibliotheca geographroum Arabicorum, nova editio ( طبعة جلربلدة), Leiden 1938 ff.
- Idem, *Djughrâfiyâ* (جغرافيا); in *EI Erg*.(ساحق دائرة المعارف),  $62 - 75.$
- P. Schwarz, Die aeltere geographische Literatur der Araber; in Hettners Geograph. Zeitschr. III (1897), Heft 3.
- A. Mieli, La Science arabe § 14, 22, 32, 44.
- I. Krachkovsky, Arabskie geografy puteschestvenniki; Izv. Gos. Geogr. Obchestva, 1937, No. 5, 738/65.
- C. Schoy, The Geography of the Muslims in the Middle Ages; in the Geographical Review, publ. by the Amer. Geogr. Soc. of New York,  $1924$ ,  $257 - 69$ .
- F. Gabrieli, Saggio d'una bibliografia geografica arabo-occidentale; in Arch.

### 737

de Storia della Scienza da Aldo Mieli, VI, fs. 1 - 2, Roma 1925.

- J.Ruska, Neue Bausteine zur Geschichte der arabischen Geographie; Geogr. Zeitschr. 1918, 77 ff.
- Idem, Zur geographischen Literatur im islamischen Kulturbereich; Geogr. Zeitschr. 33 (1927), 513/28, 583/93.

العرب ، القاهرة ١٣٣٠ هـ.

- K. Miller, Mappae Arabicae, Arabische Welt- und Laenderkarten des 9-13. Jahrh.'s in arab. Umschrift und Uebertragung; in neuzeitliche Kartenskizzen, Stuttgart 1926 ff.
- G. Ferrand, Géographie et cartographie musulmanes; in Archeion XIV  $(1932)$ , 445 ff.
- R. Blachère, Extraits des principaux géographes arabes au Moyen Age, (Bibl. Ar. VII), Paris 1932.
- A. Zeki Validi, Der Islam und die geographische Wissenschaft; Geogr. Zeitschr. 1934, 361 - 74.

القديم أمثلة كثيرة منها . فلبيد (فى البيتين الرابع والخامس من القصيدة ١٩ فى ديوانه) <sup>(١)</sup> يرسم طريقـًا كاملا لرحلة من جوف الجزيرة العمربية إلى الخليج العربى . وفي صدر الإسلام بدأ تدوين مثل هذه لللاحظات ؛ ويذكر البكرى والهمدابى (انظر دى خويه : ٢٣ Selections) نماذج من وصف للجزيرة العربية ينسب إلى ابن عباس . ويورد السيوطي ( شرح شواهد المغنى ، ص ١٦، ( ١ ) يشير إلى نشرة يوسف ضياء الدين الخالدي المقدسي لديوان لبيد العامري رواية الطوسي (فينا ١٨٨٠) . والبيتان هما (ص ١٣٧) : لميل ومن رمل عالج كثبسا جاوزن فلجأ فالحزن يدلجن بال هنا فصلب الصمان والخشيسا من بعد ما جاوزت شقائق فالد  $(L_{\mathcal{A}})$ .

من الجزء الثاني من هذه الترجمة العربية (الطبعة الثانية) عن وصف لُنُعْمْدة الإصفهاني للجزيرة العربية '''. كذلك لم يصل إلينا من «كتاب أسماء جبال تهامة ومكانها » الذي ألفه البدوي عترام بن الأصبَّغ السلَّمي بعد سنة ٢٣١/ / ه\$٨ إلا مقتطفات أوردها السيرافي في كتابه الذي عول فيه على كتاب عرام ( انظر ص ١٨٧ ـــ ١٨٨ من الجزء الثاني من هذه الترجمة العربية ) . ولما اتسع نظر العرب بالفتوح وجهوا إلى البلاد الأجنبية أيضمًا ميلهم إلى الوصف المحدد الدقيق . وينسب الدينوري ( الأخبار الطوال ٣٢٦) الى خارجي من زمن الحجاج بن يوسف ذكْر بعض هذه البلاد . وفي العراق أثارت التجارة مع الشرق الأقصى الفرح بالعجائب والغرائب ؛ ولعل هذا ما دعا الجاحظ إلى تأليف «كتاب البلدان» (المُتَقَمَّدُّسي ، ص ٤ تحت ؛ ابن حوقل ، ص ٢٦٦ ، س ٤ ) الذي لم يصل إلينا . وقد أدت ضرورات الإدارة وضرورات البريد الذى يخدم الحكومة إلى تحديد أهم المسالك ؛ وأول من حاول هذا جعفر بن أحمد المتروَّزىّ ( المتوفى سنة ٨٨٧/٢٧٤) في كتابه الذي لم يتمه: «المسالك والممالك» ( الفهرست ٥١ ، ، ياقوت : الإرشاد ٢/٠٠/ . . . الإسلامية وما جاورها فى الشرق . يدل على هذا خاصة أنه لم تكن هناك حتى زمن الإدريسي معلموات مستقلة عن غربي أوربا ، وأنه كان يتكرر دائمـًا وصف لروما يرجع إلى مصادر سورية ؛ انظر : I. Guidi, Flor. de Vogüé 263 - 9. ولم تبلغ الجهود المختلفة لدراسة الجغرافيا مرتبة العلم إلا بعد أن عرف العرب والمقدمة الجغرافية » لبطليموس (٢) . ولم يصل إلينا من الكتب المختلفة التي ( ١ ) نشره حمد الجاسر وصالح العلى في الرياض سنة ١٩٦٨ . ( المترجم ) . ( ۲ ) ينطق ابن حزم ( طوق الحمامة ، ص ه ۱ ، س ه ۱ ) اسمه بفتح الباء وتسكين الطاء وكسر اللام وضم الميم ، وكذلك ينطقه الدويرى ( حياة الحيوان ١ /٢٠) .

س ١٨ وما بعده) بعض التحديدات الجغرافية للواقدى . وانظر ص ٢٣٣

٢٣٣

ومع هذا ظل اهتَّام الأوساط الرائدة فى بغداد مقصوراً كله على المنطقة

٢ ــ أبو القاسم عبيد الله بن عبد الله بن خُرَّداذٌ به ، الذي اعتنق جده الإسلام وَكان أبوه سنة ٢٠١٦/٢٠١ واليًّا على طبرستان ( الطبرى ، القسم الثالث ، ص ١٠١٤ وما بعدها ) ، نشأ فى بغداد حيث درس الموسيقى والأدب على إسحاق الموصلي المتوفى سنة ١٢٣٥/ ٨٤٩ (الترجمة العربية ٣٤/٣) ، وتولى بعد ذلك البريد بنواحي الجبل (إقليم ميديا قديمًا) ، وكان يكتب فى سامرا بين سنتى ٢٣٠/ ٨٤٤/ و ٢٣٤/ ٨٤٨/ موظفتًا في ديوان البريد المركزى : ١\_ كتاب المسالك والممالك (المكتبة الحغرافية العربية ، المجالم السادس ، سنة ١٨٨٩ ) : كتاب رسمي عن الطرق مع معلموات دقيقة عن المحطات ومراحل البريد وجباية كل إقليم ؛ انظر : Barbier de Meynard,  $\mathcal{J}A$  s. VI, t. V, p. 227 ff. وانظر كرامرز : ملحق دائرة المعارف الإسلامية ، ص ٢٥ . ويقول Marquart (٣٩٠- ٣٩٠) إن هذا الكتاب لم يصل إلينا إلا في نسخة كتبت سنة ٨٨٥ ــ ٨٨٦ م . وقد شدد أبوالفرج الإصفهانىالنكيرعلى ابن خرداذبه فى الأغانى ( ١٩/١ س ١١ ، و٥/٣ س ٢٠ ) .كذلك حاف عليه المسعودى حيفـًا شديداً ( مروج الذهب ٧/٧/ . وقد أثنى المسعودى (مروج الذهب ٧٢/٢) على كتابه فى تاريخ الأمم الماضية قبل مجيء الإسلام ، ولكن قال إن تاريخ العالم الذى نحله أبو الفرج أحمد بن الطيب (السَّرَخْسيَّ ) -- الذي يشير التنوخي في « نشوار المحاضرة » ٦٥ إلى وصفه لبغداد ـــ لابن خرداذبه فى زمن المعتضد (الفهرست ١٤٩ ، س ٧) يشتمل على كثير من المعلومات غير الصحيحة <sup>(١)</sup>. ولعل هذا ( ١ ) هذه عبارة المسمودي : « وقد رأيت أحمد بن الطيب صاحب المعتضد بالله صنف له في =

**Y۳٤** 

## **Y۳0** ه كتاب التاريخ» الذى يذكره الثعالبي في «غُرْرٍ أخبارٍ ملوك الفرس»  $\Lambda_{\iota\iota}$  ( $\Lambda^*$  ) $\rho$  (Histoire des rois des Perses) ٢ – كتاب اللهو والملاهي : في حوزة حبيب أفندي الزيات بالإسكندرية؛ انظر مجلة الهلال ، المجلد ٢٨، ص ٢١٤ ، وفارمر Sources : Farmer  $\cdot$  من ۱۳۳

\* \* \*

### البكرى وعدة مصادر فارسية .

J. Marquart, Osteuropaeische und ostasiatische Streifzuege XXXII.

٢ ب ـــ كتب إسحاق بن الحسين المنجم فى القرن الثالث أو فى حدود سنة ٩٥١/٣٤٠ ، وعلى أية حال قبل سنة ١٠٦٣/٤٥٤ وهي سنة تأسيس = هذا المعنى كتاباً ذكر فيه جملا من أخبار العالم أكثرها على خلاف إخباره عنها،وأرى أن هذا الكتاب (المترج). منسوب إليه إذ كانت منزلته من العلم أوفع من هذا » . ( ١ ) هذه عبارة المعرى ( رسالة الغفران ، تحقيق عائشة عبدالرحمن ، الطبعة الرابعة ، ص ص ٩ . ٥ ) : « ولعله ( أى الشيخ ابن القارح ) قد نظر فى طبقات المنين فرأى فيهم عمر بن عبدالعزيز ومالك بن أنس ؛ هكذا ذكر ابن خرداذبه ، فإن يك كاذباً فعليه كذبه » .  $(L_{\kappa},\xi)$ .

مدينة مراكش التي لايرد ذكرها عنده . ومن المحتمل أنه كتب فى الأندلس الَّتِي يعرفها أكثر مما يعرف غيرها من البلاد والَّتي نجد للهجتها صدى عنده : ١ ـــ كتاب آكام المرجان فىذكر المدائن المشهورة بكل مكان : معجم جغرافى أفاد منه الإدريسى فى كتاب المهج والفرج (حكيم أوغلو ٦٨٨) وابن خلدون: أمبروزيانا (H. 104) (مجلة ZDMG) ، المحبلد ٢٩، ص٧٩) .

**Yr't** 

# انظر :

- C. Nallino, Cent. d. nasc. Amari II, 579.
- Angela Codazzi, Compendio geografico Arabo di Ishaq b. al-Hu., Rend. della R. Accad. Naz. dei Lincei, Cl. di scienze mor. etc., serie VI, vol. V, Roma 1929, 373/463.
- $-$  V. Minorsky, The Khazars and the Turks in the A. al-m., BSOS 1938, 141/50.

Seippel, Rerum Normanicarum fontes arabici, S. 28, No. XXIV.

奉 烧 泰

اللباسي المستمل المرية واصبح موني المتصور المستخلص واضبح يستيح متنزا التلي الرحم من صلاته الوثيقة بالعباسيين ومناصبه الرفيعة : الولاية على أرمينية وآذربيجان أولاً ثم على مصر ؛ وقد عوقب على تشيعه بالموت بعد أن يَـسَّـرَ لإدريس العاوى الفرار إلى المغرب بعد معركة الفخ . وقد توارثت أسرته التشيع ، فاعترف أحمد بولائه للموسوية ، وهم فرقة ً من الإمامية المعتدلين . قضى أحمد شبابه فى آرمينية وفي خدمة الدولة الطاهرية بخراسان ، وقد مجنَّد أعمالها في كتاب خاص. ويبدو أنه ألف أيضكًا فى ذلك الوقت كتابه - عن تاريخ العالم الذى وصل فيه إلى سنة ٧٥٩/٢٥٩ . وبعد سقوط الدولة الطاهرية ذهب إلى مصر ، وفيها كتب كتابه في الجغرافيا سنة ١/٢٧٨ ثم توفي سنة ١٩٧/٢٨٤ . ١١) ياقوت : الإرشاد ٢/٦٥٦ . دائرة المعارف الإسلامية ١٢٤٧/٤ .

### $YYY$

( 〜 ) ( ١ ) كتاب البلدان : نشره دى خويه في المكتبة الجغرافية العربية ، المجلد السابع سنة ١٨٩٢ ، وكان قد نشر منه قبل ذلك الجزء الحاص بوصف المغرب :

M.J. de Goeje, Specimen e literis or. exhibens descriptionem al - Maghribi sumtam e libro regionum al-7a'oubii. Leiden 1860.

Les Pays, trad. par G. Wiet (Textes et Traductions d'auteurs Orientaux I), Le Caire 1937.

( ۲ ) كتاب التاريخ ، نشره هوتسما ، جزءان ، ليدن ۱۸۸۳ : Ibn Wadhih qui dicitur al-Ja<sup>c</sup>qubi Historiae ed. M. Th. Houtsma, 2 Bde, Leiden <sup>1</sup> 33.

فالجزء الأول ،وقد ضاعت مقدمته،يبدأ في منتصف قصة آدم . ويليها تاريخ آباء بني إسرائيل وبخاصة بعد مغارة الكنز ، وتاريخ المسيح والرسل ، وملوك السريانيين وأشور وبابل والهند واليونان والروم وفارس ، وشعوب الشهال حتى الترك ، وملموك الصين ومصر والبربر والحبشة والبجة والزنج ، وأخيراً تاريخ عرب الجاهلية . أما الجزء الثانى ، وهو ضعف الأول تقريبًا ، فقد خصص لتاريخ الإسلام ، ولا يغض من قيمته ما فيه من ميل إلى الشيعة ، ولكن لا تذكر فيه المصادر ، وهو يقتصر فيها يتعلق بالتاريخ المعاصر على ملاحظات لاتنقع غلة ، وكثيراً ما يتضمخم فيه العرض التاريخي بالخطب والرسائل، ولكنه يشتمل علىكثير من المعلموات القيمة المستقاة من مصادر قديمة جيدة .

### وإنظر :

انظر :

ويذكر اليعقوبى بصددكل حُكم الوضع الذى كانت عليه الأفلاك عند بلىابتە . ومن تاريخ اليعقوبى مخطوطة فى مانشستر (رقم١٣١) وأخرى فى طوبقبوسراى . (*RSO* IV, 708)  $Y\S$ .  $Y' \subset \Sigma$ 

# **YYA**

- M. J. de Goeje, Ueber die Geschichte der Abbasiden von al-Ja qubt, Travaux de la 3ème session du Congr. Intern. des Or., St-Pétersbourg et Leiden 1879, II, 153-166.
- M. Klamroth, Der Auszug aus den Evangelien bei dem arab. Historiker al-Ja'qubt, Festschrift zur Einweihung des Wilhelm-Gymnasiums in Hamburg 1885.
- Idem, Ueber die Auszuege aus griechischen Schriftstellern bei al-Ja'qûbî, ZDMG XL, 189-233, 612-638, XLI, 415 - 442.

\* \* \*

### بعنوان غير صحيح هو «سلسلة التواريخ » . وترجمها رينو :

- J. T. Reinaud, Relation des voyages faits par les Arabes et les Persans dans l'Inde et à la Chine dans le IXe siècle de l'ère chrétienne, Paris 1845.
- G. Ferrand, Voyage du marchand Sulaiman en Inde et en Chine édité en 851, suivi de remarques par Abou Zayd H. (en 916), trad. de l'Ar. avec introd. et index, Paris 1922.
- P. Pelliot,  $T'$ oung Pao XXIII, 1922, 399 413.
- G. Ferrand,  $\tilde{J}A$  202, 22.

 $\begin{array}{ccccccccccccc} \bullet & \bullet & \bullet & \bullet & \bullet \end{array}$ 

- ( صورةِ فُوتِوغِراڤيه في بِرلين : Berl. ms. sim. or. 48 ) . انظر :
- Türk Yurdu 1926, No. 4, 297 304.
- $\mathcal{J}A$  204 (1924) 149 ff.
- Bull. d. Ac. d. Sc. de Russie, Petrograd 1924, 237-48.
- Geogr. Zeitschr. 1934, 368.
- Kahle,  $\mathcal{Z}$ DMG 88, 43 ff.
- ويعد" بروينلش E. Braeunlich نشرة جديدة على أساس هذا الأصل. . وقد نشر دى خويه في «المكتبة الجغرافية العربية» (ليدن ١٨٨٥) مختصراً لكتاب البلدان هذا عمله على ّ بن جعفر بن أحمد الشَّيْرَرِيّ في حدود سنة١٣) ٤/ ١٠٢٢ . ويبدأ هذا المختصر بخلق الأرض والبحار ، ويقارن بين أهل الصين وأهل الهند ، ثم يصف الحزيرة العربية ومصر والمغرب وسوريا وفلسطين وأرض الجزيرة ومملكة الروم والعراق وبخاصة الكوفة والبصرة ، ولكن لا تذكر فيه بغداد أبدأ ؛ ويذكر بين مصادره كتبيًا للجاحظ (')

-  
\n-  
\n- 
$$
{}^{+}
$$
 =  
\n-  ${}^{+}$  =  
\n-  ${}^{+}$  =  
\n-  ${}^{+}$  =  
\n-  ${}^{+}$  =  
\n-  ${}^{+}$  =  
\n-  ${}^{+}$  =  
\n-  ${}^{+}$  =  
\n-  ${}^{+}$  =  
\n-  ${}^{+}$  =  
\n-  ${}^{+}$  =  
\n-  ${}^{+}$  =  
\n-  ${}^{+}$  =  
\n-  ${}^{+}$  =  
\n-  ${}^{+}$  =  
\n-  ${}^{+}$  =  
\n-  ${}^{+}$  =  
\n-  ${}^{+}$  =  
\n-  ${}^{+}$  =  
\n-  ${}^{+}$  =  
\n-  ${}^{+}$  =  
\n-  ${}^{+}$  =  
\n-  ${}^{+}$  =  
\n-  ${}^{+}$  =  
\n-  ${}^{+}$  =  
\n-  ${}^{+}$  =  
\n-  ${}^{+}$  =  
\n-  ${}^{+}$  =  
\n-  ${}^{+}$  =  
\n-  ${}^{+}$  =  
\n-  ${}^{+}$  =  
\n-  ${}^{+}$  =  
\n-  ${}^{+}$  =  
\n-  ${}^{+}$  =  
\n-  ${}^{+}$  =  
\n-  ${}^{+}$  =  
\n-  ${}^{+}$  =  
\n-  ${}^{+}$  =  
\n-  ${}^{+}$  =  
\n-  ${}^{+}$  =  
\n-  ${}^{+}$  =  
\n-  ${}^{+}$  =  
\n-  ${}^{+}$  =  
\n-  ${}^{+}$  =  
\n-  ${}^{+}$  =  
\n-  ${}^{+}$  =  
\n-  ${}^{+}$  =  
\n-  ${}^{+}$  =  
\n-  ${}^{+}$  =  
\n-  ${}^{+}$  =  
\n-  ${}$ 

٩٢٣ موسوعة عنوانها «الأعلاق النفيسة » ، يتناول الجزء السابع منها الجغرافيا ، ومنه نسختان مخطوطتان : المتحف البريطانى أول ١٣١٠، وكمبردج ثالث ١٠١٦، وقد نشر في « المكتبة الجغرافية العربية » ( المجلد السابع ، ليدن ١٨٩٢ ) . وهو يبدأ بفصل عن عجائب الفلك يقول فيه إن الأرض تقف فى مركز الفلك على مثال الكرة . ويتحدث بعد ذلك عن حركة الفلك ، وعن أقدار

72.

Ruska, Geogr. Zeitschr. XXIII, 591. وْنْظر فى تاريخ تأليف الكتاب :

— Marquart, Streifz. 25 ff.

— Harkavy, Skazanie musulmanskich pisatelei o slavjanach i russkich (Petersburg 1870), 200 ff.

- Westberg, K. Analizi vostochnich istochnikov o Vostochnoj *Eorope*, Zhurn. Min. Narodn. Prosv., NS XIV (1908), 7 ff. وقد ترجمت فصول محتارة منه إلى الألمانية :

P.A. Kyas, Uebersetzungen ausgewachlter Kapp. aus I.R., Jahresber. des oeff. Stiftsberggymn. der Benedictiner zu Braunau in

Boehmen, 1905. هل ابن رسته أيضًا مؤلف كتاب « شروط الإمامة في سياسة الممالك » ( بودلیانا ۱/۱۴۱ ، حیث لا پذکر اسم المؤلف ) ؟ . ه أ – في حدود سنة ٩١٢/٣٠٠ أتى عربى اسمه هارون بن يحيى إلى القسطنطينية أسير حرب ، ثم ذهب منها إلى روما . وقد وصف القسطنطينية وصفـًا نقله این رسته فی کتابه (ص ۱۱۹– ۱۲۸ ) . انظر : - J. Marquart, Osteurop. und ostasiat. Streifzuege, Leipzig 1903,  $200$  ff.

### YEJ

 $-$  A. Vasiliev, Hârûn b. Yahyâ and his description of Constantinople, in Seminarium Kondakovianum, Recueil d'Études V, 1932, 149/63 - G. Ostrogorsky,  $\zeta$ um Reisebericht des H. b.  $\Upsilon$ ., eb. 251/7.

#### е.

ونشر لسترانج الجزء الخاص بوصف ما بين النهرين وبغداد :

Ibn Serapion, Description of Mesopotamia and Bagdad, ed. G. Le Strange, JRAS 1895, 1-76, 255-315.

وإنظر :

Guest, The Delta in the Middle Ages, JRAS 1913, 305 ff.

Rerum Normanicarum fontes arabici, Osloae 1928, 123-125. وقد أخطأ سايپل إذ ظن أن مؤلف الكتاب هو الحسن بن بهلول الذى ترجم كتاب عالم الطب ابن سرابيون إلى العربية (ص٢٦٩ فيها يلي )؛ انظر مقدمة فون مجيلت ناشر الكتاب .

٧ ــ أحمد بن فـَضْلان بن عباس بن رشيد بن حماد أرسله الخليفة المقتدر فى صفر ٣٠٩/يونية ٩٢١ رسولا إلى أمير بلغار الثوبلحا ، فأتاهم فى الثالث عشر ً من المحرم ٣١٠ ( = ٩٢١/٥/١١).وبعد عودته إلى بغداد وصف رحلته فى رسالة تشتمل على أول وصف يعتمد عليه للبلاد التي زارها، وذلك لما تتحلى تاريخ الأدب العربى بروكلمان – رابع

### 222 به من قدرة كبيرة على الملاحظة وروح موضوعية لم تَـشـُبْـها الأخبار المبالغ فيها إلا في أحوال قليلة جدا . وقد عثر أحمد زكي وليدى في مشهد ً على أصل رسالة ابن فضلان أيضًا ؛ انظر مجلة 7A ، المجلد ٢٠٤ ، ص ١٤٤ ، ومجلة .Geogr Zeitschr ، مىنة ١٩٣٤ ، ص ٢٨٣، الهامش الأول .

- Ibn Foszlans und anderer Araber Berichte ueber die Russen aelterer Zeit, Text, Uebers. usw. v. C.M. Frachn, St. Petersburg 1823.
- -- Die aeltesten Nachrichten ueber die Wolgabulgharen aus Ibn Foszlans Re*iseberichte*, Mém. de l'Ac. Imp. des Sciences de St. - P. VIè s. Sc. pol. hist. et phil., t. I, 527-577.
- Veteres Memoriae Chasarorum ex Ibn Foszlano all. De Baschkiris quae memoriae prodita sunt ab I.F. all. eb. VIII.
- V. v. Rosen, Prolegomena k novomu izdaniu Ibn Fadlana, Zapiski VOIRAO, XV, 1904, 39 - 74.
- $-$  A. Zeki Validi Togan, Ibn F.'s Reisebericht, hsg. und uebers. usw. AKM XXIV, 1940.
- -- Puteshestvike Ibn Fadlana Volgu, Perevod i Kommentarii pad redakzei akademika N.I. Krachkovskogo (Verf. Kovalevskij), Izdateljstvo Ak. Nauk SSSR, Moskva, Leningrad 1939. يع<br>ررحلة ابن فضلان إلى نهر القولجا : نَـبشـْر النص العربى من مخطوطة<br>مشهد مع ترجمة ومقدمة وملاحظات بالروسية لكراتشكوڤسكى ) .
	-

- H. Ritter, Zum Text von I. F.s Reisebericht, ZDMG 96, 98 - 126.

## **YET** دى خويه) ، وفي قول أنه توفي سنة ٩٤٨/٣٢٧ ، ويقول ابن تغري بردى إنه توفى سنة ٣٣٧/٩٥٨. (١) الفهرست ص ١٣٠ س ٢٠ – ٢٧ . ياقوت : الإرشاد ٢٠٣/٦ ــ ٠٢٠٥ ابن تغرى بردى ، ط Juynboll ٢ /٣٢٣ ، ط القاهرة ٢٩٧/٢  $. Y4\Lambda -$

- M. de Slane, Notice sur Codama et ses écrits, JA, s. V, t. 20, p. 185 ff.
- Reinaud, Géogr. d'Aboulféda LX, LXXXIV.
- $-$  De Goeje,  $BG$  VI, 22.
- Krachkovsky,  $MO$  XXII, 35-36.

v. Kremer, Culturgesch. II, 427.

٣ \_ كتاب نقد النثر المعروف بكتاب البيان : الإسكوريال ثان ٢٤٢: ١ ؛ نشره طه حسين وعبد الحميد العبادي ، القاهرة ١٩٣٣ (الجامعة المصرية . مطبوعات كلية الآداب . المطبوع الخامس عشر) . ولا يمكن البت على وجه قاطع فيها إذا كان الكتاب لقدامة فعلاً أو جمعه من كتبه القاضى أبو عبد الله محمد بن أيوب الغافيّ (المتوفي سنة ٢٦٢/٦٦٠) ؛ انظر ابن الأبار : التكملة

722

the contract of the contract of the contract of the contract of the contract of the contract of the contract of

- Sprenger, Post - und Reiserouten, AKM, III, 3, S. XVII. - J. Marquart, Osteuropasische und ostas. Streifzuege, 206, 466-473. — Herzfeld, Eph. Or. 1926, N. 28, S. 7. ( هرتسفلد )  $-$  St. Janicsek, *BOS* V, 15 - 26. ويذكر هرتسفلد (فى المرجع المذكور) أن أصل كتاب الجيهانى محفوظ

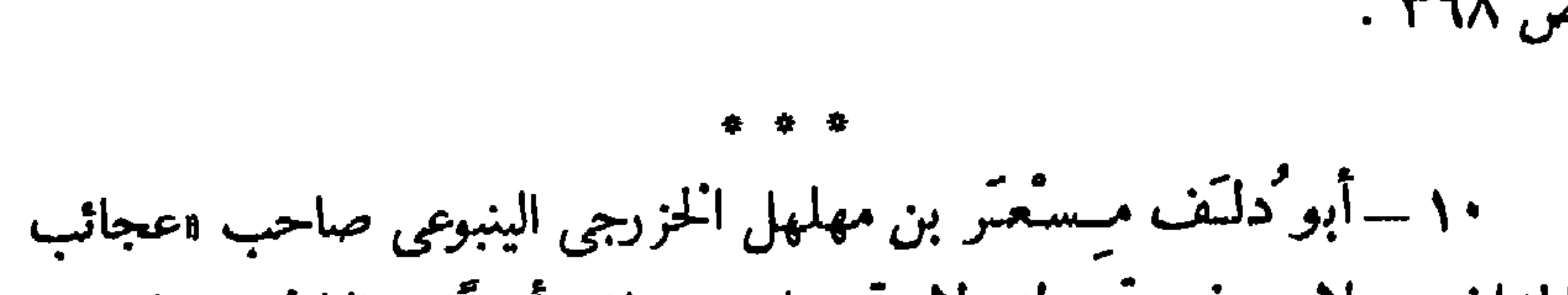

**YES** 

البلدان » : لا يعرف متى ولد ولا متى مات . عاش أديبًا جوالا فى بلاط نصر الثاني بن أحمد الساماني (٣٠١ ــ ٩١٣/٣٣١ ـ ٩٤٢) ببخاري ، وصحب سنة ٩٤٢/٣٣١ بناء ً على أمره بعثة صينية فى عودتها إلى وطنها ، وزار الهند فى طريق عودته . ودخل بعد ذلك في خدمة الوزير البويهي الصاحب الطالقاني . الثعالبي : اليتيمة ١٧٤/٣ ـــ ١٩٤ . والرواية الصحيحة الوحيدة عن رحلته هي الِّي أوردها ابن النديم في الفهرست ص ۳٤٦ (س ٣٠ وما بعده) ، وص ٣٥٠ (س ١٥ وما بعده) ، ومنها يتضح أن الوصف الذي نسبه إليه ياقوت في معجم البلدان ( ٤٤٩/٣ س ٧ وما بعده ) منحول قد جمع فى عصر متأخرمن مصادر مختلفة ؛ انظر : J. Marquart, SB Bayer. Akd. 1912, 492, Festschrift fuer Sachau 271/2, 292. وفي النسخة الثانية من كتاب عجائب المخلوقات للقزويني (جوتا ١٥٠٦)

Abu Dolaf Misaris ben Mohalhal de itinere suo asiatico commentarius, ed. C. Schloezer, Berlin 1845.

- وترجمها فران :
- G. Ferrand, Relations de voyages et textes géogr. arabes, pers. et turcs, I, Paris 1913, 208-229. وانظر G. Jacob فى Berichterstatter وكان لاذعنًا فى حكمه، **و**لکن رد علیه :
- J. Ruska, Geogr. Ztschr. III, 591. - J. Marquart, Ostewop. u. ostas. Streifzuege, 74 - 95.

#### 727

 $\sim$ 

- وتمة ترجمتان أخريان:
- Des a. D.M. Bericht ueber die tuerk. Horden, uebers. v. F. Wuestenfeld, Zeitschr. f. vergl. Erdkunde, I. Jahrg. Bd. II, Heft 9, Magdeburg 1842.
- A.v. Rohr Sauer, Des a. D. Bericht ueber seine Reise nach Turkistan, China und Indien, neu uebers. und erklaert, Bonner Or. Stud. 26, Stuttgart 1939.

Togan, Ibn Fadlans Reisebericht, VII.

☆ 長 ☆

W. Barthold bei V. Minorsky, Hudûd al-'Alam transl. (Gibb Mem. NS VI, 1937), 15 ff.
**YEV** 

صاحبه في بلخ فأسس بذلك المدرسة القديمة (الكلاسيكية) للجغرافيا العربية . وكتاب مسالك الممالك الذي صنفه محمد الفارسي الإصطخرى في حدود سنة ٩٥١/٣٢٠ ( المكتبة الجغرافية العربية ، المجلد الأول ، سنة ١٨٧٠ ، الطبعة الثانية سنة ١٩٢٧ . ومنه نسخ مخطوطة في بولون ٤٢١ ، وسراى ٣٣٤٨ و ۲۸۳۰ ، وآیا صوفیا ۲۵۷۱ و ۲۹۲۱ و ۲۹۷۱ و ۳۱۰۳ ، وبراین ۲۰۳۲ ، وهامبورج : بارتولد ضد zDMG/ ١٧/ ٥٤/ م (٣) ،وبالفارسية : ريوان كوشك ١٦٤٦؛ انظر مجلة Der Islam 1/ ٥٦/١٩) نسخة موسعة من كتاب البلخي ، ويبدو أنه ألف أصلا بالفارسية ، وهو على أية حال يصور الجغرافيا بروح إيرانية وينم عن اهتمام قوى بالساسانيين ؛ انظر : J.H. Kramers, La question Balkhi-Istakhri-Ibn Hawqal et l'atlas de l'Islam, Acta Or. XI, 1931, 9-30.

وكتاب البليغ رهم أيضيا الأساس الذي أقام عليه أبه القاسرين حبقا

el-Istahri, geografo arabo, Milano 1842.

Mémoire sur les moyens propres à déterminer en Egypte une renaissance des lettres arabes, Le Caire 1910, S. 19, No. 10.

# 22X الآول ؛ ومنها 29 .Berl. sim و ٣٣٤٧ ، وآيا صوفيا ٢٥٧٧ (انظر مجلَّة

Der Islam ) و ٢٩٣٤ . وفي النسخة الثانية من كتاب ابن حوقل تشغل دولة الفاطميين مركز الاهتمام :

Opus geographicum auctore Ibn Hauqal secundum textum et imagines codicis Constantinopolitani conservati in Bibl. Antiqui Palatii No. 3346, cui titulus est Liber imaginis terrae, ed. J.H. Kramers, BG II,1, Leiden 1938.

وَكتب ابن سعيد الأندلسي (المقرى ١/١٣٠ س٣٢) تكملة لكتاب ابن حوقل في ثلاثة أجزاء : ١ ــ جزء عن الأندلس في أربعة كتب . ٢ - وجزء عن صقلية . ٣ - وجزء عن غرب الأندلس فيسبعة كتب (المقرى ١٣٨/١ - ١٣٩). (أ) وفي حدود سنة ١١٥٥/ ١٥٠/ اختصر مؤلف أندلسي نص ابن حوقل وأكمله بمعلومات من عنده وبخريطة النيل التي نشرها الخوارزمى فى كتابه وصورة الآرض» : باريس أول ٢٢١٤ ، آيا صوفيا ٢٩٣٤ ، طوبقبوسراى ٣٣٤٧ ؛ انظر كرامرز : ملحق دائرة المعارف الإسلامية ٦٩ ، والإرشاد لياقوت ١٢٥/١ س ۱۱ و۱۳ . ومن المصنفات التي تذكر للبلخي أيضمًا كتاب في أقسام العلوم ، وكتاب

أخلاق الأمم ، وكتاب نظم القرآن ، وكتاب اختيار السير ، ورسائله إلى إخواله . ويذكر له البيهتي أيضًا «الأمد الأقصى» ، وكتاب الإبانة عن علل الديانة . وكتاب البدء والتاريخ الذى ينسبه إليه حاجى خليفة (رقم ١٦٩٣) والذىنشره هيار Huart أولاً باسمه هو في الحقيقة من تصنيف المطهـّر بن طاهر المقدسي ؛ انظر ص ٦٢ من الحزء الثالث من الترجمة العربية ( الطبعة الأولى ) .

١١ أ ـــ تلميذه أبو الحسن محمد بن يوسف العامرى . (١) البيهقي : التتمة ١٨٦ . (١) بيانات بروكلمان هنا غير دقيقة . ( الترجم )

# 729 (ب) « الفصول في معالم النهاية » : أسعد ١٩٣٣ : ١١٠ أ - ١٢٠ أ . Ritter, Phil. IX.

١٢ ــ أبو محمد الحسن بن أحمد بن يعقوب الهـَمـْداني|لمعروف بابن|لحائك. ولد بصنعاء ، وجاور عكة ، وعاد فنزل صَعْنْدة . سُنْجن في زمن الإمام الزيدي في الملاحدة المؤسسة 147۷/٣١٥ / وفي نعبه أسعله بن أبي معيَّفها الحسوالي

- Wuestenfeld, Geschichte 110.
- $\sim$  C. van Arendonk El II, 261. (دائرة المعارف الإسلامية) .

O. Loefgren, Ein Hamdanifund, ueber das Berliner Unicum der beiden ersten Buecher des Iklil, Uppsala, Univers. Arsskrift, 1935, 7.

والجزءان الثاني والثامن في القاهرة ثان ٥/١٠/ . والجزء الثامن في الڤاتيكان ثالث ٩٩٢ و ١٤٠٤ ـــ ١٤٠٥ ، والمتحف البريطاني ثان ٨٠ه ، ومخطوطة البارودى الَّتِي هي الآن في مجموعة جاريت (رقم ٧٤٨)''' . وهناك جزء « في ( ١ ) انظر حديث لوفجرن عن نسخة جيدة لنص الجزء الثامن كشفت حديثاً : O. Loefgren, Ueber eine neuentdeckte, bessere Textusberlieferung von al-Hamdánis Iklil VIII, (Ambr. N.F.D. 284, f. 1-16) Orientalia XII, 1943, 135/45.

أحوال العرب» : بنكيبور ١ /٢٣١٢، وجزء آخر في تريم (تذكرة النوادر للنَّد وى ٧٢). والجزءان الثامن والعاشر فى باريس أول ٥٦٠- ٦٠٥٧ . والجزء العاشر ( عن الأنساب) في براين ٩٣٧٧ ، وأويسالا ثان ٢٠٧ ، والمتحف البريطاني ثان ٨١ه ـــ ٨٢ه <sup>(١)</sup> . وهناك أجزاء أخرى فى إستانبول : دار الفنون ٢٤٢ ( من مكتبة خالص أفندى) وفي مكتبة على أميرى أفندى ؛ انظر مجلة المجمع العلمى

 $Y \circ \cdot$ 

The 8th Book of the Antiquities of South Arabia, Records of Al-Hamdani. Karmatis (P. Anastase Marie Ed. and a Ms. in the Garrett Coll. Princeton Un.), transl. from the Arabic with linguistic, geographical and hist. Notes by N.A. Faris, London 1938 (Princ. Or. Texts III).

وانظر كتاب ملر عن القلاع والحصون فى جنوب الجزيرة العربية بحسب كتاب الإكليل للهمداني :

D. H. Mueller, Die Burgen und Schloesser Südarabiens nach dem Iklil des IIamdani, SBWA Bd. 94 (1897) 335 ff, Bd. 97 (1880) 955 ff. (s.

#### **Yo)**

# وقد نشره د . ه . ملر :

Al-Hamdanis Geographie der arab. Halbinsel, nach den Hdss. hsg. v. D.H. Mueller, Leiden 1884 - 1891.

·وانظر مقال شىرنىجر عن هذا الكتاب :

A. Sprenger, Versuch einer Kritik von H.s Beschreibung der arab. Halbinsel, ZDMG XLV, 361-390.

للنظار وقال فيرورون ومصرف للمعاذر لجزر بالجزرة المررقرق كعارم

L. Forrer, Suedarabien nach al-Hamdanis Beschreibung der arab. Halbinsel, AKM, XXVII, 2, Leipzig 1942. ٣ ـــ كتاب الجوهرتين العتيقتينIلمائعتين من الصفراء والبيضاء، وهي رسالة في المعادن والكيمياء : أمبروزيانا 4 Ambr. C 12, II (RSO VI, 1314) وأويسالا ثان ١٤٠٤. ويذكر صاعد الأندلسي للهمداني أيضمًا كتاب ً سرائر الحكمة . وكتاب القُنُوَى، وَكتاب اليعسوب في الرمي والقسيّ والسهام والنَّيْصال ( وقد سماه الهمداني نفسه في صفة جزيرة العرب ، ص ٢٠٣ س ٩ و١٠ : « كتاب القوس من اليعسوب ») . ويقال إن ابن خالويه (المتوفى سنة ٩٨٠/٣٧٠) جمع ديوان شعر الهمدانى وشرحه فى ستة أجزاء .

#### Yoy

دقيك :

Le livre des merveilles de l'Inde, publ. par P.A. v.d. Lith, trad. franç. par L.M. Devic, Leiden 1883-6.

B. b. Sh. The Book of the Marsels of India, transl. by P. Quennel, London

1928.

نشره كونيك Kunik وروزن Rosen مع ترجمة روسية فى سان بطرسبرج

# : وانظر : ۱۸۷۸) . وانظر

- T. Kowalski, Zjardy orientalistovo polskich, III VI, Wilno 1934  $(Coll. Or. 6).$
- De Goeje in Verslagen en mededeelingen der kon. Ak. v. Wet. Afd. Letterk. 2. R. 9. D. Amsterdam 1880, S. 187-216.
- Th. Wiggers in Jahrb. d. Vereins fuer mecklenb. Gesch. u. Altertumskunde

(١) يقول الجاحظ: «وذكر بعض الحكماء أعاجيب البحر وتزيد البحريين فقال : البحر كثير العجائب ، وأهله أصحاب الزوائد ، فأفسدوا بقليل الكذب كثير الصدق ، وأدخلوا مالا يكون فى باب ما قد يكاد أن يكون ، فجعلوا تصديق الناس لم فى غرائب الأحاديث سلماً إلى ادعاء الهال ». والإشارة إلى ط المطبعة العلمية بمصر سنة ١٣١١ ه (= ٩٢/٢ ط السندوبي ، القاهرة  $.$  ( $\rightarrow$  1۳۰۱ ( المترجم ) . ( ٢ ) أي و المسالك والممالك ، . ( المترجم ) .

#### ٢٥٣

43. Jahrg., Schwerin 1880, S. 3-20.

- G. Haag in Baltische Studien 31, Stettin 1881, 71-80.
- Idem, Die Geschichtschreiber der deutschen Vorzeit in deutscher Bearbeitung, 10. Jahrh. Bd. VI, Leipzig 1882, S. 138-47.
- $\overline{\phantom{a}}$  G. Jacob, Ein arabischer Berichterstatter aus dem 10. Jahrh. ueber Fulda, Schleswig, Soest, Paderborn u.a. Staedte des Abendlandes, Berlin, 3. Aufl. 1896.
- Idem, Arabische Berichte von Gesandten an germanische Fuerstenhoefe des 9. u. 10. Jahrh.s, uebers. u. erl. (Quellen zur deutschen Volkskunde I) Berlin 1927.
- F. Westberg, Mém. de l'Ac. Imp. de St. Pétersbourg, cl. hist. phil. sér. *VIII.* vol. III, No. 4  $(1898)$ .
- (أى فى مواضع عدة) - J. Marquart, Streifzuege, passim

١٢ جـــ في حـدود سنة ٩٧٥/٢٦٥ صمَّعتَّدَ ابن سَلَسْيم الأسواني في النيل حتَّى النوبة . له كتاب أخبار النوبة الذي لانعرفه إلا من مقتطفات أوردها المقرى .

١٣ ـــ إن آخر جغرافيي هذه الفترة وأهمهم في الوقت نفسه هو شمس الدين أبو عبد الله محمد بن أحمد بن أبي بكر البناء البشارى المُقَمَّدَّسي (١) . ولا نعرف عن حياته إلاماحكاه هو نفسه عنها في كتابه . ولد في القدس حفيداً للمهندس المعمارى الذى بنى أبواب عكا لابن طولون ، وجال فى معظم أرجاء العالم الإسلامى ، ويبدو أنه لم يزر الهند وسجستان كما لم يزر الأندلس . وفي هذه الرحلات انتفع بكل المصادر الأدبية التي أتيحت له ، وزاول هذه ( ١ ) هذه الصيغة ( بغم الميم وفتح القاف وتشديد الدال المفتوحة ) اختارها دى خويه فى عنوان نشرته لكتاب المؤلف . وإن القصيدة المهداة الَّتي في آخر الكتاب ( ص ٤٩٨ س ٦ ) والتي نعت المؤلف فيها كتابه بأنه و حكمة مقدسة و قد تدل على أن المؤلف نفسه كان يستعمل تلك الصيغة ( انظر : P. Schwarz, Iran II, vi) مقابل و المقدس » ( بفتح الميم وسكون القاف وكسر الدال غير المشددة) التي يتطلبها المتحرجون وكذلك السمعانى ، وهي صيغة اختارها فيشر Fischer (مجلة

 $.$  ( $\ell \rightarrow + \ell \cdot \ell / \gamma \cdot ZDMG$ 

المهنة حينـًا وتلك المهنة حينـًا آخرليخبر الحياة خبرة شاملة عميقة . وهكذا استطاع بتجاربه الخاصة واستناداً إلى نتائج من سبقوه أن يعرض صورة للعالم الإسلامى شديدة الوضوح غنية المحتوى . وكان فى وصفه للبلاد المختلفة يحب الإشارة على سبيل المقارنة إلى وطنه فلسطين . ولايخلو أسلوبه من بعض التصنع ، ذلك التصنع الذى أخذ ينتشرفى الفترة التالية من دواوين الكُتاب إلى الأدب ، ولكنه لم يُنْضَحَ قطَّ بالمحتوى في سبيل الشكل . وقد كتب كتابه سنة ٩٨٥/٣٧٥ فوضع الدولة السامانية فى مركز الاهتمام كما فعل الإصطخرى ، ولكن بعد رحلة ثانية عرف فيها الدولة الفاطمية عن كثب كتب نسخة جديدة موسعة جعل فيها الدولة الفاطمية فى مركز الاهتَّام كما فعل ابن حوقل . دائرة المعارف الإسلامية ٣/٥/٣، وملحقها ٦٦ . وقد نشر دى خويه كتابه «أحسن التقاسيم فى معرفة الأقاليم» فى المكتبة الجغرافية العربية (المجلد الثالث ، الطبعة الثانية ، ليدن ١٩٠٦) . ومنه مخطوطة ق آیا صوفیا ۲۷۹۱ مکرر (bis) ؛ انظر Der Islam ۱۹ /۰۰ ترجمتان :

ع ه ۲

- Description of Syria, including Palestine, transl. from the Ar. and annotated by Guy Le Strange (Palestine Pilgrims Texts Soc.) London 1886.

--- Transl. by G. S. A. Ranking and R. F. Azoo, Calcutta Bibl. Ind. 1897 - 1901.

K. Miller, Mappae Arabicae I-IV, Stuttgart 1926-31.

وإنظر :

- A. v. Kremer, Kulturgesch., II, 429/33.
- E. Wiedemann, Schilderungen der einzlenen Klimata durch M., Arch. f. Gesch. der Nat. u. d. Technik, V, 61/4.
- E. Honigmann, Un itintraire à travers le Ponte, Mél. Cumont, Ann. de l'Inst. de phil. et l'histoire or. et slaves, IV, Bruxelles, 1936, 262 / 71.

١٤ – أبو الحسن على بن أحمد ( أو محمد ) – وقيل : أبو عبد الله محمد أبن إسحاق \_ الشابَسْتي ، صاحب خزانة كتب العزيز بن المعز ، الخليفة

٥٥٢

Wuest. Gesch. 153.

له كتاب الدّ يارات <sup>(١)</sup> ، وهو عن ديارات العر<mark>اق</mark> والجزيرة ومصر ، وكان اهتمامه بها يرجع أساسـًا إلى أنها كانت مواطن لزراعة الكرم ومجالس للشراب يرتادها الشعراء : براين ٨٣٢١ (وقد نسبه آلورت خطأ إلى أبى الفرج الإصفهاني) ، ومنه نسخة في القاهرة ثان ١٨٥/٥ . ومنه مقتطفات في مجلة المجمع العلمي العربي بدمشق ٩٠/٩ ــ ٤٩٧ ـ وانظر : - G. Hoffmann, Auszuege aus syr. Akten pers. Märtyrer S. 167, n. 1307.

- G. Heer, Die hist. u. geogr. Quellen in Yaquts Geogr. Wb., Strassburg 1898, 88 ff.
- $-$  E. Sachau, Abh. der Preuss. Ak. d. Wiss. phil. hist. Kl. 1919, No. 10.
- Idem, Arabische Erzaehlungen aus der Zeit der Kalifen, Muenchen 1920 (Dichtungen des Ostens) S. 104 ff.

☆ ☆ ☆

Leningrad Ak. 1930.

#### $Y \circ 7$

Hudud al-'Alam, the Regions of the World, a Persian Geography 373/982, transl. and explained by V. Minorsky with the Preface by V. Barthold (died 1937) transl. from the Russian, E.W. Gibb Mem. NS XI, London 1937.

幸幸幸

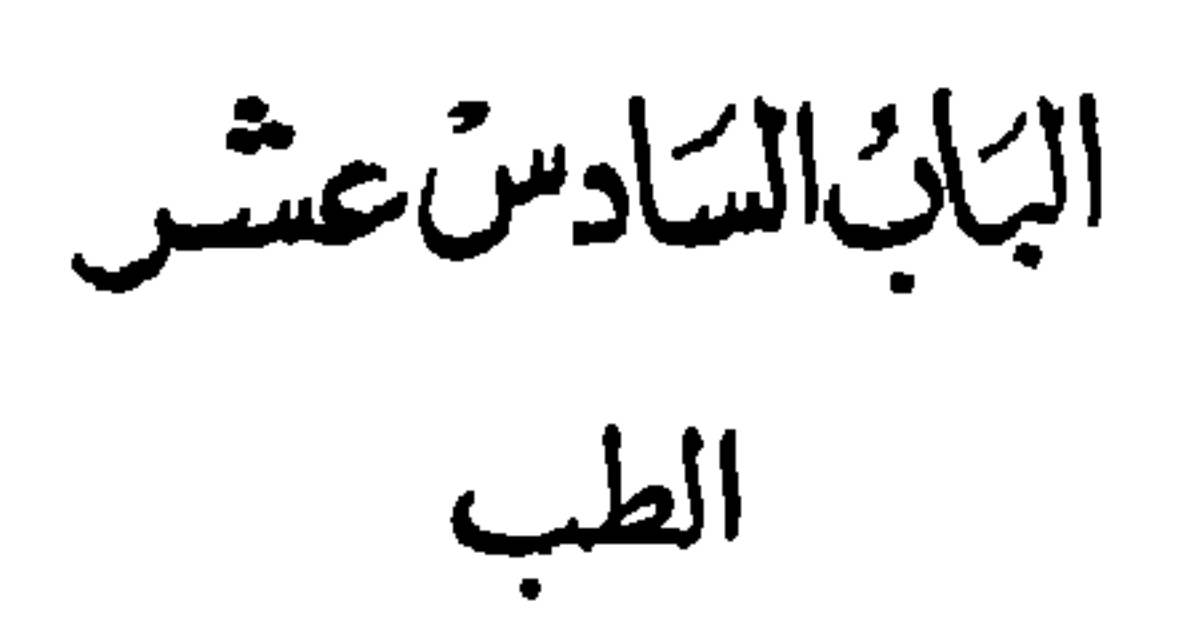

مواجع :

- F. Wuestenfeld, Geschichte der arabischen Aerzte und Naturforscher, Goettingen 1840.

- L. Leclerc, Histoire de la médecine arabe, 2 vols., Paris 1876. ر لكلرك)

- M. Neuburger, Geschichte der Medizin, I, Stuttgart 1908, 142-228. - A. Mieli, La science arabe et son rôle dans l'évolution scientifique mondiale, Leiden 1938. (§ 16, 23, 33, 38, 45, 50).

 $\left(\begin{smallmatrix} 1 & 1 & 1 \\ 0 & 1 & 1 \end{smallmatrix}\right)$ 

-J. Hirschberg, Geschichte der Augenheilkunde II, I, Gesch. d. Aug. bei den Arabern (Handbuch der ges. Aug. XIII), Leipzig 1905.

( هرشبرج )

- Idem, Die arabischen Lehrbuecher der Augenheilkunde, ein Capitel zur arab. Litteraturg:schichts, Anhang zu den Abh. der Kgl. Preuss. Ak. d. Wiss. v. J. 1905.
- M. Meyerhof, Einige neuere Funde von Hdss. arab. Augenaerzte, Zentralbl. fuer prakt. Augenheilkunde 33, 1909, 321 ff.

( مایرهوف)

تاريخ الأدب العربى بروكلمان – رابع

#### **208**

- Idem, New Light on the early period of Arabic Medicine and Ophthalmological Science, Bull. d. l. Soc. d'Ophthalm. d'Égypte, Le Caire,  $1926, 25 - 37.$
- Idem, Von Alexandria nach Bagdad, ein Beitrag zur Geschichte des philosophischen und medizinischen Unterrichts bei den Arabern, SB. der Preuss. Ak. d. Wiss. 1930, XXIII, phil.-hist. Kl.
- E. G. Browne, Arabian Medicine, being the Fitzpatrick Lectures delivered

at the College of Physicians in Nov. 1919 and Nov. 1920, Cambridge 1921, trad. franç. p. H. P. J. Renaud, Paris 1933.

( براون )

- Hilton Simpson, Arab Medicine and Surgery, London 1922.
- -- D. Campbell, Arabian Medicine and its influence on the Middle Ages (Truebners Or. Series), London 1926.
- -S. I. Haddad, Arab Contribution to the Medical Sciences (Ar.) 1936.

\* \* \*

### 109

- Ebermann, Zap. Vost. I, 47. - Tkatsch, Die arab. Uebers. der Poetik des Arist. 64. وَكان علم الطب قد تلقَّى فى جنديسابور كثيراً من الآثار الفارسية ، وهو ما تجلى فما بعد فى أسماء فارسية مختلفة لأدوية ووسائل علاج (مثل مرهم شيرين : فردوس الحكمة للطبرى ، ص ٤٩٩ ، س ١٩) <sup>(١)</sup>؛ ولكن لا تصحُّ المبالغة في تقدير هذا الأثر الفارسي ( انظر مايرهوف ، مجلة zDMG ه٨/م٦) .

ونحن على علم إلى حد ما بمصادر الرواية اليونانية والطرق التي سلكتها فى انتشارها ، ولكن لا يزال الغموض يكتنف هذا الأثر الفارسي وما يرتبط به غالبًا من أثر هندى . ويُروى لنا أن هارون الرشيد اجتلب طبيبـًا هندينًا يُـدعى مـَـنْكـَـه من الهند إلى بغداد (ابن أبى أصيبعة ٣٣/٢) ، وأن هذا الطبيب أسلم فى بغداد (الحيوان للجاحظ ٦٥/٧ س ٢٠) ، وأنه ترجم إلى العربية مصنفات لشاناق . الهندى.

إن كتاب السموم المنسوب إلى شاناق ( «كتابالشاناق فى السموم والترياق، نقله للمأمون العباس بن سعيد الحوهرى » : ابن أبى أصيبعة ٢٣/٢ س ١٠) (Berl. Pet. II 187 دمشق: الظاهرية ٨٨ (= العمومية ٩٥) و ٣٩، الخالدية بالقلس ٦٩ : ١٠، بيروت ٢٨٤ ، أسعد ٢٤٩١ ، يرجع في الحقيقة إلى مصدر

-- B. Strauss, Quellen und Studien zur Gesch. der Nat. u. Med., IV, 2, Berlin 1935.

 $-$  E. Hiller, Mélanges Ind. offerts à J. Levy, Paris 1911, 311/2. - Th. Zachariae,  $WZKM$  XXVIII, 1914, 152-210. ويذكر لنا ابن قتيبة في «عيون الأخبار » (ط دار الكتب ٢٤/١ س ١٥ وما بعده ) وَصَفَّة دواء منسوبة إلى منكه الهندى . وقد استطاع قدامى الأطباء العرب فعلاً الانتفاع بترجمات لا Charaka (الذي يقول البيروني -- كتاب الهند ص ٧٦ س ٦ ــ إنه ترجم للبرامكة) والم Sugruta والـ Nidâna والـ Astagahrdâya . يبدل على ذلك النبذ الصحيحة المنقولة منها في «فردوس الحكمة » للطبرى ؛ انظر بروكلمان في مجلة 55٪ ٢٧٢/٨ و ٢٧٨، ومايرهوف في مجلة DMG، ٦٣/٨٥ وما بعدها . ولا بد أنه كانت توجد قديمـًا بين هذه الترجمات ترجمات من ميدان الـ Kåmaçåstra الهندى ؛ ويشير الجاحظـفي كتاب الحيوان (٧/٧٠مر١٥) إلىكلام لهندى مجهول يسميه الهندى صاحب كتاب الباه . وكانت هذه الترجمات الهندية معروفة قبل ذلك ، فأبو تمام (ديوانه ، ص ١٧٢ ، س ١١) يمتدح امرأة بأن صفاتها لا يمكن أن تهجد مجتمعة إلا في كتاب الباه (٢) .

$$
\mathcal{L} = \mathcal{L} \mathcal{L} = \mathcal{L} \mathcal{L} = \mathcal{L} \mathcal{L} = \mathcal{L} \mathcal{L} = \mathcal{L} \mathcal{L} = \mathcal{L} \mathcal{L} = \mathcal{L} \mathcal{L} = \mathcal{L} \mathcal{L} = \mathcal{L} \mathcal{L}
$$

$$
\bullet\bullet\bullet
$$

أبي الحسن على بن موسى الرضا (١٥٣ ــ ٧٧٠/٢٠٣ ــ ٨١٨) « رسالة مذهبَّة ﴿ أَوِ ذَهَبِيَّةٌ ﴾ في الطب » يقال إنه ألفها للخليفة المأمون ، وتكلم فيها عن الأطعمة والأشربة والعقاقير . وإلى جانب العلاج القائم على دراية علمية كانت للخرافات في الطب أيضًا الغلبة في الميدان ؛ وهكذا نجد في « فردوس الحكمة » للطبرى إرشادات إلى عمل النَّهأُم (ص ٢٨٠ وما بعدها ) ورُقْسِة للجراحات(ص ٥٠٠ ) .

771

١ – جورجيس بن جبريل بن بُحثْتَـيَـشْنُوع ''' ، منأسرة بختيشوع المشهورة بالطب (انظر بروكلمان في دائرة المعارف الإسلامية ٢٧٦/١) ، كان رئيس أطباء جنديسابور ، واستدعاه الحليفة المنصور إلى بغداد عام ١٤٨/١٤٨ ليشفيه من مرض فى معداته ؛ وقد توفى فى جنديسابور بعد سنة ١٥١/١٨/١. ( ب ) له الكُنْتَاش الذي ترجمه حنين بن إسحاق من السريانية إلى العربية وشرحه تلمیذه أبو یزید صَهار (چَـهار) بُـخْت (مشهد ١٦/١٦ ، ٧٩) .

١ ١ ـــ أبو الحسن على بن سهل رَبَّن الطبرى ولد بمرو في حدود سنة ١٩٢ / ٨٠٨ . وَكان أبوه عالمـًّا (ربَّنانيًّا) سريانى الأصل واللغة . وقد انتقل أبو الحسن بعد أن بلغ العاشرة إلى طبرستان مع أبيه . وفى حدود سنة ١٢/٢/٢١٤ دخل كاتبـًا فى خدمة المازيار بن قارِن ، أمير طبرستان ، الذى كان قد تمكن قبل ذلك بقليل من استعادة بلاده محتميًا بالخليفة ضد أتباع منافسه شهريار

في قصة أسد بن جانى : « وكان طبيباً فأكسد مرة . فقال له قائل : « السنة و بئة والأمراض فاشية ، وأنت عالم ، ولك صبر وخدمة ، ولك بيان ومعرفة ، فن أين تؤتى فى هذا الكساد ؟ » . قال : « أما واحدة فإنى عندهم مسلم، وقد اعتقد القوم قبل أن أتطبب ، لا بل قبل أن أخلق، أن المسلمين لا يفلحون في العلب . . . . . . . . .

( المترج ) ( ١ ) هكذا نطق اسمه على بن الجهم ( الأغانى ٩ /١٠٦ س ٢٦ ) . والنطق النسطوري الأصلى مو Bokhushô

( المتوفى سنة ١٢٥/٢١٠) بعد أن كان قد اضطر إلى التسليم له . ولما أخذ المازيار فى السنوات الأخيرة من خلافة المأمون يوسع من سلطانه ، وارتد عن الإسلام إلى المزدكية ، وعقد صلات مع وطنيين آخرين من الفرس ، أسره المعتصم سنة ١٣٨/٢٢٤ على يد عبد الله بن طاهر وأعدمه بعد ذلك فى سامرا ويبدو أن عليًّا فَسَرٌّ في ذلك الوقت إلى الريّ ، ولكن لا يمكن أن يكون محمد بن

272

۱ – الحساس او فردوس احجمه . تشره حمد زبیر الصدیق فی بربی سنة ١٩٢٨ ؛ انظر مجلة 55 ٢٧٠/٨ ــ ٢٨٨ ، ومايرهوف : المرجع المذكور ص ٩٥ وما بعدها . مخطوطاته : برلين ٦٢٥٧ ، المتحف البريطاني أول ٤٤٥ ، راميور أول ٤٨٩ : ١٧١ ، آيا صوفيا ٤٨٥٧ (١ ب ــ ٥٣ ب) . ومنه مقتطفات في جوتا ١٩١٠ . ترجم بعضه إلى الألمانية : Gynaekologie, Embryologie und Frauenhygiene aus dem "Paradies der Weisheit ueber die Medizin" des ... ... uebers. v. A. Siggel, Qu. u. St. z. Gesch. der Nat. u. Med. VIII, 1941, Heft 1/2.

 $(L_{\mathcal{A}}, \cdot)$  . (١) وابن القفطي ٢٣١ .

وترجم المؤلف نفسه كتابه فيها بعد إلى السريانية . ٢ – كتاب حفظ الصحة : اعتمد فيه على مصادر يونانية وهندية : بودليانا ٧٨/١ (حيث كتب خطأ أن المؤلف أبو على بن ريَّان ) . ٣ - يقول مايرهوف إنه =كتاب اللؤلؤة ، وهو عن علم الصحة : آيا صوفيا ٢٧٢٤ و ٢٣٦٦ ؛ انظر :

**Y7Y** 

Ritter, SBBA, 1934, ph.-h. Kl. 835.

٤ ـــ كتاب الدين والدولة : نشره منجانًا ، وترجمه إلى الإنجليزية كذلك :

K. ad-Din wad-Daula, The Book of Religion and Empire, a semi-official defence and exposition of Islam, Ar. text ed. from an apparently unique ms. in the John Rylands Library by A. Mingana, Manchester 1922, transl. eb. 1922.

وقد طعن Peeters و Bouyges في صحة نسبة الكتاب ، ولكن فنتَّد اعتراضاتهما :

— H. Guppy, Bulletin of J. Rylands Library, Jan. 1930, p. 122. - D.S. Margoliouth, Proc. of the British Acad. XVI, 1930 V, 165. وانظر أيضمًا :

 $\rightarrow$  Fritsch, Islam und Christentum im MA (Breslau 1930), S. 6 - 12.  $- F.$  Taeschner, Or. Christ. 1934, 23 - 39.

# وهذا الكتاب غير كتاب الرد على النصارى (شهيد على باشا ١٦٢٨ ) ؛ انظر :

Bouyges, Der Islam XXII, 120.

وإلى جانب كتبه التسعة المعروفة (مجلة ZDMG \$ ) يشير هو في **« فردوس الحكمة » ( ص ١١٣ ، س ٨ ) إلى كتاب آخر له هو : كتاب الإيضاح** من السمن والهزال وتهيج الباه وإبطاله وجميع فنونه .

٢ ـــ أبو العباس أحمد بن محمد بن على الكاتب الياني بن قُلَتَيْتة ( بالقاف أو فُمَلَيْتَة بِالفاء) المتوفى سنة ١٢٣١/ه١٤، لم يكن فيها يبدو طبيبًا محتَّوفًا ،

٤٧٧ . كمبردج ثالث ٦٩٢ . طوبقبوسراى ٢٤٨٦ (مجلة RSO ٤ / ٧٢٨ ) . الإسكندرية أدب١٥٨(حيث يسمى كتاب مرشد اللبيب بدلا من رشد اللبيب). القاهرة ثان ١٧٠/٣ . سباط ١٣٢٣ . ومنه مختصر في باريس أول ٢٠٦٠ : ٢ . هل هو القاضي أحمد بن محمد بن فـَلميتة ( ؟) الذي يؤرخ ديوانه ( میونیخ ثان ۹۵ ) بحوالی ۷۲۰ م ؟ .

ملاحظة :

772

على بردية مصرية قطعة من مصنَّف في الغزل محلي بالرسوم يرجع تاريخه إلى ملتنَّى القرنين الثانى والثالث للهجرة ( أى حدود ٩٠٠ م ) ؛ انظر : A. Grohmann & T.W. Arnold, Denkmaeler islamischer Buchkunst, Muenchen 1929, S. 4-5.

ابن أبي أصبيعة ١٧٥/١ - ١٨٣ . ڤستنفلد ٥٩ . لكارك ١٠٣/١. .

# $(\cup)$ ١ – نوادر الطب : ألفه لحنين بن إسحاق . ليدن ١٣٠٢ ، جاريت ٢١٥٤ : ٢ . جوتنجن ٩٩ . الإسكوريال أول ٨٨٨ = مدريد أول ٢٠١:٠١. ترجمات لاتينية :

— Amphorismi Johannis Damasceni, Bononiae 1489. - J.D. Aphorismi, im App. zu Aph. Maimunidis, Basil. 528/42.

- Mediolani 1481.
- ومع كتاب المنصورى فى الطب (Liber ad Almansorem) للرازى : البندقية ١٤٨٤ و ١٤٩٢ و ١٥٠٠ ليدن ١٥٠٥ ؛ انظر :

Steinschneider, Europ. Uebers. a. d. Ar. I, 39.

 $\gamma$   $\gamma$ 

Les maximes médicaux de Yohanna b. M. publ. par P. Sbath, Le Caire 1934. ٢ ـــ كتاب الحـُمسِّيات : من مخطوطات أحمد تيمور باشا (مجلة المجمع العلمي العربي بدمشق ٣٦١/٣ ترجم إلى العبرية عن ترجمة لاتينية (شتاينشنايدر ٤٦٤) :

De Febribus, aus einer lat. Uebers. mit Cmt. des Petrus Hispanus, hebr. Steinschn. 464.

 $\mathbf{A} = \mathbf{A} \mathbf{A} + \mathbf{A} \mathbf{A} + \mathbf{A$ 

Traité sur les substances simples aromatiques par J. b. M. publié par P. Sbath, Bull. de l'Inst. d'Égypte, XIX, 1936/7.

( ١ ) الإشارة إلى كتاب شتاينشنايدر عن الترجمات العبرية في القرون الوسطى : M. Steinschneider, Die hebraeischen Uebersetzungen des Mittelalters (Berlin, 1893). (المترجم) . . ( المترجى ) . ( ۲ ) لعله كتاب الكامل ( الفهرست ، ص ۲۹۲ ، أول سطر ) .

 $\sim$ 

Bolletino Italiano 410.

Leningrad VII Bibl. Gregoire IV (Christ. Vost. VII, 20, 425). انظر مايرهوف وپروفر C. Pruefer في مجلة PiV/٤ Der Islam في جملة انظر مايرهوف  $. Y$ 

**YTY** 

● ● ● ●

● 单 章

\* \* \*

#### 271

-Steinschneider, Ar. Lit. d. Juden 13 ff.

- Baumstark, Syr. Lit. 189.

 $-$  Ritter, SBBA 1934, 831.

ه \_إسحاق بن عـمـْران بغدادى الأصل ، واجتلبه زيادة الله الثالث الأغلبي (٢٩٠ ــ ٢٩٦/٢٩٦ ــ ٩٠٩) إلى القيروان . وبعد أن انفصل عن هذا الأمير الذى كان مريضًا بالماليخوليا عُنْدًب بقسوة حتى الموت لشكوك أثارها ضلده طبيب يهودى منافس له . ( ا ) ابن أبی أصیبهه ۲/۰۲ . قستنفلد ۷۷ .  $($   $\cup$   $)$ ١ ـــ مقالة في الماليخوليا <sup>(١)</sup> : ميونيخ أول ٥٠٥ : ٢ . ٢ -- قطعة من أقراباذين : الإسكوريال ثان ٨٨٧ : ٦ . ٣ – كتاب الثمار : مقتطفات من مصنفات مختلفة لحالينوس تبدأ بنبذة  $\gamma$ من xpłoewv : آيا صوفيا ٣٥٩٣، الأوراق ٩٩ ب - ١٠٣ ا ؛

### 279

 $:$  , it is  $\vee$  :  $\vee$  if  $\vee$  if  $\vee$ 

#### Ritter, SBBA 1934, 831

\* \* \*

إلى العربية قديمكا . ( ١ ) الفهرست ٢٩٦ . ابن القفطي ٣٨٠ . ابن أبي أصيبعة ١٠٩/١ . قستنفلد ٨٩ . لكلرك ١١٣/١. (ب) الكناش : كتاب سريانى ، منه نسخة كبيرة فى اثنتى عشرة مقالة ونسخة صغيرة فى سبع مقالات . ترجمه إلى العربية موسى بن إبراهيم الحديثي وبتر بتهـْلـُول : الإسكوريال ثان ٨١٨ : ٤ . ومن هذه الترجمة قطعة في باريس أول ٢٩١٨ : ٧ . ووجد ريتر الترجمة العربية في آيا صوفيا

٢٧٢٤، كما وجد ليان H. Lehmann الجزء الثالث كاملا فيا عدا أربع صفحات في ليدن ١١٩٥؟ ؛ انظر :

- Meyerhof, Von Alexandria nach Bagdad 18, n. 3.
- $-$  Ritter, SBBA 1934, 831.

 $\leq 11$  at  $\leq 11$  and  $\leq 11$ 

#### **YY.**

P. Guiges, Les noms arabes dans Serapion, Liber de simplici medicina, Essai d'illustration et d'identification de médicaments usités au M.A. JA 1905, sér. 10, t. 5, 473/546, t. 6, 49/112.

$$
\begin{array}{l}\n\text{A} \\
\text{A} \\
\text{B} \\
\text{C} \\
\text{D} \\
\text{D} \\
\text{E} \\
\text{D} \\
\text{E} \\
\text{D} \\
\text{E} \\
\text{D} \\
\text{E} \\
\text{E} \\
\text{E} \\
\text{E} \\
\text{E} \\
\text{E} \\
\text{E} \\
\text{E} \\
\text{E} \\
\text{E} \\
\text{E} \\
\text{E} \\
\text{E} \\
\text{E} \\
\text{E} \\
\text{E} \\
\text{E} \\
\text{E} \\
\text{E} \\
\text{E} \\
\text{E} \\
\text{E} \\
\text{E} \\
\text{E} \\
\text{E} \\
\text{E} \\
\text{E} \\
\text{E} \\
\text{E} \\
\text{E} \\
\text{E} \\
\text{E} \\
\text{E} \\
\text{E} \\
\text{E} \\
\text{E} \\
\text{E} \\
\text{E} \\
\text{E} \\
\text{E} \\
\text{E} \\
\text{E} \\
\text{E} \\
\text{E} \\
\text{E} \\
\text{E} \\
\text{E} \\
\text{E} \\
\text{E} \\
\text{E} \\
\text{E} \\
\text{E} \\
\text{E} \\
\text{E} \\
\text{E} \\
\text{E} \\
\text{E} \\
\text{E} \\
\text{E} \\
\text{E} \\
\text{E} \\
\text{E} \\
\text{E} \\
\text{E} \\
\text{E} \\
\text{E} \\
\text{E} \\
\text{E} \\
\text{E} \\
\text{E} \\
\text{E} \\
\text{E} \\
\text{E} \\
\text{E} \\
\text{E} \\
\text{E} \\
\text{E} \\
\text{E} \\
\text{E} \\
\text{E} \\
\text{E} \\
\text{E} \\
\text{E} \\
\text{E} \\
\text{E} \\
\text{E} \\
\text{E} \\
\text{E} \\
\text{E} \\
\text{E} \\
\text{E} \\
\text{E} \\
\text{E} \\
\text{E} \\
\text{E} \\
\text{E} \\
\text{E} \\
\text{E} \\
\text{E} \\
\text{E} \\
\text{E} \\
\text{E} \\
\text{E} \\
\text{E} \\
\text{E} \\
\text{E} \\
\text{E} \\
\text{E} \\
\text{E} \\
\text{E} \\
\text{E} \\
\text{E} \\
\text{E} \\
\
$$

وهمل طبيبا للحليفة المعتمد على الله ز ١ - ١ - ١ - ١ - ١ ( 1 ) الفهرست ٢٨٤ . ابن أبى أصيبعة ٢٠٣/١ . فستنفلد ٩٧ (وقد خلط بينه وبين طبيب العيون عيسى بن علي) . لكلرك ١/٣٠٣ . ( پ ١ \_\_ كتاب منافع الحيوان : جوتا ٢٧: ٢ ، وشبيه به فمينا ١٤٨١: ٢ . الإسكوريال أول ٨٩٣ . بودليانا، القسم الأول ، بالخط الكرشونى ١١٢: ٣ . باریس أول ۲۳۷. ۲۰ . ٢ \_\_ كتاب منافع الأعضاء : بيروت ٢٩٢ . ٣ ـــــ درة الغواص على المنافع والحواص ( هل هو منحول ؟) : ليبزج آول ۷۷۰ . ٤ \_ كتاب العمل بالأسطرلاب : فى إحدى مخطوطات البارودى ( ليس في مجموعة جاريت ) ، وفي مخطوطة الظاهرية بدمشق فلك ١ (الكتالوج ٩٩) . نشره الأب لويس شيخو في مجلة المشرق ، المجلد ١٦ ( سنه ١٩١٣)، ص ٢٩ ـــ ٤٦ ؛ انظر مجلة المجمع العلمي العربي بدمشق ١٢/١٢خيث رَّعم أن المؤلف هو إبراهيم بن حبيب الفزارى لأنه فى مخطوطة دمشق برى اسم المؤلف على بن عيسى فوق كشط .

٨ أ \_ أبو عَبَّان سعيد بن عبد الرحمن بن محمد بن عبد ربه ، ابن أخي ابن عبد ربه الشاعر (الجزء الثالث من هذه الترجمة العربية ، ص ١٣٩) ، كان يعرف في الأندلس في حدود سنة • • ٩١٧/٣٠ بأنه من المجيدين في الطب والفلك والشعر .

اللاتينية) أهم طبيب فى هذه الفترة كلها ، وربما كان أخصب عبقرية فى علم الطب فى القرون الوسطى قاطبة <sup>(١)</sup> . ولد بالرى لغُرة شعبان سنة ٢٥١ (= ٢٨/ ٨/٥/٨) كما يقال ، وشغل بالموسيقى والكيمياء وحدهما حتى الثلاثين من عمره . ويقال إنه لما طلب الشفاء لعينيه اللتين أضعفتهما التجارب الكيميائية دخل میدان الطب علی یدی ابن رَبنالطبری (ص ۲۶۲ فیا مفیی) ؛ ویقول آخرون إنه سمع على الطبرى فى الرى قبل ذلك ، ولكن ليس هذا ممكنـًا ، حتى وإن تابعنا رُسْكا Ruska فى تحديد زمن لولادته أقدم كثيراً من الزمن الذى حدده البيرونى . وبعد أن فرغ من دراسته أدار بيمارستان بلده الرى ، واستدعى بعد ذلك إلى بغداد لإدارة ببارستانها . وبعد أن حقق بكتاباته شهرة لنفسه وَفَـَـدَ على كثير من الأمراء ليكتسب من وراء شهرته كما جرت عادة العصر . وهكذا جاء إلى بلاط أبى صالح منصور بن إسحاق السامانى <sup>(٢)</sup> ،

A. Mueller, Der Islam I, 513  $(1)$ 

( ٢ ) الذي خرج عن طاعة نصر بن أحمد سنة ٢٠٢/ ٢٢٤ ( ابن الأثير ، ط بولاق ، ۲۸/۸ ؛ بارتمولد Barthold : ۲۵۳، ۳۵۲ (۲٤۱) ؛ وكذلك القول الثانى لابن خلكان القائم على مخطوطة لكتاب المنصورى نفسه . أما قول ابن خلكان أولا إن المقصود هو منصور بن نوح فليس مكناً ، لأن هذا لم يتول الملك إلا في ٣٥٠ – ٣٦٦ / ٩٦١-٩٧١ ؛ ومن السخف ما يقولِه ابن خلكان من أن الكتاب ألف له في حال صغره ـ ولا أعلم من هو المنصور بن إسماعيل بن شاقان ، صاحب خراسان وما وراء النهر ، الذي يذكره ابن أبى أصيبعة ( ١ /٣١٣ ، س٢٠) .

من قبل . وقد توفي ببغدا د أو الري سنة ٩٢٣/٣١١ أو ٩٣٢/٣٢٠ . وإلى جانب الطب والكيمياء شغل أيضمًا بالدراسات الفلسفية ، وكان يتبع المدرسة الفيثاغورية الحديثة ويعارض أرسطو . وكان فى المسائل الدينية يميل إلى المانوية على أنها دين أهل العلم ، فأغراه هذا بالتهجم على الإسلام تهجمـًّا شديداً ؛ وقد كتب ضده ناصرى خسروكتابه الفارسي « زاد المسافر » ( الذى نشره كافياني Kaviani في برلين سنة ١٩٢٥ ؛ انظر ماسينيون في مجلة العالم الإسلامى RMM ، المجلد ٦٢، ص ٢١٨ ــ ٢١٩ ، النصوص ص ١٨١ ) . وكان لكتابه «مخاريق الأنبياء» وقع شديد ، وقد وصفه البيروني والمطهر ابن طاهر المقدسي (كتاب البدء والتاريخ ؛ ط هوار ، ص VI و ۱۱۳ ؛ وانظر متز Ren. : Metz ) بأنه مفسد للقلب مذهب للدين هادم للمروءة . ( ا ) الفهرست ٢٩٩ وما بعدها (قائمة من ١١٦ كتابيًا و ٢٩ رسالة) . صاعد : طبقات الأمم ٨٣ . البيهتي : التتمة ٧ . ابن خلكان ٦٧٨ . ابن القفطي ٢٧١ . ابن أبي أصيبعة ٩/١-٣٠٩ ( يذكر ٢٣٦ مصنفـًا بعضها منحول ). تاريخ مختصر الدول لاين العبرى ٢٩١ . البيروني (مخطوطة ليدن ١٠٦٦) : فهرست كتب محمد بن زكرياء الرازي ؛ انظر

**YVY** 

- Sachau, B.'s Chronologie XXXVIII - XLVIII.

— Ruska, *Isis* V, 26-50.

Eptire de B. contenant le répertoire des ouvrages de M. b.  $Z$ . al-R., publié par P. Kraus, Paris 1936.

$$
. \text{WWV} / 1 \text{ M}.
$$

— Mieli,  $§$  16, 4.

- H.P.J. Renaud, A propos du millénaire de Razes, Bull. de la Soc. franç. d'histoire de la médecine, 1931, Mars-avril, 203 ff.
- J. Ruska, Ueber den gegenwaertigen Stand der Raziforschung, Archeion V, 1924, 335/47.
- Hirschberg, Gesch. der Augenheilkunde 101.

#### **YYY**

## $.$  (  $Y\wedge Y'$   $YY$

- M. Meyerhof, Legacy of Islam 323 ff. - Idem, The early clinical observations of Rhazes, Isis 1935, 320/72. — Ruska, al-R. als Bahnbrecher einer neuen Chemie, DLZ 1923, 117 ff. — Idem, Die Alchemie al-R.'s, Der Islam XXII, 283 - 319. - v. Lippmann, Entstehung u. Ausbreitung der Alchemie II, 181. وانظر A. Eisen : كيمياء الرازى ، مجلة المجمع العلمى العربي بدمشق  $.75 - 77/16$ وانظر في فلسفة الرازي :
- Schaeder,  $ZDMG$  79, 228 35, 267.
- $\rightarrow$  S. Pines, Die Atomeniehre ar-R.'s, in Beiträge zur islamischen Atomenlehre, Berlin 1936, 34 - 93. (1)

إزميرلي حتى في NVY/۳ او ۱۳۶۲ و ۱۳۳ ارسمبر) وما يعدها .  $(\cup)$ ١ ــ الحاوى : يجعله البيرونى وابن النديم هو وكتاب « الجامع الكبير » كتابـًا واحداً ، ولكن ابن أبى أصيبعة يعدّ « الجامع الكبير » كتابـًا مستقلا ، وكذلك يذكره ابن البيطار إلى جانب الحاوى . ويروى البيروني أن الرازى ترك الحاوى ناقصًا ، وأن الكتاب جُسَمع من أوراقه ( ١ ) ترجم محمد عبد الهادى أبو ريدة كتاب پينيس هذا بعنوان : ﴿ مذهب الذرة عند المسلمين وعلاقته بمذاهب اليونان والهند ومعه فلسفة محمد بن زكريا الرازى a ( القاهرة ١٩٤٦ ) .  $(l\mathcal{L}_{\mathcal{A}})$ . تاريخ الأدب المربى بروكلمان – رابع

**YVE** 

M. Antuna, Medicina, Revista mensual de Ciencias medicas, Madrid, Diciembre 1935, 20 SS.

جاريت ٢١٦٠ : ١ . بطرسبرج أول ١٢ : ١ . الكتابان الأول والثامن : المتحف البريطاني .Or ( 149 : 1 ، المتحف البريطاني .Or ؟ ) ( ناقص) . والنسخة الوحيدة الكاملة تقريبـًا هي الإسكوريال أول ٨٠٦ ؛ انظر ص ٧٣ من كتاب ما يرهوف عن حنين بن إسحاق . كمبردج :كنجزكولدج (كلية الملك) ١٥/٤ (براون : Arab. Med. ٤٨ وما بعدها ) . پرنستون ١٧٩ أ . سليم أغا ٨٦٢ . سراى ٢١٢٥ . الجزء الأول : سليهانية ٥٠ه . شهيد على باشا ٢٠١٨ : ٢ . الموصل ٣٢ ، ١٣٥ ، ٥٨ ، ١٤٣ . مشهد ١٣/١٦ ، ٤ . رامهور أول ٤٧٤ : ٦٦ ، ٦٧( « علاجات الحاوى  $\mathbf{A}$  and  $\mathbf{B}$  and  $\mathbf{B}$  and  $\mathbf{B}$ 

M. Meyerhof, Thirty-three clinical observations of R., Isis 1935, 320/72 ( ثلاث وثلاثون ملاحظة عيادية للرازي ) نشرت للحاوي ترجمة لاتينية باسمLiber Elhavi في برشيا Brescia سنة١٤٨٦ (قام بها سالم بن فرج في صقلية سنة ١٢٧٩ ؛ انظر : Mieli § 54, n. 9)

### $\overline{Y}$ Yo

عرض للطب في عشرة كتب . نخطوطاته : باریس أول ۲۸۶۶ ، ۲۲۰۳ . بودلیانا ۲۹/۱م : ٤ و ٥، ٧٧٧ه ، ٩٩٢ (بالعبرية ٤١٩ : ٣ ) . درسدن ١٤٠ . الإسكوريال ثان ٨١٩ - ٨٦١ ، ٨٥٨ - ٨٦٠ . المتحف البريطاني .Or. و المتحف البريطاني ثالث ٤٥ ) . مدريد أول ٢١ه : ١ . الموصل ٣٥ ، ٩٩ ، ١٢٩ ، ١٢١ ، ١٣٧ . ١٧٧ . سليمية ٨٨٦ . بنكيپور ٤/٣ . راميور أول ٤٩٣ ، ٢٠٣ ــ ٢٠٣ . آصفية ٢/٢٣٢ ، ٢٤٠ ، ٢٠٠ ( تذكرة النوادر للندوى ١٨٤ ). أحمد تيمور باشا . انظر مجلة المجمع العلمى العربى بدمشق ٣٦١/٣. باتاقيا أول ٢٣١/٣ . آيا صوفيا ٣٧٥١ . الإسكندرية : طب ٤٨ .  $\mathcal{A} \times \mathcal{A}$  : 18  $\mathcal{A}$ عليه حاشية لابن الحَسَّشَّاء (من القرن الثالث عشر الميلادي) : ليدن

Ibn al-Hachcha XIII s. d. J. - C. Glossaire sur le Mansouri de Razes, Texte ar. publ. avec introduction par G. Colin et H.P. J. Renaud, Rabat 1941 (Coll. de textes ar. publ. par l'Inst. des Hautes Ét. Maroc. XI).

**YVI** (١) فالمقالة الأولى (فى التشريح ومنافع الأعضاء) تعتمد على بقراط وجالينوس وأوريباسيوس : Med. coll. ad Jul. liber XXIV, XXVI. (ب) والمقالة الثانية ( في الأمزجة ) تعتمد على بقراط : de humoribus وجالينوس : .de temp وأوريباسيوس (الكتاب الحامس) ، وأيطيوس Aētius

# **YYY**

ونشرت ترجمة إيطالية للمقالة الثالثة في البندقية ( بدون ذكر التاريخ ) : Libro tertio dell' Almansore chiamato Cibaldone.

وانظر :

Ellis, Cat. II, 281 - 95.

### **YYA**

وترجمه جرينهل إلى الإنجليزية :

Greenhill, A Treatise on the Smallpox and Meesles, London, Sydenham Society, 1848.

وله كذلك ترجمة ألمانية :

Ar-Razi, Ueber die Pocken u. Masern, aus dem Arab. v. K. Opitz (Klass. der Med.) 1911. ٤ ــ أقراباذين : بودليانا ١١١/١ : ٣ ، نانيانا ٢٣٨/٢. وله ترجمة  $\cdot$  ( ٩ .: ٤٧٠ محمد به فاستنا يلمر ١٠٩٠) ٥ ــــ تقسيم العلل : نانيانا ٢٣٨/٢ = كتاب التقسيم والتشجير : المتحف البريطاني أول ٤٤٧ . ترجمة عبرية : شتاينشنايدر ٤٧٠ : ٨ . ٦ – كتاب المدخل إلى الطب ( الصغير ) : باريس أول ٢٨٦٥ : ١ ، مدريد أول ٢١٥ : ٢ ، سباط ٥٧١ : ٣ . وبالفارسية : بودليانا ٩٢: ٥ .

Opera parea Abubetri, Lugd. Bat. 1510.

 $\mathbf{r}$ 

### **YY9**

Amphorismi Rasis in Aphor., R. Moysis, Bonon. 1489. ٨ -- كتاب الكافي : مخطوط بودليانا العبرى ٢٧ ٤ . ٩ -- كتاب بسرُّء الساعة : عن الأمراض التي يمكن شفاؤها في ساعة واحدة ، كتبه بأمر الوزير أبى القاسم بن عبد الله : براين ١٣٤٣ . ميونيخ أول ٨٠٨ ، . ٩ : ٢٧٧٦ . هافنيا ١٠٨. ليدن ١٣١٣. باريس أول ٢٧٧٦ : ٩ . كمبردج ثالث ١٦٠. بطرسبرج ثالث٤٤. شهيد على٢٠٩٣ . القدس ،الخالدية ٧٤ ، ٢٥ . الموصل ٤٥ ، ١٥٩ ، ٢٦٦ ، ٥ . مشهد ١١٦ ، ٢١ . الجمعية الآسيوية في البنغال ٢/٢١٢ : ٣ . آصفية ٢/٦/٢ . بنكيبور IV, 3, II, 109, II, بن وامپور أول ٢٩\$ رقم ٢٧ – ٢٨ . أحمد تيمور ، مجلة المجمع العلمي العربي بدمشق ٣٦٠/٣، سباط ٧٩٣ : ٢ . بيروت ٣١٧ : ٤ (وعلى أساس هذه المخطوطة طبع بمجلة المشرق ، المجلد السادس (١٩٠٢) ، ص ٣٩٥ ــ ٤٠٢ ـ ٤٠٢) . قولة ٢٨٧/٢ . عليكره ١٢٢ : ١١ و ١٢٤ : ٣٢ . وطبع بالقاهرة سنة ١٩٣٦ . ونشر النص العربى مع ترجمة فرنسية فى باريس :

La guérison à une heure, texte ar. et trad. franç. par P. Guigues, Paris 1904. ومنه ترجمة فارسية مخطوطة في بودليانا ١ /٩٢ ٪ . ٩ .

**YA+** 

المحاسدة ب

١٣ ــ كتاب سر الصناعة (في الطب) : الإسكوريال ثان ٨٣٣ : ٣ ( الغزيرى AYA Casiri د ) . مدريد أول ٦٠ . ترجمة فارسية : الجمعية الآسيوية في البنغال ١٤٦/٢ .

وهذا الكتاب مطابق ! « مقالات في صناعة الطب، ( أويسالا أول ١٤١) ، ولا 3 تذكرة فى صناعة الطب » ( پرنستون ١٧٠ ) ، ولكنه مختلف عن 9 كتاب سر الأسرار » أو « التدبير» في الكيمياء ( جوتنجن ٩٥ ) ، وعن « كتاب الأسرار» الذي هو أيضًا في الكيمياء ( ليبز ج ثان ٢٦٦ ) ، وعن كتابه في الكيمياء المشتمل الحامس ، ص ٤٧ ، الأرقام ١٥٢ ــ ١٦٣) ووجد Stapleton أجزاء مفردة منها في رامپور ( انظر : Chemistry ، ص ٣٦٨ وما بعدها ) . انظر :

- J. Ruska, Uebersetzung u. Bearbeitungen von al-Razis Buch Geheimnis der Geheimnisse, Quellen u. Studien z. Geschichte d. Nat. u. Med. IV (Berlin 1933),  $3, 1 - 87.$
- R.s Buch Geheimnis der Geheimnisse(k. Sirr al-asrar Gött. 95, Photo Q.St. VII, 100, VI, 33) mit Einl. Uebers. u. Erlaeut. v.J. Ruska (QSt. Gesch. d. Nat. u. Med. 6) Berlin 1937.
- J. Ruska, Das chemische Hauptwerk des Arztes Razi, Umschau 1937,  $852/3.$

( ١ ) انظر في مصنفات الكيمياءالمنسوبة في الترجمات اللاتينية خطأ إلى الرازي :

Ruska, Annales G. Severine VII (1931) 170, al-Razi (Rhazes) als Chemiker, Zeitschr. f. angewandte Chemie, 35 (1922) 719 ff.

ا
$$
+
$$
 ابخزء الثاق : براین ۱۲۵۹، لیدن ۱۳۰۲ – ۱۳۰۷) باریس آول ۱۲۸۷،  
بطرسبرج آول ۱۲۰، اللاسکنسریة : طب ۳۲ .  
وباسم الكناش : براون ۱۲۲ (2.2) ، نور عمانیة ۱۸۵۰ مهید عل  
ومنه مقتطفات عن حصی المثانة ف :  
ومنه مقتطفات عن، حصی، المثانة ف :

P. de Koning, *Traité sur le calcul dans les reins et dans la vassie* 56 - 124.  
\n(144) 
$$
\frac{1}{2}
$$
  
\n(144)  $\frac{1}{2}$   
\n(144)  $\frac{1}{2}$   
\n(144)  $\frac{1}{2}$   
\n(144)  $\frac{1}{2}$   
\n(144)  $\frac{1}{2}$   
\n(145)  $\frac{1}{2}$   
\n(146)  $\frac{1}{2}$   
\n(160)  $\frac{1}{2}$   
\n(161)  $\frac{1}{2}$   
\n(162)  $\frac{1}{2}$   
\n(163)  $\frac{1}{2}$   
\n(164)  $\frac{1}{2}$   
\n(165)  $\frac{1}{2}$   
\n(166)  $\frac{1}{2}$   
\n(167)  $\frac{1}{2}$   
\n(168)  $\frac{1}{2}$   
\n(169)  $\frac{1}{2}$   
\n(169)  $\frac{1}{2}$   
\n(169)  $\frac{1}{2}$   
\n(169)  $\frac{1}{2}$   
\n(171)  $\frac{1}{2}$   
\n(189)  $\frac{1}{2}$   
\n(191)  $\frac{1}{2}$   
\n(192)  $\frac{1}{2}$   
\n(193)  $\frac{1}{2}$   
\n(194)  $\frac{1}{2}$   
\n(195)  $\frac{1}{2}$   
\n(196)  $\frac{1}{2}$   
\n(197)  $\frac{1}{2}$   
\n(198)  $\frac{1}{2}$   
\n(199)  $\frac{1}{2}$   
\n(199)  $\frac{1}{2}$ 

H.E. Stapleton and E.F. Azoo, Mem. As. Soc. Beng. III, 1910, 57-94 وانظر النص في :

Stapleton and Hidayat Hu., Chemistry in Iraq and Persia in the tenth Cent. A.D., Mem. As. Soc. Beng. VIII (1927) 317 - 41.

 $\cdot$  ,

١٦ - أستلة من الطب : ليدن ١٣١٤ . ١٧ -- كتاب الطب الملوكي : ليلك ١٣١١ . ١٨ ــــ في مصالح الأغذية : الإسكوريال ثان ٨٣٣ : ٤ و ٨٧١ : ٢ . ١٩ ــ مقالات في صناعة الطب : أويسالاأول ٢٤١ . ۲۰ – تلخیص کتاب جالینوس فی حیلة البرء : الإسکوریال ثان ۱۰۸۰۱ . ٢١ ــ رسالة في الفَـهَمْد : الإسكوريال ثان ٨٥٧ : ١ ، آصفية ٢/٤/٢. ترجمة عبرية : شتاينشنايدر ٤٧٠ ــ ٤٧١ . ٢٢ ـــ رسالة في التلطف إلى إيصال الناس إلى شهواتهم ( ابن أبى أصيبعة

$$
\mathbf{Y} \wedge \mathbf{Y}
$$

رلماذا يضر الإفراط quod nimis thermarum usus noceat  $\forall \wedge$ 

ق ارتیاد ا\n
$$
\mathbf{Y}^{\mathsf{r}}(Y^{\mathsf{r}}(Y^{\mathsf{r}})) = \mathbf{U}^{\mathsf{r}}(Y^{\mathsf{r}})
$$

Under the following equations:

\n
$$
\mathbf{a} = \begin{bmatrix} 1 & 0 \\ 0 & 0 \end{bmatrix}
$$

Theatrum chemicum, Zetzner 1602, III, No. 64.
#### **TAY**

Medici graeci et arabi, qui de f. scripserunt, Venetiis 1594. ( الأطباء اليونان والعرب الذين كتبوا عن الحميات ) . ٣٣ ــ مقالة فى الحصى فى الكلى والمثانة ، نشرها دى كوننج مع ترجمة  $\mathbf{u}$ فرنسية : (١)

Traité sur le calcul dans les reins et dans la vessie, traduction accompagnée du texts par P. de Koning, Leyde 1896 (Leid. Warn. 585).

(١ ) راجع رقم ١٤ فيهامغيق .

## شناينشنايدر ٤٧٠ : ٣ . de aegritudinibus puerorum – ۳۹ (أمراض الأطفال) ، بالعبرية : شتاينشنايدر ٤٧٠ : ٤ . ٤٠ ـــ ١١٩ حكمة : بالعبرية : شناينشنايدر ٤٧٠ : ٥ . ( خواص الأعضاء) ، de proprietatibus membrorum  $-1$

T. de Boer, "De Medicina mentis" van den Arts Razi, Mededeel. K. Ak. v. Wet., Afd. Letterk., Deel 53, Amsterdam 1920. ومعدد في أن المليدة المقال المقال ومد الكفارة والإستراكيل ومد الكورية

gatus ex dictis antiquorum.

 $\mathcal{L}^{\mathcal{L}}(\mathcal{L}^{\mathcal{L}}(\mathcal{L}^{\mathcal{L$ 

**TAE** 

#### **YA0**

**B. Locatellus, Venet. 1497.(1)** ٤٩ ــ مقالة فيها بعد الطبيعة : راغب ١٤٦٣ : ١٦ (ريتر : Der Islam ١٨/١٦ ، الهامش الأول ) : تمثل فى بعض المسائل ، كما فى حديثه عن المكان والزمان ، موقفـًا يختلف عن موقفه في بقية مصنفاته الفلسفية، فهيي إذن تنتمي إلى فترة فى تكوينه أقدم عهداً ؛ انظر :

S. Pines, Beitr. z. isl. Atomenlehre 36, n. 2.

Abi Bakr Mohammadi fikii Zacharias Raghensis (Razis) Opera Philosophica fragmentaque quae supersunt, collegit et edidit P. Kraus (Univ. Fouad I, Lit. Fac. Publ. XXII), Cahirac 1939.

(في ١٦/٦ صفحة) . وللرازى « كتاب الرد على على الجاحظ فى نقض الطب ، ؛ راجع ص ١٢٤ ( ١ ) يقولِ رسكا (مجلة tsis • 1/ ٤ ، ألهامش الأول ) إنه وجد « بروكلمان » يذكر كتابًا للرازى عنوانه (باللاتينية) *Hier*is على ، ولكنه للأسف لا يذكر لنا الموضع الذى ذكر

فيه و بر وكلمان و ذلك ، ولهذا لا يمكن الحكم على الرأى الذى أبداء فى هذا الصدد .

(رقم ٧٢) من الجزء الثالث من هذه الترجمة العربية (الطبعة الأولى) . ويذكر المسعودي ( المروج ١٥/١ س ٨) من كتب الوازي غير الطبية كتاب سير الخلفاء؛ انظر حاجي خليفة ٣/١٤٠/ م مور «سيرة الخلفاء » عند الصفدى (الوافى ١ /١٥ س ١٣) . وللرازى ـــ عند ابن أبى أصيبعة ـــ كتاب فى جُـمَــَل الموسيق . وانظر عن الكتب الخاصة بالموسيقا المنسوبة إلى الرازى خطأ فى باريس أول ٢٨٦٥

١٠ ـــ إسحاق بن سليهان الإسرائيلي نشأ بمصر ، وأتى في عهد زينادة الله الأغلبي ( ٢٩٠ ــ ٢٩٦/٢٩٦ ــ ٩٠٩ ) إلى القيروان حيث تتلمذ على إسحاق بن عمران (ص ٢٦٨ فيها مضي ) . وبعد سقوط زيادة الله دخل في خدمة عبيد الله المهدى الفاطمي ، وتوفي في حدود سنة ٩٣٢/٣٢٠ ، وفي قول آخر بعدسنة ١٥٣/٣٤١ . (١) ابن أبي أصيبعة ٢ /٣٦ ــ ٣٧ . فستنفلد ١٠١ . لكلرك ١ /٩٠٩ .

"Some musical Mss identified" JRAS 1926, 91. وقد نُمحل للرازي « كتاب نزهة الملوك » عن أدوية الترياق ( فاتـُح ٢٢٤٤ : ريتر ) ، و ( ذخيرة فى الطب ) ( رامپور أول ٤٧٦ : ٨٣)، و ( المختارات؛ 

783

- -Steinschneider, Die ar. Lit. der Juden, S. 28.
- Guttmann, Die philosophischen Schriften des Isra'eli, Beitr. z. Gesch. d. Phil. im  $MA X$ , 4.

(ب) ترجم قسطنطين الإفريق Constantinus Africanus مصنفاته إلى اللاتينية فى حدود سنة ١٠٨٠ ، فظلت تدرس حتى القرن السابع عشر . \ \_\_ كتاب الحميات : ليلىن ١٣٠٥ .كوپريلى ٦٩٢ (a.d. I. 489). بودليانا عبرى ١٦٪ . ترجم إلى العبرية : شتاينشنايدر ٤٧٩ : ٣ . وانظر : Choulant, Handbuch der Buecherkunde fuer die geltere Medizin, S. 348.

 $\mathbf{y} = \mathbf{y}$  . The state  $\mathbf{y} = \mathbf{y}$ 

**YAA** وقد نشرت في ليدن سنة ١٥١٥ ترجمة لاتينية لأعماله كاملة : Omnia Opera Isaaci, Lugd. 1515.

\* \* \*

\* \* \*

(١) حيث تمسك مثل مييل (4 3. 5 38 S) بأن هذا الطبيب هو نفس المؤرخ عريب ( الجزء الثالث من هذه الترجمة العربية، ص ٤٨ ، س ٧ وما بعده ) ، وخالف فى ذلك دونى (مجلة ZDMG ، المجلد ٢٠ ، ص ٢٥ وما بعدها ) . انظر :

- Dozy, Le calendrier de Cordone, Loyde 1873.

 $\sigma$  .

-- Steinschneider, Der Kalender von Cordwa, Zeitschr. f. Math., 1874.

### **TAS**

Fulton, Br. Mus. Quarterly, XI, 81.

● 幸 春

١٣ - أيه الحسن أحمد بن محمد الطيري تتلمذ هو والمجوسي (ص) ٢٩١ فيما يلي)

 $\bullet$  $\frac{1}{2}$ 

 $\sim$ 

De Sacy, Abdollatif 495 ff.

قستنفلد ١١١.

ديسقوريدس : بودليانا ٧٣/١ : ٤ . بنكيپور ٢١٨٩ ٢١٨٩ . انظر : - Fr. A. Diez, Analesta medica, Lips. 1833, 1-15. -Steinschneider, Arch. f. Pathologie 124, 482, § 30. أخذ منه « تفسير أسماء الأدوية المفردة » : مدريد أول ٢٣٣ . ٢ ـــ في أدوية الترياق : يودليانا ١ /٧٣ه : ٥ . ٣ ـــ تأريخ (طبقات) الأطّباء والفلاسفة : حاجي خليفة ، الطبعة الأولى ،

71.

لكلرك ١ /٣٨٨.  $(\cup)$ ١ – كتاب المرشد إلى جواهر الأغذية وقوى المفردات من الأدوية : باريس أول ٢٨٧٠ : ١ . ومنه قطعة : بطرسبرج ثان ١٨٢ : ٤ . ٢ – منافع (خواص) القرآن : براين .oct . بودليانا ١/٣٥١ . الجزائر أول ٣٦٥ .كويريل ١٥٨٩ : ٢ . آيا صوفيا ٣٧٦ ــ ٣٧٧ . السليهانية ( ١ ) نشر فؤاد السيد « طبقات الأطباء » لا بن جلجل بالقاهرة سنة ١٩٥٥ ( مطبوعات المعهد العلمي الفرنسي للآثار الشرقية) . ( المترجم) . ( ٢ ) هذه عبارة ابن القفطي : و وله تصنيف صنير في تأريخ الحكماء لم يشف فيه غليلا . وكيف وقد أو رد من الكثير قليلا . وبع ً هذا فقد كان حسن الإيراد » . ( المترجم ) .

وما يعدها ) .

 $($ ب $($ ١ ـــ كامل الصناعة الطبية : ألفه للسلطان المذكور ، ولهذا سمى « الكناش . (Eccl. Abb. Cal. III, 68, 12) . (القانون العضدي في الطب » (Eccl. Abb. Cal. III, 68, 12) كان المرجع الأول في الطب إلى أن حل محله كتاب القانون لابن سينا . وهوكامل بجميع أجزائه فى براين ٦٢٦١ ـــ ٦٢٦٥ وليدن ١٣١٥ ـــ ١٣١٦ وبنكيپور ١٢/٤ ـــ ١٤ . ومنه أجزاء مفردة فى ميونيخ أول ٨١١ ؛ وبودليانا ١/١٩٢ ٥٥٧،٥٨٧، ٥٨٢ --٢٢٣- ٢٩٣، والإسكوريالثان٥١٨١٥: ٢٨٣٨، ٥٠٥٧، ١٨٣٨، واليالاتينية ٢٤٦ ؛ وباريس أول ٢٨٧١ ـــ • ٢٨٨ ؛ والمكتب الهندى ٧٧٤ ـــ

797

٣٥٧٩ ؛ وبيروت ٢٩٣ ؛ ومكتبة البارودي ، انظر مجلة المجمع العلمي العربي بالمعشق 1٣٥/٥؛ و .Jer. Or. Chr. ، السلسلة الجديدة ١٣٢/٣؛ والقاهرة أول ٢٨/٦ ؛ وسباط ١١ : ٢٠ ، ٢ ؛ وأحمد تيمور باشا ، انظر مجلة المجمع العلمي العربي بلىمشق ٣٦٠/٣ ؛ والموصل ٣٣، ١٤٧ ، ١٠٧، ١٠١، ١٩٦ ، ۱۰۳ ؛ ومشهد ۳۱/۱۶ ، ۱۰۰ – ۱۰۱ ؛ ورامپور أول ٤٩٢ ؛ وآصفية ٢ /٩٣٢ ، ١٩٦ ، ٣٧٣ ؛ وباتاقيا أول ٢٣٦/٣ . ومنه مختصر : الإسكوريال ثان ١٨٢٧ : ٥ . طبع حجر : لاهور ١٢٨٣. وطبع في بولاق سنة ١٢٩٤ (انظر مجلة ZDMG)  $.$  (  $\sim$   $\frac{1}{2}$  )  $\frac{1}{2}$  )  $\frac{1}{2}$ ونشر de Koning بعض فصوله في : (1) Traité sur le calcul dans les reins et dans la vessie, Leyde 1896,

p. 124 - 185. (Bd. I, Maqala 9, Kap. 34/5; 47, Bd. II, Maq. 8, Kap. 49). (2) Trois traités d'anatomie arabe, Leide 1903, 90 - 427. (الجزءان الأول والثاني من المقالة الثانية) . وطيعت المقالة التاسعة في لكنو سنة ١٩٠٦ . ترجمة تركية : بروسه ، حسين چاپي : طب ٢ . ترجمة عبرية : شتاينشنايدر ٢٦٪ . ترجمه اسطفن الأنطاكي Stephanus Antiochenus الى اللاتينية عام ١١٢٧ ، وطبعت هذه الترجمة في البندقية سنة ١٤٩٢ وفي ليدن سنة ١٥٢٣ : - Liber regalis dispositio nominatus ex Ar., Venet. 1492. . ( انظر آیضا Choulant) . ( ۳٤٩ )

#### **YAY**

- Liber totius medicinae necessaria continens quem Haly f. Abbas ed. regique inscripsit etc. Lugd. 1523. وتجد الجزء الأول في الأعمال الباقية Operum religua لقسطنطين الإفريقي Constantinus Africanus ( المتوفى سنة ١٠٨٧ فى مونتى كاسينو Montecassino)) ، وقد نشرت سنة ١٥٣٩ .

 $-$  P. Richter, Ueber die speziells Dermatologie des 'A. b. 'Abbâs, Archiv f. Dermatologie u. Syphilis 113, 849-63 (Kap. 8-18). ( عن طب الأمراض الحلدية الخاص عند على بن العباس المجوسي ) . — Idem, Die allgemeine Dermatologie des 'A. b. 'A. eb. 118 (1913) 199-213 (Teil I, Kap. 8 - 12).

## ( عن طب الأمراض الجلدية العام عنده ) .

-- Jul. Wiberg: Hjaernenatomien hos Galen og Ali 'Abbâs, en sammenlignende historisk-anatomisk Studie, Koebenhavn 1913.

: The Anatomy of the Brain in the Works of Galen and Ali Abbas, a comparative Hist. Anat. Study, Janus, Arch. internat. pour l'hist. de la méd. XIX Leyde 1914. 17/32, 84/114.

( عن تشريح المخ عند جالينوس وعلى بن العباس ) .

— Die Augenheilkunde des 'Ali Abbas X. Jahrh. zum erstenmal ins Deutsche uebers. v. Xenophon Gretschischeff. Diss. Berlin 1900.

● ● 章

١٨ – أبو سهل عيسى بن يحيى المسيحى الحرجانى عمل طبيبًا فى خراسان ثم في خوارزم . ولما أتى محمود الغزنوى سنة ١٠١٠/٤٠١ (١٠ بستة من علماء خوارزم ، ومنهم البيرونى ، إلى غزنة للشك فى إلحاده<sub>م</sub> ، فر<sup>ة</sup> أبو سهل مع تلميذه ابن سينا<br>إلى مازَنَّـدَران ، ولكنه توفى فى الطريق فى عاصفة ترابية على حين تمكن ابن سينا من الوصول إلى طوس .

**YAE** 

$$
: \int_{0}^{1} \int_{0}^{1} \int_{0}^{
$$

Sachau, al-Beruni, Chron. of Anc. Nations, Pref. 6, Text XXXIII.

#### 790

I. Goldziher, Le lure de M. b. Toumert, S. 103 ff. توجد قطع متناثرة من مصنفه الموسوم بكتاب أصول الدين البديعة ، ومصنفه الذى يغلب عليه الطابع الصوفى والموسوم بكنز العلوم والدر المنظوم فى حقائق علم الشريعة ودقائق علم الطبيعة فى الطب : جوتا ١٧ ؛ والمتحف البريطانىأول ٠٠١١ : ١ ؛ ويرلين ..oct وتوبنجن ٧٨ ؛ وتوبنجن ٧٨؛ وڤينا ٢١ – ٢٢؟ والفاتيكان ثالث ٥٥٠١ ؛ وأمبر وزيانا أول ١١٦؛ والقاهرة أول ١٨٣/٦، ١٠١٠؟

## **YAT** ٦٦٨/٧ ، والقاهرة ثان ٢١٦/١ ، ٣٤٩ ، والملحق ٣٥ ؛ ورضا باشا ٣١٣١ ؛ وتونس ، جامع الزيتونة ، انظر مجلة : Bull. de Corr. Afr. 1884, 11, No. 19. وانظر :

Fundgruben des Orients II, 293.

٢٠ ـــ أبوجعفر أحمد بن إبراهيم بنأبى خالد الجزَّار كان تلميذاً لإسحاق ابن سليهان ( ص۳۸۲ ) ، وعاش في القيروان طبيبها معالجيًا . وكان يأنف من طلب حظوة الأمراء ، ولكنه كان يشرك كل صيف في الحملات البحرية على الكفار (١) أى كان يشترك في حملات القرصنة . وقد توفى في حدود سنة ١٠٠٤/٢٩٥ وقد آربي على المانين . (١ ) ابن أبي أصيبعة ٣٧/٢ . ياقوت : الإرشاد ٨١/١. لكلرك  $.51$ 

- F. Wuestenfeld, Geschichte der arabischen Aerzte und Naturforscher, (Goettingen 1840), No. 120.
- -- Idem, Die Geschichtsschreiber der Araber und ihre Werke (Goettingen 1882), No. 158.

( ب)

Dugat, *JA* 1853, I, 295 ff.

( ١ ) هذه عبارة ابن أبي أصيبهة ٢ /٢٨ : « وكان يُهض في كل عام إلى رابطة على البحر المستنير ، وهو موضع مرابطة مشهور البركة مذكور فى الأخبار على ساحل البحر الرومى ، فيكون هنالك طول أيام القيظ ثم ينصرف إلى إفريقية و . ( المترجم ) .

# **Y1V** وعنه قوائم الفصول التي أوردها أحمد شريف فى رسالته عن تاريخ الطب العربي في تونس :

A. Cherif, Histoire de la médecine arabe en Tunisie, Thèse de Bordeaux  $1908, S. 56 - 61.$ 

— Daremberg, Archives des Missions, Cahier IX.

- 
- G. Gabrieli, Il Zad al-m. d'Ibn al-Gazzar in un ms. greco Corsiniano, Rc. Lincei 1905, 29 - 50.

ترجم إلى المبرية (شتابشنايلار 124) .  
\وترجمه **Synesis 1**لى الورنانية ، وتُرجم جزه" منه في كتابه عته.  
\nSynesisis de febribus, Amstelod. 1749.  
\nالسافر) ، ونسه الترجم إلى انلاتينية باسم وترد هاد الترجمة في أعمال (Opera)  
\n
$$
\left(\text{Opera}\right) \cup \left(\text{Trivy}\right) \cup \left(\text{Corraj}\right) \cup \left(\text{Corraj}\right) \cup \left(\text{Corraj}\right) \cup \left(\text{Corraj}\right) \cup \left(\text{Corraj}\right) \cup \left(\text{Corraj}\right) \cup \left(\text{Corraj}\right) \cup \left(\text{Corraj}\right) \cup \left(\text{Corraj}\right) \cup \left(\text{Corraj} \right) \cup \left(\text{Corraj} \right) \cup \left(\
$$

 $\rightarrow$  G. de Solo, Introductorium 1505.

- Opera parva Abubstri, Lugd. Bat. 1510. ٢ ـــ كتاب طب الفقراء والمساكين : عن الأدوية الرخيصة الثمن : جوتا ٢٠٣٤ ، الإسكوريال ٨٥٢ : ١ . وترجم إلى العبرية (شتاينشنايدر ٤٥١) . ٣ ـــ كتاب الاعتماد فى الأدوية المفردة : الجزائر أول ١٤٧٦ : ٣ . آيا صوفيا ٢٥٦٤ . والمقالتان الأولى والثانية في المتحف البريطاني ثان 811, vi وأخذ منه كتاب «طبائع العقاقير على مذهب ابن الجزار » : دمشق ، الظاهرية : طب ٣٢ ؛ ومنه نسخة في بيروت ٣٣٥ : ٥ .

( ۱ ) انظر :

- K. Sudhoff, Archeisa XIV, 1932, 359-369.

— Micli  $\hat{\S}$  52.

#### **YAA**

## وترجم كتاب الاعتماد إلى العبرية : شتاينشنايدر ٤٤٨ . وترجمه فولجر إلى الألمانية عن الترجمة اللاتينية التي كتبها اصطفن السرقسطي :

Al-Jazzar, Liber fiduciae de simplicibus medicinis (Kitab etc.) in der Uebersetzung von Stephanus de Saragossa, uebertr. aus der Hds. Muenchen, Cod. lat. 253 v. L. Volger, Diss. Berlin-Wuerzburg 1941 (Texte u. Unters. zur Gesch. d. Naturw. Heft 6).

Becker, Beitr. z. Gesch. Aeg. I, 9.

( ١ ) يحيل المؤلف هنا إلى ص ٢٤٤ من الجزء الأول من كتابه ( الطبعة الأولى ) = ص ٢١١ من الطبعة الثانية ، حيث يقول إنه في القرن الخامس أو السادس ألف مجهول من أتباع الفاطميين **بالقيروان «** كتاب العيون والحدائق فى الحقائق » ، وهو عن تاريخ الخلفاء من الوليد بن عبد الملك إلى المعتصم ، وهو قيم لما يشتمل عليه من تاريخ مفصل للأمويين لا تحيز فيه ، وقد نشر دى خويه وهي يونيج الجزء الثالث منه في :

Fragm. Hist. Ar. I, Leyde 1869.

799

$$
\mathbf{u} \left( \mathbf{u} \right)
$$

١ -- كتاب الغنبي والمتنبي : جوتا ١٩٥١ ، ٢٠٦٠ . بودنيانا ١ /١٤٢ . البالاتينية ٢٤٧ . نانيانا ٢١٨/٢ ( ؟) . برلين .Qu و ٩٧ . المتحف البريطاني .or (المتحف البريطانى ثالث ٤٢) . نيكلسون : مجلة الجمعية الآسپوية الملكية (JRAS) سنة ١٨٩٩، ص ٩١٢ . مانشستر ٨١١ . أحمد تيمور باشا : مجلة المجمع العلمي العربي بدمشق ٣٦١/٣ . رامپور أول ٤٨٩، رقم ١٧٠. آصفية ٢/٣٠: ٢٤٢ ، ٢٠٠، بنكيپور ٢/٤ ، ١٠. عليكره ١٢٢ : ٢٢ . آيا صوفيا ٣٥٨٠ ، ٣٧٩٤ . مشهد ٣٨/١٦ : ١١٦ . نورعثمانية ٣٥٨٠ . بطرسبرج ثان ١٩٢٦ : ٤ = المغنى ؟ . ٢ ـــ مقالات في الطب: آياصوفيا ٣٧٤٩= رسائل طب : آصفية ٢١٤/٢ : ٣٧٨ = ( ؟) طب القُمْسُوى : الموصل ٢٩٠ ، ١٠ ، ١١ = ( ؟) الشمسية

**MAY** 

J. L. Pagel, Die angebl. Chirurgie aes Johs. Mesue jun. nach einer Hds. der Pariser Nationalbibliothek teils herausg., teils analysiert nebst einem Nachtrag zur Chirurgie des Heinr. v. Maudeville, Berlin 1893.

F.A. Sternberg, Das 4. Buch der angebl. Chirurgie des Joh. Mesue, zum

ersten Mal veröffentlicht, Diss. Berlin 1893.

٢٤ ــ أبو القاسم خلف بن عباس (لا عيَّاش) الزهراوى عمل طبيبـًا بقرطبة في عهد الخليفة عبد الرحمن الثالث (٣٠٠ – ٢٥٠/٣٥٠ – ٩٦١) ، وكانت له صلات بابن حزم الشاب <sup>(٢)</sup> ، وتوفى بعد سنة ١٠٠٩/٤٠٠٠ بقليل <sup>(٣)</sup> . ( ١ ) لا قيمة للأخبار التي يرويها ليون الإفريق Leo Africanus عن ما سويه المارديني المزعوم . وقد أخذ مستنفلد بما قاله ليون الإفريقي في هذا الصدد . ( ٢ ) لم يوفق عظيم الدين ( كتالوج بنكيپور ٤ /٢٨) فى محاولته البرهنة على أن ابن حزم لم يعرفه شخصيا . (٣) يقول ليون الإفريق Leo Africanus إنه توفى سنة ٤٠٤/١٠١٢ .

Rieu, Add. p. 781 r. شتاینشنایدر فی Virchows Archio ، المجلد ۷م و ۲۸۲ ـ ٤٨٤ .

میبلی ۳۸ .

- E. Dognée, Abulcasis, Sa vie et son auvre, Études arch. ling. et hist. dédiés.  $\alpha$  C. Leemans, Leiden 1885, S. 304/5.
- M. Subhî Ganima, Abu l'Q., ein Forscher der Medizin, Diss. Berl. 1929. — Haeser, Lehrb. der Gesch. der Medizin, Jena 1875, I, 578/84. (\* b)

 $(\cup)$ 

١ -- كتاب النصريف لمن عجز عن التأليف : مختصر في الطب : انظر . ٢٧٨/٣ Der Islam ق مجلة E. Seidel

1٣١ (قطعة) . مدريد أول ١٢٦، ٢٥٢ ـــ ٥٥٤ . غرناطة XIV(آسين پلاٹیوس ۲۲ ) . بطرسبر ج خامس ۱۷۳ . ولی الدین ۲٤۹۱ . أحمد تیمور باشا : مجلة المجمع العلمي العربي بدمشق ٣٦١/٣ . بنكيپور ١٦/٤ ، ١٧ . وهذا الكتاب كامل فى مخطوطة ڤينا ١٤٥٨ فقط ، أما سائر المخطوطات فهيى غالبيًا لا تضم سوى الجزء الحاص بالجراحة . والأجزاء من الأول إلى الخامس فى مكتبة خاصة بالرباط؛ انظر رينو Renaud في مجلَّة Hespéris ، المجلد ٢٠ ، ص ٤ . وتوجد قطعة منه في الإسكوريال ثان ٨٧٦ : ٤ . والجزء الثاني في زاوية سيدى حمزة ( انظر مجلة Hespéris ١٧٣ /٩٨ : ٩) وفي مكتبة خاصة بدمشق (انظر مجلة المجمع العلمي العربى بدمشق ٧ / ٣٧٤ ــ ٣٨٠) . ومخطوطة

7.7

Vindel. 1919.

ترجمت إلى اللاتينية بعنوان Chyrurgia Abulcasis (جراحة أبى القاسم) فى : Guy de Cauliaco (Chauliac), Chyrurgia, Venet. 1497. ومِن ترجماتها اللاتينية المطبوعة أيضًا : Abulcasis Methodus medendi cum instrumentis ad omnes fere morbos depistis, Basileae 1541. . ( انظر Ellis ) (  $\wedge$  3) ونشرت بالعربية مع ترجمة لاتينية فى أكسفورد سنة ١٧٧٨ : Abulcasis de chyrurgia, ar. et lat. cura Jo. Channing, Oxonii 1778. وانظر هذه المراجع : - L. Leclerc, La chirurgie d'Abulcasis, Paris 1861. - H. Froelich, Abul' Kasem als Kriegschirurg, in Archiv f. klin. Chirurgie 1884, 364/76.

#### $Y \cdot Y$

- P. Schleie, Zentralbl. f. die ges. Medizin 1884, 20. Sept.
- P. de Koning, Traité sur le calcul aans les reins et dans la vessie, Leiden 1896, S. 268 ff.
- ( د ) مقالة فى أعمار العقاقير المفردة والمركبة: المتحف البريطانى أول  $. \quad \cdot \quad . \quad 9 \land \land$

Liber servitoris sive Liber XXVIII Bulchasin Beneberacerin, Venet. 1471 (mit den Opp. Mesuë).

E.M. Dognée, Un ms. inédit d'origine Cordouane, Bol. de la Hist. XXI, 399/401.

A. Bloom, l'Ostéologie d'Abul-Qasim et d'Avicenne, son origine talmudique, suivie d'un chapitre sur l'anatomie dans le Talmud, Paris 1935.

 $Y \cdot \xi$ ٩٩٦/٤١١ ـــ ٢٠٢٠) وكتاب المنتخب في علاج أمراض العين، . الإسكوريال ثان ٨٩٤ : ٥ . لينينجراد، مكتبة جريجور الرابع ( .Christ. Vost VII, 20) ×28 . أحمد تيمور باشا : مجملة المجمع العلمي العربي بدمشق ٣٣٨/٣ . كتاب مايرهوف عن حنين بن إسعاق ص XIV. . ترجمه إلى الألمانية هرشبرج Hirschberg وليبرت Lippert ومنفوخ

### Mittwoch

#### Die ar. Augenaerzte, II, Leipzig 1905.

Tractatus de oculis Canamusali.

- Pansier, Magistri David Armeniaci compilatio in libros de oculorum curationibus et diversorum philosophorum de Baldach, Paris 1904.
- Noë Scalinci, *Il libro pro sanitate oculorum di M. Davide Armenio*, Napoli 1923 (Mieli § 23, 11).

$$
\bullet\quad\bullet\quad\bullet
$$

سنة ١٠٢٩/٤٢٠ . (١) ابن أبي أصيبعة ٣٢٣/١. فوات الوفيات ٧/٥٤ . الثعالبي : اليتيمة ٢١٢/٣، تتمة اليتيمة ١٣٤/١-١٤٤. الباخرزي: دمية القصر١١٣ ــ ١١٥. البيهقي : التتمة ٨٥ . ياقوت : الإرشاد ١٦٨/٥ ـــ ١٧٣. ابن إسفنديار : . VV ( تاریخ طبرستان ) Hist. of Tabaristan  $(\cup)$ ١ – مفتاح الطب : حاجي خليفة ٢/٣٥٢ ؛ ١/٥/ . المكتب الهندي أول ١٠٤١ : ٤ .كويريلي ٩٨١ . آصفية ٧٤٦ : ٧٤٦ . ـ ومنه قطعة بعنوان « فى حدود الأشياء الطبية » : الموصل ٢٦٠ ، ١٤ . وعلى أساسه بالفارسية : برلين ( فارسي ) ٩٠- ٩١ .

 $\mathbf{Y} \bullet \mathbf{0}$ 

تاريخ الأدب العربى بروكلمان – رابع

 $\mathcal{L}(\mathcal{L})$  and  $\mathcal{L}(\mathcal{L})$  .

البابي السايع عشس العلوم الطبيعية والحفية

### مراجع عامة :

- E. Wiedemann, Ueber die Naturwissenschaften bei den Arabern, Samml. gemeinverst. wiss. Vortraege, Bd. V, Heft 97, Hamburg 1890.
- $-$  E.O. von Lippmann, Entstehung und Ausbreitung der Alchemie I, Berlin 1919, II, eb. 1931.
- $-$  E.J. Holmyard, Arabic Chemistry, Sc. Progress 17 (1922) 252 61, Nature 110, 573. Chemistry in Medieval Islam: Chemistry and Industry, 1923, 387 ff. A History of Chemistry in Medieval Islam, Gibb Mem: 1936.

تاريخ الأدب العربي بروكلمان – رابع

 $Y+Y$ 

وللمصنفات اللاتينية التي قامت عليها إلى حد ما على الأقل ، أوضح أنها أوثق ما تكون اتصالا بمصنفات الإسماعيلية التي أرادوا بها الدعاية لمذهبهم. ومصطلحاتها العلمية مأخوذة عن حنين بن إسحاق ومعاصريه ، ويبدو أن نظرياتها الكيميائية على صلة بتظريات الرازى . فإذاكان قد عاش فعلا في القرن الثانى الهجرى كيميائى اسمه جابر فلا بد أن مؤلبي مجموعة المصنفات التي وردت إلينا قد انتحلوا اسمه . وكانت هذه المصنفات معروفة لابن وحشيتَّة ( ص ٣١٩ فيها يلي) ، ولكن معاصرين لصاحب الفهرست —وهو متأخر قلبلا —شكثُوا فيها إذا كان وجد فعلا مؤلف اسمه جابر . ويقول أبو سليهان المنطقي ( المتوفى فى

- Wuestenfeld, Aerzte 25.
- --- Berthelot, La Chimie au moyen âge, III, L'alchimie arabe, avec la collaboration de M.O. Houdas, Paris 1893. (برتلو وهوداس)
- E.J. Holmyard, Jabir b. Hayyan, Proc. Royal Soc. Med. XVI (1923)  $46 - 57.$
- Idem, The present position of the Jabir Problem, Sc. Progress XIX  $(1925), 415$  ff.
- Idem, Jabir b. Hayyan, the Arabic works, ed. with translation into English and critical notes, Ar. texts, Paris 1928:

- Idem, An Essay on J. b. H., G. Sarton, Introd. to the Hist. of Science 1, 532.
- E.O. von Lippmann, Entstehung I 363-9, II 71 6.
- J. Ruska, Das Giftbuch des Gâbir, OLZ, 1928, 453 ff.
- $-$  Idem, The History of the Jabir Problem, Isl. Culture XI, 303/12.

#### 4.1

- $-$  Idem, Ueber das Schriftenverzeichnis des G. b. H. und die Unechtheit einiger ihm zugeschriebenen Abh., Arch. Gesch. d. Med. 15  $(1923)$  53 - 67.
- Idem, G. b. H. und seine Beziehungen zum Imâm Ga'far as-Sâdiq, Isl. XVI, 264.
- $-$  Idem, Die Quellen von G.'s chemischem Wissen, Arch. Stor. Sc. 7 (1926)  $267 - 76.$
- $-$  Idem, Die siebenzig Buecher des G.b. H., Studien zur Gesch. der Chemie, Berlin 1927, 38 ff.
- Idem, The History and the Present Status of the Jaber Problem, Journ. Chem. Education VI (1929) 266 - 76.
- Idem, Zahl n. Null bei G. b. H., Arch. f. Gesch. d. Math. etc. III  $(1923)$  256 ff.
- Idem in G. Bugge, Das Buch der grossen Chemiker, Berlin 1929, 18 31,  $60 - 9.$
- Idem, Der Zusammenbruch der Dschabir-Legende zus. mit. P. Kraus, Ds.h. b. H. und die Ismå<sup>c</sup>iliyya, im 3. Jahresber. des Forschungs-Instituts fuer Gesch. d. Naturw., Berlin 1930.
- $-$  P. Kraus, Studien zu G. b. H., Isis VII, 1 ff.
- ( ملحق دائرة المعارف الإسلامية) -- Idem, EI Erg. 52 4.
- Idem, J. b. H., Essai sur l'histoire des idées scientifiques dans l'Islam, I. tertes ar., Paris 1935.
- ۔ مختار رسائل جابر بن حیان باعتناء الأستاذ بول کراوس ، القاهرة

 $. A$  \۳٥٤

K. as-Sab'in Hds. Kairo Photo Q St. VII, 87, VI, 14/5 (s. Ruska, Festschr. E. v. Lippmann  $40$ ).

$$
\sim
$$

Proc. R. Soc. Med. XVI, 1923. ٢ ـــ كتاب الرحمة : نشره برتاو Berthelot وهوداس Houdas فى المرجع المذكور، ص ١٣٢ ـــ ١٦٠ . وعليه شرح باسم « سر الحكمة » اللطغرائي المتوفى سنة ١٥/١٢١/ : باريس أول ٢٦٠٧ ^ . ٣ ـــ كتاب الرحمة الصغير أو كتاب الأس : برتلو وهوداس ، ص ٩٩ ـــ ١٠٤ . باريس ٢٦٠٥ : ٣ . جار الله ١٦٤١ : ١ ، ١٣ .  $(5.7)$ : ٥٨٤ ٩ ٣ : ٥٧ - ٥٨٧/٣ ٩ - ٥٨٧/٣ - ٥ - ٥ - ٢ ٢ ٥ - ٢ ٢ - ٢ ٢ - ٢ ٢ - ٢ ٢ - ٢ ٢ - ٢ 7 - ٢ 7 - 7 ٨ ؛ ٨٨ه : ٤ ( تذكرة النوادر للندوى ١٧٠ ) . وهناك غيره « كتاب الرحمة الكبير » آصفية ٧٨/٣ه : ١٤ ؛ ٨٨ه ؛ ٨٨ : ٢ ، أو «رسالة في الكيميا » ( آصفية ٧٦/٣ه : ٧١ ، ٥) ، وقد

**٣١١** 

 $\cdot$  من ۱۱۰ $\sim$ ١٣ – عن العناصر الأربعة لحجر الحكماء : باريس أول ١٢٦٠ . ١٤ ــ كتاب السَّهْمل : المتحف البريطاني أول ١٠٠٢ : ٢ . آصفية  $\cdot$  7 : A9 : 097 : 0 : 074 074/4 ١٥ ـــ كتاب الصافى من الحمسهائة : جوتا ١٢٩٥ : ٢ . المتحف البريطانى أول ١٠٠٢ : ٤ . طهران ٧٣٣/٢ : ٣ . ١٦ ـــ كتاب الشَّعْسَر : المتحف البريطاني أول ١٠٠٢ : ٥ . ١٧ – وصفات كيميائية محتلفة : المتحف البريطاني أول ١٠٠٢ : ٧ . ١٨ ــ كتاب هتك الأسرار : عن حجر الحكماء : المتحف البريطاني

## **٣١٢** أول ١٠٠٢ : ١٣ . وقد نشرها ستيل عن هذه المخطوطة مع ترجمة إنجليزية :

The Discovery of Secrets, attributed to J., from the ms. in Ar. with a rendering into Engl. by R. A. Steele, London 1892. وهناك مخطوطة أخرى : طهران ٢ / ٧٣١ : ٢ .

١٩ ــ كتاب الأصول فى جملة كتب الموازين : المتحف البريطانى أول  $. Y'' : Y''$ ٢٠ – كتاب سر الأسرار : المتحف البريطاني أول ١٣٧١ : ١٤ . ٢١ – كتاب الخواص الكبير : المتحف البريطاني أول ١٣٧٣ : ٢؛ ئان ٧٨٢ ، الڤاتيكان ثالث ١٣٨ ، القاهرة ثان ١ /٥٥/ ، آصفية ٧٤/٣ : 0۸ ، ولي الدين ٢٥٦٤ . انظركراوس بمجلة الدراسات الشرقية RSO  $. \ YY'/\Sigma$ 

وهو بعنوان « المقالات الكبرى » في الإسكندرية كيمياء ٥ . وقد نشر کراوس منه المقالات ۱ و ۲ و ۵ و ۱۵ و ۱۷ و ۲۵ فی « مختار رسائل جابر ابن حیان و ص ٢٢٤ ـــ ٣٠٣ ، کما نشر قطعتًا من المقالات ٦ و ١٠ و ١٦ و ۱۹ و ۲۰ و ۲۱ و ۲۶ و ۳۲ و ۳۳ و ۳۸ و ۲۲ ق ص ۳۰۳–۳۳۲ .

$$
\Upsilon\setminus \xi
$$

٩٥ - كتاب البقية : المدينة المنورة ١:٤٨٢ .

$$
\mathbf{t} \setminus \mathbf{t}
$$

$$
\mathbf{y} = \mathbf{y} - \mathbf{y} - \mathbf{
$$

Ruska, Tab. smaragd. 124 ff.

$$
(\begin{array}{c} (1) \\ (1) \end{array}, (\begin{array}{c} 1 \\ 1 \end{array}), (\begin{array}{c} 1 \\ 2 \end{array}) \end{array}, (\begin{array}{c} 1 \\ 2 \end{array}) \begin{array}{c} \begin{array}{c} \mathbf{i} \end{array}, \begin{array}{c} \mathbf{0} \\ 2 \end{array}) \end{array} \begin{array}{c} \begin{array}{c} \mathbf{i} \end{array}, (\begin{array}{c} 1 \\ 2 \end{array}) \end{array} \begin{array}{c} \begin{array}{c} \mathbf{i} \end{array}, (\begin{array}{c} 1 \\ 3 \end{array}) \end{array} \begin{array}{c} \begin{array}{c} \mathbf{i} \end{array}, (\begin{array}{c} 1 \\ 3 \end{array}) \end{array} \begin{array}{c} \begin{array}{c} \mathbf{i} \end{array}, (\begin{array}{c} \mathbf{i} \end{array}, (\begin{array}{c} \mathbf{i} \end{array}) \end{array} \begin{array}{c} \begin{array}{c} \mathbf{i} \end{array}, (\begin{array}{c} \mathbf{i} \end{array}) \end{array} \begin{array}{c} \begin{array}{c} \mathbf{i} \end{array}, (\begin{array}{c} \mathbf{i} \end{array}) \end{array} \begin{array}{c} \begin{array}{c} \mathbf{i} \end{array}, (\begin{array}{c} \mathbf{i} \end{array}) \end{array}
$$

 $\sim 10^{-1}$ 

an di kacamatan Propinsi Jawa Bandar Bandar Bandar Bandar Bandar Bandar Bandar Bandar Bandar Bandar Bandar Bandar B

$$
1/\sqrt{15}
$$
 *Isis*  $1/\sqrt{15}$   $116 - 116 - 118 - 118$    
...  $11$   $-\sqrt{15}$   $-\sqrt{15}$ 

٨٣ ــ كتاب العهد : صورة فوتوغرافية : 23 .VII, 96, VI, 23 . ٨٤ ـــ الطبيعة الحامسة : باريس أول ٩٩٠٥ . صورة فوتوغرافية :

OS. VII, 97, VI, 34.

Steinschneider, Zur pseudepigr. Literatur 71, 84; JA 1854, II, 248; ZDMG XIII, 649.

Liber claritatis totius alkimicae artis.

Geberi curieuse vollstaendige Chymische Schriften, Frankf. 1710 , Wien 1751.

\* \* \*

**TIV** 

\* \* \* ٢ ـــ محمد بن أُمسَيْل بن عبد الله بن أُمسَيْل التميمي نيغ في النصف الثاني من القرن الرابع <sup>(۱)</sup> .

H.E. Stapleton and M. Hidayat Husayn, Mem. As. Soc. Beng. XII, 126/7.

مصنفاته :

(١) نخالف في هذا روزن Rosen (في المرجع المذكور) ، فهو يجعله في ألقرن الثالث لأن ذا النون المصرى ( المتوفى سنة ٢٤٦ ؛ راجع ص ٢١ ) آخر مصدر ذكره . وقد سبق فلوجل وستابلتون Stapleton إلى ما نقوله .

Stricker, La prison de Joseph, Acta Or. XIX 1942, 101/37.  $\left( \begin{array}{cc} \gamma & \gamma \end{array} \right)$  i iii  $\left( \begin{array}{cc} \gamma & \gamma \end{array} \right)$ ( ٣ ) يشير بروكلمان هنا إلى ص ١٣٩ من الحزء الثانى من كتابه ، الطبعة ألأولى = ص ١٧٤ من الطبعة الثانية حيث ذكر بين مصنفات الجلدكي : « شرح رسالة الشمس إلى الهلال » وهو غمس من و الماء الورق » : فينا ١٤٩٦ ، القاهرة أول ٥ /٢٩٣ . ( المترجم) .

111  
\n1124 - 1911 - 1917 - 155  
\n1134 - 1924 - 1934 - 1944  
\n114 - 1944 - 1944  
\n124 - 1944 - 1944 - 1944  
\n13. 
$$
-\frac{1}{2}
$$
  
\n14.  $-\frac{1}{2}$   
\n15.  $-\frac{1}{2}$   
\n16.  $-\frac{1}{2}$   
\n17.  $-\frac{1}{2}$   
\n18.  $-\frac{1}{2}$   
\n19.  $-\frac{1}{2}$   
\n19.  $-\frac{1}{2}$   
\n19.  $-\frac{1}{2}$   
\n10.  $-\frac{1}{2}$   
\n11.  $-\frac{1}{2}$   
\n12.  $-\frac{1}{2}$   
\n13.  $-\frac{1}{2}$   
\n14.  $-\frac{1}{2}$   
\n15.  $-\frac{1}{2}$   
\n16.  $-\frac{1}{2}$   
\n17.  $-\frac{1}{2}$   
\n18.  $-\frac{1}{2}$   
\n19.  $-\frac{1}{2}$   
\n10.  $-\frac{1}{2}$   
\n11.  $-\frac{1}{2}$   
\n12.  $-\frac{1}{2}$   
\n13.  $-\frac{1}{2}$   
\n14.  $-\frac{1}{2}$   
\n15.  $-\frac{1}{2}$   
\n16.  $-\frac{1}{2}$   
\n17.  $-\frac{1}{2}$   
\n18.  $-\frac{1}{2}$   
\n19.  $-\frac{1}{2}$   
\n10.  $-\frac{1}{2}$   
\n11.  $-\frac{1}{2}$   
\n12.  $-\frac{1}{2}$   
\n13.  $-\frac{1}{2}$   
\n14.  $-\frac{1}{2}$   
\n15.  $-\frac{1}{2}$   
\n16.  $-\frac{1}{2}$   
\n17.  $-\frac{1}{2}$   
\n1

the company of the company of

- انظر : - Sarton, *Intr.* II, 32/3, 115, 129, 219, 928.
- v. Lippmann, Entstehung und Ausbreitung der Alchemie II, 45.  $-$  Steinschneider,  $ZDMG$  50, 360. - Levi della Vida in Speculum XIII, 80/5.
- صيلية النونية : عن حجر الحكماء ، مع شرح بقلم مجهول لأحد  $\mathbb{R}^n$  and  $\mathbb{R}^n$

Three Treatises on Alchemy, ed. by M. Turâb 'Alî, Mem. Soc. As. Beng. XII, 1, Calcutta 1933.

An Excursus on the Dates, Writings and Place in alchemical History of Ibn Umail, an Edition of an early medieval Latin Rendering of the first half of the Md'al-Waraqi and descriptive Index chiefly of the alchemistical Authorities quoted by I. U., by H. E. Stapleton and M. Hidayat Hu., Mem. As. Soc. Beng. XII, 1.
٥ ــ حل الرموز : آصفية ١٤١٠/٢ ، كيمياء ١٥ ( تذكرة النوادر ١٦٩ ) = ( ؟ ) مفتاح الكنوز وحل إشكال الرموز ، وهي قصيدة قافيتها ( ماء )  $.5:1$ Yoy  $u_{27}$ ٦ ـــ خمس رسائل عن حجر الحكماء : جوتا ١٢٨٨ : ٣ . ٧ ــ الدرة النقية في تدايير الحجر : طهران ٧١٩/٢ .

314

٢ أ \_ أبو على فُسُمَيْسُل بن عياض وُلد بأبيورد ، وقيل: بسمرقند ، ونشأ بأبيورد ، ويقال إنه كان في أول عمره شاطراً يقطع الطريق . وبعد توبته قدم الكوفة وسمع الحديث بها ، وكان يُتدعى أيضًا لإلقاء مواعظ الزهد فى بلاط هارون الرشيد . ثم انتقل إلى مكة وجاور بها إلى أن مات فى المحرم سنة ١٨٧  $( \wedge ^{\bullet ^{\ast }}\mathfrak{L}^{\mathfrak{m}} )$  . (١) ابن خلكان ١٠٤ه ، ترجمة دي سلان ٢/٧٨] . رسالة القشيري ٩ . طبقات الشعراني ٨/١ه . الهمجنو يرى : كشف المحجوب ، ترجمة نيكلسون  $. \, \mathcal{N} \cdot \mathcal{N} \rightarrow \mathcal{N}$ 

٣ ـــ أبو بكر محمد ( أو أحمد) بن على بن وَحَمْشيَّة النبطى ، وهو من أسرة ارامية بالعراق ، نبغ فى النصف الثانى من القرن الثالث أو فى أواخر ذلك القرن ، وعنى بالكيمياء وغيرها من العلوم الخفية . وقد حاول فى كتابه الأساسى (الفلاحة النبطية) على طريقة الشعوبية أن يثبت أن حضارة البابليين القدامى كانت تسمو كثيراً على حضارة العرب الغالبين . ولكن لأنه لم يكن له علم حقيقى بتلك الحضارة اخترع مصادر كاملة أضافها إلى المصادر الهلينستية

( ب ) تنسب إليه ( باريس أول ٢٧٤١ : ٣) مجموعة من التمائم بعنوان « حجاب الأقطار » .

١ \_ كناب الفلاحة النبطية : يقال إنه ألف سنة ٢٨١/٢٨١ ، وإنه أملي سنة ٣٠/٣١٨ على أبي طالب أحمد بن زيات الذي عدَّه نولدكه ( УМС + 17970 ) لذلك المؤلف الحقيقي للكتاب ؛ انظر نُسلينو : علم الفلك ٨ • ٢ وما بعدها . خطوطاته : برلين ١٢٠٥ (المجلد الثالث) . ليدن ١٢٧٩ – ١٢٨١ . بودليانا ٤٠٣/١ ، ٤٠٢ - ٠٠٧ هـ المتحف البريطاني أول ٩٩٧. باريس أول ٣٨٠٣ . الحزائر أول ١٤٩٧ . القاهرة أول ٥/٥/٥. الثاتيكان ثالث ٥/٤١٠ . عمومية ٢٤١٤ ( ١٣١/٧ ١٧ / ١٣١) . ولى الدين ٢٤٨٥ . فاتح ٢٦١٢ - ٣٦١٣ . أسعد ٢٤٩٠ . حميدية ١٠٣١ ( نسخة أخرى ؛ انظرمجلة إسلاميكا ٤ /٥٥٣). شهية طرخان ٢٦٤ <sup>(١)</sup> . آصفية ٧/٧٥٧. . والكتاب بعتمد على الرواية الرونانية إلى حد أيعد مما سيكرَّب به جوتشميد

مختصراته : « مختصر الفلاحة وذكر منافع المفردات » لعلى بن حسن بن محمد الزيتوني العَـَوْفي : باريس أول ٢٩٤٢ : ٤ . خلاصة استبعد فيها كل ما هو وثني : «خلاصة الاختصار في معرفة القوى والخواص» لمحمد بن إبراهيم الأوسى بن الرُّقَّام المُترَّسى المتوفى سنة ١٣١٥/٧١٥ : جونا ٢١١٩ ، كمبردج ٣٤٢ . خلاصة لعلي بن حسين بن محمد بن خَزَّعْمَلِ الحسيني : باتنه ١ /٢٦٣ : ٢٢١١ . خلاصة لمجهول : برلين ٦٢٠٦ ، ليلك ١٢٨٢ . خلاصة ً بعنوان

Ritter, Ruska, Or. Steinb., Stambul 1935, 6-7.

 $:$  إنظر  $( \ )$ 

### **٣٢١** « أمرار الطبيعيات فى خواص النبات » : أو يسالا أول ٣٣٨ . خلاصة لعلى ابن حسين بن محمد الحسيني اللوذعي : آصفية ٢ /١١٩٨ : ٥٤٥ . انظر :

Chwolson, Ueber die Ueberreste der altabylonischen Literatur in ar. Uebersetzungen, Mem. des savants étrangers publ. par l'Acad. Impér. VIII, St. Petersburg 1859.

وقد اعترض عليه رينان :

E. Renan, Mem. de l'Ac. des Inser. XXIV, 1, S. 152.

- $A. v. Gustchmid, ZDMG XV, S.1 ff.$
- $\rightarrow$  Th. Noeldeke, ZDMG XXIV, 445 ff.
- $\sim$  G.O. Darby, I. W. in the Mediaeval Spanish Lit., Isis 33, 1941, 433/8.
- -S.E. Bergdolt, Beitraege zur Gesch. der Botanik im Orient, I:I. W.ueber die Kultur des Veilchens(viola odorata L.) u. die Bedingungen des Bluehens in der Ruhezeit, Berichte der Deutsch. Bot. Ges. 1932 I, Heft 8,  $321 - 335.$

#### **MYY**

.(Ritter, Ruska Or. St. 6)  $Y \cdot YY$ 

- Ancient Alphabets and Hieroglyphic Characters explained, with an Account of the Egyptian Priests, their Classes, Initiation and Sacrifices in the Arabic Language by A. b. Abu Bekr b. Wahshih and in English by J. Hammer,  $(d)$ London 1806.  $\bullet$  .
- De Sacy in Millin's *Mag. enc.* 1810, t. VI, 145/75. - v. Gutschmid,  $ZDMG$  XV 16 - 21, 100.

Chwolson, Die Ssabier I, 823.

Ivanow, Guide to Ism. Lit. 38.

الهياكل والتَّماثيل : آصفية ٢/٢٩٢ ، ٢١٦ .

$$
\textbf{r} \textbf{r} \textbf{r}
$$

$$
1 - \frac{1}{2}
$$

- 2 -- أبو القاسم مسلمة بن أحمله المسجنريطي من أهل ملاريك ، ودرس في المشرق، وشَعْل فى عهد الحكم الثانى (٣٥٠ ــ ٩٦١/٣٦٦ ــ ٩٧٦) وهشام الثانى ( ٣٦٦ ـــ ٩٧٦/٣٩٩ ـــ ٩٧٦/٣٩٩ ــ بالرياضيات والفلك وكذلك بالكيمياء والسحر . وتوفى فى زمن بين ٩٥٣/٤/٠٠١ و ٧/٣٩٨. . (١) ابن القفطي ٣٢٦ . ابن أبي أصيبعة ٣٩/٢ . مقدمة ابن خلدون ، ترجمة دى سلان ١٧٣/٣ الهامش . مفتاح السعادة ٢٨٧/١ .
- Wuestenfeld, Aerzte 122.
- Suter, Math. u. Astr. No. 176. Abh. z. Gesch. d. Math. XIV 1902, S. 167.
- J. Sanches Perez, Biograf. de mai. ar. Madrid 1921, 86, No. 84.
- L. Gonzalvo, in Homenaje a Fr. Codera, 353-5.
- v. Lippmann, Entstehung II 142, 164.
- $\rightarrow$  Wiedemann, EI III, 103/4.

( دائرة المارف الإسلامية )

(ب)   
\n(ب)   
\n1. 
$$
-2i\psi
$$
 (التملیم ۱) زتبة (أو مرتبة) اطکیم ۱ و « کنز الفضافل ۱۰ : ۹۰ -  
\n1.  $-2i\psi$  (التملیم ۱) زتبة (أو مرتبة) اطکوریال أول ۱۹۶ : ۹۱ و وعمأنية  
\n45. ۲ ۱ ۲۳۳ : ۱۰ و ۹۲ : ۳( جلة اسلامیکا ۱۶۶۵ - ۱۵۵) . نورعمأنية  
\nکیمیام ۲ . رامپور أول ۱۸۲۲ : ۷۲ وبا باستان : کتالوج ۱۹۲۹ . الاسکندریة  
\n7ممنية ۱۰۰۶ وه ورزی ف و 1عمال مؤتر المستشرقین ۱ (لیلان ۲۸۵/۲ وما بعلها) <sup>(1)</sup>  
\ آرضح درزی ف و 1عال مؤتر المستشرقین ۱ (لیلان ۲۸۵/۲ وما بعلها) <sup>(1)</sup>

( ۱ ) انظر : De Goeje, Min. posthume de D. contenant de nouveaux decuments pour l'étade de la religion des Harraniens.

أن هذا الكتاب منحول للمجريطي ، وكذلك قال هوليارد ( مجلة Tais 1/ 997 — ه ٣٠) ؛ لأنه نُنص صراحة فى خطبة الكتاب أنه صنف فيا بين سنتى ٤٣٩ . ۲۹۰/۲۲ ق ۱۰٤۷) ؛ انظر رسکا : مجلة ۲۶۵*m Der Islam* . ۲۹۰/۲۲ ٢ ـــ غاية الحكيم ( وأحق النتيجتين بالتقديم): مرشد إلى عمل الطلاسم والتعاويذ وغيرها <sup>(١)</sup> : ڤينا ١٤٩١. ليدن ١٢١١–١٢١٢. . بودليانا ١/٠٩٩ .

**٣٢٤** 

انظرريتر في :

Vortraege der Bibl. Warburg 1923, 94.

Stud. Bibl. Warb. 1933.

$$
-\frac{1}{2}
$$
، ۶ ۰ ۶۰۸/۱) افظر : مقتطقات ۰۰۰ : ۱۰۵/۱) ۰) ۰۰ ۰  
۲۵۸/۶ ۹)

( ١ ) مما يدل على أن السحر في الإسلام هو أيضاً من أصل هلينستي ما يرويه ميخائيل السرياني (478, b. 30) من أن الإمبراطور ليو Leo أهدى الخليفة المهدى كتاب Lambris و Jambris عن أسرار السحرة المسربين .

## **٣٢٥** Generatio animalium – { تناسل الحيوانات ) : الإسكوريال أول  $. A90$ ٥ ـــ الإسكوريال أول ٩٦٧ : ٣ ، ثان ٩٧٢ : ٣ : مسائل من حساب المثلثات الكروى . انظر رينو بمجلة ،iv۱/۱۸ . ٦ ــ أعاد النظر في زيج محمد بن موسى الخوارزمي (ص ١٦٤ ، ٢٣٤)

مع نقل تأريخه من تاريخ يزدجرد إلى التاريخ الهجرى ، ومع إحلال خط زوال قرطبة أحيانـًا محل خط زوال أوجين Ujjaini (وهو خط زوال لنك Lanka ) ، ومع وضم أوساط الكواكب ً فيه لأول تاريخ الهجرة .

H. Suter, Die astronomischen Tafeln des M. b. Müsä al-Khwärizmi in der Bearbeitung v. Maslama b. A. al-M. (Kgl. Danske Vid. Selsk. Skrifter 1. Reks, hist. og. phil. Afd. III, 1904) mit Umrechnung aus der Aera des Yazdajird in die der H., teilweiser Ersetzung des Meridians von Uzain durch den von Cordova und mit Angabe der mittleren Oerter der Planeten fuer den Beginn der H.

وانظر عن أوجين : البيروني : كتاب الهند ص ٩٣ ، ١٥٨ وما بعدها ، وترجمة ساخاو اله ص ٣٠٦ وما بعدها ، وحغرافية أبي الفداء ، الجزء الأول ، ص CCXL وما يعدها ، وفران :

Ferrand, Relations 325, n. 1, 366, n. 2.  $\mathbf{r} = \mathbf{r} + \mathbf{r}$ 

Sphaerae atque astrorum coelestium ratio etc. وكذلك طبعت فى البندقية سنة ١٥٥٨ . ونشرها هاببرج مع أعمال بطليموس :

Heiberg, Ptolemaei Opera II 227/58.

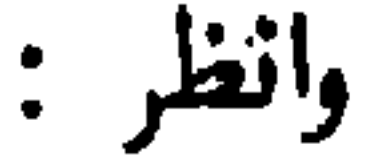

تاريخ الأدب العربى بروكلمان – رابع

#### 377

J. Drecker, Isis IX, 1927, 255/78. ٨ ــ أكمل وصف ثابت بن قرة للشكل القطـَّاع . انظر : A. Bjoernbo, Thabits Werk ueber den Transversalensatz, hsg. v. H. Buerger u. K. Kohl, Abh. z. Gesch. der Nat. VII, 1924, S. 23, 79, 83. ٩ ـــ كتاب الأوزان فى علم الطبيعة والكيميا : كتالوج البستانى ١٩٣٣ رقم ٢٠٥ ( نسخة من مخطوطة فى دار الكتب المصرية ) . ١٠ ــ الرسالة الجامعة ذات الفوائد النافعة (تَتَخْلَط كثيراً برسائل إخوان الصفا) : ميونيخ أول ٦٩٣ ( ؟) ، باريس أول ٢٣٠٦ ، القاهرة أول ٩٤/٦ ، أحمد تيمور باشا (مجلة المجمع العلمى العربى بدمشق ٩٣٩/٣) ، المكتبة الظاهرية بدمشق تصوف ١٥٩ ( مجلة المجمع العلمي العربى بدمشق ٦٣٤/١٢). ١١ ـــــ مقالة في الكيمياء : طهران ٢ /٢٣٠ : ٢ . ١٢ – روضة الحقائق ورياض الخلائق ( فى حجر المعدن ، فى التدبير ، العذاب ، النفس ، الروح ، إلخ ) : القاهرة ثان ، المجلد الأول ، الملحق ٣٣ . الإسكندرية كيمياء ١٢ : ٧ . وقد تقدم ذكر علاقته برسائل إخوان الصفا (ص ١٥٦ فيا مفيى ) .

$$
\mathbf{r} \mathbf{v}
$$

- Clément-Mullet, *JA* 1868 I, 11.
- -Steinschneider, ZDMG XLIX 249.

- Ruska, Griech. Planetendarstellungen, SB Heid. 1919, 3.

**TYA** 

 $\bullet$ 

327 من المتحف البريطاني أول ١٣٦٠) . ياتنه ٢٦٢/١ : ٢٢٠٦ ــ ٢٢٠٧ . ترجمة فارسية : ليدن ١٤١٠. انظر : L. Moullé, Hist. de la médecine veterinaire II, 1 S. 17 - 19 : بحسب ترجمة روسية صدرت في قازان سنة ١٨٩٦ .

٩ ــ أقدم كتاب وصل إلينا عن تعبير الرؤيا ً هو الذى ألفه أبو سعيد (أو أبو سعد) نصر بن يعقوب الدينورى سنة ١/٣٩٧. ١١للخليفة القادر بالله :

« كتاب القادرى في التعبير » : باريس أول ٢٧٤٥ . بودليانا ١ /٤٣٨ ، ٤٤٧ ، ٤٤٧ ، ٥٣ . بطرسبرج خامس ٢١٢ . الفاتيكان ثالث ١٣٩٠ . كوپريلى ١٣٦٣ . بايزيد ٢٢٨٩ . سليم أغا ٥٤٤ . عمومية ١١ . آيا صوفيا ٢٠٠٢ . ياتنه ١٢٩/١ : ١٢٩١ . بنكيبور٢٢/٢٢ : ٤٠٣/٢٠ . المقالة الحامسة

عزله بعد ذلك بعامين ونفاه إلى فارس . وفي ذي الحجبة ٣٢٠ (= ديسمبر ٩٣٢ ) أعاده الحليفة القاهر إلى منصب الوزارة ، ولكنه لم يلبث أن اضطر إلى الفرار إذ اشترك فى مؤامرة ضد الخليفة ، وأخذ يجوب البلاد مستتراً وهو يثير الفتنة ضده . وأعاده الرضي إلى الوزارة في جمادي الأولى ٣٢٢ (= أبريل ٩٣٤) ، ولكنه لم يلبث أن اضطر إلى الاستسلام لخصمه كبير قواد الجيش محمد بن ياقوت ، فسجنه المظفر أخو كبير القواد في منتصف جمادى الأولى ٣٢٤ (=أبريل ٩٣٦) إلى أن افتدى نفسه بقدر كبير من المال . وبعد ذلك ببضعة أعوام صار وزيراً للمرة الرابعة ، واكن في شوال ٣٢٦ ( = أغسطس ٩٣٨) قبض عليه أمير الأمراء محمد بن رائق لأنه كان قد تآمر ضده ، وقطع يده . وكانت وفاته في السجن عاشر شوال سنة ٣٢٨ (=١٩ يوليه ٩٤٠) .

**TT1** 

١١ ــ أبو الحسن علاء الدين على بن هلال المعروف بابن البواب وابن السيتْرىّ ، مؤسس القلم الرّْيحانى والقلم المحقَّق، أسس مدرسة للخطـَّاطين بقيت حتى زمن ياقوت المستعصمى . وتوفى ببغداد فى الثانى من جمادى الأولى سنة ٤٢٣ (=١٠٣٧/٤/٧) ، وفى قول : سنة ١٠٢٣/٤١٣ . (١) ابن خلكان ٤٣٠ (ط ڤستنفلد ٤٦٨، ترجمة دى سلان ٢٨٢/٢). هيار في دائرة المعارف الإسلامية ٣٩١/٢. (ب) ، منظومة فى الكتابة » مع شرح لابن الواحد : أحمد تيمور باشا (مجملة المجمع العلمي العربي بدمشق ٣٦٦/٣) ، القاهرة ثان ١٥٣/٦. وفي مكتبة لاللي (رقم ٥) مصحف بخطه بالقلم الرَّيحاني . وفي مكتبة آيا صوفيا ديوان لسلامة بن جندل كتبه سنة ١٠١٧/٤٠٨ . وفى متحف

★ ★ ☆

البابي الثامن عشس الموسوعات

مختصرة لجميع العلموم أو لعدد كبير منها ، تلك الحاجة التي أخذ الشعور بها يزداد فى العصور المتأخره لاضمحلال الإنتاج العلمى المستقل . وأقدم مصنف من هذا النوع هو الذي ألفه أبو عبد الله محمد بن أحمد بن يوسف الخوارزي (١) لأبي الحسن عبيد الله بن أحمد العسَّميَّ ، وزير نوح الثاني الساماني ( ٣٦٥ ـــ  $:$  ۹۷۵/۳۸۷ – ۹۷۵/۳۸۷ ) ، رهو كتاب مفاتيح العلموم : نشره فان فلموتن G. van Vloten ليدن ١٨٩٥ ثم طبع بالقاهرة سنة ١٣٤٢ على أساس هذه النشرة . ومنه خطوطة فى جار الله ٤٧: ٢٠ والكتاب فى مقالتين تشنمل الأولى على ستة أبواب ، والثانية على تسعة أبواب : المقالة الأولى :  $\gamma = l$ لكلام . ٣ ــ النحو . ١ - الفقه . ٦ - الأخبار . ه \_ الشعر والعروض . } \_ الكتابة . المقالة الثانية : ٢ \_ المنطق . ٣ - الطب . ١ ــ الفلسفة . ٦ – علم النجوم . ه - الهندسة. ٤ - علم العدد. ٩ ــ الكيميا .  $\cdot$  الحيل .  $\cdot$  - الموسيق  $\mathsf{Y}$ ( ١ ) أخطأ ريوRieu ( كتالوج المتحف البريطانى 640 ac ) إذ خلط بينه وبين أبى بكر محمد بن العباس الخوار زمى المتوفى سنة ٣٨٣ /١٩٩٣ ( الترجمة العر بية ٢ /١١٠ ).

#### ٣٣٤

Beitr. z. Gesch. d. Naturw. VI (SB der phys.-med. Soc. Erlangen 1906)  $16 - 56$ , وحديثه عن الفصل السابع من الباب الرابع من المقالة الأولى ( فى ألفاظ تستعمل في ديوان الماء ) : المرجع المذكور x (١٩٠٦) ٣٠٧–٣١٣؛ ومقاله عن الهندسة والحساب بحسب «مفاتيح العلوم»: المرجع المذكورXIV (١٩٠٢) ١– ٢٩؛ وحديثه عن الفصل الخامس من الباب الأول من المقالة الأولى ( مكاييل العرب وأوزانها ) ، وعن الفصل الثالث من الباب الرابع من المقالة الأولى ( فى مواضعات كَتَتَّابٍ ديوان الخَـزُّن ) ، وعن الفصل السابع من الباب الثالث من المقالة الثانية ( في أوزان الأطباء ومكاييلهم) ، وعن الفصل السادس من الباب الرابع ً من المقالة الأولى (فى ألفاظ تستعمل فى ديوان الضباع والنفقات من ألفاظ المَسَنَّاحِ) ، وعن الفصل الرابع من الباب الرابع من المقالة الأولى ( فى ألفاظ تستعمل فى ديوان البريد) : المرجع المذكور XXII (١٩١٠) ٣٠٣ ـــ ٣١٠، ومقاله عن علم الفلك بحسب «مفاتيح العلوم » : المرجع المذكور XLVII (١٩١٥).

Wiedemann, Beitr. aus der Gesch. d. Chemie, hsg. v. P. Diergart, 241-44.

An Extract from M. al-'U. (Chapt. VI, VII,  $p$ . 114 - 25), transl. by J. M.

#### ٥٣٣

Unvala, Journ. of the K. R. Cama Inst., Bombay 1928, No. 112. وقد اختصر الخوارزمى كتاب الوجوه فى اللغة لإسحاق بن محمد الآسى ، وقد طبع هذا المختصر مع كفاية المتحفظ للأجدابى فى حلب سنة ١٣٤٥/  $. 191V$ 

الجاحظ مضى إلى الريّ . ولِممًّا لم يجد فيها ماكان يأمله من حظوة لدى أبي الفضل بن العميد والصاحب بن عباد انتقم لنفسه منهما فى كتابه« مثالب الوزيرين » الذى نقل ياقوت نماذج منه <sup>(٢)</sup> . ويقال إنه أحرق جزءاً كبيراً من ( ١ ) قيل إن التوحيدي نسبة إلى نوع من التمر بالعراق يسمى التوحيد كان أبوه يتجر فيه . وقال بعضهم إن هذا النوع من التمر هو المقصود فى البيت السادس من القصيدة الثانية فى ديوان المتنبي ( مس ٣٠ من شرح الواحدى ؟ وانظر أيضاً ابن خلكان) . والأرجع أن هذه النسبة وصف له بأنه من المعنزلة ( المترجم : فإن المعنزلة يسمون أنفسهم أهل العدل والتوحيد ) . ( ٢ ) انظر النثر الفنى لزكى مبارك ١ /١٣١ . ( المترجم : نشر • مثالب الوزيرين » بتحقيق محمد بن تاويت الطنجى ، المجمع العلمى العربي بدسفق ١٩٦٥ ) .

أو نيسابور ،وقيل من واسط .تتلمذ فى بغداد علىالسيرافىتم علىأبى سايان بن طاهر المنطقي السجستاني . وبعد أن ظل في بغداد زمنـًا يسلك في تصانيفه مسلك

Massignon, Essai 58 n, Textes 86.

في دائرة المعارف الإسلامية ٩٣/١.

ً محمد قزويني : أبو سلبان منطقي سجستاني : Publ. d. Ét. Iran.  $N_{0.}$  5, 32. (ب) ١ ـــ كتاب المقابسات : في مائة وست مقابسات ً عن مسائل من علوم غتلفة : ليدن ١٤٤٣ . الإسكندرية ، فنون متنوعة ١٣٤ : ١ . بنكيپور  $.$  YYYY/Y طبع فی بومبای طبع حجر بدون ذکر التاریخ ( v. Dyck 172) ، وفي بومباي سنة ١٣٠٣ ، وفي شيراز سنة ١٣٠٦ . وفشزه حسن السندوبي بالقاهرة سنة ١٩٢٧/١٣٤٧.

(١) a وضنا بها على من لا يعرف مقدارها a ( السيوطي في البغية ) . ( المترجم ) .

#### **TYY**

Mailand, Nachlass E. Griffini, s. A. Codazzi No. 14/5.

 $\bullet$   $\bullet$   $\bullet$   $\bullet$ المستحدث الأسار والأسام  $\bullet$ 

( ١ ) نشرها إبراهيم الكيلانى فى ۾ ثلاث رسائل لأبى حيان التوحيدى» ( دمشق ١٩٥١ ) . والرسالتان الأخريان هما رسالة السقيفة ورسالة الحياة . ( المترجم ) . ( ٢ ) نشرت ٥ الإشارات الإلهية » فى القاهرة سنة ١٩٥٠ بتحقيق عبد الرحمن بدوى .  $\left( \frac{1}{2} \sum_{i=1}^{n} x_i \right)$ . (٣ ) نشره أحمد أمين وأحمد الزين بالقاهرة في ثلاثة أجزاء ١٩٣٩ – ١٩٤٤ ( المترجم ) . (٤) نشر أحمد أمين والسيد صقر جزءاً منه بالقاهرة سنة ١٩٥٣ . ﴿ المُتَرَجَّمِ ﴾

### **TTA**

 $\mathbf{r}$ 

 $\sim$   $\sim$  $(1, 0)$ 

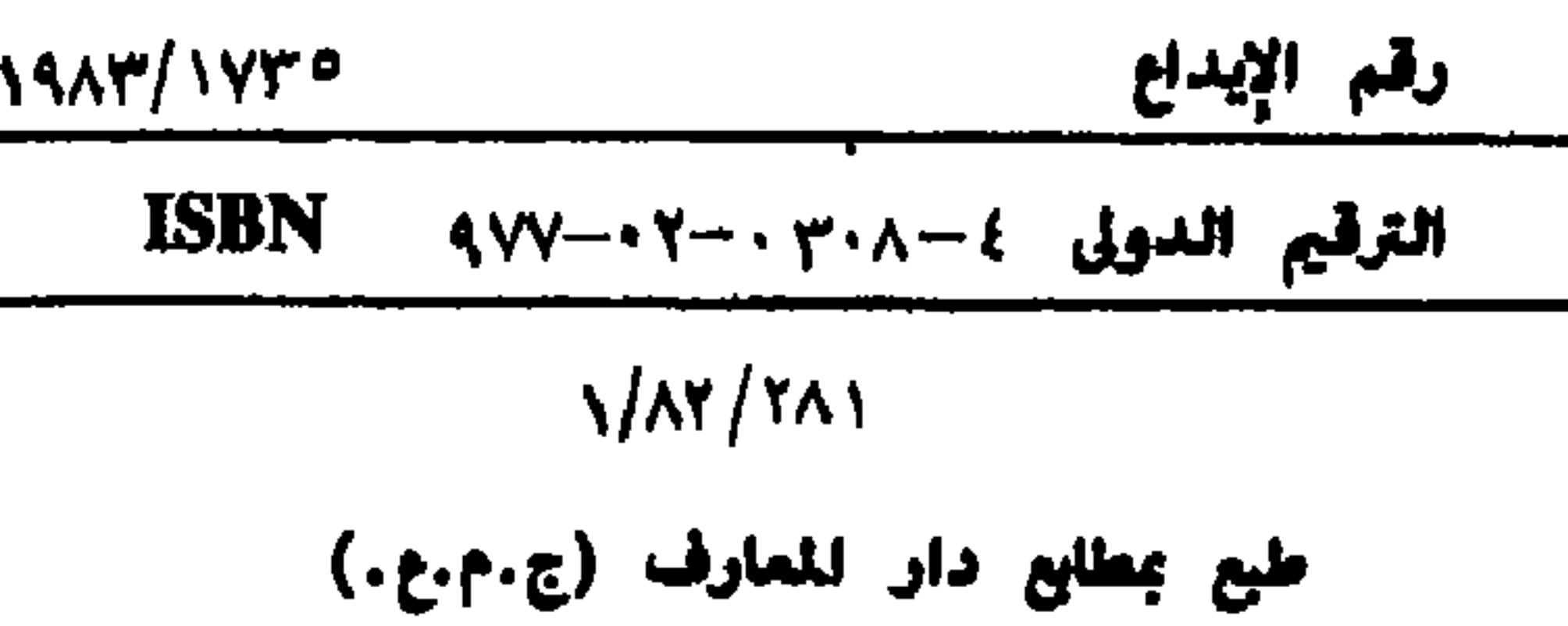

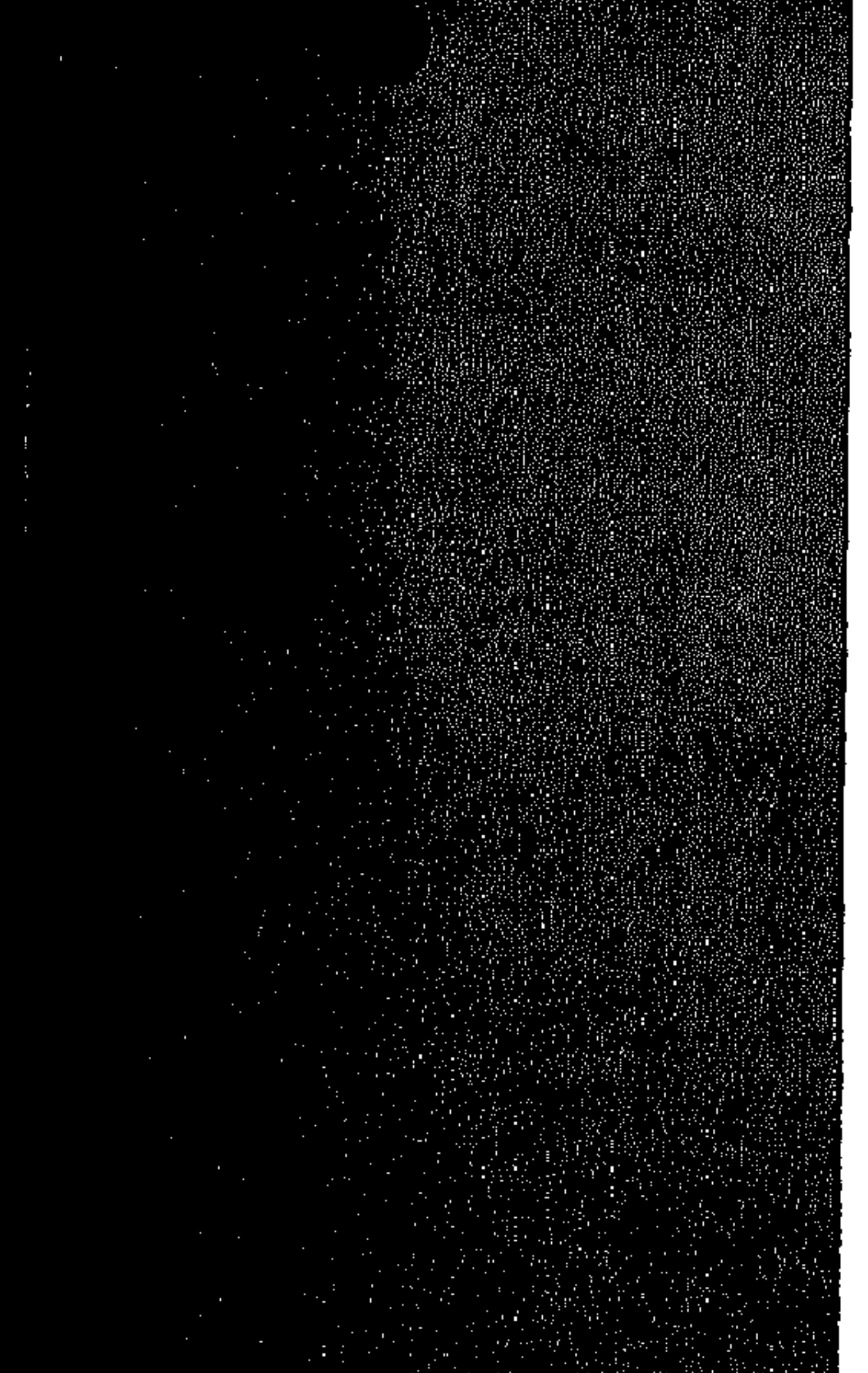

هذا الكتاب

هذا الكتاب موسوعة ضخمة تتناول تاريخ الأدب العربى من أقدم عصوره إلى العصر الحديث ، وهو يقدم ثمرة تجارب المستشرق الكبير فى حياته العلمية الخصبة والكتاب يقع فى ستة أجزاء تعتبر دائرة معارف وافية محيطة بجميع عصور الأدب العربي ، وتستقصى كنوز تراث العرب في جميع مظانه . وترجمة هذا الكتاب إلى اللغة العربية من الأعال الأساسية التي تملأ فراغاً محسوساً في الدراسات العربية ، وتلبي رغبات كل باحث في عصور الأدب العربي ، وتجيب مطالب من يريد الوقوف على التراث العربى الحالد فى شتى بقاع العالم ، وتمتاز الترجمة العربية على الكتاب الأصلى بجمع شتات الموضوعات وتنظيم مواردها ، ووضع الزيادات ، والتعقيبات والملاحق ، فى

# مكانها من كل موضوع ، مع سبك ذلك كله فى أسلوب عربى

 $\mathcal{L}_{\mathcal{A}}$  and  $\mathcal{L}_{\mathcal{A}}$  are the set of the set of the set of the set of the set of the  $\mathcal{A}$ 

رصين .

 $\mathcal{L}(\mathcal{L}(\mathcal{L}))$  and  $\mathcal{L}(\mathcal{L}(\mathcal{L}))$  . The contract of  $\mathcal{L}(\mathcal{L}(\mathcal{L}))$  is a set of  $\mathcal{L}(\mathcal{L})$